## **République Algérienne Démocratique et Populaire**

**Ministère de l'Enseignement Supérieur et de la Recherche Scientifique** 

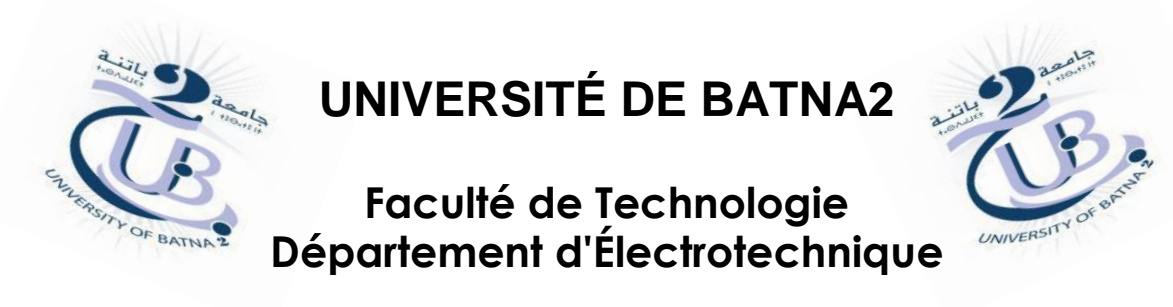

# **THESE DE DOCTORAT EN SCIENCES**

# **EN ELECTROTECHNIQUE**

*Réalisée par*

# **BENBOUZA Nadia**

*Ingéniorat et Magister en Électrotechnique - Université de Batna*

*Thème*

# **Contribution à la Simulation Sans Maillage des Phénomènes Électromagnétiques**

*Soutenue le 25/10/2017 devant le JURY composé de :*

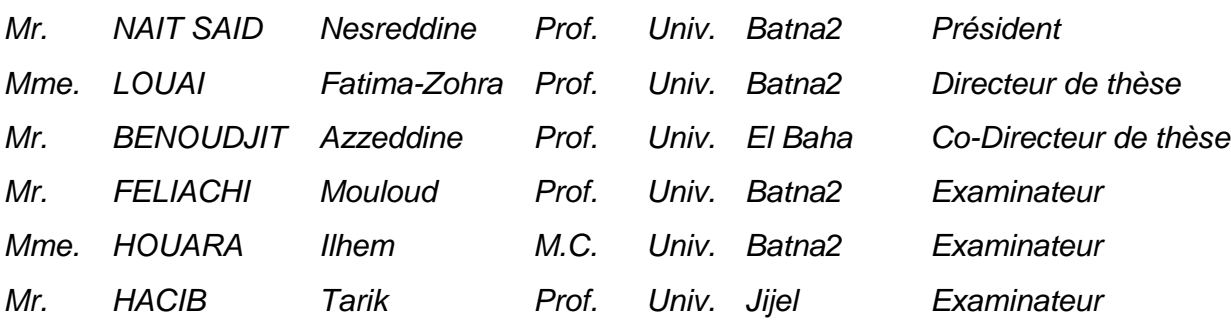

# **Remerciements**

*Ce travail a été préparé au sein du Laboratoire des Systèmes Propulsion-Induction Électromagnétiques de Batna-2- (LSP-IE), sous la direction du Professeur Fatima-Zohra LOUAI et au Laboratoire IREENA de Saint Nazaire sous la direction du Professeur Mouloud FELIACHI.* 

*Je tiens, en premier lieu, à remercier particulièrement mon Directeur de thèse, madame Fatima-Zohra LOUAI, Professeur au Département d'Électrotechnique de l'université de Batna-2- pour ses conseils constructifs, son aide efficace, ses encouragements continus durant toutes les étapes de réalisation de cette thèse sans oublier son soutien dans les moments importants.* 

*Je tiens également à exprimer ma profonde gratitude au Professeur A. BENOUDJIT Professeur à l'Université d'El Baha co-directeur de thèse, d'avoir contribué à l'encadrement de ce travail ainsi que pour ses conseils judicieux.*

*Je tiens à présenter toute ma reconnaissance à monsieur M. FELIACHI, Professeur à l'université de Nantes, je le remercie pour son bon accueil dans son laboratoire IREENA dans le cadre de mes stages de finalisation de thèse, je le remercie également pour son soutien et sa contribution scientifique et humaine ainsi que pour l'intérêt qu'il a porté à mon travail.*

*Je tiens aussi à remercier le Professeur N. NAIT-SAID de l'université de Batna-2-pour m'avoir fait l'honneur de présider le jury et d'avoir accepté d'évaluer ce travail.*

*Mes plus sincères remerciements vont également au Professeur I. HOUARA de l'université de Batna -2- et au Professeur T. HACIB de l'université de Jijel pour avoir accepté de faire partie du jury de cette thèse et d'examiner ce travail.*

*J'adresse mes vifs remerciements au Professeur N. NAIT-SAID de l'université de Batna-2 ainsi qu'aux professeurs A. ZAOUI de l'école polytechnique militaire d'Alger et S. DRID de l'université de Batna-2- pour leur précieuse collaboration.*

*Mes profonds remerciements vont aussi au Professeur R. ABDESSEMED de l'université de Batna-2- pour ses qualités humaines, pour son accueil au sein de son laboratoire et pour ses encouragements continus.* 

*Sans oublier mes collègues et amies pour toutes les discussions fructueuses et les bons moments partagées durant ces années de travail, je citerai : Dr. S. AOUBID, Pr. F. Z. KADID, Dr. M. YAKHLEF, Dr S. HAMADA, Dr. Z. ROUBAH, Dr. F. GHERABLI, et Dr. M. BENKOUIDER.*

*De même j'adresse un grand merci à madame N. FELIACHI pour ses encouragements et son soutien durant mon séjour de stage.*

*Ma gratitude va aussi à tous ceux qui ont contribué de près ou de loin à la réalisation de ce travail.*

*Enfin, ma reconnaissance envers mes parents pour leur soutien et pour les conditions qu'ils m'ont offert durant ces années de travail.* 

*Mon Dieu Tout Puissant, Merci Pour Tout*

A Mes chers Parents,

A mes frères et sœurs

et A tous ceux qui me sont chers

# **Table Des Matières**

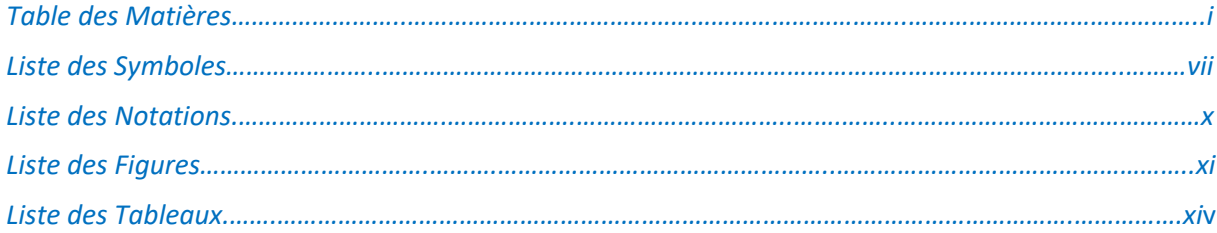

#### **CHAPITRE 1** Introduction, Problématique et Orientation de l'Étude

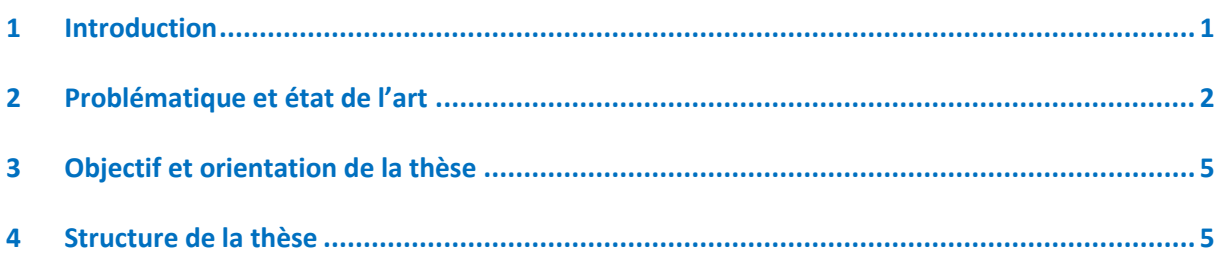

#### **CHAPITRE 2**

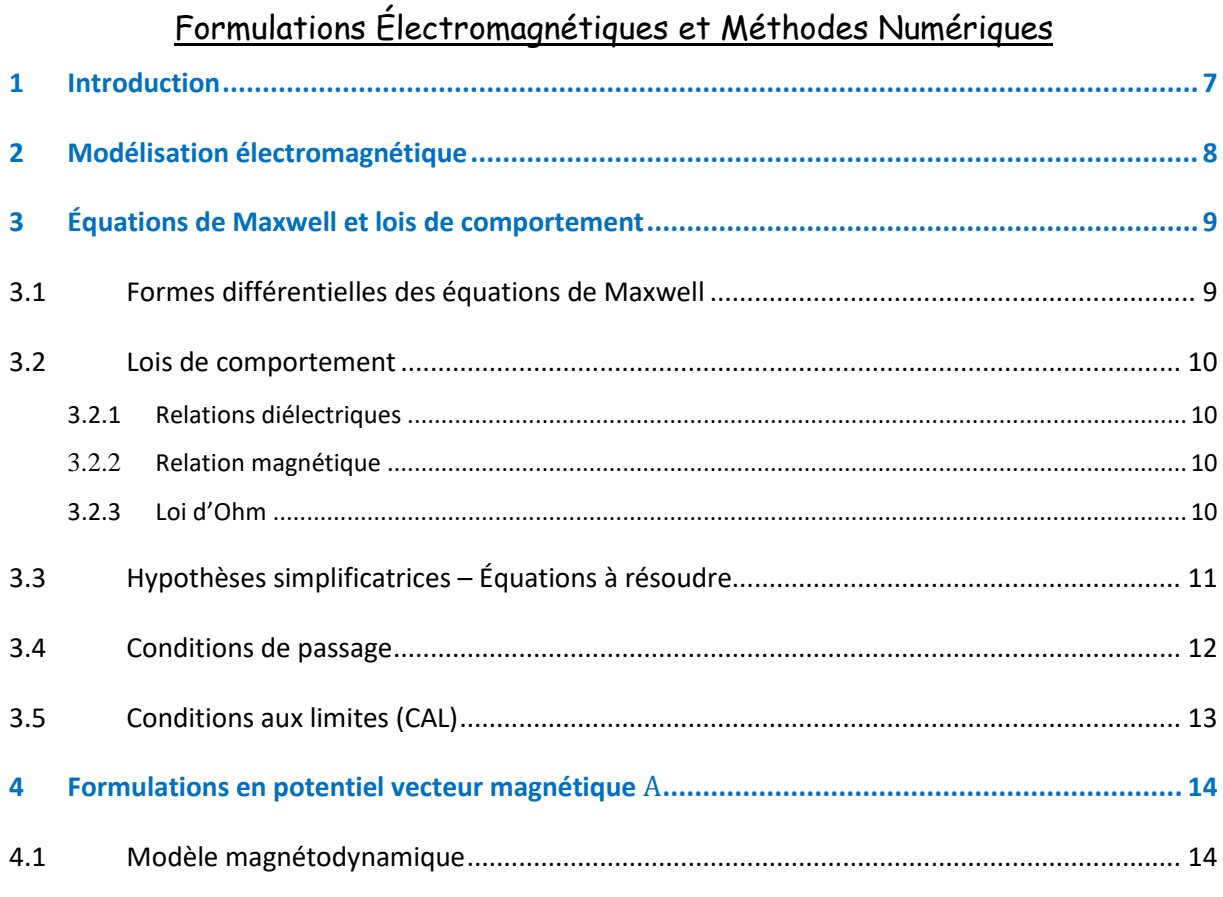

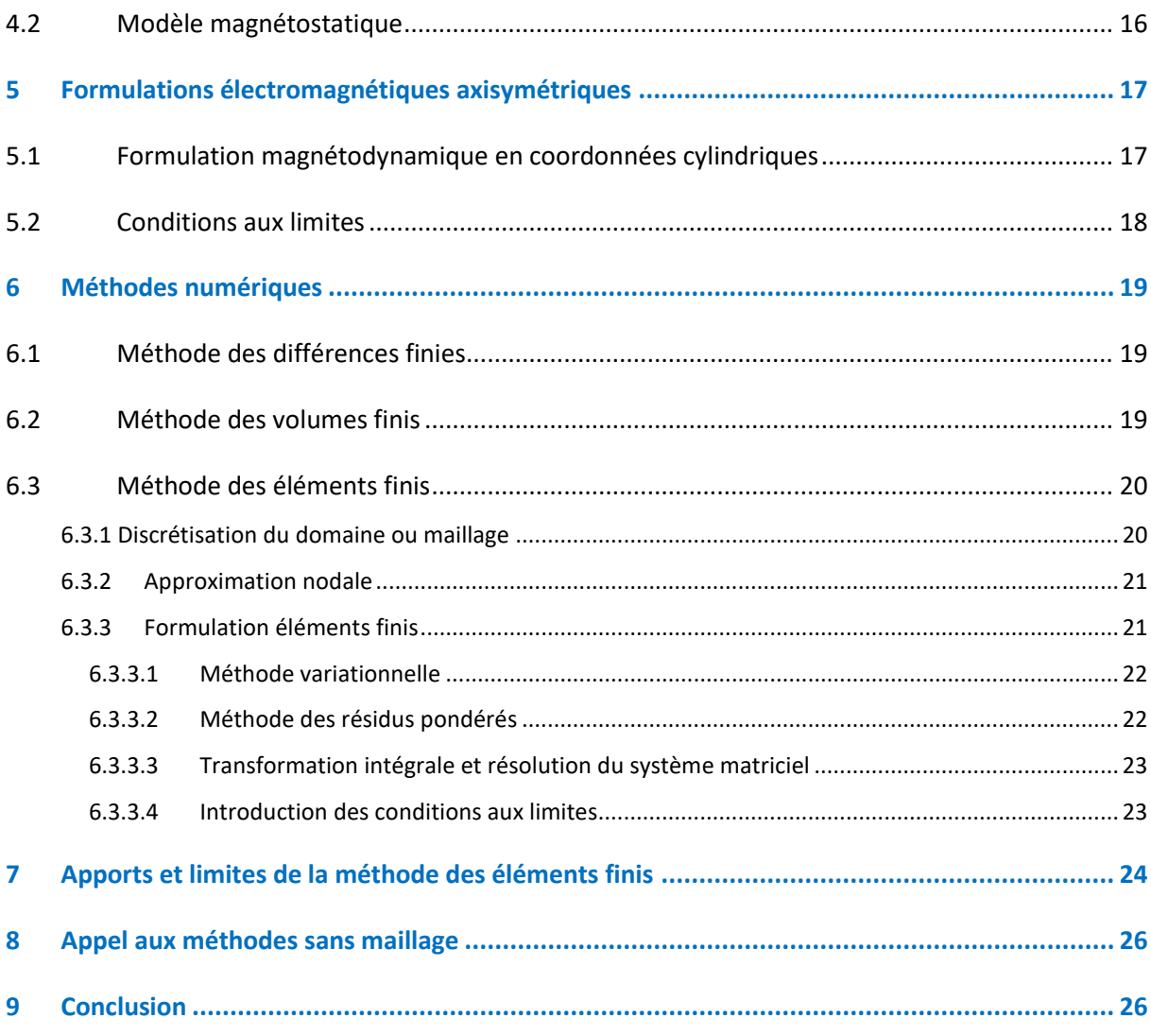

## CHAPITRE 3

## Synthèse sur les Principales Méthodes Sans Maillage

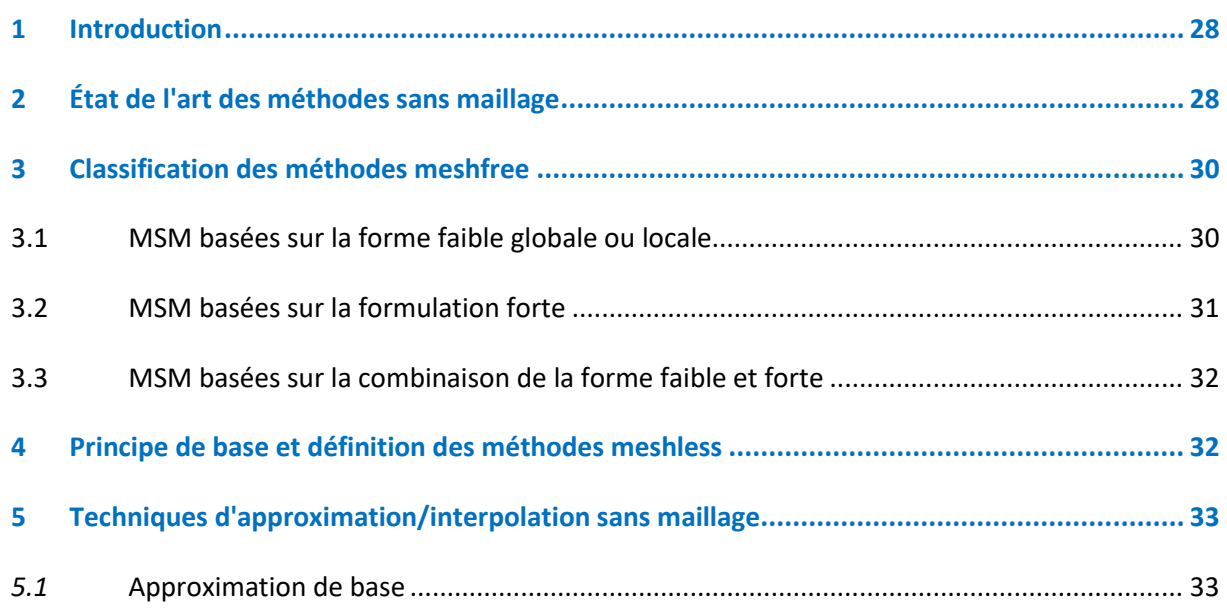

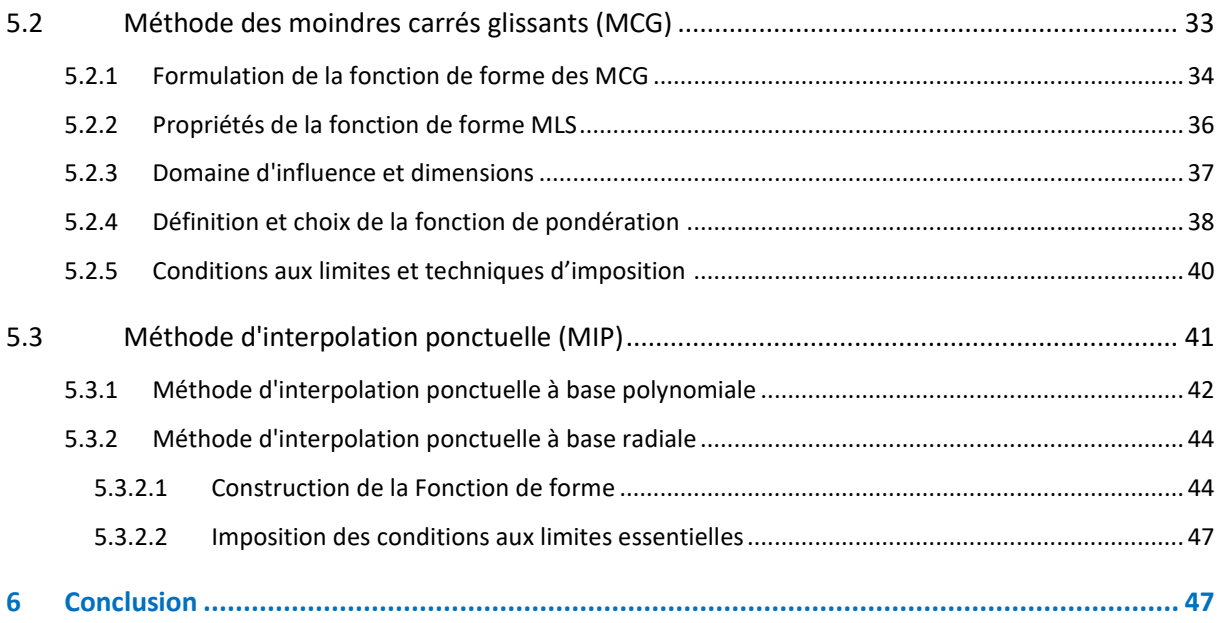

## CHAPITRE *4* Mise en Ouvre de la Méthode Sans Maillage

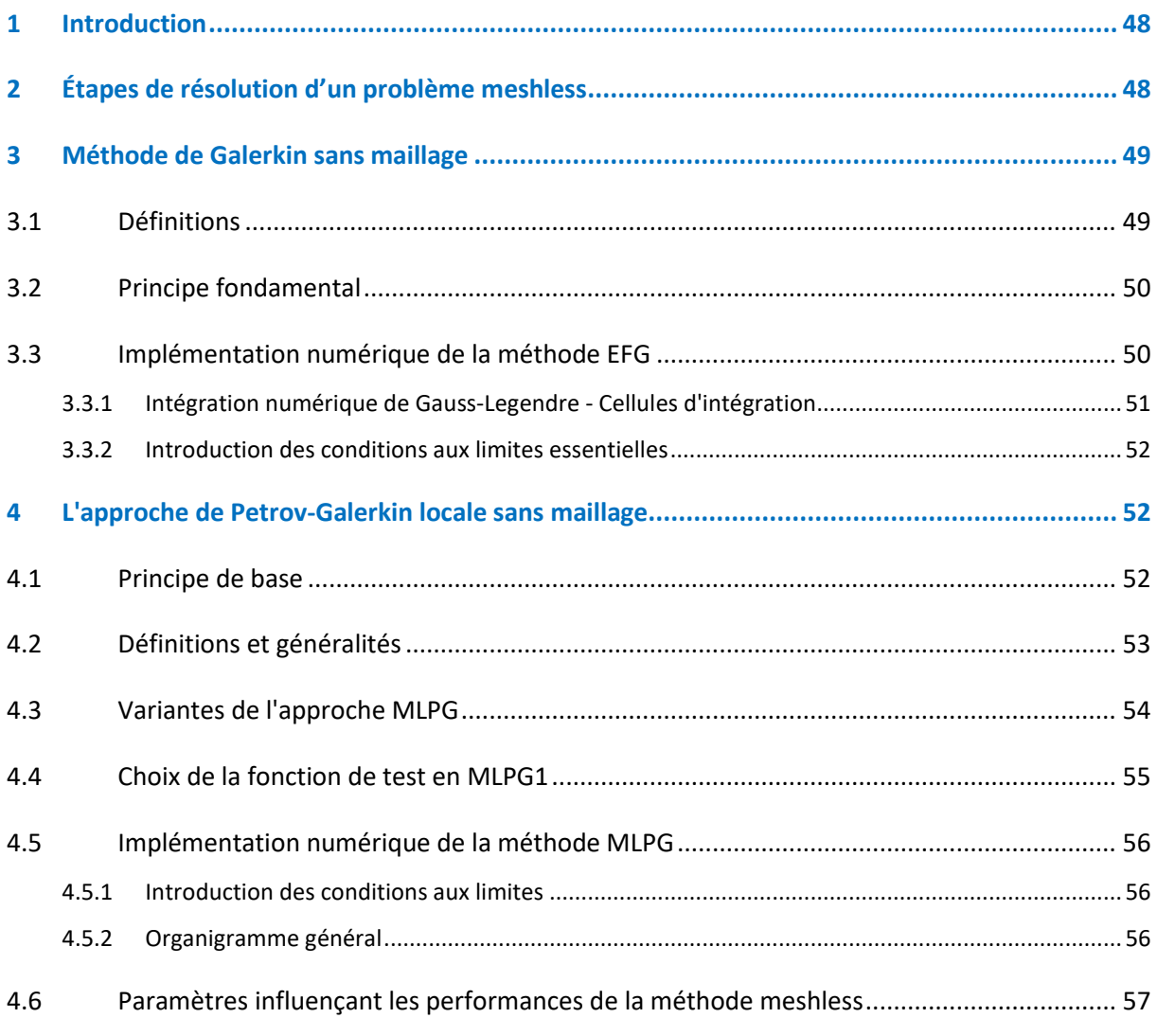

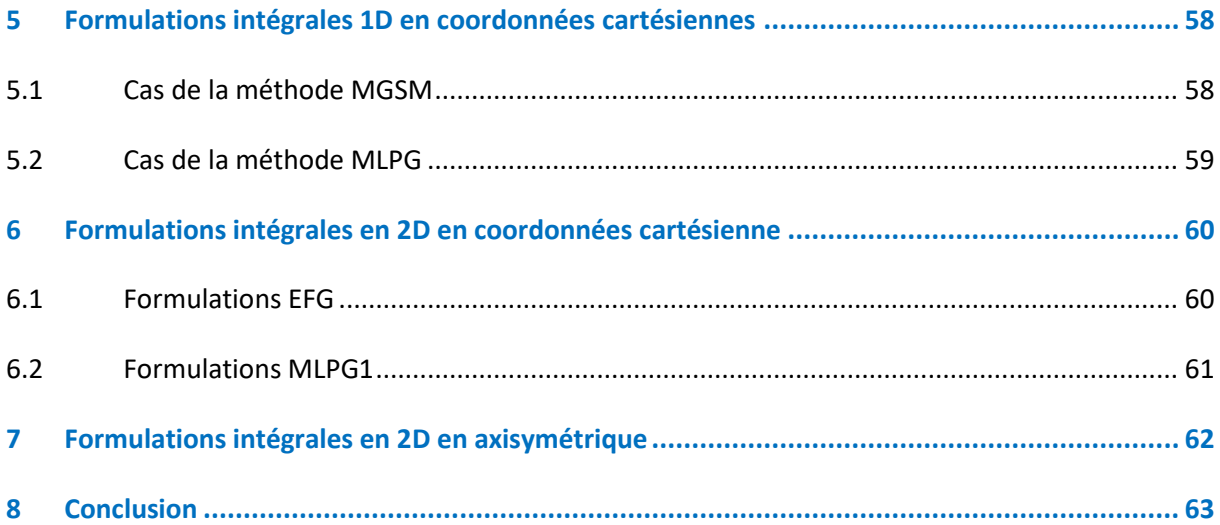

#### **CHAPITRE 5**

## Implémentation numérique et Analyse de Performances

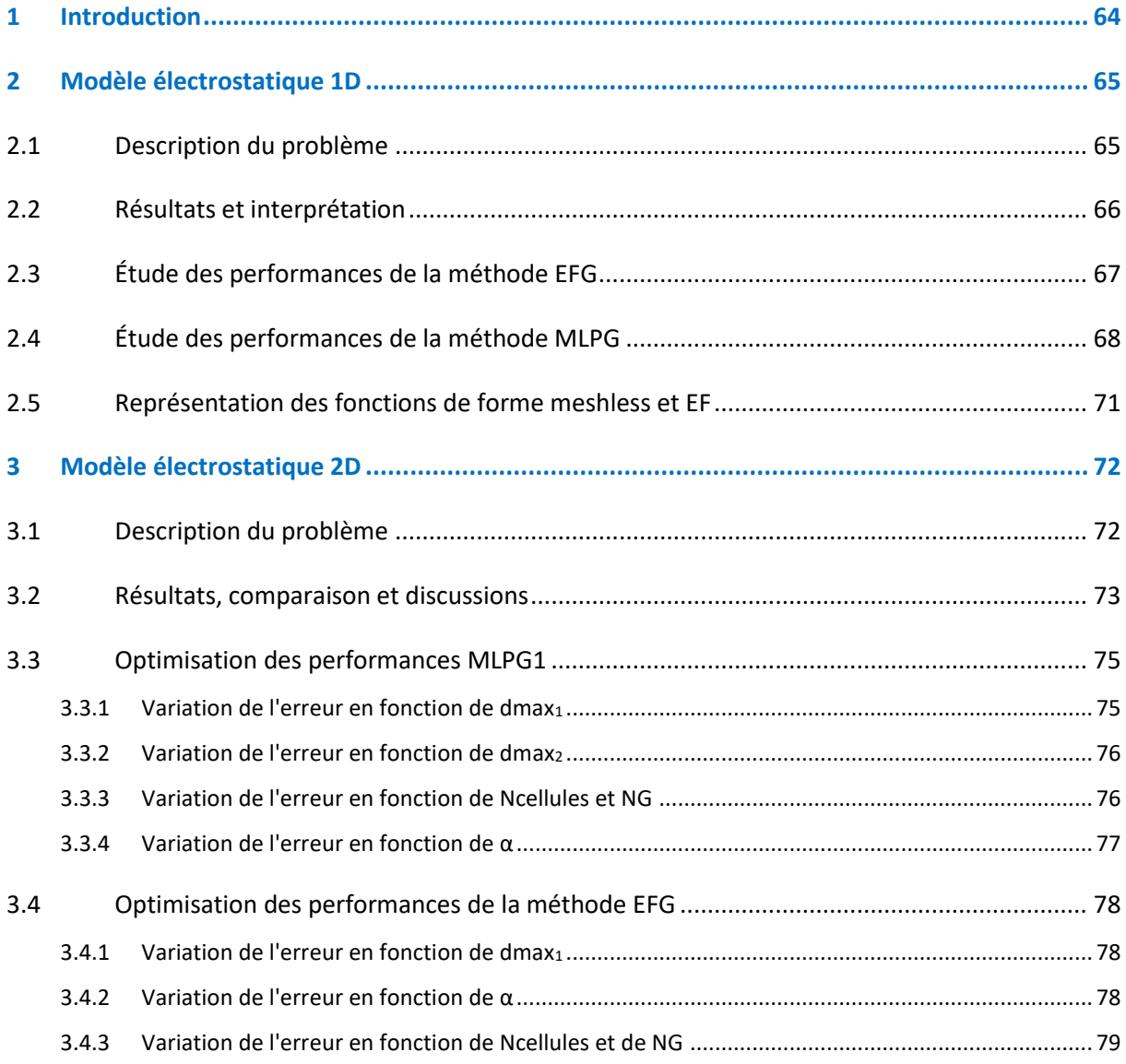

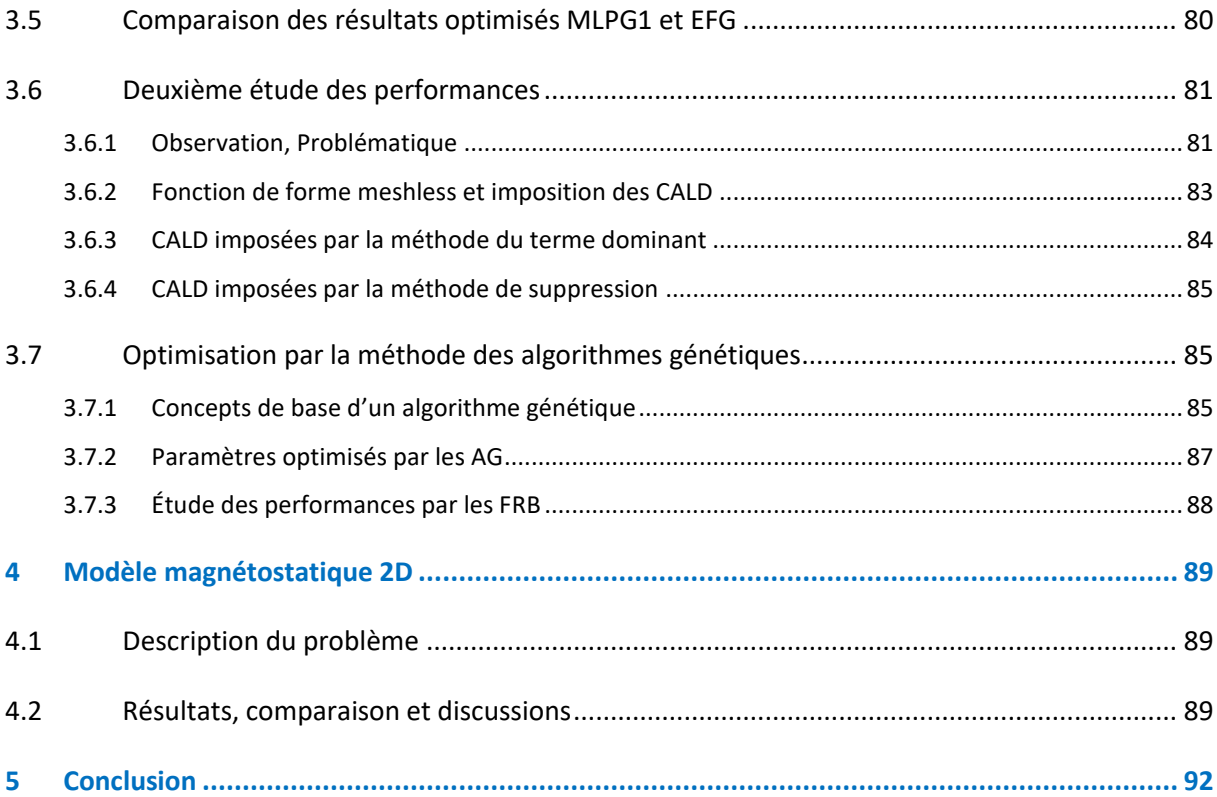

### CHAPITRE 6

## Modélisation par la MSM du Problème Électromagnétique Avec Prise en Compte du Mouvement

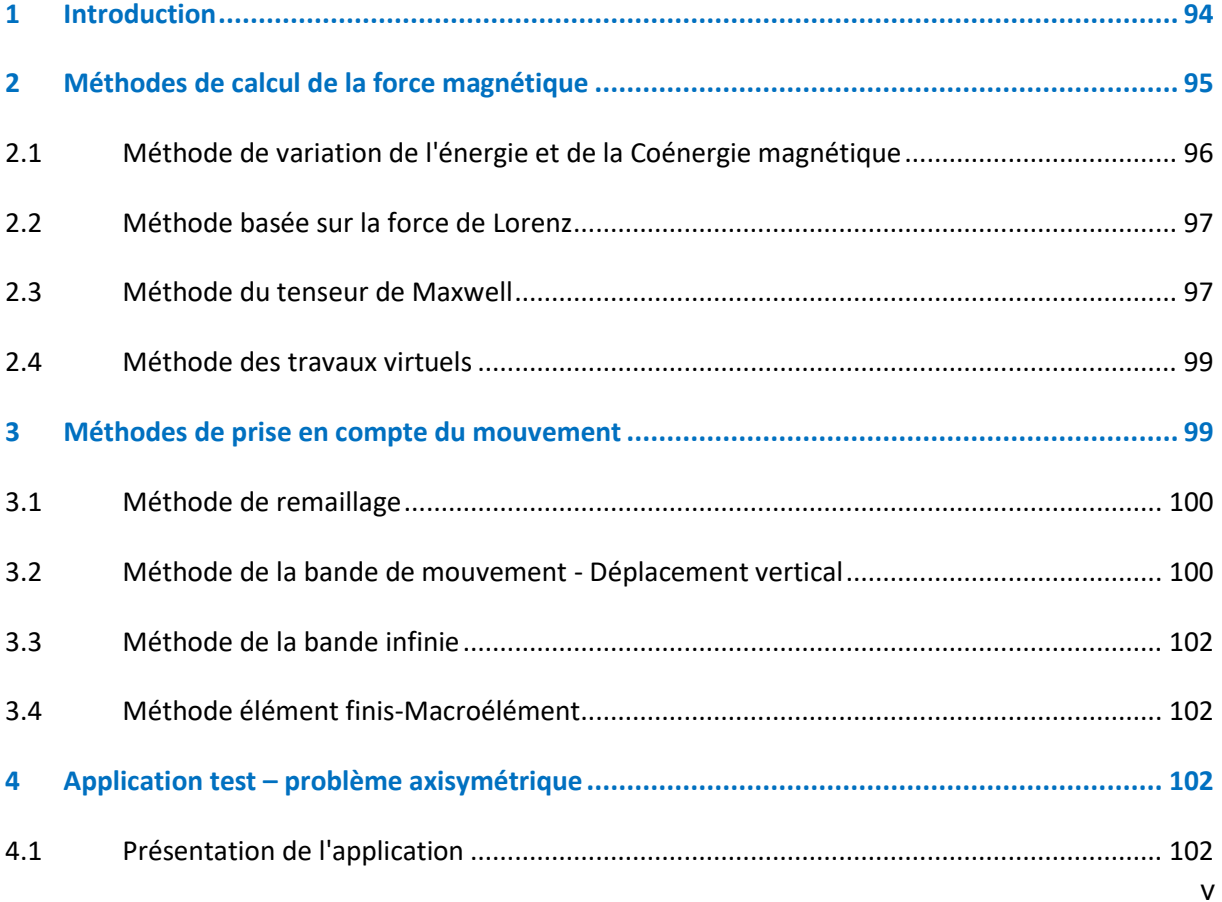

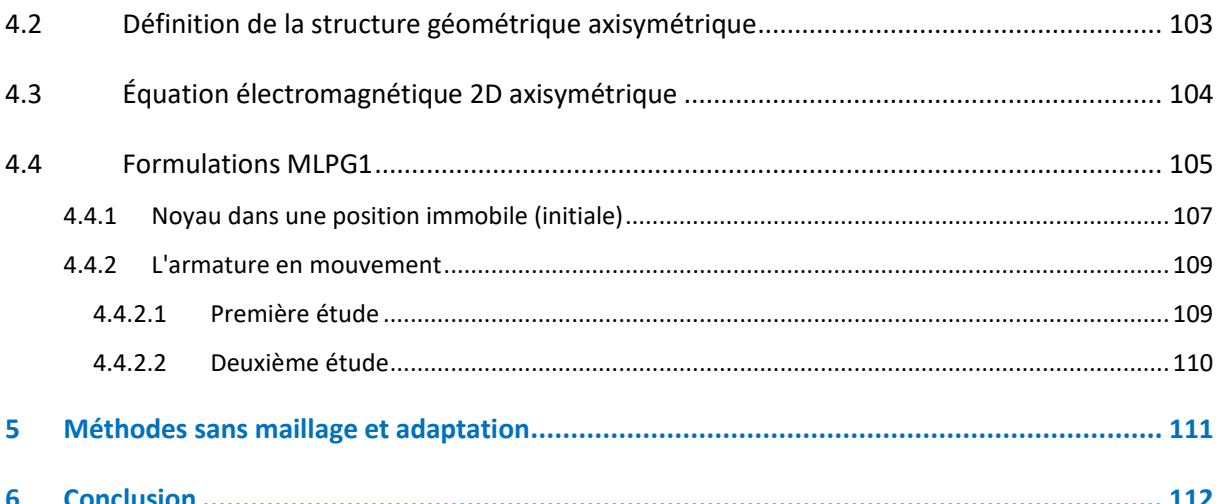

## Conclusion Générale et Perspectives

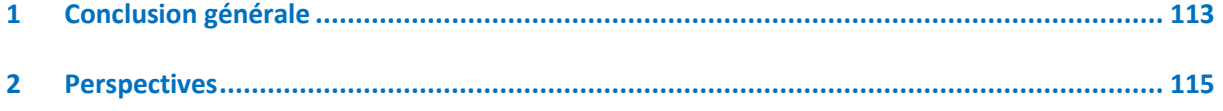

#### Annexes

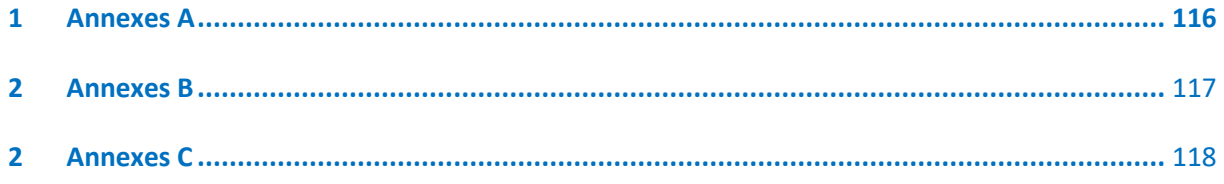

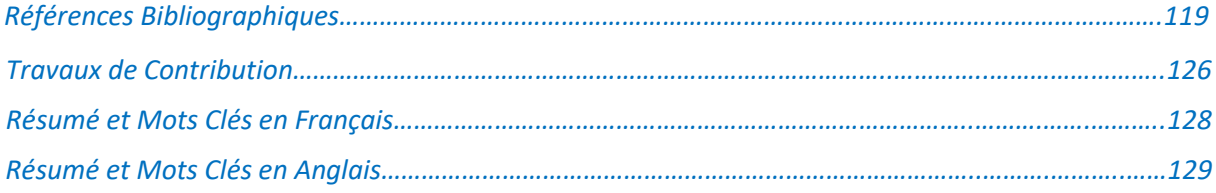

# **Liste des Symboles**

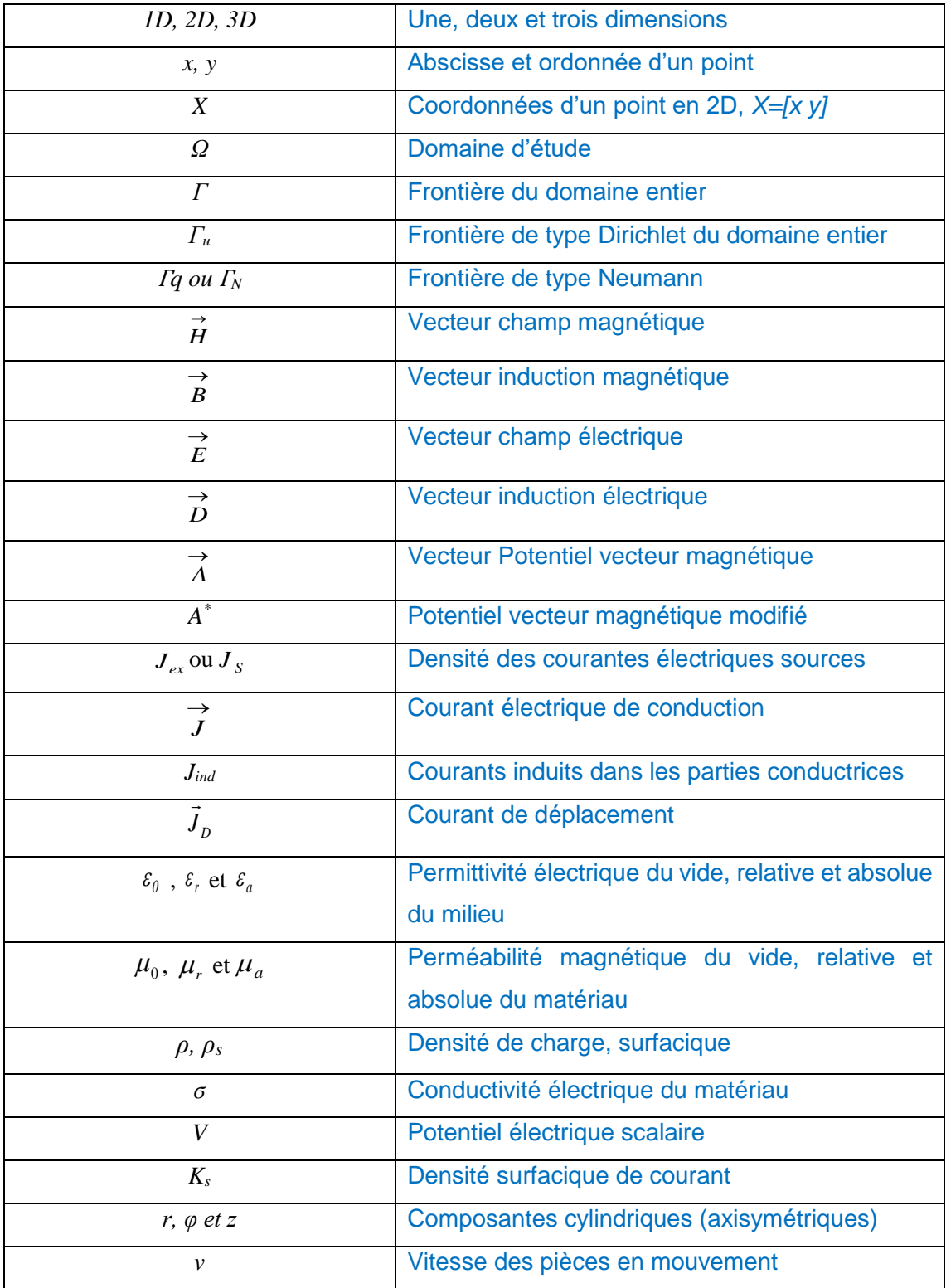

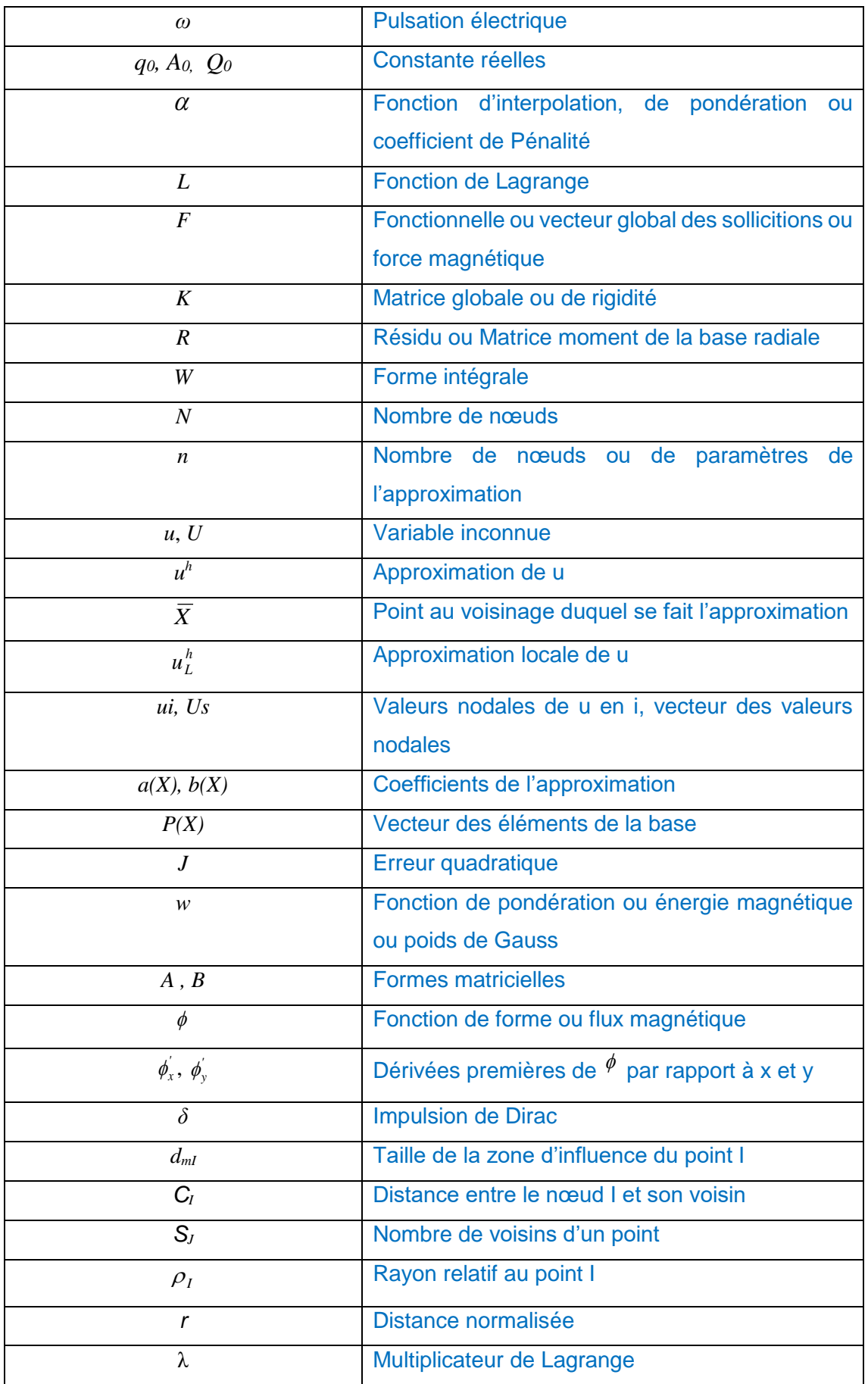

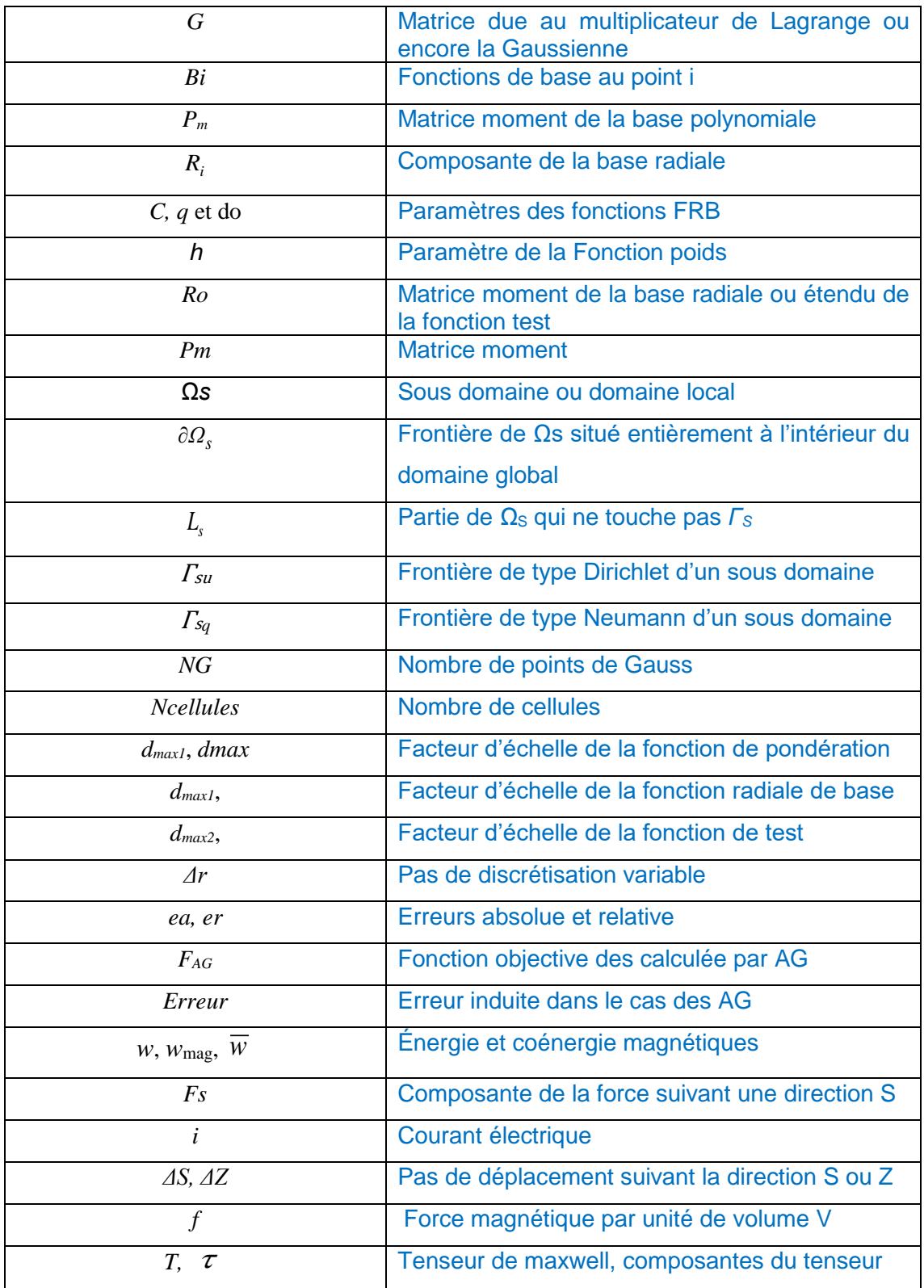

# **Liste des Notations**

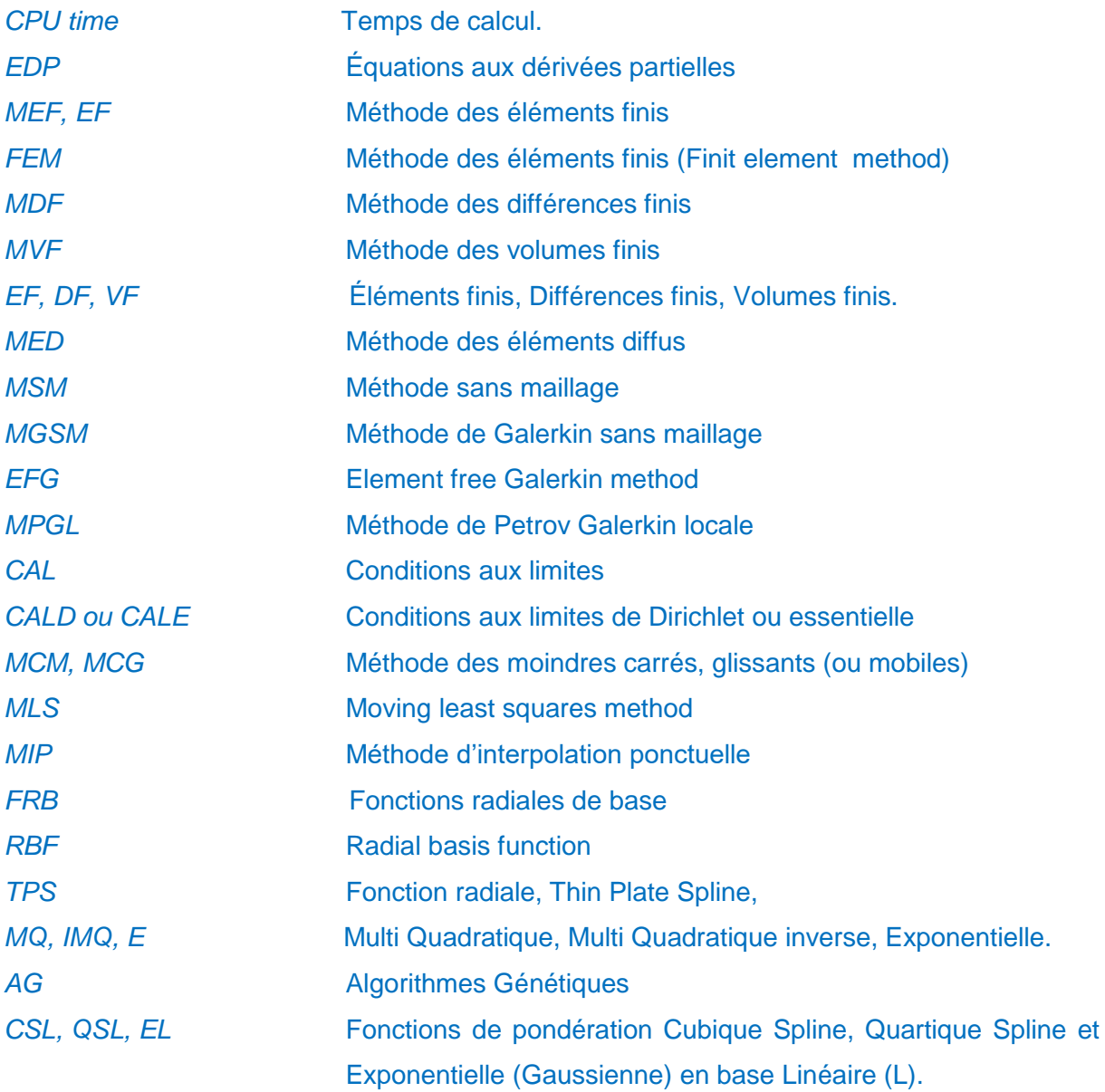

# **Liste des Figures**

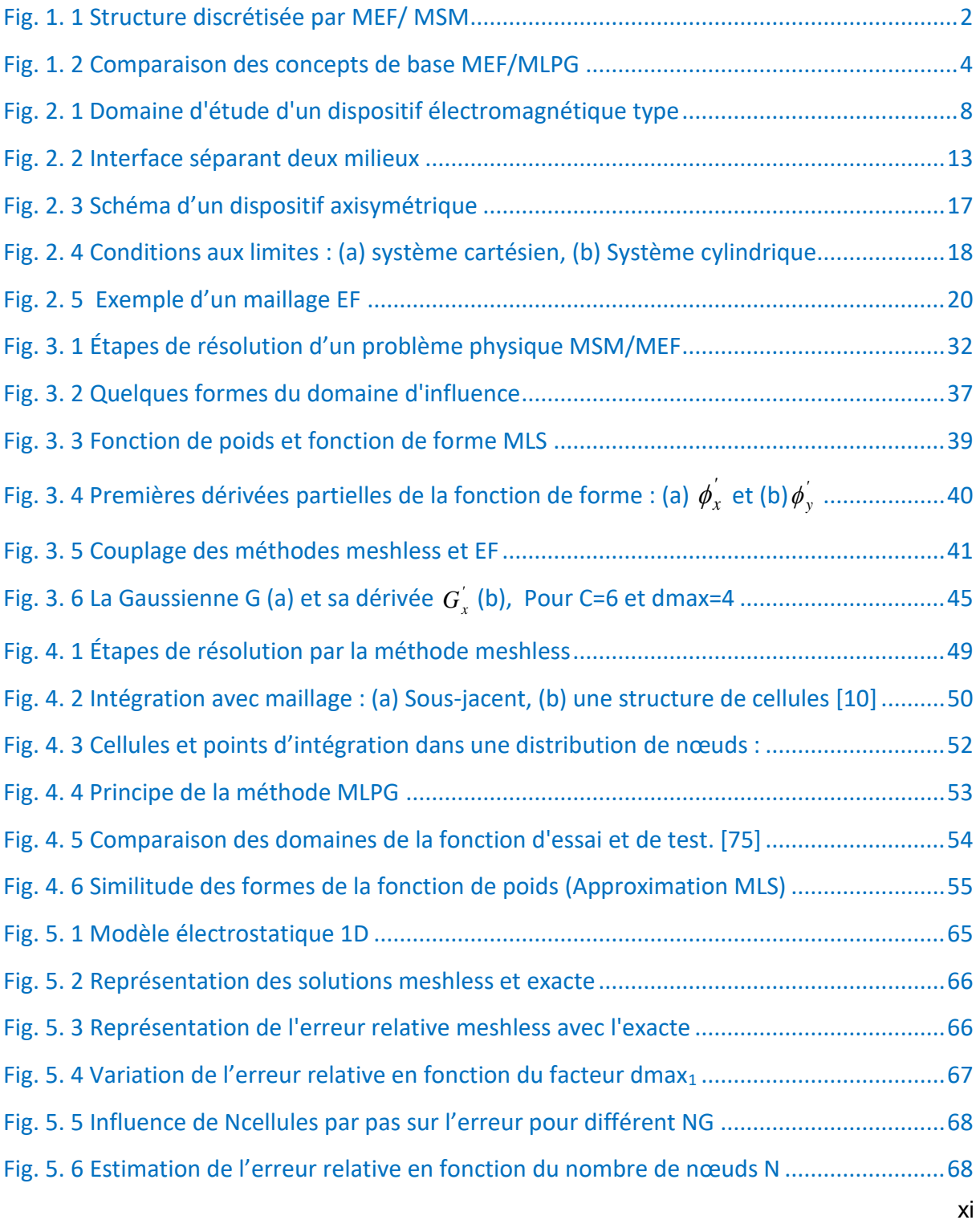

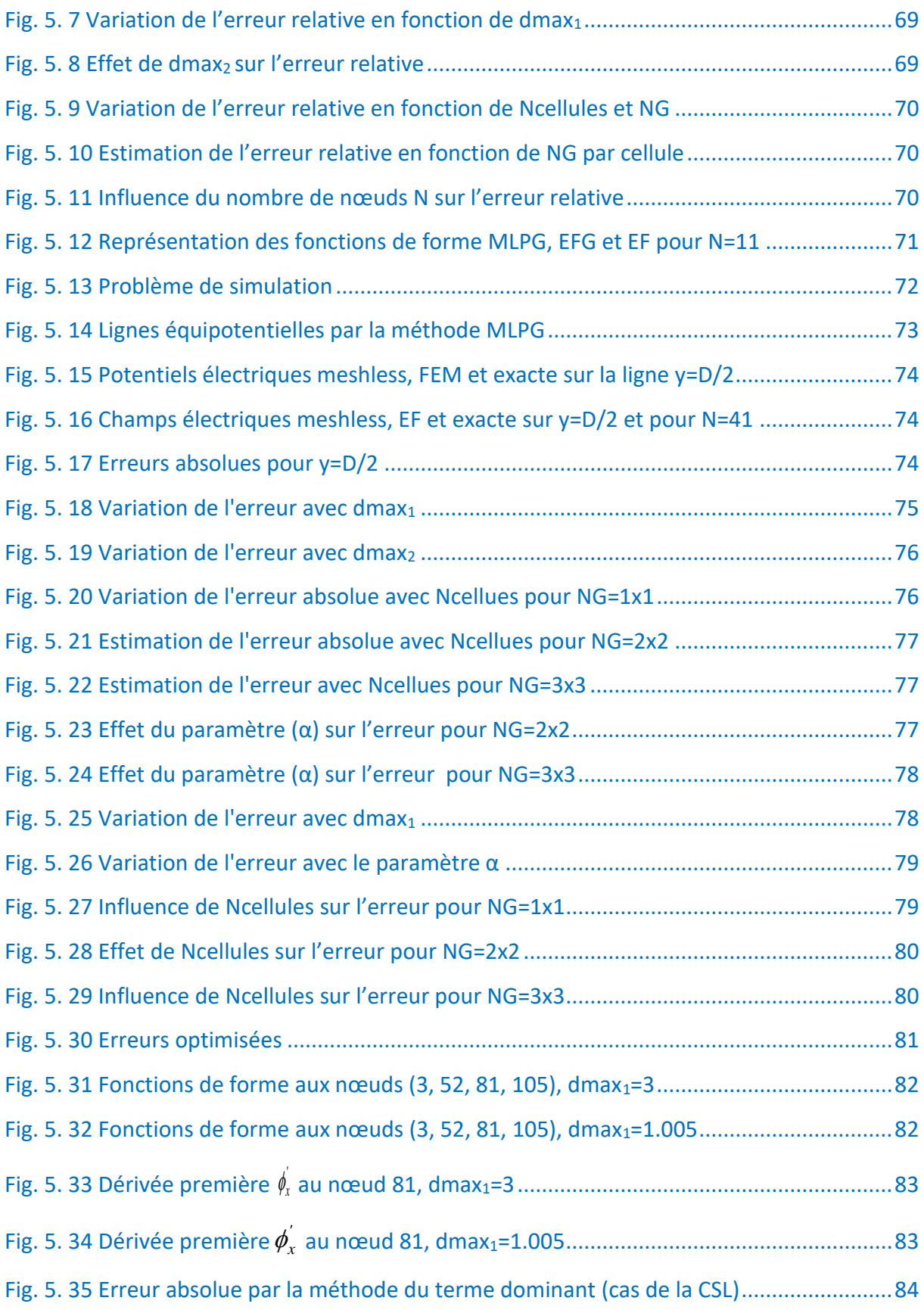

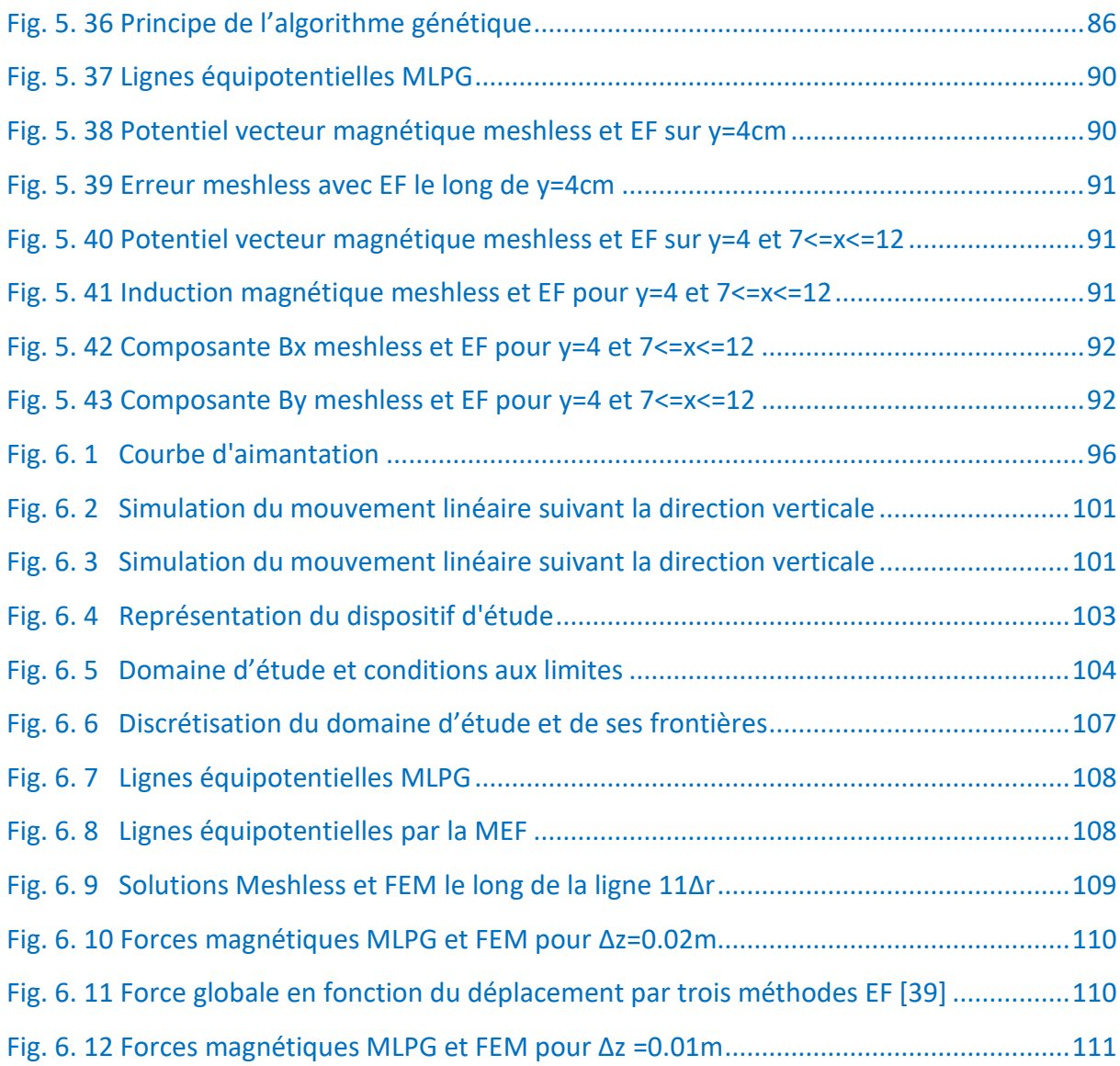

# **Liste des Tableaux**

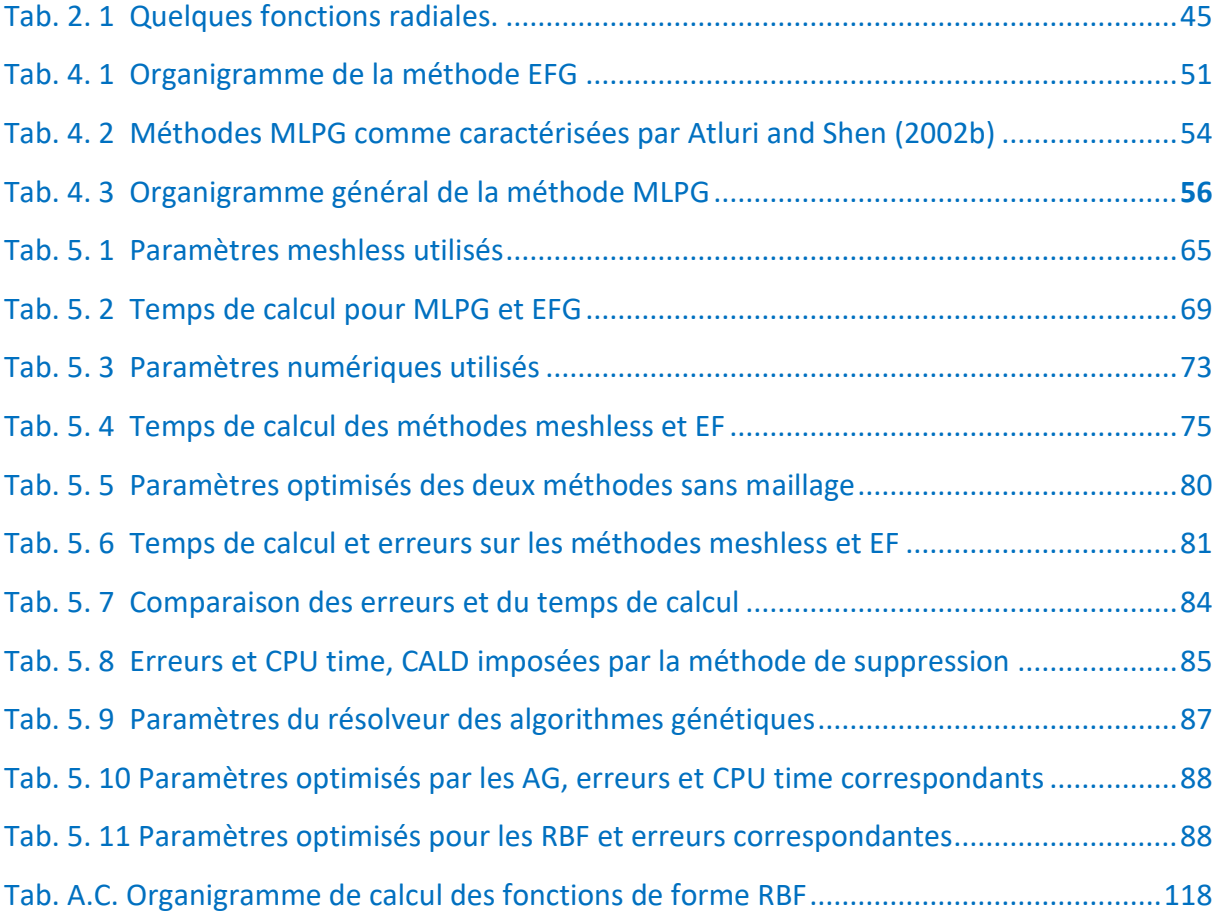

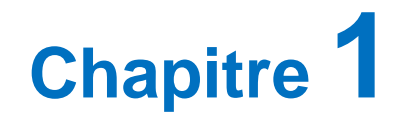

# **Introduction, Problématique et Orientation de l'Étude**

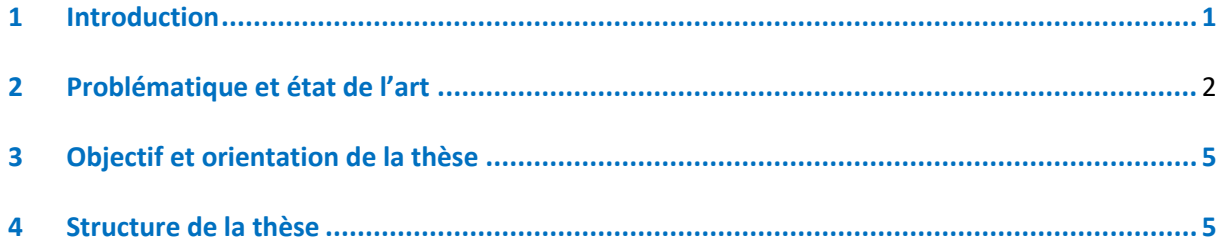

# **Chapitre 1**

# **Introduction, Problématique et Orientation de l'Étude**

#### <span id="page-19-0"></span>**1 Introduction**

De nos jours, les méthodes de simulation numériques sont largement utilisées pour la résolution des équations aux dérivées partielles qui modélisent les phénomènes physiques, telles que les équations de Maxwell dans le cas de l'électromagnétisme. Ces équations peuvent être résolues soit approximativement par les méthodes numériques ou exactement par les méthodes analytiques. En outre, l'évolution remarquable des moyens informatiques et le perfectionnement continu des techniques numériques permettent la résolution de problèmes de plus en plus complexes. En effet, l'utilisation --des méthodes analytiques n'est pas concevable lorsque des structures complexes sont étudiées.

Parmi les méthodes numériques classiques, on peut citer la méthode des différences finies (MDF), la méthode des volumes finis (MVF) et la méthode des éléments finis (MEF). Ces méthodes sont basées obligatoirement sur une discrétisation spatiale elle-même basée sur des éléments qui représentent une subdivision du domaine d'étude. L'ensemble de ces éléments forme ce qu'on appelle un maillage.

La méthode des éléments finis apparue dans les années 1960 s'est imposée progressivement comme la méthode la plus fiable et la plus robuste, elle est largement utilisée dans de nombreuses disciplines notamment en mécanique et en électromagnétisme. Elle a été aussi intégrée dans une panoplie de logiciels, [1-5].

#### **2 Problématique et état de l'art**

Toutefois, la MEF présente des limitations pour certains problèmes prenant en compte de grands déplacements, des fissures, des couches minces etc…. Les résultats deviennent aussi erronés et peuvent même perdre leur signification physique en raison de la distorsion du maillage. La technique traditionnelle pour surmonter ces problèmes est d'utiliser un remaillage du domaine à chaque étape de la simulation, soit pour éviter la déformation des éléments, soit pour conformer le maillage aux localisations ou aux fissures. La mise en œuvre de ces étapes s'avère difficile et gourmande en temps de calcul, la nécessité de reconstruire un maillage entraine des coûts de calcul additionnels importants [6, 7].

Pour réduire ces difficultés, une attention a été dirigée, durant ces dernières décennies, vers d'autres méthodes où le maillage peut être complètement éliminé.

Par la parution en 1991 d'un article de Nayrolds, Touzot et Villon, traitant la méthode des éléments diffus (MED), une nouvelle famille de méthodes de simulation numérique ne faisant intervenir aucune structure de maillage est apparue comme alternative à la MEF. Ces méthodes dites méthodes sans maillage (MSM) et appelées couramment « meshless », « mesh-free » ou encore « element free », n'utilisent pas la notion d'éléments et se basent entièrement sur une discrétisation constituée d'un simple nuage de nœuds (Fig. 1.1), [6-16].

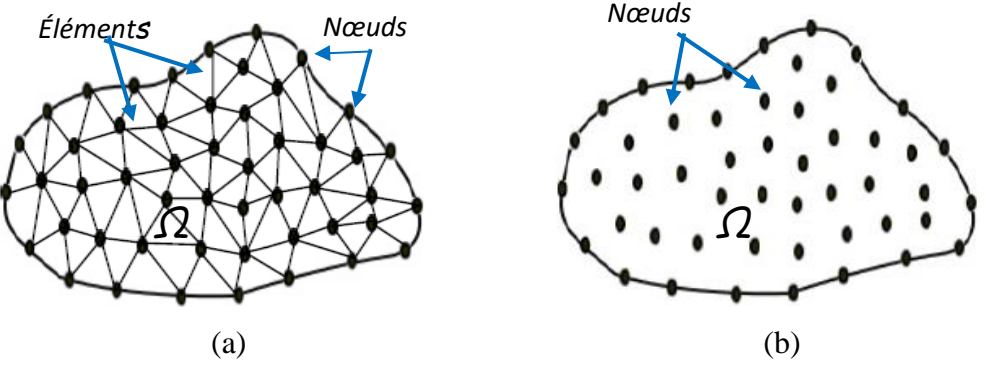

Fig. 1. 1 Structure discrétisée par MEF/MSM

La différence fondamentale entre la méthode des éléments finis et les méthodes sans maillage réside dans la construction des fonctions de forme. La génération de la géométrie et du maillage, l'entrée des données matérielles et l'assemblage matriciel global sont les procédures habituelles que les deux méthodes partagent. Ces deux méthodes divergent à l'étape de la création du maillage.

<sup>(</sup>a) : MEF (Nœuds et Eléments) (b) : MSM (Nuage de points)

Pour construire les fonctions de forme, la technique des moindres carrés mobiles ou glissants (MCG) (Lancaster et Salkauskas, 1981) a été utilisée. Dans cette technique, l'influence d'un nœud émane d'une fonction de poids définie sur un sous-ensemble compact arbitraire du domaine connu aussi par la zone d'influence. Le problème principal est que les fonctions de forme construites par l'interpolation n'ont pas la propriété du symbole de Kronecker. Des techniques spéciales sont alors exigées pour imposer les conditions aux limites essentielles, citons l'approche de pénalité appliquée au début des travaux de cette thèse [8, 17, 18]. Notons que ce problème est éliminé pour un autre type d'interpolation comme celle utilisant les fonctions radiales de base (Radial basis Fonctions, RBF), [19].

Durant ces dernières années, les méthodes sans maillages ont connu un développement important dans la résolution de problèmes avec des discontinuités ou avec des frontières mobiles et également pour le cas des déformations importantes du matériau. Plusieurs méthodes ont été mises au point [7-10], citons :

- La méthode dite 'Smoothed Particle Hydrodynamics' (SPH), (Lucy, 1977), [20].
- Méthode des Eléments Diffus (MED), (Duarte and Oden, 1996), [21].
- Méthode 'Element Free Galerkin' (EFG), (Belyschko et al., 1994), [8, 9, 22].
- Méthode 'Reproducing Kernel Particle' (MRKP), (Liu et al., 1995), [23, 24].
- Méthode 'HP-clouds', (Duarte et Oden 1996), [25].
- La partition d'unité (PUM), (Duarte and Oden, 1996), [26].
- Méthode 'Boundary Node' (BNM),(Kothnur et al., 1999), [8, 9].

La plupart de ces méthodes sont basées sur une forme faible globale. La question principale est le calcul de quadrature impliqué dans le principe variationnel lié au problème. Cette quadrature exige des cellules de fond qui sont en quelque sorte des éléments fictifs rendant ces méthodes pas vraiment sans maillage.

En outre, pour atteindre une exactitude correcte, la forme sans maillage exige beaucoup plus de temps de calcul que la méthode EF. Par conséquent, en raison du coût de calcul élevé, les méthodes sans maillage mentionnées ci-dessus ne sont pas assez efficaces pour des problèmes compliqués et particulièrement dans les cas non linéaires.

Plusieurs approches sont proposées dans la littérature pour éliminer le maillage de fond en plus de la méthode de collocation. Trois entre elles sont réellement sans maillage et ont été développées pat Atluri et Zhu (1998), Atluri et al. [27]. Ce sont la méthode de Petrov Galerkin sans maillage locale (meshless local Petrov-Galerkin (MLPG) [28], la méthode de l'équation de l'intégrale locale limite (LBIE) et la méthode d'interpolation locale du point (LPIM)

La méthode MLPG a connu une large utilisation durant ces dernières années. Son principe est inspiré de la méthode conventionnelle de Petrov Galerkin où la fonction d'essai et la fonction test sont choisies dans des espaces différents contrairement à la méthode Galerkin où elles sont choisies dans un même espace de fonction. Cette méthode se base sur la forme faible locale et l'approximation des moindres carrés mobiles. L'intégration est faite sur des sous domaines locaux de formes régulières, (Fig. 1.2). La méthode n'exige aucune notion d'éléments ou de maillage soit dans l'interpolation ou l'intégration.

Enfin concernant la méthode meshless à laquelle a été dédiée notre attention, la méthode de Galerkin a été sélectionnée dans un premier choix, cependant malgré sa large utilisation, cette dernière n'est pas réellement sans maillage. Notre recherche s'est alors orientée vers une autre méthode réellement sans maillage et récente, celle de Petrov Galerkin sans maillage locale.

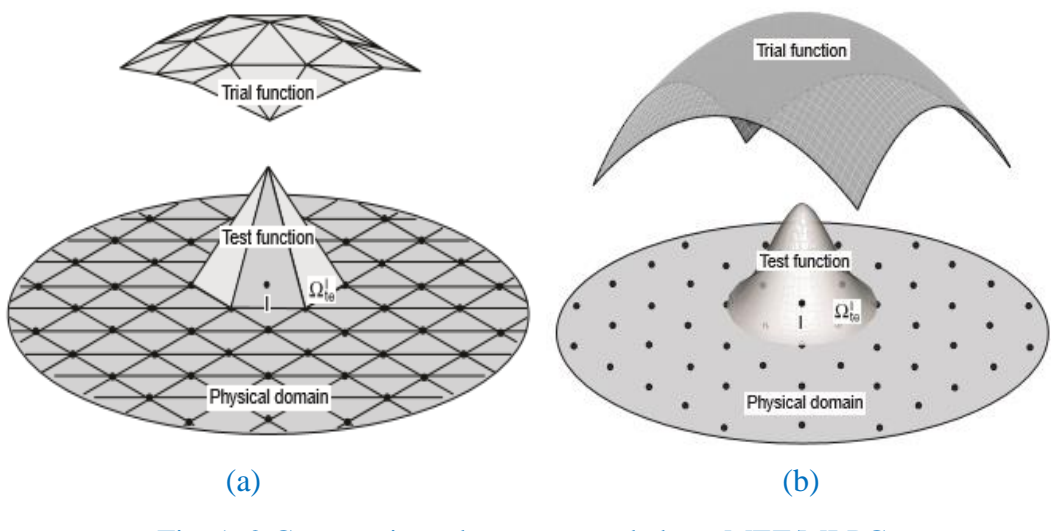

Fig. 1. 2 Comparaison des concepts de base MEF/MLPG  $(a) : MEF$  (b) : MLPG [28]

Notons que parmi les inconvénients constatés de la méthode meshfree c'est la présence de paramètres empiriques dans les équations de la méthode. La précision de la méthode dépend du choix de ces paramètres [8, 29, 30]. Nous avons fait alors recourt à la méthode des algorithmes génétiques pour une meilleure optimisation de la précision et le temps de recherche et de calcul de la solution.

Rappelons que les algorithmes génétiques font partie de la famille des méthodes évolutionnistes et sont fondés sur les mécanismes de la sélection naturelle et de la génétique. Ils ont été proposés par Rolland en 1975, puis développés par d'autres chercheurs tels que DeJong, Goldberg et Michalewicz [4]. Ils sont actuellement l'une des méthodes les plus répondues et les plus exploitées dans la résolution de problèmes d'optimisation dans de nombreux domaines d'application.

### <span id="page-23-0"></span>**3 Objectif et orientation de la thèse**

Le travail de cette thèse est une contribution à la résolution par simulation numérique des problèmes électromagnétiques à l'aide des méthodes sans maillage.

Le travail vise, en premier, la résolution de quelques problèmes standards par la réalisation d'un code de calcul de base avec une certaine analyse des performances de la méthode, les résultats seront comparés à la solution analytique et celle obtenue par la MEF.

En parallèle, le problème d'optimisation des différents paramètres numériques de la méthode sera abordé par application de la méthode d'optimisation stochastique des algorithmes génétiques (AG). Le problème de l'imposition des conditions aux limites sera aussi étudié en proposant des outils simples identiques à ceux utilisés dans la MEF.

Enfin, vient l'objectif principal qui consiste en la résolution d'un problème électromagnétique avec prise en compte du mouvement. Les résultats obtenus seront analysés et des recommandations nécessaires seront faites.

#### <span id="page-23-1"></span>**4 Structure de la thèse**

Ce travail est articulé autour de six chapitres :

**Le Chapitre 1** est une introduction générale à ce travail. Il commence par présenter la problématique de cette recherche en citant les apports de la méthode des éléments finis puis ses limitations qui restreignent ses applications dans les problèmes comportant des mouvements ou des déformations. Ensuite vient l'idée de base, l'apport et le développent des méthodes sans maillage. Cela est suivi de la méthode à mettre en œuvre dans cette recherche avec l'objectif visé et l'axe d'orientation du travail suivi de ses principaux chapitres.

**Le Chapitre 2** décrit les principales formulations mathématiques qui permettent de modéliser les phénomènes physiques impliqués dans une inspection par la méthode meshfree ou EF. Cela commence par un rappel sur les équations essentielles de l'électromagnétisme générées par les équations de Maxwell pour passer ensuite aux différents modèles et formulations électromagnétiques relatifs aux problèmes traités. Enfin, un rappel sur quelques méthodes numériques et leur principe de base avec essentiellement la MEF en soulignant ses avantages et ses inconvénients.

Le Chapitre 3 commence par un état de l'art des méthodes meshless, leur classification, leur principe de base ainsi que leur apport par rapport à la méthode classique des éléments finis. Ceci a été suivie par la description de deux techniques de l'approximation meshfree qui permettent de créer la fonction de forme, l'approximation des moindres carrés glissant puis l'approximation ponctuelle. En parallèle, il a été décrit les différentes propriétés des fonctions de base ainsi que celles de la fonction de forme générée. Une discussion a été aussi faite sur le problème d'imposition des conditions aux limites dans chaque cas d'interpolation.

**Le Chapitre 4** donne la mise en œuvre des deux méthodes sans maillage choisies en donnant le principe fondamental de chacune d'elle. Les formes faibles globale et locale ont été développées à partir de la forme des résidus pondérés classique de l'EDP en faisant intervenir la fonction de test propre à chaque cas.

**Le Chapitre 5** donne l'implémentation numérique de la méthode sans maillage sur des problèmes choisis avec une étude de performance de chaque méthode. L'étude comporte une optimisation des différents facteurs numériques de chaque méthode par comparaison des résultats à ceux calculés par la solution analytique ou la MEF.

Pour résoudre le problème d'imposition des conditions aux limites essentielles, deux méthodes ont été utilisées se basant sur le même principe que celui de la MEF. Les résultats ont été comparés à ceux obtenus par une approximation obtenue par les fonctions radiales de base.

**Le Chapitre 6** décrit la modélisation du problème axisymétrique avec la prise en compte du mouvement par la méthode meshless. Il s'agit d'un mouvement de translation dans un actionnaire linéaire électromagnétique. La méthode utilisée est celle de la bande du mouvement utilisé dans la MEF. Le problème est considéré comme une succession de problèmes magnétostatiques propres à chaque nouvelle position de la structure en mouvement. La variation de la force magnétique globale en fonction du déplacement de la partie mobile a été évaluée en mettant en jeu uniquement l'ensemble des nœuds dans la partie mobile. Les résultats ont été comparés à ceux de la MEF utilisant le remaillage du domaine d'étude complet.

Enfin, la thèse est close par une conclusion générale avec des perspectives et suggestions.

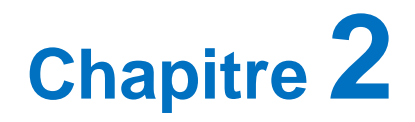

# **Formulations Électromagnétiques Et Méthodes Numériques**

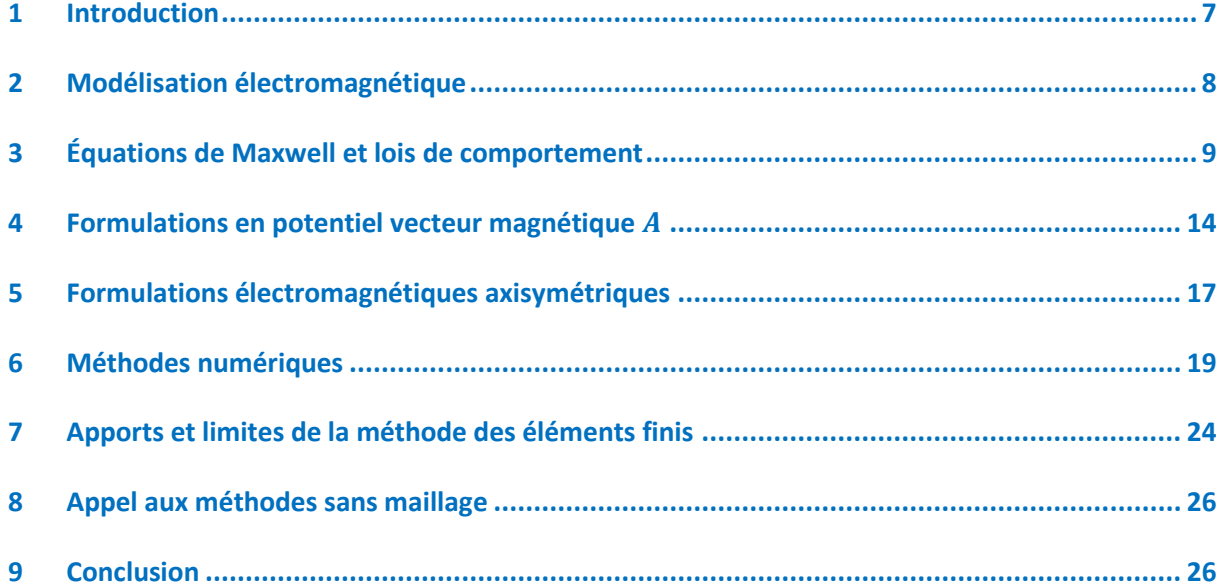

# **Chapitre 2**

# **Formulations Électromagnétiques et Méthodes Numériques**

### <span id="page-26-0"></span>**1 Introduction**

Trouver un modèle qui traduit fidèlement un phénomène physique est un préalable à son étude. En électromagnétisme, la modélisation des problèmes électromagnétiques s'appuie essentiellement sur les équations dites de Maxwell. Ces équations traduisent sous forme locale différents théorèmes (Gauss, Ampère, Faraday) qui régissaient l'électromagnétisme avant que J. C. Maxwell ne les réunisse sous forme d'équations différentielles en 1864 [31].

Ces équations font intervenir les champs électrique et magnétique et deviennent plus simple dans les hypothèses simplificatrices proposées. Nous n'aborderons que les modèles magnétostatique et magnétodynamique développés en régime statique et dynamique respectivement. Nous introduisons la notion du potentiel vecteur magnétique qui va nous permettre d'établir diverses formulations présentant les équations de Maxwell sous une forme plus conforme.

L'objectif de la modélisation électromagnétique réside essentiellement dans la détermination de grandeurs locales telles que le champ magnétique ou les grandeurs globales telles que le flux et la force magnétique qui sont nécessaires au développement des dispositifs électromagnétiques [32].

Dans ce chapitre nous commencerons par présenter les équations de Maxwell, les lois de comportement des milieux et les conditions de passage associés aux modèles qui en résultent. Ces équations seront aussi présentées dans le cas des problèmes caractérisant les systèmes axisymétriques. A la fin, nous donnerons un bref aperçu sur les principales méthodes avec maillage et plus particulièrement la MEF avec ses apports et ses limites.

Les phénomènes mécaniques doivent également être pris en compte, en particulier pour l'étude des dispositifs comportant des pièces en mouvement. Dans cette étude, nous nous intéresserons aux seuls phénomènes électromagnétiques, le mouvement sera pris en compte au dernier chapitre.

## <span id="page-27-0"></span>**2 Modélisation électromagnétique**

La connaissance du champ électromagnétique au sein d'un dispositif électrotechnique permet la compréhension de son fonctionnement ainsi que le calcul de ses performances.

L'étude des différents phénomènes électromagnétiques est régie par les équations dites de Maxwell combinées aux lois constitutives des matériaux utilisés ce qui constitue un modèle mathématique.

Notre objectif est de modéliser les phénomènes électromagnétiques classiques, c'est à dire non quantiques, afin de pouvoir déterminer les grandeurs physiques qui caractérisent l'état des systèmes électromagnétiques, en particulier des dispositifs électrotechniques [33]. Cette modélisation consiste à construire une structure mathématique apte à représenter le plus fidèlement possible le comportement du dispositif à concevoir.

Le problème de modélisation considéré est représenté par un schéma type composé de matériaux ferromagnétiques (conducteurs ou charge conductrice des courants induits), la source du champ magnétique (inducteur) et l'air. L'ensemble du système forme le domaine d'étude *Ω* de frontière *Γ* (Fig.2.1). Si le système étudié présente des symétries ou des périodicités géométriques, il est possible de réduire le domaine d'étude *Ω* à une partie seulement du système.

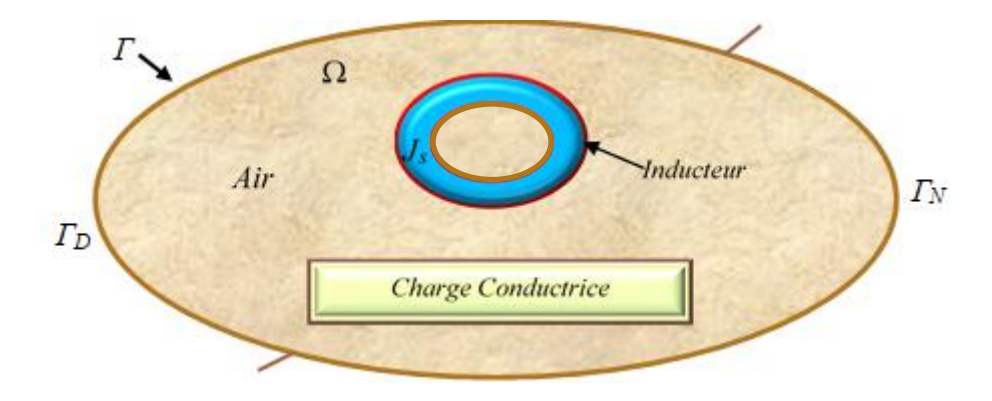

Fig. 2. 1 Domaine d'étude d'un dispositif électromagnétique type

Les phénomènes qui décrivent le comportement des dispositifs électromagnétiques sont représentés par des équations aux dérivée partielles ; ces phénomènes se trouvent dans des régions de géométrie très variée (Exemples : pièces des machines tournantes, des transformateurs…etc.). En général, la résolution de ces équations se fait à l'aide des méthodes analytiques ou des méthodes approchées.

Pour des géométries plus complexes, on fait recours à des méthodes numériques qui font appel à des techniques de discrétisation. En effet, elles transforment les équations aux dérivées partielles du champ en un système d'équations algébriques dans le domaine d'étude compte tenu des conditions aux limites.

### <span id="page-28-0"></span>**3 Équations de Maxwell et lois de comportement**

Les équations de Maxwell est un ensemble d'équations aux dérivées partielles (EDP) qui représentent, avec la loi de la force de Lorenz, les fondements de l'électromagnétisme. Elles traduisent sous forme locale différents théorèmes (Gauss, Ampère, Faraday) qui sont constitués d'équations différentielles. Ces équations locales relient le champ électrique  $\vec{E}$  et le champ magnétique  $\vec{B}$  à leurs sources qui sont : la densité de charge et la densité de courant [31-34].

## **3.1 Formes différentielles des équations de Maxwell**

Le système décrivant les équations de Maxwell s'écrit :

Loi de Maxwell-conservation du flux magnétique :  $div(\vec{B})=0$ (2.1)

Loi de Maxwell-Gauss :  $div(\vec{D}) = \rho$  $\overline{a}$ (2.2)

Loi de Maxwell-Ampère : 
$$
\overrightarrow{rot}(\overrightarrow{H}) = \overrightarrow{J} + \frac{\partial \overrightarrow{D}}{\partial t}
$$
 (2.3)

$$
\text{Loi de Maxwell-Faraday : } \vec{rot}(\vec{E}) = -\frac{\partial \vec{B}}{\partial t}
$$
 (2.4)

Avec: *B*  $\rightarrow$ l'induction magnétique [T], *H*  $\rightarrow$ le Champ magnétique [A/m], *D*  $\overline{a}$ l'induction électrique  $[C/m^2]$ ,  $\vec{E}$  $\vec{E}$  le champ électrique [V/m],  $\vec{J}$  $\overline{a}$ la densité de courant de conduction  $[A/m^2]$ ,

 $\rho$  la densité de charge volumique [C/m<sup>3</sup>] et *t D*  $\partial$  $\partial$  $\rightarrow$ la densité de courant de déplacement (noté aussi par *D J*  $\rightarrow$ ) et  $t$  le temps  $[s]$ .

Pour déterminer les champs de vecteurs *E*  $\rightarrow$ , *B*  $\overline{a}$ , *H*  $\rightarrow$ , *J*  $\overline{a}$ et *D*  $\overline{z}$ , on est amené à résoudre ce système d'équations lié aux lois constitutives.

#### **3.2 Lois de comportement**

Afin de calculer l'évolution des champs électrique et magnétique, les équations de Maxwell sont complétées par les lois constitutives décrivant les matériaux du milieu

#### **3.2.1 Relations diélectriques**

Elle relie le vecteur induction électrique au vecteur champ électrique :

$$
\vec{D} = \varepsilon \vec{E} = \varepsilon_0 \varepsilon_r \vec{E}
$$
 (2.5)

Où  $\epsilon_0$  est la permittivité électrique du vide (F/m),  $\epsilon_a$  la permittivité électrique absolue du milieu (F/m) et  $\varepsilon$ , sa permittivité électrique relative.

#### **3.2.2 Relation magnétique**

Le vecteur induction est lié au vecteur champ magnétique par la relation :

$$
\vec{B} = \mu \vec{H} = \mu_0 \mu_r \vec{H} \tag{2.6}
$$

Où  $\mu_0$  est la perméabilité magnétique du vide (H/m),  $\mu_a$  la permittivité électrique absolu du matériau ( $H/m$ ) tandis que  $\mu_r$  c'est sa perméabilité magnétique relative.

#### **3.2.3 Loi d'Ohm**

Sachant que la densité totale du courant peut se mettre sous la forme :

$$
\vec{J} = \vec{J}_{ex} + J_{ind}
$$
 (2.7)

où *J ind* et *J ex* sont les densités du courant induit et du courant source

Avec :

$$
\vec{J}_{\text{exc}} = \sigma \vec{E}_{\text{exc}} \tag{2.8}
$$

-10-

 $\rightarrow$ 

 $\rightarrow$ 

et 
$$
\vec{J}_{ind} = \sigma \vec{E}_{ind} + \sigma (\vec{v} \wedge \vec{B})
$$
 (2.9)

Où *ϭ* est la conductivité électrique du matériau (S/m).

*Eexc* et *Eind* les champs électrique source et induit respectivement

 $\vec{v}$ : vitesse des pièces en mouvement.  $\overrightarrow{a}$ 

En posant  $E = E_{ind} + E_{exc}$  $\rightarrow$   $\rightarrow$   $\rightarrow$  $=E_{ind} + E_{exc}$ , la loi d'Ohm généralisée s'écrit alors :

$$
\vec{J} = \sigma \vec{E} + \sigma(\vec{v} \wedge \vec{B}) \tag{2.10}
$$

### **3.3 Hypothèses simplificatrices – Équations à résoudre**

L'ensemble des équations citées décrit les phénomènes électromagnétiques régissant les dispositifs électromagnétiques. Suivant les dispositifs à étudier, certains phénomènes peuvent être négligés et donneront naissance à des modèles simples à résoudre. Si on considère que les phénomènes étudiés relèvent du domaine quasi-statique ou magnétodynamique à des fréquences inférieures à  $10^{12}$ Hz ce qui est souvent le cas dans les applications électrotechniques, ceci revient à [32, 35-38] :

• Négliger le courant de déplacement devant le courant de conduction, ce terme correspond au phénomène de propagation des ondes électromagnétiques.

$$
J_p \ll \vec{J} \tag{2.11}
$$

Le système est en régime quasi-statique, la relation (2.3) devient alors :

$$
\vec{rot}(\vec{H}) = \vec{J} \tag{2.12}
$$

Cette dernière exprime la conservation de la densité de courant :

$$
div\vec{J} = 0 \tag{2.13}
$$

Dans le cas des régimes harmoniques  $\frac{0}{2} = j\omega$ *t* =  $\partial$  $\partial$ (2.14)

L'équation (2.4) combinée avec la relation (2.14) devient :

$$
\overrightarrow{rot}\ \vec{E} = -j\omega\mu\vec{H}
$$
\n(2.15)

Les potentiels dérivés des champs sont également introduits (potentiels scalaire et vecteur électrique et magnétique).

• Négliger les charges de l'espace dans les conducteurs, la relation (2.2) devient donc :

$$
div\vec{D} = 0 \tag{2.16}
$$

 $\bullet$  Dans les systèmes électromagnétiques sans mouvement ( $v = 0$ ), la loi d'ohm s'écrit :

$$
\vec{J} = \sigma \vec{E} \tag{2.17}
$$

## **3.4 Conditions de passage**

Au passage d'un milieu (1) à un autre milieu (2) de propriétés différentes  $(\sigma_1, \varepsilon_1, \mu_1)$  et  $(\sigma_2, \varepsilon_2, \mu_2)$ , les champs subissent des discontinuités à l'interface entre les deux milieux (Fig. 2.2), les conditions de passage s'expriment par [32, 35, 38]:

• Conservation de la composante tangentielle du champ électrique :

$$
(E_1 - E_2) \cdot n_{12} = 0 \tag{2.18}
$$

• Discontinuité de la composante tangentielle du champ magnétique due aux courants surfaciques s'ils existent :

$$
(H_1 - H_2) \cdot n_{12} = K_S \tag{2.19}
$$

• Discontinuité de la composante normale de l'induction électrique due aux charges surfaciques :

$$
(D_1 - D_2) \ln_{12} = \rho_S \tag{2.20}
$$

• Conservation de la composante normale de l'induction magnétique :

$$
(B_1 - B_2) \cdot n_{12} = 0 \tag{2.21}
$$

Où  $\rho_s$  *est* la densité surfacique de charge [C/m<sup>2</sup>], *Ks* la densité surfacique de courant [A/m<sup>2</sup>] et n<sup>12</sup> le vecteur unité normal à l'interface de séparation des deux milieux et dirigé du milieu (1) au milieu (2).

Il en résulte que les grandeurs électromagnétiques présentent des discontinuités en cas de changement du matériau même si les densités *ρ<sup>s</sup>* et *Ks* sont nulles.

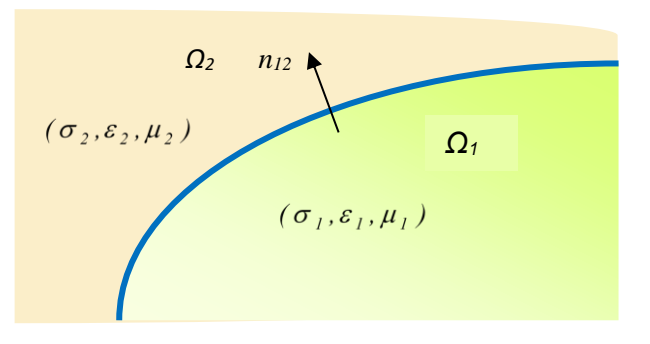

Fig. 2. 2 Interface séparant deux milieux

#### **3.5 Conditions aux limites (CAL)**

La résolution du système composé des équations de Maxwell, associées aux relations constitutives du milieu, entraîne une infinité de solutions. Il est alors nécessaire d'imposer des conditions aux limites pour unifier la solution. Celles-ci s'imposent sur les frontières du domaine d'étude.

Il existe deux types de conditions aux limites dans les problèmes de champs électromagnétiques formulés [36, 37, 40]. L'introduction du potentiel (vecteur ou scalaire) permet de simplifier la résolution des équations de Maxwell qui est parfois difficile sur les champs.

#### • **Conditions aux limites de Dirichlet (CALD)**

Cette condition nous renseigne sur la valeur exacte de l'inconnue sur une certaine partie *Γ*<sub>D</sub> de la frontière du domaine :

$$
A = A_0 \tag{2.22}
$$

Où *A* est l'inconnue du problème et  $A_0$  sa valeur sur la frontière  $\Gamma_{\text{D}}$ . Si la constante  $A_0$  est nulle, la condition est dite homogène.

#### • **Condition aux limites de Neumann**

Cette condition nous renseigne sur la valeur de la composante normale de l'inconnue sur le reste du contour du domaine de résolution  $\varGamma_N$  tel que  $\varGamma = \varGamma_D \cup \varGamma_N$  :

$$
\partial A/\partial n = q_0 \tag{2.23}
$$

Où *q<sup>0</sup>* est une constante réelle.

La condition est dite homogène si la valeur de *q<sup>0</sup>* est nulle. Ce cas existe sur les plans ou les axes d'antisymétrie magnétiques. Les lignes du flux ou de l'induction magnétique sont orthogonales à ces plans.

## <span id="page-33-0"></span>**4 Formulations en potentiel vecteur magnétique**  $\overline{A}$

Dans la plupart des cas, suivant la géométrie des dispositifs que l'on étudie, un choix approprié de variables nous permet de réduire le nombre d'inconnues.

Généralement la variable du potentiel vecteur magnétique est la plus appropriée et la plus répondue dans le calcul du champ électromagnétique. Elle a été présentée pour la première fois en 1845 par Neumann et introduit également dans les travaux de Thomson en 1846 et de Maxwell en 1864 [38].

#### **4.1 Modèle magnétodynamique**

Ce modèle s'applique aux dispositifs électromagnétiques dans lesquels les sources de courant ou de tension dépendent du temps. C'est-à-dire que le terme  $\partial B / \partial t$  $\overline{a}$ n'est pas nul, les champs électrique et magnétique sont alors couplés par la présence des courants induits. Les deux équations de Maxwell se présentent alors sans terme source [34-41] :

$$
div(\vec{B}) = 0 \tag{2.24}
$$

$$
\overrightarrow{rot}(\overrightarrow{E}) = -\frac{\partial \overrightarrow{B}}{\partial t}
$$
 (2.25)

L'équation (2.24), exprimant la conservation du flux, permet de définir un vecteur potentiel magnétique *A*  $\overline{a}$ tel que:

$$
\vec{B} = \vec{Ro}\vec{t}\vec{A}
$$
 (2.26)

L'équation (2.29) peut aussi se mettre sous la forme :

$$
\overrightarrow{Rot}(\overrightarrow{E} + \frac{\partial \overrightarrow{A}}{\partial t}) = 0
$$
\n(2.27)

Ce qui permet de constater que le champ  $(\vec{E} + \frac{CA}{2})$ *t*  $(\vec{E} + \frac{\partial \vec{A}}{\partial t})$  $+\frac{\partial}{\partial}$  $\vec{E}+\frac{\partial\vec{A}}{\partial\vec{B}}$  ) est un champ conservatif, il vient alors;  $\rightarrow$ 

$$
\vec{E} + \frac{\partial \vec{A}}{\partial t} = -\overrightarrow{gradV} \tag{2.28}
$$

-14-

*V* est le potentiel scalaire électrique.

Par conséquent, le champ magnétique et le champ électrique peuvent s'écrire en termes de ces deux potentiels *A*  $\overline{a}$ et *V* et en utilisant la relation du milieu comme suit:

$$
\vec{E} = -\frac{\partial \vec{A}}{\partial t} - \overrightarrow{gradV} = \vec{E}_{ind}
$$
\n(2.29)

$$
\vec{H} = \frac{1}{\mu} \overrightarrow{RotA} \tag{2.30}
$$

En utilisant les deux champs précédents (2.33) et (2.34) et en appliquant la loi d'Ohm (2.17) dans l'équation (2.3) simplifiée, on aboutit à l'équation suivante :

$$
\overrightarrow{Rot}(\frac{1}{\mu}\overrightarrow{RotA}) + \sigma(\frac{\partial \overrightarrow{A}}{\partial t} + \overrightarrow{gradV}) = \overrightarrow{J}_{ex}
$$
\n(2.31)

Pour assurer l'unicité de *A*  $\overline{a}$ , il faut ajouter la condition de la jauge de Coulomb en fixant:

$$
div(\vec{A}) = 0 \tag{2.32}
$$

Le terme  $\sigma$  gradV décrit la densité des courants dépendant des conditions électriques imposées aux extrémités des conducteurs.

Dans le cas où l'attaque est faite en courant, la tension *V* est considérée uniformément nulle, l'équation précédente s'écrit alors :

$$
\overrightarrow{Rot}(\frac{1}{\mu}\overrightarrow{RotA}) + \sigma(\frac{\partial \overrightarrow{A}}{\partial t}) = \overrightarrow{J}_{ex}
$$
\n(2.33)

En introduisant la forme complexe de la dérivée avec une pulsation *ω*, cette dernière équation devient :

$$
\overrightarrow{Rot}(\frac{1}{\mu}\overrightarrow{RotA}) + j\omega\overrightarrow{A} = \overrightarrow{J}_{ex}
$$
\n(2.34)

C'est l'équation magnétodynamique pour un milieu de conductivité électrique σ, de perméabilité magnétique µ et alimenté par une densité de courant *J ex* .

#### **4.2 Modèle magnétostatique**

 $\mathcal{L}^{\mathcal{L}}$ 

La magnétostatique consiste en l'étude des phénomènes magnétiques en régime stationnaire. Le champ magnétique est alors produit par des sources indépendantes du temps et n'est dû qu'à des courants stationnaires imposés ou à des aimants permanents ; les champs électriques et magnétiques sont découplés [34-39, 42]. Les équations décrivant ce phénomène sont alors les suivantes :

$$
div(\vec{B}) = 0 \tag{2.35}
$$

$$
\overrightarrow{rot}(\overrightarrow{H}) = \overrightarrow{J}
$$
 (2.36)

Il convient d'y ajouter la loi de comportement magnétique :

$$
\vec{B} = \mu \vec{H} \tag{2.37}
$$

En utilisant le même raisonnement que celui du modèle magnétodynamique sur la conservation du flux, on peut écrire :

$$
\vec{B} = \vec{Ro}\vec{t}\vec{A}
$$
 (2.38)

Pour que *A*  $\overline{1}$ soit totalement défini, on doit fixer sa divergence en utilisant la jauge de Coulomb:

$$
div(\vec{A}) = 0 \tag{2.39}
$$

En combinant les équations (2.36), (2.37) et (2.38) on obtient finalement l'équation magnétostatique en termes du potentiel vecteur magnétique :

$$
\overrightarrow{Rot}(\frac{1}{\mu}\overrightarrow{RotA}) = \overrightarrow{J}_{ex}
$$
\n(2.40)

C'est l'équation magnétostatique pour un milieu de perméabilité magnétique µ et alimenté par une densité de courant *J ex* .

Notons que l'Hypothèse de Jauge de Coulomb qui assure l'unicité de la solution *A*  $\overline{a}$ est naturellement vérifiée dans les configurations axisymétrique et bidimensionnelles cartésiennes.
## **5 Formulations électromagnétiques axisymétriques**

## **5.1 Formulation magnétodynamique en coordonnées cylindriques**

La modélisation des phénomènes dans les dispositifs présentant une symétrie par rapport à son axe de révolution, permet de ramener un modèle tridimensionnel (3D) à un modèle bidimensionnel (2D).

Dans une telle configuration dite axisymétrique exprimée en coordonnées cylindriques (r, φ, z), les formulations sont représentées en terme du potentiel vecteur magnétique [32, 36, 39]. Dans ce cas le système d'équations présente l'intérêt d'une seule inconnue *A*  $\overline{a}$ et en plus cette inconnue ne possède qu'une seule composante  $A_{\varphi}$  dite orthoradiale (ou azimutale).

Les courants étant perpendiculaires au plan d'étude (Fig.2.3), les différents champs de vecteurs ont les composantes suivantes :

$$
\vec{A} = \begin{bmatrix} 0 \\ A_{\varphi} \\ 0 \end{bmatrix}; \qquad \vec{J} = \begin{bmatrix} 0 \\ J_{\varphi} \\ 0 \end{bmatrix}; \qquad \vec{E} = \begin{bmatrix} 0 \\ E_{\varphi} \\ 0 \end{bmatrix}; \qquad \vec{B} = \begin{bmatrix} B_r \\ 0 \\ B_z \end{bmatrix}; \quad \vec{H} = \begin{bmatrix} H_r \\ 0 \\ H_z \end{bmatrix}; \qquad (2.41)
$$

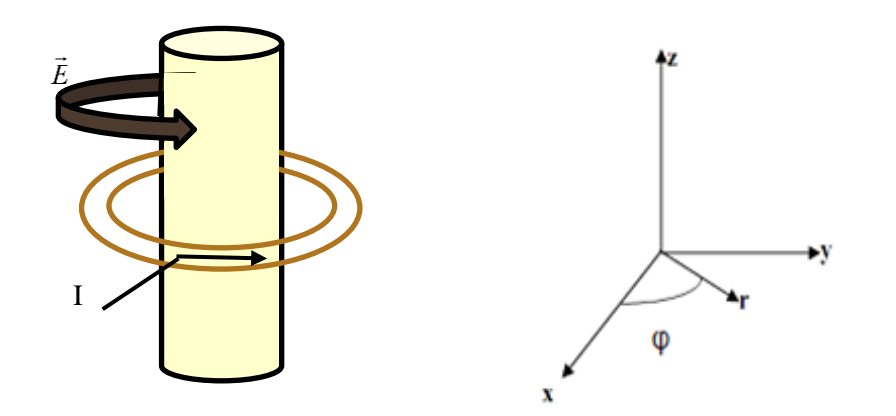

Fig. 2. 3 Schéma d'un dispositif axisymétrique

Puisque le vecteur *A*  $\overline{1}$ ne présente qu'une composante, la condition *divA*  $\vec{A}$  est automatiquement vérifiée. Le terme  $\sigma$ *gradV* étant nul, la relation (2.34) devient:

$$
\overrightarrow{rot}\left(\frac{1}{\mu}\overrightarrow{rotA}\right) + \sigma \frac{\partial \overrightarrow{A}}{\partial t} = \overrightarrow{J}_{ex}
$$
\n(2.42)

Le terme *rotA*  $\rightarrow$ dans le plan (r, z) s'écrit comme suit :

$$
\overrightarrow{rotA} = \frac{1}{r} \frac{\partial (rA_{\varphi})}{\partial r} \vec{u}_z - \frac{\partial A_{\varphi}}{\partial z} \vec{u}_r
$$
\n(2.43)

En considérant comme variable inconnue du problème le potentiel vecteur magnétique modifié *A*<sup>\*</sup> [T.m<sup>2</sup>] donné par:  $A^* = rA_{\varphi}$ , les équations (2.42) et (2.43) en  $\vec{A}$  $\overline{a}$ s'écriront respectivement comme suit :

$$
\frac{\partial}{\partial r}\left(\frac{1}{r}\frac{1}{\mu}\frac{\partial A^*}{\partial r}\right) + \frac{\partial}{\partial z}\left(\frac{1}{r}\frac{1}{\mu}\frac{\partial A^*}{\partial z}\right) + \frac{\sigma}{r}\frac{\partial A^*}{\partial t} = -J_{\alpha\varphi}
$$
\n(2.44)

## **5.2 Conditions aux limites**

Le choix de la formulation en potentiel vecteur magnétique *A*  $\overline{1}$ permet de mener l'étude à (Fig. 2.4) [53]:

- Au Plan (x, y), système cartésien pour les systèmes longs.
- Au plan (r, z), système cylindrique

Pour les conditions aux limites :

- La composante tangentielle de *A*  $\overline{a}$ est choisi nulle à l'infini et sur l'axe de symétrie de révolution.
- On choisit également ∂A/∂n=0 sur les plans de symétrie ce qui exprime que les lignes sont orthogonales à ces plans.

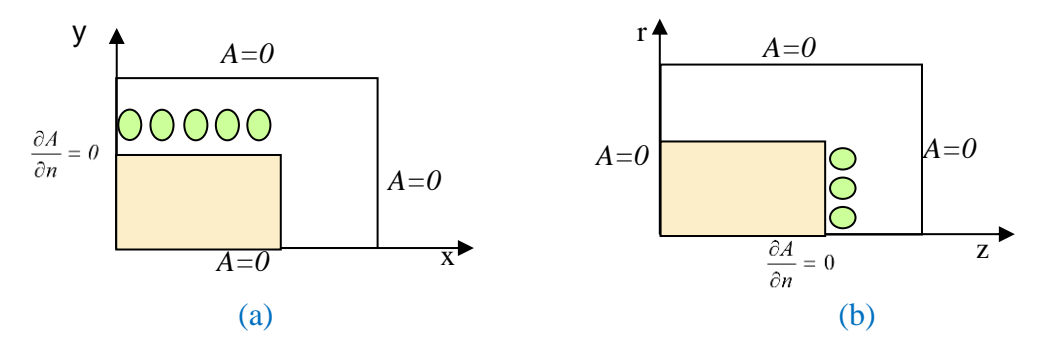

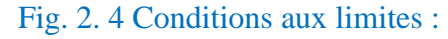

(a) système cartésien, (b) Système cylindrique

## **6 Méthodes numériques**

En général la résolution des EDP s'effectue à l'aide de méthodes analytiques, semi-analytiques ou numérique approchées. Ces équations n'ont généralement pas de solutions analytiques (très avantageuses en précision et en temps de calcul) lorsque les géométries sont complexes ou que les propriétés physiques des matériaux sont variables, une résolution numérique s'avère ainsi nécessaire.

Les méthodes numériques de discrétisation permettent de remplacer les EDP caractéristiques aux champs par un système d'équations algébriques dont la solution conduit à la distribution de ces champs dans une grille discrète de points, compte tenu des conditions aux limites et de symétrie.

Dans les formulations issues de la physique de l'électrotechnique, on peut citer les méthodes : différences finis, éléments finis et volumes finis dont le principe de base consiste en un découpage du domaine en petits éléments générant ainsi un maillage de ce domaine.

## **6.1 Méthode des différences finies**

Cette méthode est basée sur la transformation de l'opérateur différentiel en un opérateur aux différences, en utilisant un développement en série de Taylor. Elle est relativement simple à formuler et peut aisément être étendue aux problèmes à deux ou trois dimensions [35, 43, 44]. Elle est relativement facile à comprendre et à mettre en œuvre pour les problèmes à géométries simple et son coût de calcul est faible. Elle d'adapte mal aux géométries complexes et à des conditions aux limites quelconques. De nos jours, elle est supplantée par la MEF dans presque toutes les applications en ingénierie.

## **6.2 Méthode des volumes finis**

Cette méthode se déduit de la méthode des différences finis pour le fait que le domaine d'étude ou de calcul est subdivisé en volumes élémentaires dont chacun entoure un nœud du maillage (celui des DF).

L'équation différentielle est projetée sur une fonction de projection bien déterminée et ensuite intégrée dans chacun des volumes élémentaires. Pour calculer l'intégrale dans le volume élémentaire, la fonction inconnue est représentée à l'aide d'une approximation entre deux nœuds consécutifs. La forme intégrale est discrétisée par la suite dans le domaine d'étude.

Cette méthode a connu une importance considérable non pas en mécanique des fluides, mais aussi en électromagnétisme et en transfert thermique etc. [35, 58, 59]. Elle s'adapte bien aux géométries complexes avec un traitement naturel des CAL et donne une solution plus précise que celle fournit par la MDF.

#### **6.3 Méthode des éléments finis**

Cette méthode est considérée comme la plus performante et la plus puissante. Elle est très utilisée dans le calcul du champ dans les structures électromagnétiques et s'adapte à la majorité des problèmes pratiques. Le champ d'application s'est considérablement étendu et les fondements théoriques de la méthode se sont amplement développés. Il existe de nos jours un nombre important de logiciels commerciaux et académiques qui utilisent la MEF comme un outil de simulation robuste pour les problèmes de mécanique des fluides, de thermique, d'électromagnétisme etc. [1-5, 31, 34, 36-40].

Son principe de base consiste en la discrétisation de l'espace en sous domaines géométriques simples appelés éléments. D'autre part les EDP sont remplacées par des équations algébriques à l'aide du calcul variationnel ou celui des résidus pondérés. La solution finale s'obtient en résolvant les équations algébriques obtenues sur tous les éléments constituant le domaine.

#### **6.3.1 Discrétisation du domaine ou maillage**

Le maillage du domaine d'étude par la MEF consiste à le subdiviser en éléments simples appelés éléments finis. L'ensemble de tous les éléments doit constituer un domaine aussi proche que possible du domaine, les trous entre les éléments sont exclus. Des explications plus détaillées peuvent être consultées dans les références [31, 32, 36, 37].

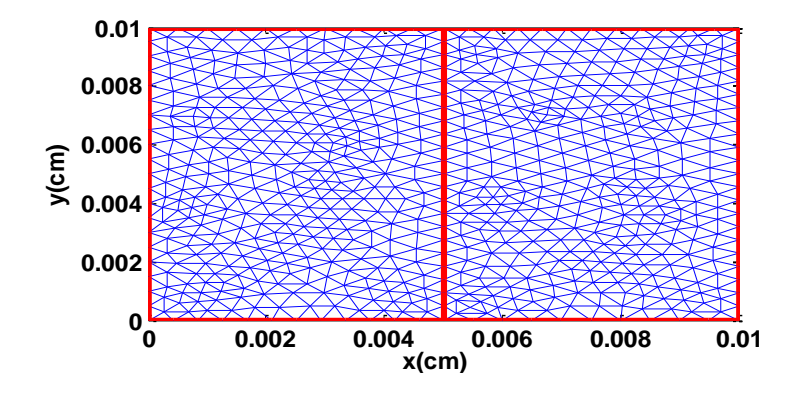

Fig. 2. 5 Exemple d'un maillage EF

#### **6.3.2 Approximation nodale**

Dans chacun des éléments, l'inconnue est approximée par des fonctions d'interpolation qui sont généralement des polynômes de Lagrange de degré un ou deux. Deux éléments distincts ne peuvent avoir en commun que des points situés sur leurs frontières communes, si elles existent. Cette condition exclut le recouvrement de deux éléments, les frontières entre deux éléments peuvent être des points (le cas 1D), des courbes (2D) ou des surfaces (3D).

L'approximation polynomiale de l'inconnue dans le cas axisymétrique s'écrit :

$$
A_{\varphi}(r,z) = a + br + cz \tag{2.45}
$$

L'approximation nodale est donnée comme suit :

$$
A(r,z) = \sum_{j=1}^{n} \alpha_j(r,z) A_j
$$
\n(2.46)

Où A (r, z) : inconnue

n : Nombre de nœuds du domaine subdivisé.

 $\alpha_j(r, z)$ : Fonction d'interpolation.

*Aj* : Valeur de l'inconnue au nœud j

et  $(r_j, z_j)$ : Les coordonnées du nœud sur lequel l'inconnue *A* prend la valeur *A<sub>j</sub>*.

Les fonctions  $\alpha_j$  vérifient les relations suivantes:

$$
\alpha_j(r,z) = \begin{cases} 1 & \text{si } i = j \\ 0 & \text{si } i \neq j \end{cases}
$$
 (2.47)

Les fonctions  $\alpha_j(r, z)$  sont continues sur le domaine discrétisé et dérivables sur chaque élément fini.

#### **6.3.3 Formulation éléments finis**

La formulation intégrale par EF peut être déduite par deux méthodes :

- Méthode variationnelle
- Méthode des résidus pondérés ou projective

#### **6.3.3.1 Méthode variationnelle**

Cette méthode exige la connaissance au préalable de la fonctionnelle énergie du système à étudier. Cette fonctionnelle est déterminée à partir du principe de l'action Hamiltonnienne qui stipule l'existence d'une fonctionnelle de type intégrale définie par :

$$
F(A) = \int_{\Omega} L d\Omega \tag{2.48}
$$

L: Fonction de Lagrange et Ω le domaine d'étude.

La résolution du problème variationnel consiste en la minimisation de la fonctionnelle F(A) et est effectuée en utilisant le principe de Rayleigh-Ritz qui s'annonce comme suit : La dérivée de la fonctionnelle d'énergie *F(A)* par rapport à chaque inconnue au nœud est nulle :

$$
\frac{\partial F(A)}{\partial A_i} = 0 \qquad (i = 1, 2, \dots N)
$$
\n(2.49)

Avec N le nombre de nœuds du domaine Ω et *A*<sup>i</sup> l'inconnu aux nœuds i du domaine.

#### **6.3.3.2 Méthode des résidus pondérés**

La méthode des résidus pondérés est une méthode numérique permettant de résoudre un système d'EDP en approximant la solution exacte par une solution approchée. L'erreur commise est appelée résidu noté par *R* et qui s'écrit sous la forme :

$$
R(A) = L(A) - L(A^*)
$$
\n(2.50)

*A* et *A \** sont respectivement la solution exacte et approximative.

La méthode consiste à chercher des fonctions A qui annulent la forme intégrale par le biais de fonctions de pondération (ou de projection) bien choisies :

$$
W_j(A) = \int_{\Omega} \alpha_j R(A) d\Omega = 0; \ \ j = 1, 2, \dots n
$$
\n(2.51)

où  $a_j$  sont les fonctions de pondération et *n* le nombre de paramètres de l'approximation.

Ainsi en choisissant les fonctions de pondération, on impose à l'intégrale du résidu à s'annuler en des points.

Le choix des fonctions de pondération conduit à plusieurs méthodes [1, 14] :

- Méthode de collocation par point : utilise les fonctions de Dirac comme fonctions de pondération,
- Méthode des moindres carrés : utilise la minimisation de la norme quadratique de l'erreur sur l'équation et les conditions aux limites.
- Méthode de Galerkin : les fonctions sont identiques aux fonctions de forme. Cette méthode est largement employée pour le traitement des problèmes à EDP.

## **6.3.3.3 Transformation intégrale et résolution du système matriciel**

Après assemblage, un système matriciel *[K]U=[F]* est obtenu [1-3, 32, 36, 38, 40]. Si le problème est linéaire c'est-à-dire la matrice est indépendante de la solution, le système peut être résolu par deux catégories de méthodes :

- Les méthodes directes (Gauss, Cholesky).
- Les méthodes itératives (Jacobi)

Dans le cas non linéaire, la matrice est recalculée pour chaque nouvelle valeur de la solution (Newton-Raphson).

## **6.3.3.4 Introduction des conditions aux limites**

Les conditions aux limites peuvent être introduits de plusieurs manières [1], citons :

#### **a- Méthode du terme diagonal**

La relation  $[K]U= [F]$  est introduite en remplaçant :

- $K_{ii}$  par  $K_{ii} + \alpha$ ,  $U_i$  valeurs à imposer
- et  $F_i$  par  $\alpha U_i$ ;  $\alpha$  étant un nombre très grand par rapport aux  $K_{ij}$ .

#### **b- Méthode de suppression**

Elle consiste à restructurer la matrice *[K]* de manière à supprimer les équations correspondantes aux degrés de liberté imposés *Ui* . Elle consiste à supprimer les lignes et la colonne correspondante.

## **7 Apports et limites de la méthode des éléments finis**

Après plus de 50ans de développement, la MEF est devenue progressivement une référence pour la modélisation de nombreuses classes de problèmes aussi bien dans le milieu de la recherche que dans le milieu de l'industrie.

A son origine, la MEF était appliquée surtout en mécanique, de nos jours elle est aussi présente en Génie Électrique. Cette méthode a une base théorique très solide qui s'améliore au fil des temps et une grande quantité de logiciels commerciaux et libres sont disponibles.

Toutefois, au fur et à mesure que les exigences des problèmes de modélisation évoluent, certaines limitations de la MEF deviennent trop contraignantes. Une grande partie de ces problèmes est liée à sa forte dépendance au maillage, sa génération et sa gestion [6-9, 47-51]. La notion d'élément est très importante dans ces méthodes, elle définit une connectivité fixe entre les nœuds du domaine. La taille et la forme de ces derniers influent énormément sur la qualité de la solution numérique obtenue.

## • **Création du maillage - Coût élevé**

Le maillage est l'aspect fondamental de la MEF, en effet sa bonne collaboration repose sur la taille des éléments qui détermine la qualité des solutions, plus les éléments sont petits et réguliers plus la solution est plus juste. Ainsi la forme de ces éléments peut modifier le conditionnement du système matriciel qui est dégradé par des éléments déformés [47].

Habituellement, l'analyste passe la majorité de son temps dans la création du maillage qui peut être refaite plusieurs fois durant la même résolution. Il devient ainsi une composante majeure du coût du problème de simulation et surtout pour les problèmes complexes.

En effet dans les simulations de problèmes comportant de grandes déformations, des éléments peuvent être distordus, il est donc nécessaire d'améliorer la qualité du maillage ou le modifier totalement.

Toutefois en pratique, les raffinements du maillage sont faits localement, suite aux besoins locaux. La régularité des éléments n'est pas évidente à garantir dans les endroits critiques d'une structure tel que l'entrefer dans une machine électrique [47-49].

## • **Discontinuité de la solution**

La régularité de la solution donnée par la MEF est limitée, elle est en général de l'ordre de 1 ou 2 à l'intérieur de chaque élément mais elle est d'un ordre zéro à l'interface des éléments.

Cette régularité limitée entraine des erreurs dans la représentation des phénomènes physiques. Par exemple lors du calcul du champ électromagnétique à partir d'un potentiel scalaire, la composante normale de sa dérivée sur les arrêtes des éléments est discontinue. L'utilisation d'éléments de deuxième ordre atténue ces discontinuités mais ne les élimine pas totalement [51].

## • **Difficultés dans l'analyse adaptative**

Dans une analyse adaptative utilisant la MEF, le remaillage est nécessaire pour assurer une bonne connectivité. A cet effet, des processeurs complexes, robustes et adaptatifs de génération de maillage doivent être développés. Ces processeurs sont limités à des problèmes bidimensionnels.

En outre, pour des problèmes en 3D, le coût de calcul du remaillage à chaque étape est très cher, et peut souvent conduire à des calculs supplémentaires ainsi qu'à une dégradation de la précision dans la solution [8].

#### • **Autres handicaps**

Les phénomènes localisés (effets de peau, effets de pointe), couches minces (entrefers ou tôles minces, etc.), des discontinuités qui ne coïncident pas avec des arrêtes constituent toujours une difficulté pour la MEF classique en raison de l'ordre limité de l'approximation et l'augmentation du nombre d'inconnues et du nombre d'éléments [47-49].

## • **Limites dans l'analyse de certaines applications**

La dépendance de la MEF sur un maillage implique des difficultés pratiques pour certaines catégories de problèmes, en particulier dans la résolution des problèmes impliquant les grandes déformations, transformation et discontinuités qui impliquent une distorsion du maillage dans l'analyse et donc une perte de la précision EF.

L'utilisation d'un maillage dans la modélisation de ces problèmes crée des difficultés dans le traitement de discontinuités qui ne coïncident pas avec les lignes du maillage original.

La technique traditionnelle pour le traitement de ces complications est de remailler le domaine du problème à chaque étape de la simulation. Cela évite la distorsion sévère d'éléments (connectivité maintenue) et permet à des lignes de maillage à rester confondues aux discontinuités. À cet effet, plusieurs routines complexes et robustes générant le maillage ont été développées. Parfois, le coût pour le prétraitement et le post-traitement est encore plus élevé que le coût de résolution des équations linéaires. En outre, la MEF exige souvent un maillage raffiné dans les problèmes avec des gradients élevés ou avec un caractère local distinct, ce qui peut augmenter le temps de calcul [7, 8, 48-50].

## **8 Appel aux méthodes sans maillage**

Malgré tous les efforts dans la génération du maillage EF, ce dernier reste toujours un handicap qu'il est préférable de s'en passer.

Par conséquent, il serait plus efficace au plan informatique de discrétiser le milieu continu par seulement un ensemble de points nodaux sans les contraintes de maillage. Les méthodes sans maillage traitent bien ce genre de problèmes d'une façon efficace parce que la connectivité entre les nœuds est générée durant le processus de la solution et peut être régénéré si c'est nécessaire. Cela permet de s'affranchir des problèmes de distorsion d'élément en raison des très grandes déformations des matériaux, et ainsi, d'éliminer une partie des difficultés rencontrées par la méthode des éléments finis.

### **9 Conclusion**

Dans ce chapitre nous avons donné un aperçu global sur les lois fondamentales de l'électromagnétisme représentées par les équations de Maxwell avec les lois constitutives. Nous nous sommes intéressés au développement de certains modèles mathématiques permettant de caractériser les phénomènes électromagnétiques en utilisant des hypothèses simplificatrices. Des équations locales ont été présentées à travers les formulations en potentiel vecteur magnétique dans les cas statique et dynamique transitoire en tenant compte de la présence des conducteurs électriques.

Ces équations ont été aussi développées dans le cas des problèmes présentant une symétrie axiale intéressant nos applications. Les équations globales utilisées pour la modélisation du comportement mécanique directement lié aux applications à traiter seront exposées au dernier chapitre. Il s'agit des équations caractérisant les systèmes en mouvement linéaire.

A la fin du chapitre, un aperçu a été donné sur la méthode des éléments finis ainsi que ses apports et ses limites qui restreignent ses applications. Comme il a été exposé, une grande partie de ces problèmes est liée à sa forte dépendance au maillage, sa génération et aussi sa gestion d'où la nécessité de faire appel à une méthode sans maillage.

En effet, les méthodes dites sans maillage sont précisément nées pour résoudre les problèmes liés à la MEF, le prochain chapitre exposera une synthèse sur les principales MSM ainsi que le type d'approximations dont elles reposent.

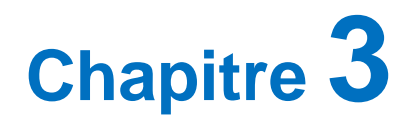

# **Synthèse sur les Principales Méthodes Sans Maillage**

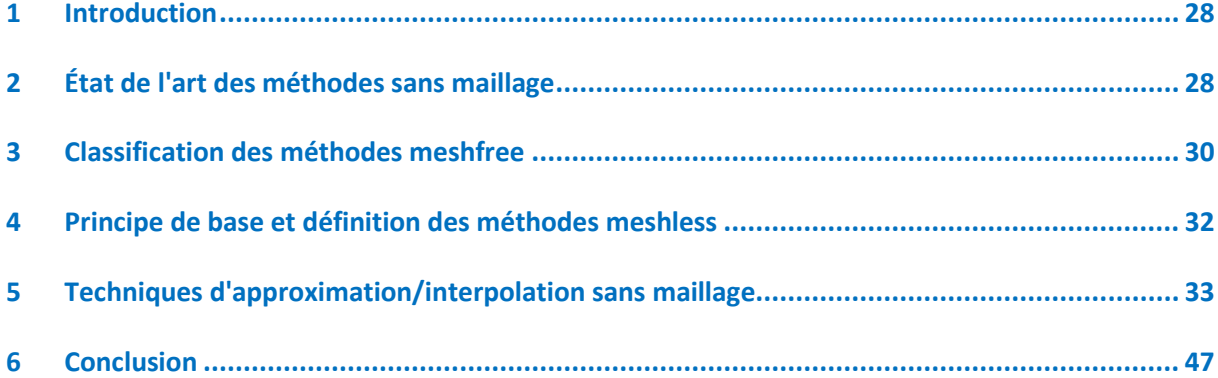

## **Chapitre 3**

## **Synthèse sur les Principales Méthodes Sans Maillage**

## <span id="page-48-0"></span>**1 Introduction**

L'objectif visé par ce chapitre est la présentation de l'approximation sans maillage en précisant les bases et les fondements nécessaires à sa compréhension et son exploitation. En effet, plusieurs variantes de la méthode meshfree avec différents schémas d'approximation ont été développées [50].

Une vue d'ensemble sur l'évolution et la classification des MSM alternatives à la MEF est présentée en décrivant l'objectif et le principe de base de ces dernières.

La plupart de ces approches peuvent être vues comme des améliorations des méthodes classiques. Leur développement est alimenté en grande partie par les difficultés liées au maillage et au remaillage de la MEF. En effet, l'approximation sans maillage repose uniquement sur un ensemble de nœuds non connectés les uns aux autres et dispersés aléatoirement sur le domaine d'étude et c'est l'origine de la notion dite sans maillage.

Dans notre travail, nous nous somme référés à une méthode classée de type Galerkin en se basant sur une formulation faible du problème.

## <span id="page-48-1"></span>**2 État de l'art des méthodes sans maillage**

Le début des méthodes sans maillage remonte à la fin des années soixante-dix (peut-être plus d'après les références [8, 10]) quand la MEF était au pic de sa popularité.

L'idée de la méthode sans maillage fut introduite par Lucy et Gingold et Monaghan en 1977 [48]. Leur approche, appelée Smooth Particle Hydrodynamics (SPH), était présentée pour résoudre des problèmes d'astrophysique et appliquée, par la suite, à des problèmes de la dynamique du fluide puis de la mécanique des solides.

Les premières versions de cette méthode ont rencontré des difficultés lors de la résolution des problèmes d'instabilité de la méthode. Par la suite, plusieurs corrections et améliorations ont été proposées. La méthode Reproducting Kernel Particle Method (RKPM) introduite en 1995 est un exemple de perfectionnement des concepts de base de la méthode SPH. Cette dernière ainsi que ses versions développées se basent sur une formulation forte (collocation).

Après les années 1990, plusieurs variantes des MSM qui sont basées sur la formulation faible ont été élaborées. La méthode qui a attiré le plus d'attention est celle basée sur l'approximation des moindres carrés glissants (MCG) pour construire la fonction de forme sans maillage. Nayrols et al étaient les premiers à utiliser cette approximation dans la méthode des éléments diffus (MED).

La MED a été modifiée après par Belytschko et al en 1994 et a été nommée la méthode de Galerkin sans maillage (MGSM), connue par EFG (Element Free Galerkin). Cette méthode est l'une des premières MSM basées sur une formulation faible (mais globale) devenant l'une des méthodes les plus exploitées par la communauté scientifique. Les méthodes DEM et EFG utilisent un maillage sous-jacent pour l'intégration ce qui est considéré comme un désavantage pour ces approches.

Afin de surmonter ce besoin d'un maillage de fond, d'autres MSM ont été proposées, citons la méthode MLPG qui a été développée en 1998 par Atluri et Zhu [52] et qui utilise le concept de la forme faible locale. L'intégration se fait sur des sous domaines ce qui permet de créer des maillages sous–jacents locaux [27, 28]. Au début et comme la plupart des MSM la technique MLS était utilisée comme base, cependant la fonction de forme n'est pas interpolante. Par la suite des variantes de la méthode avec d'autres schémas d'approximation ont été développées [8, 28, 53].

Citons aussi une autre de méthode assez récente, basée sur des principes totalement différents et nommée la méthode des éléments naturels "The Natural Element Method (NEM)", [6, 11, 48, 51]. Cette méthode est basée sur la notion de voisins naturels pour définir les fonctions de forme dont la construction est basée sur le diagramme de Voronoi et la triangulation de Delaunay. Une méthode meshfree, basée sur un cadre mathématique très différent, a émergé très récemment sous le nom "The Repeated Replacement Method (RRM), 2012", c'est une méthode adaptative qui a été appliquée en mécanique des fluides [54].

Actuellement, le travail sur les MSM est consacré à l'amélioration des versions existantes. Ces méthodes sont devenues des outils intéressants qui permettent de traiter des problèmes dans lesquels on observe des distorsions de maillage, de grandes déformations ou encore des discontinuités ou fragmentations du domaine d'étude.

## <span id="page-50-0"></span>**3 Classification des méthodes meshfree**

Plusieurs classifications de ces méthodes sont citées dans la littérature, nous présentons ici celles basées sur la procédure de la formulation utilisée.

#### **3.1 MSM basées sur la forme faible globale ou locale**

Ces méthodes sont une sorte d'évolution naturelle de la MEF. En effet, elles utilisent la forme faible de l'EDP et nécessitent très souvent une partition du domaine (ceci sans une connectivité fixe entre les sous domaines ou les cellules) [8, 9, 15].

La première MSM utilisant la forme faible de Galerkin fut la MED. Dans cette méthode les fonctions de forme sont construites en utilisant la méthode MCG proposée par Lancaster et Salkauskas (1981). Bien qu'un maillage explicite ne soit pas nécessaire dans cette méthode, une subdivision du domaine est utilisée pour calculer numériquement les intégrales introduites par la formulation de Galerkin.

Belytschko et al. (1994a) ont publié par la suite la méthode EFG qui est une amélioration de la MED utilisant aussi un maillage implicite pour l'évaluation des intégrales numériques. Toutefois le coût de mise en place de ce maillage est négligeable. En effet ce maillage doit juste couvrir le domaine entier et n'est pas contraint de décrire la frontière de ce dernier.

La recherche s'est penchée ensuite vers l'utilisation de la forme faible locale pour arriver au système algébrique d'équations. Mukherjee et Mukherjee (1997) ont introduit des méthodes de nœuds aux limites suivies par la méthode d'interpolation ponctuelle de Liu et al (1999). Pr la suite Atluri et al (1999) ont formulé une méthode basée sur la forme faible locale en utilisant l'approche de Petrov Galerkin. L'approche tente à éliminer tout besoin d'un maillage d'intégration à l'échelle globale et l'ont appelé la méthode de Petrov Galerkin locale.

Les MSM à formes faible de Galerkin ont connu un développement très rapide et peuvent très réparties en deux classes :

- MSM de basant sur la forme faible globale de Galerkin : EFG, RPIM, RKPM, etc...
- MSM à forme faible locale de Galerkin : elles ont été développées par Atluri et ses collègues et se basent sur la méthode MLPG.

Parmis les MSM de forme faible citons aussi: The hp-cloud method (Armando and Oden, 1995), The partition of unity finite element method (PUFEM) (Melenk and Babuska, 1996; Babuska and Melenk, 1997), The finite spheres method (De and Bathe, 2000), The free mesh method (Yagawa and Yamada, 1996) [8].

Bien que les MSM se basant sur la forme faible utilisent des maillages implicites, il est à noter que dans ces méthodes, seuls les nœuds sont considérés aux dépends des éléments. Ce qui leur permet de traiter des problèmes mal posés pour la MEF tels que les problèmes de grandes déformations et les problèmes de propagation de fissures. Néanmoins dans ces méthodes, l'intégration engendre des coûts de calcul importants. D'autre part, vu que le maillage implicite utilisé ne décrit pas correctement le domaine, ces méthodes nécessitent un grand nombre de points de Gauss pour avoir une bonne convergence, ce qui est aussi une source de coût de calcul.

## **3.2 MSM basées sur la formulation forte**

Contrairement aux méthodes de type Galerkin, ces méthodes, dites aussi de collocation, utilisent la forme forte de l'EDP. Ainsi, aucune intégration numérique ne se présente dans leur formulation et par conséquent il n'y a aucun besoin de maillage implicite. Leurs adeptes parlent parfois de "vraie méthode sans maillage" (true meshless method). En 1977 Liszka et Orkisz furent les premiers à utiliser la formulation forte. Mais il a fallu attendre l'année 1990 pour avoir une méthode robuste proposée par Kansa. Dans les méthodes sans maillages de type collocation, la recherche des fonctions de formes se fait avec des interpolations polynomiales ou des fonctions radiales [8, 9, 15].

Les MSM de type collocation ont l'avantage d'être rapides et simples d'implémentation. Généralement elles ont du mal à approcher des conditions aux limites de type Neumann. Plusieurs techniques ont été développées pour rendre possible cette application, par exemple l'utilisation des nœuds fictifs et les interpolations de type Hermite. Les méthodes de type collocation sont en général instables et peu robustes.

## **3.3 MSM basées sur la combinaison de la forme faible et forte**

Ce type de méthode a été développé par GR Liu et Gu en 2002. L'idée clé de la méthode est que la forme forte et la forme faible locale sont utilisées pour le même problème, mais pour différents groupes de nœuds qui portent différents types d'équations et de conditions. La forme faible locale est utilisée pour tous les nœuds qui ne sont pas voisins ou voisins avec les conditions aux limites dérivées. La forme forte est utilisée pour le reste des nœuds. La méthode utilise ainsi moins de cellules de fond pour l'intégration, et c'est actuellement la méthode MFree presque idéale qui peut fournir des solutions stables et précises [8].

## <span id="page-52-0"></span>**4 Principe de base et définition des méthodes meshless**

Les méthodes sans maillage permettent de transformer des systèmes d'EDP en systèmes d'équations algébriques sur tout le domaine d'étude sans pour autant utiliser un maillage prédéfini. Elles utilisent un ensemble de points (nœuds) répartis à l'intérieur du domaine d'étude ainsi qu'à sa frontière.

La différence fondamentale entre la MEF et la MSM réside dans la construction des fonctions de forme. La génération de la géométrie, l'insertion des données matérielle, matrice globale et les étapes de post-traitement sont les procédures habituelles que les deux méthodes part--agent. Ces deux méthodes divergent à l'étape de la création du maillage [8, 9]. La figure 3.1 résume ces différences :

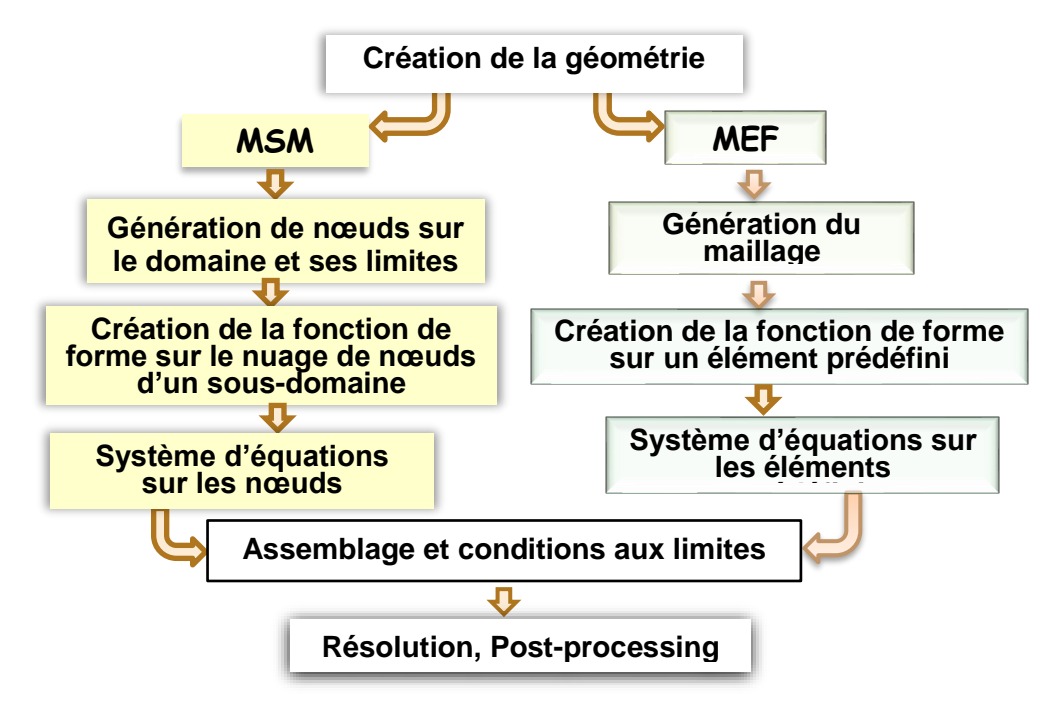

Fig. 3. 1 Étapes de résolution d'un problème physique MSM/MEF

## <span id="page-53-0"></span>**5 Techniques d'approximation/interpolation sans maillage**

La recherche d'une méthode de résolution sans maillage passe nécessairement par la définition d'une méthode d'approximation sans maillage. Dans cette thèse, l'approximation meshless sera présentée par le formalisme des moindres carrés glissants (MCG) puis celui de l'approximation ponctuelle. Le but essentiel d'une telle approximation est bien entendu la génération de la fonction de forme. Cette approximation doit satisfaire certaines propriétés :

- *Caractère paramétrable du degré de l'approximation.*
- *Caractère local de l'approximation.*
- *Propriété de continuité d'ordre zéro et au-delà.*

### *5.1* **Approximation de base**

Dans les méthodes sans maillage, l'approximation est construite uniquement sur un ensemble de nœuds. La variable inconnue *u* du champ en un point *X* est interpolée en utilisant ses valeurs *u<sup>I</sup>* en un ensemble de *N* nœuds contenus dans un sous domaine locale du point *X* comme suit :

$$
u(X) = \sum_{I=1}^{N} \phi_I(X) u_I
$$
\n
$$
(3.1)
$$

Où  $\phi$ <sub>r</sub> est la fonction de forme au nœud I.

Cette approximation est identique à celle de la MEF sauf que dans (3.1), les fonctions de forme sont uniquement approximantes et non interpolantes.

### **5.2 Méthode des moindres carrés glissants (MCG)**

Cette approximation (connue aussi par the moving least square (MLS) approximation) est l'une parmi plusieurs déductions de l'approximation des moindres carrés pondérés (AnnexeA2 [13, 15]). Cette approximation a été introduite par Lancaster et Salkauskas en 1981 pour lisser et interpoler un nuage de nœuds [8]. L'idée centrale de cette approximation c'est qu'une approximation globale peut être atteinte en passant par un processus de mouvement [10]. Ces approximations sont construites à partir de trois composantes :

- *Une fonction de poids associée à chaque nœud,*
- *Une base, généralement polynômiale*
- *et un ensemble de coefficients qui dépendent de la position.*

La méthode des moindres carrés glissants assure donc un caractère local de l'approximation en introduisant une dépendance de chaque nœud *I* à partir de l'approximation classique qui assure une approximation globale**.**

#### **Formulation de la fonction de forme des MCG**

L'approximation de la fonction  $u(X)$  notée  $u^h(X)$  en un point *X*, est définie comme un polynôme d'ordre *m* mais avec des coefficients variables [8-18].

Dans ce cas, l'approximation locale au voisinage d'un point *X* sera donnée par:

$$
u_L^h(X, \overline{X}) = \sum_{j=1}^m p_j(X) a_j(X) = P^T(X) a(\overline{X})
$$
\n(3.2)

Où m est le nombre de termes dans la base,  $p_i(X)$  sont les fonctions monôme de base (il est possible d'utiliser d'autre fonctions comme base) et *aj(X)* leurs coefficients à déterminer :

$$
a(X) = [a_0(X) \ a_1(X) \ a_2(X) \ \dots \dots \ a_m(X)] \tag{3.3}
$$

Les bases les plus utilisées sont :

• Base linéaire :

$$
P^{T}(X) = [1 \ x \ ]
$$
 en 1D;  $P^{T}(X) = [1 \ x \ y]$  en 2D (3.4)

• Base quadratique :

$$
P^{T}(X) = [1 \times x^{2}]
$$
 en 1D;  $P^{T}(X) = [1 \times y \times x^{2} y^{2} xy]$  en 2D (3.5)

Les paramètres inconnus  $a_j(X)$  seront déterminés en minimisant le résiduel suivant :

$$
J = \sum_{I=1}^{N} w(X - X_I) \left[ u^h(X_I, X) - u_I \right]^2
$$
 (3.6)

$$
\text{ou} \qquad J = \sum_{I=1}^{N} w(X - X_I) \left[ P^T(X_I) a(X) - u_I \right]^2 \tag{3.7}
$$

*u<sup>I</sup>* sont les valeurs nodales*, N* le nombre de nœuds au voisinage de *X* où la fonction de poids *w*( $X - X$ <sub>*i*</sub>)≠0. Ainsi, on peut écrire :

$$
\partial J_{\partial a_i} = 0; \qquad i = 0:m \tag{3.8}
$$

Qui conduit à :

-34-

$$
\sum_{I=1}^{N} 2 w(X - X_I) p_I(X_I) [P^T(X_I) a(X) - u_I] = 0
$$
  
\n
$$
\sum_{I=1}^{N} 2 w(X - X_I) p_2(X_I) [P^T(X_I) a(X) - u_I] = 0
$$
  
\n
$$
\sum_{I=1}^{N} 2 w(X - X_I) p_m(X_I) [P^T(X_I) a(X) - u_I] = 0
$$
\n(3.9)

Dont la notation vectorielle est :

$$
\sum_{I=1}^{N} 2 w(X - X_I) P(X_I) \Big[ P^T(X_I) a(X) - u_I \Big] = 0
$$
\n(3.10)

Après réarrangement, on obtient :

$$
\sum_{I=1}^{N} w(X - X_I) P(X_I) P^T(X_I) a(X) = \sum_{I=1}^{N} w(X - X_I) P(X_I) u_I
$$
\n(3.11)

Et sous forme matricielle :

*A( X )a( X )* = *B( X )u* (3.12)

$$
\text{Où}: \quad A(X) = \sum_{I=1}^{N} w(X - X_I) P(X_I) P^T(X_I) \tag{3.13}
$$

et:

$$
B(X) = [w(X - X_1).P(X_1) \quad \dots \quad w(X - X_N)P(X_N)] \tag{3.14}
$$

De l'équation (3.12), on aboutit à :

$$
a(X) = [A(X)]^{-1}.B(X).u
$$
\n(3.15)

Pour que la matrice  $A(X)$  soit inversible, il faut que les nœuds soient en nombre suffisant c'està-dire  $N > m$  où m est la taille du vecteur des fonctions de base  $P^{T}(X)$ .

En remplaçant (3.15) dans (3.2), nous aboutissons à la forme de l'approximation MLS :

$$
u^{h}(X) = P^{T}(X)[A(X)]^{-1}B(X)u
$$
\n(3.16)

Que nous réécrivons comme suit:

$$
u^{h}(X) = \sum_{I=1}^{n} \phi_{I}(X)u_{I} = \phi^{T}(X)u
$$
\n(3.17)

-35-

Avec  $\phi_I(X)$  fonction de forme associée au nœud *I* exprimée par:

$$
\phi_I(X) = P^T(X)[A(X)]^{-1} w(X - X_I) P(X_I)
$$
\n(3.18)

Finalement la fonction de forme MLS s'écrit :

$$
\phi^T(X) = P^T(X)[A(X)]^{-1}B(X)
$$
\n(3.19)

#### **Propriétés de la fonction de forme MLS**

Bien que les fonctions de forme soient construites sur le concept MLS, elles diffèrent de celles de la MEF dans quelques aspects [8, 55].

• Les fonctions de forme construites ne sont pas interpolantes comme les fonctions de forme de la MEF car elles ont un caractère non polynomial (ou rationnelles). Elles ne possèdent pas la propriété "delta Kronecker".

$$
\phi_i \left( X_j \right) \neq \delta_{ij} \tag{3.20}
$$

A chaque nœud, il y a plus d'une fonction de forme qui ont des valeurs autres que la valeur zéro.

C'est pour cette raison que l'approximation MLS est effectivement une approximation et non une interpolation :

$$
u^h(X_i) \neq u_i \tag{3.21}
$$

Cette caractéristique rend les conditions aux limites essentielles (CALE, dites aussi de type Dirichlet) difficile à imposer ce qui augmente le coût de calcul.

- Les dérivées des fonctions de forme héritent la nature non polynomiale de ces dernières, ce qui constitue un problème dans l'intégration de la forme faible.
- Le schéma d'intégration de Gauss-Legendre est performant pour les fonctions polynomiales comme le cas des fonctions de forme EF. Cependant pour le cas meshless un ensemble limité de point d'intégration ne s'avère pas satisfaisant et des recherches sont en cours de développement pour améliorer cette intégration [50].

#### **Domaine d'influence et dimensions**

Le domaine d'influence d'un nœud est défini comme une région sur laquelle ce nœud exerce son influence. Il est analogue à la taille de l'élément de la MEF. Il n'est maintenu ni grand ni trop petit et peut prendre différentes formes : circulaire, rectangulaire et polygonale (Fig. 3.2). La taille du domaine d'influence correspondant au nœud *I* s'écrit sous la forme [55, 56] :

$$
dm_I = d_{max}C_I \tag{3.22}
$$

Où *dmax* est un paramètre d'échelle

*CI* : différence entre le nœud *X<sup>I</sup>* et son voisin le plus proche pour une distribution uniforme de nœuds (c'est donc le pas de discrétisation).

Si la distribution n'est pas uniforme,  $C_I$  est calculé comme suit [57, 58]:

$$
C_I = \max_{J \in S_J} \|X_J - X_I\| \tag{3.23}
$$

Où  $S_i$  est le nombre de nœuds au voisinage du point  $X_I$  et formant un polygone autour de ce point.

Notons que la précision de l'approximation dépend du nombre de nœuds dans le domaine d'influence. En effet, lors de la définition d'un domaine d'influence, il est primordial qu'il existe suffisamment de nœuds à l'intérieur du domaine, ceci évite de rencontrer des problèmes de singularité lors du calcul de la fonction de forme.

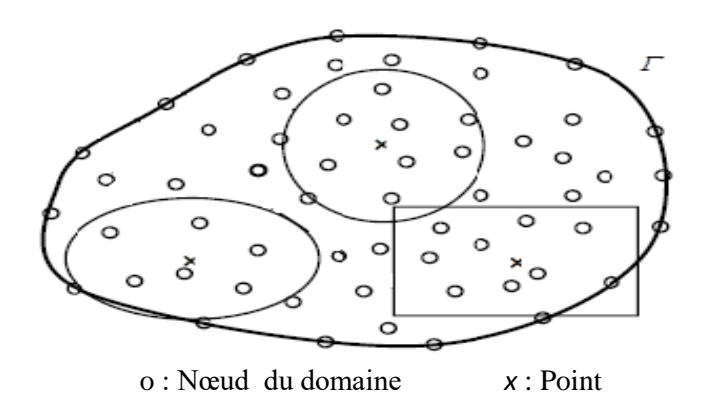

Fig. 3. 2 Quelques formes du domaine d'influence

#### **Définition et choix de la fonction de pondération**

La fonction de pondération est un ingrédient très important dans presque toutes les approximations sans maillage. En effet, la fonction de forme calculée repose sur l'expression des fonctions poids associées à chaque nœud I.

La fonction poids  $W$  est strictement positive en un sous-domaine du support d'influence d'un point *X<sub>I</sub>* et nulle au bord du domaine (Fig.3.3, support carré). Ces fonctions affectent considérablement la précision des résultats numériques et doivent satisfaire les conditions suivantes :

- *w > 0 à l'intérieur du domaine d'influence ;*
- *w = 0 à l'extérieur du domaine d'influence ;*
- *w est monotone décroissante.*

Plusieurs formes de la fonction de pondération sont citées dans la littérature, les plus utilisées sont la cubique spline, la quartique spline et l'exponentielle données par :

• Cubique spline: 
$$
w(r) = \begin{cases} \frac{2}{3} - 4r^2 + 4r^3 & \text{for } r \leq \frac{1}{2} \\ \frac{4}{3} - 4r + 4r^2 - \frac{4}{3}r^3 & \text{for } \frac{1}{2} < r \leq 1 \\ 0 & \text{for } r > 1 \end{cases}
$$
 (3.24)

• *Quartique spline:* 
$$
w(r) = \begin{cases} 1 - 6r^2 + 8r^3 - 3r^4 & pour r \le 1 \\ 0 & pour r > 1 \end{cases}
$$
 (3.25)

• Exponentielle: 
$$
w(r) = \begin{cases} e^{-(r/h)^2} & pour \ r \le 1, \ \lambda: \text{consante} \\ 0 & pour \ r > 1, \end{cases}
$$
 (3.26)

Où *h* est un paramètre de forme.

*r* est une distance normalisée calculée par :

$$
r = \|X - X_I\| / dm_I \tag{3.27}
$$

Les dimensions du domaine d'influence *dm<sup>I</sup>* d'un nœud *I* dépendent de sa forme et est calculé comme suit :

#### • *Pour un support circulaire :*

 $dm_I$  représente le rayon  $\rho_I$  du cercle tel que :

$$
\rho_I = \sqrt{(x - x_I)^2 + (y - y_I)^2}
$$
\n(3.28)

• *Pour un support rectangulaire*, la fonction de poids s'écrit comme un produit tensoriel [8] :

$$
w(r) = w(rx) . w(ry) = w_x . w_y
$$
\n(3.29)

Tels que :

$$
rx = \|x - x_I\| / dm_{Ix}; \quad ry = \|y - y_I\| / dm_{Iy}
$$
\n(3.30)

Avec :

$$
dm_{Ix} = d_{max}.c_{xI}; \quad dm_{Iy} = d_{max}.c_{yI} \tag{3.31}
$$

Les dérivées de cette fonction sont calculées par :

$$
w_x' = (w_x)'_x w_y; \quad w_y' = w_x.(w_y)'_y
$$
\n(3.32)

Les figures Fig.3.3 et Fig.3.4 représentent respectivement les fonctions quartique et de forme avec leurs dérivées premières par rapport à la variable x.

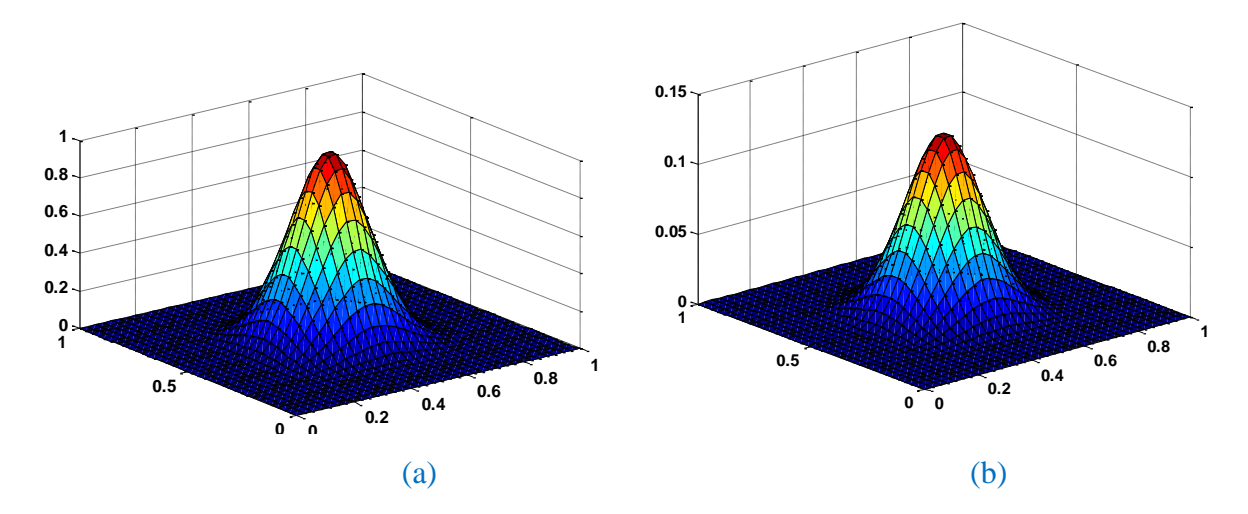

Fig. 3. 3 Fonction de poids et fonction de forme MLS

(a) Fonction de poids (Quartique, dmax=3.5) et (b) Fonction de forme.

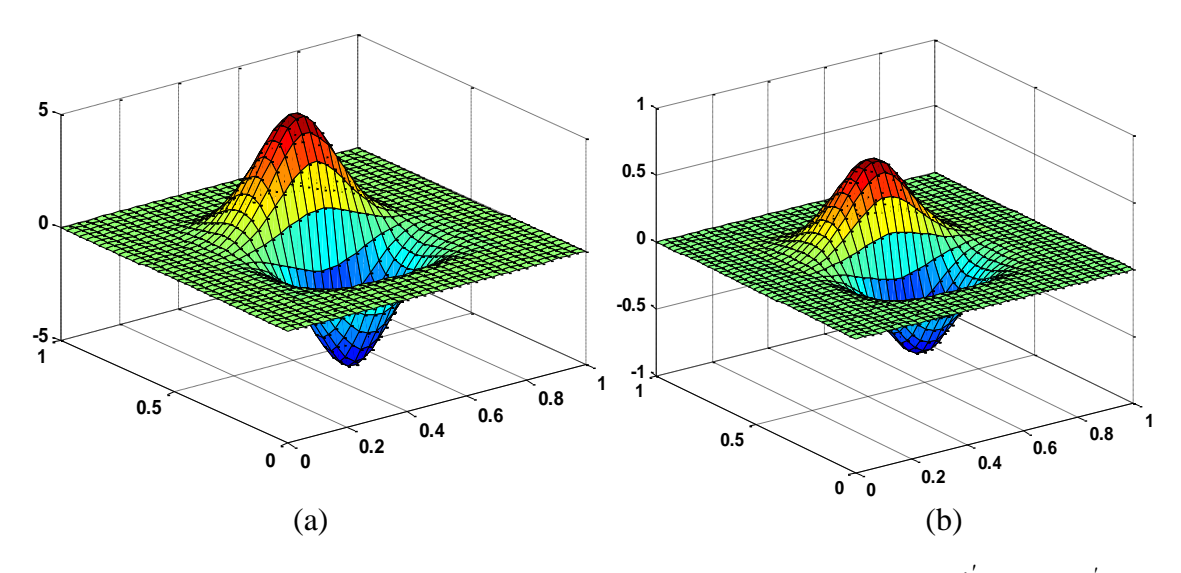

Fig. 3. 4 Premières dérivées partielles de la fonction de forme : (a)  $\phi'_x$  et (b)  $\phi'_y$ 

#### **Conditions aux limites et techniques d'imposition**

Puisque la fonction de forme ne possède pas la propriété du symbole de Kronecker (paragraphe 5.1.2), des techniques spéciales sont exigées pour imposer les conditions aux limites de Dirichlet (CALD) Nous citons les multiplicateurs de Lagrange, la méthode de pénalité, la méthode de collocation et la méthode de couplage avec la MEF [8-10, 18, 55, 59, 60].

#### • **Méthode de collocation**

Cette approche est la plus simple quand il vient à imposer les CALD dans le cadre de MSM. Cependant, en utilisant cette technique on ne peut pas appliquer les CALE en des points autres que les emplacements nodaux. Dans ce cas, une ligne et une colonne supplémentaire sera ajoutée à la matrice de rigidité donnée par *K.*

#### • **Méthode du multiplicateur de Lagrange**

La technique du multiplicateur de Lagrange introduit des inconnues supplémentaires dans le système par la fonctionnelle :  $\int \lambda^T (u$ *u*  $\int_{a}^{T}$   $(u - \overline{u}) d$ Б  $\lambda^{T}(u-\overline{u})d\Gamma$ ,  $\lambda$ : multiplicateur de Lagrange.

Pour cette raison, la structure de la matrice finale devient  $\begin{bmatrix} K & G \\ G^T & G \end{bmatrix}$  $\begin{bmatrix} 1 & 0 \\ G^T & 0 \end{bmatrix}$  où K est la matrice de rigidité globale et G est due aux multiplicateurs de Lagrange. La structure finale est en plus définie positive.

Г

#### • **Méthode de Pénalité**

Les CAL peuvent aussi être imposées par une formulation de pénalité :  $\alpha \int (u-u)$ *u*  $\alpha \left[ \left( u - \overline{u} \right) v \, d\Gamma \right]$ 

Le principal avantage de ce procédé de réparation est qu'il ne présente pas d'inconnues supplémentaires dans le système. Cependant, le choix du paramètre de pénalité  $\alpha$  est important et doit être très judicieux. Une valeur trop élevée peut conduire à des mauvais conditionnements de la matrice de rigidité résultante.

#### • **Méthode de couplage avec la MEF**

Le seul but de coupler les meshless à la MEF est d'éviter les difficultés à imposer les CALE. Puisque les fonctions de forme EF possèdent la propriété delta Kronecker, ce couplage pourrait être efficace. Cependant, le défi consiste à modéliser l'interface comme représenté sur la Fig.3.4, parceque les dérivées deviennent discontinues.

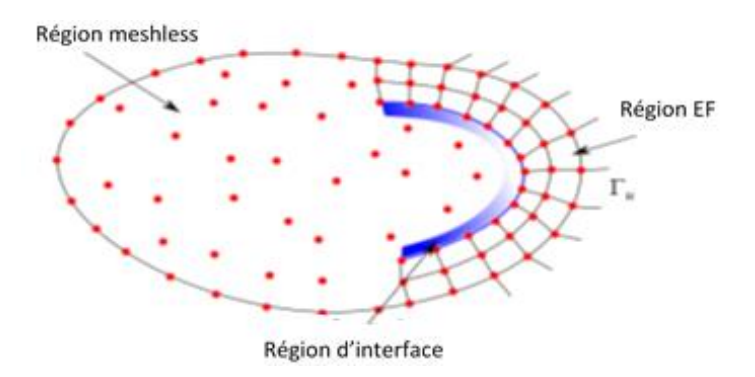

Fig. 3. 5 Couplage des méthodes meshless et EF

Plusieurs approches existent pour surmonter ce problème, on cite le couplage avec les paramètres de Lagrange et le rapprochement hybride [50, 55]. Si un point est à l'intérieur d'un domaine dans lequel les CALE sont à imposer, ce couplage serait encore plus coûteux informatiquement.

## **5.3 Méthode d'interpolation ponctuelle (MIP)**

Cette méthode a été proposée afin de remplacer l'approximation MLS dans la création de la fonction de forme.

On considère une fonction scalaire *u(X)* définie sur le domaine d'étude Ω représenté par un ensemble de nœuds. La méthode d'interpolation ponctuelle (MIP) approxime *u(X)* au niveau du nœud  $\overline{X}$  par:

$$
u(\overline{X}) = \sum_{i=1}^{m} B_i(\overline{X}) a_i
$$
\n(3.33)

Où  $B_i(X)$ : fonctions de base définies dans l'espace cartésien de coordonnées  $X^T = [x, y]$ *m* : le nombre de fonctions de base et *a<sup>i</sup>* des coefficients.

Suivant le choix du type de la base, on distingue deux types d'interpolation ponctuelle :

- La méthode d'interpolation ponctuelle à base polynomiale ;
- La méthode d'interpolation ponctuelle à base radiale.

#### **Méthode d'interpolation ponctuelle à base polynomiale**

Dans cette version, on utilise une base polynomiale complète [9,11,61]. L'interpolation de *u(X)* au point  $\overline{X}$  est donnée par :

$$
u(\overline{X}) = \sum_{i=1}^{m} p_i(\overline{X})a_i = p^T(\overline{X})[a]
$$
\n(3.34)

 $P(\overline{X})$  : vecteur des éléments de la base polynomiale de dimension m.

[a]: Vecteur des coefficients de l'interpolation.

La base polynomiale complète d'ordre *p* s'exprime suivant la dimension par :

• Dans le cas unidimensionnel (1D):

$$
p^{T}(X) = \begin{bmatrix} 1 & x & x^{2} & x^{(p-1)} & x^{(p)} \end{bmatrix}
$$
 (3.35)

• Dans le cas bidimensionnel (2D) :

$$
p^{T}(X) = \begin{bmatrix} 1 & x & y & x^{2} & xy & y^{2} \dots & x^{(p)} & y^{(p)} \end{bmatrix}
$$
 (3.36)

La détermination des coefficients *a<sup>i</sup>* s'effectue en suivant les étapes :

- 1. Détermination du domaine d'influence associé au point  $\overline{X}$  contenant un nombre de nœuds égal à *n* (pour la MIP classique *m=n*).
- 2. On force alors *u(X)* à passer à travers tous les nœuds du domaine d'influence et à prendre les valeurs nodales associées à ces nœuds  $(u_i, i=1:n)$ . Cette condition conduit au système algébrique suivant :

$$
\begin{cases}\n u_I = \sum_{i=1}^m a_i p_i(X_I) = a_I p_I(X_I) + a_2 p_2(X_I) + \dots + a_m p_m(X_I) \\
u_2 = \sum_{i=1}^m a_i p_i(X_2) = a_I p_I(X_2) + a_2 p_2(X_2) + \dots + a_m p_m(X_2) \\
\dots \\
\dots \\
\dots \\
u_n = \sum_{i=1}^m a_i p_i(X_n) = a_I p_I(X_n) + a_2 p_2(X_n) + \dots + a_m p_m(X_n)\n \end{cases}
$$
\n(3.37)

Le système (3.37) peut s'écrire sous forme matricielle :

$$
U_s = [P_m][a] \tag{3.38}
$$

La matrice  $\begin{bmatrix} P_m \end{bmatrix}$  est appelée matrice moment, elle est symétrique pour la méthode d'interpolation ponctuelle classique (où m=n) :

 = ( ) ( )................ ( ) ........... ............. ( ) ( ).............. ( ) ( ) ( ).............. ( ) 1 2 1 2 2 2 2 1 1 2 1 1 *n n m n n n m p X p X p X p X p X p X p X p X p X P* (3.39)

Le vecteur  $U_s$  est le vecteur des valeurs nodales

$$
U_s = [u_1 \quad u_2 \quad u_3 \dots u^T]
$$
 (3.40)

Le vecteur  $[a]$  est le vecteur des coefficients inconnus de l'interpolation qui s'écrit :

$$
[a] = [a_1 \quad a_2 \quad a_3 \dots a_n]^T
$$
 (3.41)

On résout le système précédent par rapport au vecteur des coefficients *a*

$$
\left[a\right] = \left[p_m\right]^{-1} U_s \tag{3.42}
$$

En remplaçant l'équation (3.42) dans (3.34), on aura :

$$
u(X) = P^{T}[a] = P^{T}[P_{m}]^{-1}U_{s}
$$
\n(3.43)

Qui s'écrit aussi :

-43-

$$
u(X) = \sum_{i=1}^{n} \phi_i u_i = \phi^T(X) U_s
$$
\n(3.44)

Avec  $\phi^T(X)$  le vecteur des fonctions de forme donné par :

$$
\phi^T(X) = P^T [P_m]^{-1} = [\phi_I(X) \quad \phi_2(X) \quad \dots \quad \dots \quad \phi_n(X)] \tag{3.45}
$$

Il est à noter que tant que l'on utilise le même domaine d'influence (relatif au point  $\overline{X}$ ), les coefficients *a<sup>i</sup>* restent constants (car la matrice moment dépend uniquement des coordonnées des nœuds contenus dans le domaine d'influence).

Les fonctions de forme obtenues sont polynomiales, par conséquent, leurs dérivées sont facilement déterminables.

## **Méthode d'interpolation ponctuelle à base radiale**

#### **5.3.2.1 Construction de la Fonction de forme**

Ce type d'approximation est utilisée afin d'éviter les singularités rencontrées dans l'utilisation de bases polynomiales dans la méthode précédente [8-11, 18, 62, 63].

Ici les bases sont dites radiales et l'approximation de la fonction scalaire *u(X)* s'écrit :

$$
u(X) = \sum_{i=1}^{n} R_i(X) a_i + \sum_{j=1}^{m} p_j(X) b_j = R^T(X) [a] + P^T(X) [b]
$$
 (3.46)

Où  $R_i(X)$  composantes de la base radiale; Si m=0, L'interpolation est purement radiale.

$$
et \t R_i(X) = R(r_i) \t (3.47)
$$

*r* est définit de la même manière que dans la relation (3.27).

 $[a]$  et  $[b]$  sont les vecteurs des coefficients et sont donnés par :

$$
[aT = [a1 a2 ......... an][bT = [b1 b2 ......... bm]
$$
(3.48)

Deux types de FRB sont citées dans la littérature, celles à support non compact (dont les plus usuelles sont montrées sur le tableau 3.1) et celles à support compact comme celles de Wandland. Différents paramètres de forme doivent être déterminés pour une bonne performance. En général, ces paramètres sont déterminés par une examination numérique du problème.

| Base radiale                       | Expression                                                                                                    | Paramètre |
|------------------------------------|----------------------------------------------------------------------------------------------------|-----------|
| Gaussienne (G)<br>ou Exponentielle | $e^{-(r/C)^q}$<br>. $C > 0$ et q=(1 ou2)                                                                                                   | C         |
| Multi-quadratique<br>(MQ)          | $(r^2 + C^2)^{1/2}$ , $C > 0$                                                                                                    | C         |
| Multi-quadratique<br>inverse (MQI) | $(r^2 + C^2)^{-1/2}$ , $C > 0$                                                                                                    | C         |
| Spline en plaque<br>mince (TPS)    | $r^q \log(r)$                                                                                                    | q>0       |
| Wendland $C4$                      | $\begin{cases} (1-\frac{r}{do})^6(3+18\frac{r}{do}+35(\frac{r}{do})^2 & \text{si } r \leq do \\ 0 & \text{ailleurs} \end{cases}$           | do        |
| Wendland $C^6$                     | $\begin{cases} (1-\frac{r}{do})^8(1+8\frac{r}{do}+25(\frac{r}{do})^2+32(\frac{r}{do})^3) \sin r \le do \\ 0 & \text{ailleurs} \end{cases}$ | do        |

Tab. 3. 1 Quelques fonctions radiales

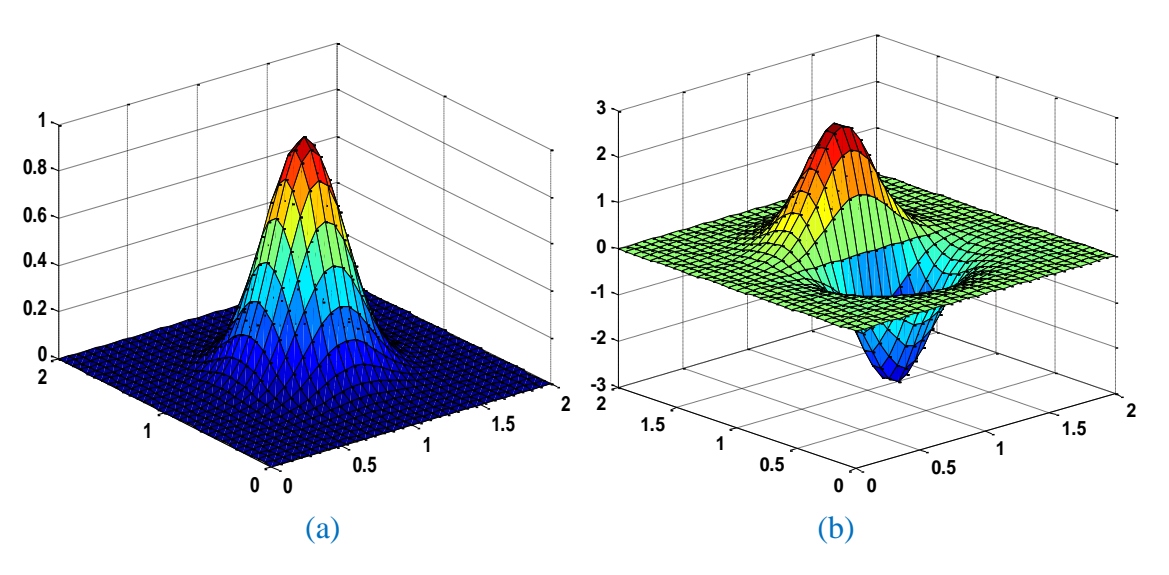

Fig. 3. 6 Fonction de poids (la Gaussienne) et sa dérivée

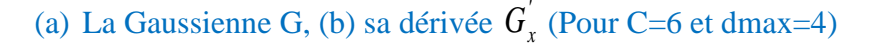

La détermination des coefficients *ai* et *bj* de l'équation 3.51 exige que l'approximation vérifie les valeurs nodales pour les *n* nœuds du domaine d'influence relatif au nœud *X*. Ceci se traduit par un système linéaire de *n* équations dont la forme matricielle est :

$$
U_s = R_0^T[a] + P_m^T[b]
$$
\n
$$
(3.49)
$$

Où  $U_s$  est le vecteur des valeurs nodales :

$$
U_s = [u_1 \quad u_2 \dots \dots \quad u_n]^T
$$
\n(3.50)

-45-

La matrice moment de la base radiale sera :

$$
R_{0} = \begin{bmatrix} R_{1}(r_{1}) & R_{2}(r_{1}). \dots \dots \dots R_{n}(r) \\ R_{1}(r_{2}) & R_{2}(r_{2}). \dots \dots \dots \dots R_{n}(r_{2}) \\ \dots \dots \dots \\ \dots \dots \\ R_{1}(r_{n}) & R_{2}(r_{n}). \dots \dots \dots \dots R_{n}(r_{n}) \end{bmatrix}
$$
(3.51)

La matrice moment de la base polynomiale est :

$$
P_{m}^{T} = \begin{bmatrix} 1 & 1 & \dots & 1 \\ x_{1} & x_{2} & \dots & x_{n} \\ y_{1} & y_{2} & \dots & y_{n} \\ \dots & \dots & \dots & \dots \\ p_{m}(X_{1}) & p_{m}(X_{2}) & \dots & p_{m}(X_{n}) \end{bmatrix}_{m \times n}
$$
(3.52)

Dans le système (3.49), on a (*n+m*) inconnues pour *n* équations qui correspondent aux *n* nœuds du domaine d'influence. Les *m* équations supplémentaires sont déterminées à partir de :

$$
\sum_{j=1}^{m} p_j (X_i) a_i = P_m^T [a] = 0 \qquad \text{avec } j = 1...m \tag{3.53}
$$

En combinant (3.53) et (3.49), on aura :

$$
\hat{U}_s = \begin{bmatrix} Us \\ 0 \end{bmatrix} = [G][a_0] = \begin{bmatrix} R_0 & P_m \\ P_m^T & 0 \end{bmatrix} \begin{bmatrix} a \\ b \end{bmatrix}
$$
\n(3.54)

Le vecteur  $[a_0]$  est donné par:

$$
[a_0]^T = [a_1 \ a_2 \ \dots \dots \ a_n \ b_1 \ b_2 \dots \ b_m]
$$
 (3.55)

Le vecteur  $\hat{U}_s$  sera de la forme:

$$
\hat{U}s = \begin{bmatrix} u_1 & u_2 & \dots & u_n & 0 & 0 & 0 & \dots & 0 \end{bmatrix}
$$
 (3.56)

La matrice  $R_0$  étant symétrique, il en est de même pour  $[G]$ , on obtient:

$$
[a_0] = \begin{cases} a \\ b \end{cases} = [G]^{-1} \hat{U}_s \tag{3.57}
$$

En remplaçant dans l'expression donnant l'approximation, on aura :

-46-

$$
u(X) = R^{T}(X)[a] + P^{T}(X)[b] = [R^{T}(X) \quad P^{T}(X)]\begin{bmatrix} a \\ b \end{bmatrix}
$$
 (3.58)

$$
u(X) = \left[ R^{T}(X) \quad P^{T}(X) \right] \left[ G \right]^{-1} \hat{U}_{s} = \phi^{T}(X) \hat{U}_{s}
$$
\n(3.59)

Les fonctions de forme pour la base radiale s'écrivent donc par :

$$
\phi^T(X) = [R^T(X) \quad P^T(X)] [G]^{-1}
$$
\n(3.60)

#### **5.3.2.2 Imposition des conditions aux limites essentielles**

Les fonctions de forme générées par l'interpolation radiale possèdent la propriété delta de Kronecker, ainsi les CALE peuvent être facilement renforcées comme dans le cas de la MEF. Nous citons deux méthodes qui sont largement utilisées par cette dernière : la méthode directe et la méthode de pénalité (Chapitre 1).

### <span id="page-67-0"></span>**6 Conclusion**

Dans ce chapitre, nous avons donné un aperçu sur les principales méthodes sans maillage et leurs développements, ainsi que les principales techniques utilisées pour la génération de la fonction de forme, l'approximation MCG et l'approximation FRB. Cette dernière a l'avantage d'avoir une fonction de forme qui vérifie le critère de Kronecker et contient donc moins de calculs par rapport à la première.

La mise en œuvre de la méthode sans maillage choisie sera présentée dans le chapitre suivant en montrant sa théorie formelle nécessaire : principe de base, propriétés numériques, formulation intégrale et introduction des CALD. Il s'agit, en fait, de la méthode de MLPG la méthode EFG qu'on appliquera à des problèmes test dans les cas 1D et 2D.

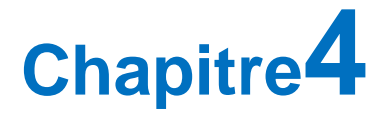

# **Mise en Œuvre de la Méthode Sans Maillage**

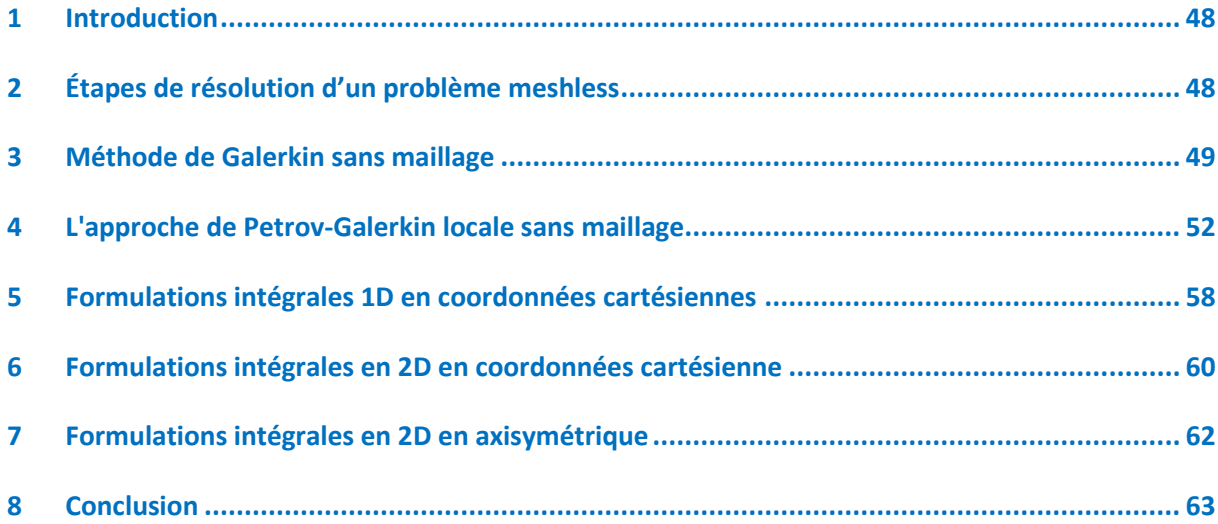

## **Chapitre4**

## **Mise en Œuvre de la Méthode Sans Maillage**

## <span id="page-69-0"></span>**1 Introduction**

Ce chapitre est consacré à la présentation du formalisme sans maillage et de ses principaux développements. Il s'agit en fait des deux méthodes meshless choisies au cours de notre recherche, la méthode de Galerkin et la méthode de Petrov Galerkin.

D'abords, une forme faible globale puis locale est développée à partir de la forme résiduelle pondérée classique de l'EDP. Une interpolation par les moindres carrées glissants et par les fonctions radiales est utilisée pour construire l'approximation. Un système d'équations algébriques est obtenu en substituant les fonctions d'essai et de test dans la forme faible. L'opposé de la méthode de Galerkin, dans la méthode de Petrov Galerkin les fonctions tests sont choisies dans un espace différent de celui des fonctions d'essai considérées lui donnant ainsi plusieurs variantes énumérées de MLPG1 à MLPG6.

Les conditions aux limites essentielles sont imposées par l'approche de Pénalité vue sa simplicité de mise en œuvre et ses résultats acceptables, ensuite identiquement au cas de la MEF, ceci dépendra de l'approximation utilisée pour une meilleure optimisation.

## <span id="page-69-1"></span>**2 Étapes de résolution d'un problème meshless**

La résolution d'un problème physique par la méthode meshless s'effectue selon les étapes suivantes [9, 64] :

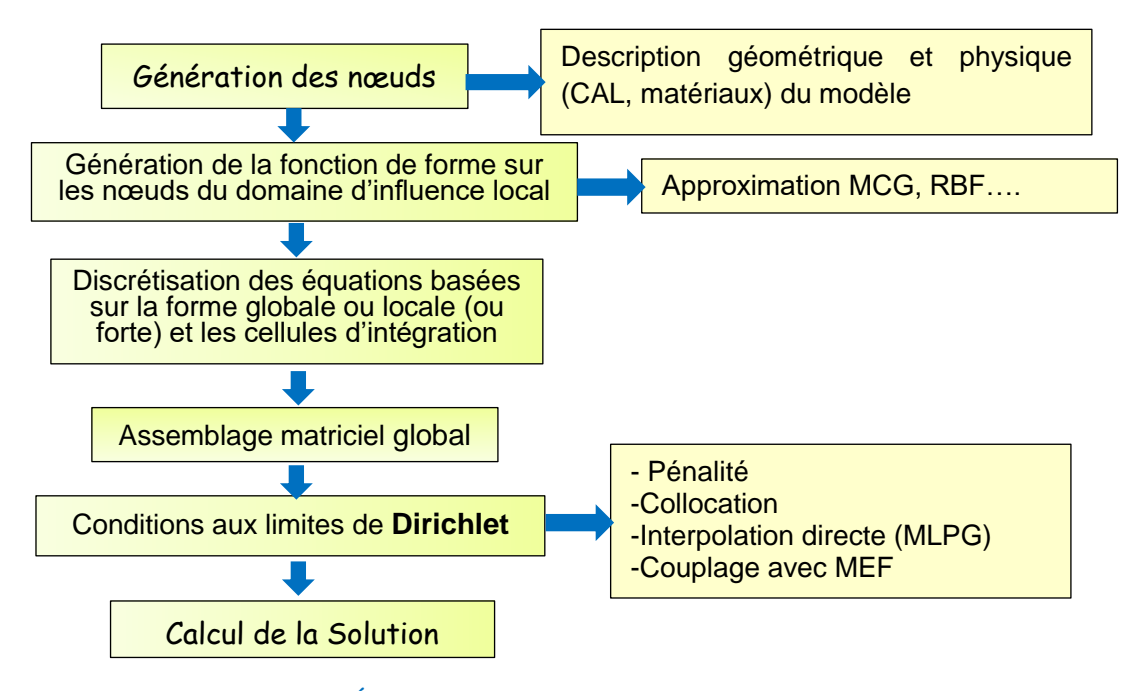

Fig. 4. 1 Étapes de résolution par la méthode meshless

## <span id="page-70-0"></span>**3 Méthode de Galerkin sans maillage**

## **3.1 Définitions**

La méthode de Galerkin sans maillage est considérée comme une méthode sans maillage car elle exige uniquement un ensemble de nœuds et une description des limites du modèle pour générer les équations discrètes et construire une solution approximative. Cette méthode connait une large utilisation dans une variété de domaines [8-14, 66-72]. Bien entendu, l'expression sans maillage signifie aussi que la discrétisation est indépendante de la subdivision de la géométrie en éléments finis. La connectivité entre les points du domaine et les fonctions de forme sont construites par la méthode sans avoir recours aux éléments.

Bien que cette méthode puisse être considérée comme une méthode sans maillage par rapport à la construction des fonctions de forme ou l'approximation des fonctions, un certain type de maillage est exigé pour la résolution des EDP par la procédure de Galerkin car l'évaluation des intégrales dans la forme faible exige une subdivision du domaine. On dit qu'elle n'est pas réellement sans maillage, cependant ce maillage n'a aucune influence sur la formation des fonctions de forme comme dans le cas de la MEF.

### **3.2 Principe fondamental**

La méthode de Galerkin est une méthode sans maillage car pour obtenir une solution approximative, on exige seulement la définition des conditions aux limites. Dans cette méthode, le maillage ne dépend pas de la position des nœuds et il est plus simple que pour la MEF. Pour l'évaluation numérique des intégrales utilisant la méthode de Galerkin, un certain type de maillage appelée grille mais il n'est pas un maillage en EF. Cette grille est simplement une subdivision du domaine en formes simples distinctes de telle sorte que le domaine est l'union de ces formes s'il est conforme avec la géométrie du domaine. On note que cette subdivision n'est pas rattachée à la distribution des nœuds bien qu'il est convenable de placer ces nœuds aux sommets des éléments de la grille (Fig.4.2), [10].

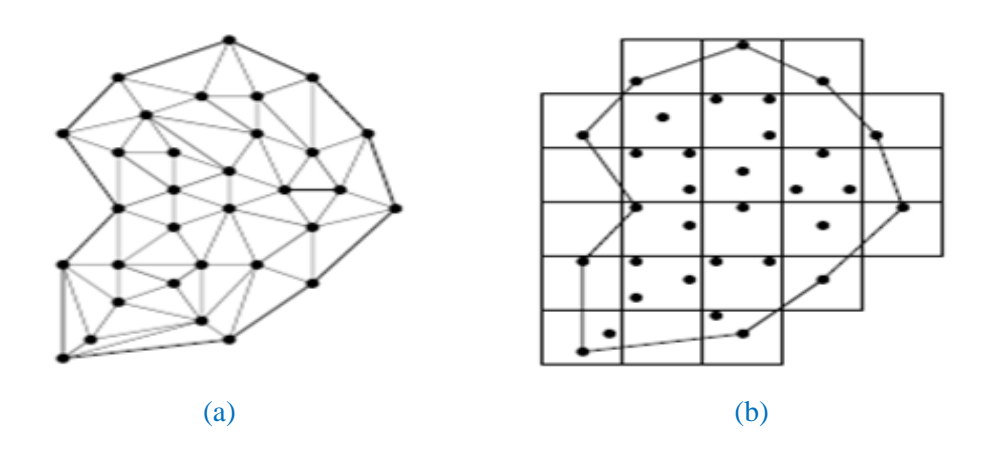

Fig. 4. 2 Intégration avec maillage :

(a) Sous-jacent, (b) une structure de cellules [10]

## **3.3 Implémentation numérique de la méthode EFG**

Dans ce cas, on suit les étapes de l'organigramme suivant :
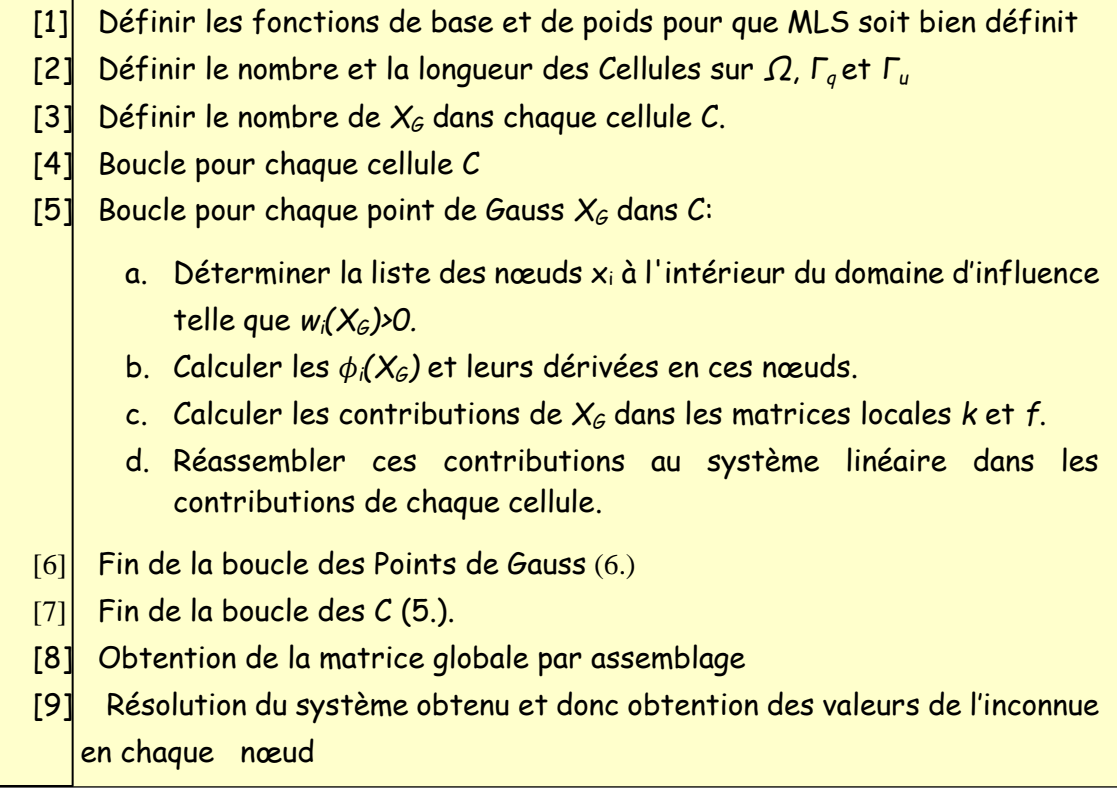

#### Tab. 4. 1 Organigramme de la méthode EFG

#### **Intégration numérique de Gauss-Legendre - Cellules d'intégration**

- Pour effectuer l'intégration de la forme faible, un maillage de fond est utilisé pour la décomposition en sous domaines d'intégration. Ce dernier divise le domaine du problème en un ensemble de cellules et à l'intérieur de chaque cellule, un schéma de Quadrature de Gauss est utilisé. Les figures.4.3 a et b montrent un nombre de 3x3 points de Gauss par cellule intérieur [13].
- Pour la méthode MLS, les cellules d'intégration sont construites indépendamment du support de la fonction de forme. Ce qui n'est pas le cas pour la MEF où le support de cette dernière correspond à la cellule même (Élément sur lequel est faite l'intégration).
- L'intégration est accomplie à chaque point d'intégration de la cellule d'intégration. Le domaine d'influence de chacun de ces points est défini par le rayon d'influence (cas circulaire), donc pour chaque point, une liste de nœuds qui se trouvent à l'intérieur du domaine est indispensable.

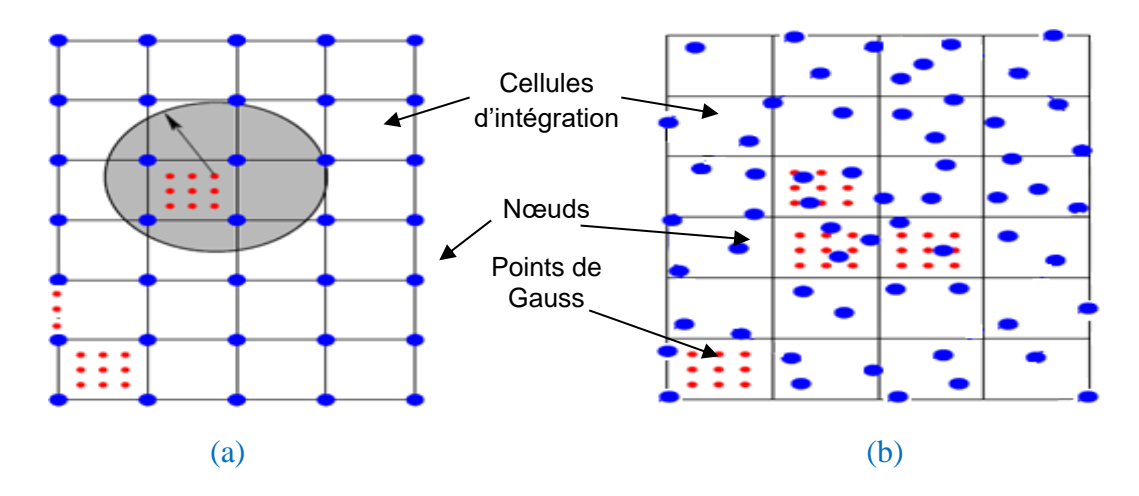

Fig. 4. 3 Cellules et points d'intégration dans une distribution de nœuds : (a) Uniforme et (b) Non uniforme

#### **Introduction des conditions aux limites essentielles**

Plusieurs techniques ont été développées pour imposer les conditions aux limites essentielles pour la méthode EFG (Chapitre2). Pour notre cas :

- La méthode de pénalité est utilisée vu sa facilité d'implémentation et ses résultats acceptables.
- On propose aussi l'une des techniques utilisées dans la MEF. Il s'agit de la suppression de lignes et de colonnes dans les matrices du système obtenu dans le cas des CAL de type Dirichlet homogènes ce qui est souvent le cas dans les systèmes électromagnétiques.

# **4 L'approche de Petrov-Galerkin locale sans maillage**

#### **4.1 Principe de base**

En utilisant la méthode de Galerkin sans maillage classique, les fonctions de test sont choisies dans le même espace de la fonction d'essai. L'utilisation d'un maillage de fond pour effectuer l'intégration annule les avantages du procédé.

Pour développer une méthode réellement meshless, Alturi et Zhu ont suggéré le choix de la fonction de test à partir d'un espace différent. Ce choix libre de la fonction de test rend cette méthode celle de Petrov-Galekin [10, 11, 52, 53, 65, 73-76]. Ces fonctions de test peuvent être choisies de manière à être nulle à une certaine distance *R<sup>o</sup>* contrôlable à partir du nœud I analogue aux fonctions de pondération (Fig.4.4).

Cette propriété locale confère à la méthode un caractère local, par conséquent, les fonctions test ont des formes géométriques bien définies et des valeurs nulles en dehors d'un sous-domaine *Ω<sup>s</sup>* local qui peut être un cercle, un carré, un rectangle ou une ellipse (en 2D).

Ainsi, les intégrations sur l'ensemble du domaine Ω peuvent être limités à *ΩS* clôturés par *Γs,* ce choix élimine le besoin du maillage sous adjacent (qui peut être local uniquement) et la méthode est réellement sans maillage.

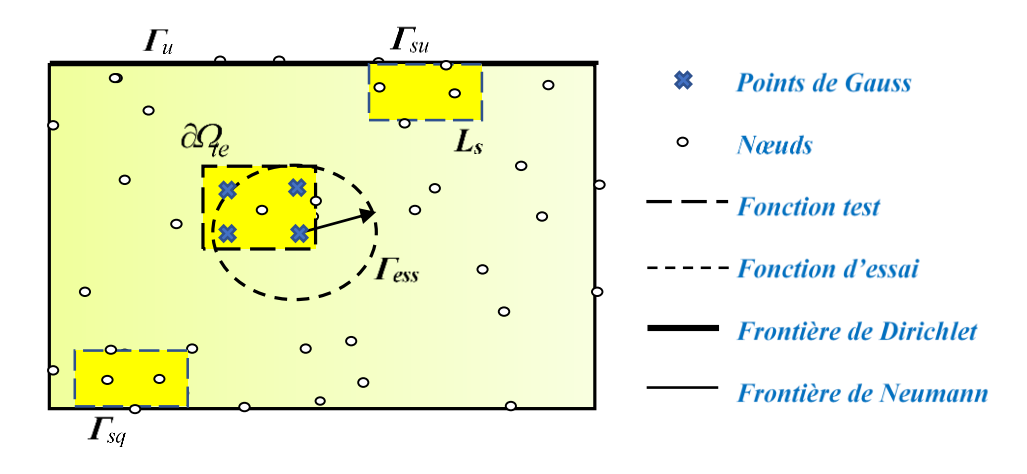

Fig. 4. 4 Principe de la méthode MLPG

#### **4.2 Définitions et généralités**

Récemment, des méthodes basées sur la forme faible locale ont été proposées. La méthode de Petrov Galerkin locale sans maillage, basée sur la méthode des résidus pondérés locaux a attiré beaucoup d'attention et est étendue à une large gamme de problèmes. Cette approche utilise la méthode Petrov-Galerkin pour développer les équations discrètes. Les deux fonctions d'essai et de test sont construites sur des sous-domaines locaux, et seules des cellules d'intégration locales de fond sont nécessaires (Fig.4.5).

Le procédé MLPG fournit une flexibilité dans le choix des fonctions de test et d'essai. Cela conduit au développement de différents types de méthodes MLPG ; Atluri a énuméré six variantes nommées MLPG1 à MLPG6. Parmi elles, MLPG1 et MLPG5 semblent être les formulations les plus prometteuses.

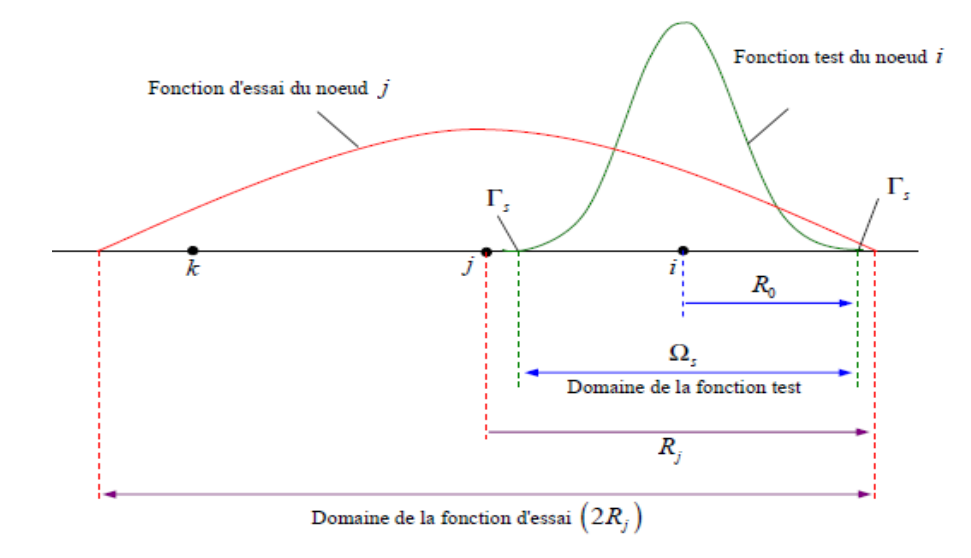

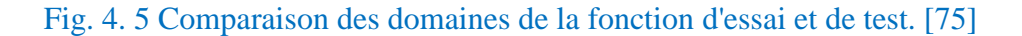

# **4.3 Variantes de l'approche MLPG**

Basé sur le concept de la méthode MLPG, les fonctions de test sur chaque sous-domaine local *Ω<sup>s</sup>* peuvent être choisies à travers une variété de façons. Ces méthodes sont qualifiées par MLPG1, MLPG2, ….. MLPG6 etc. [65, 77].

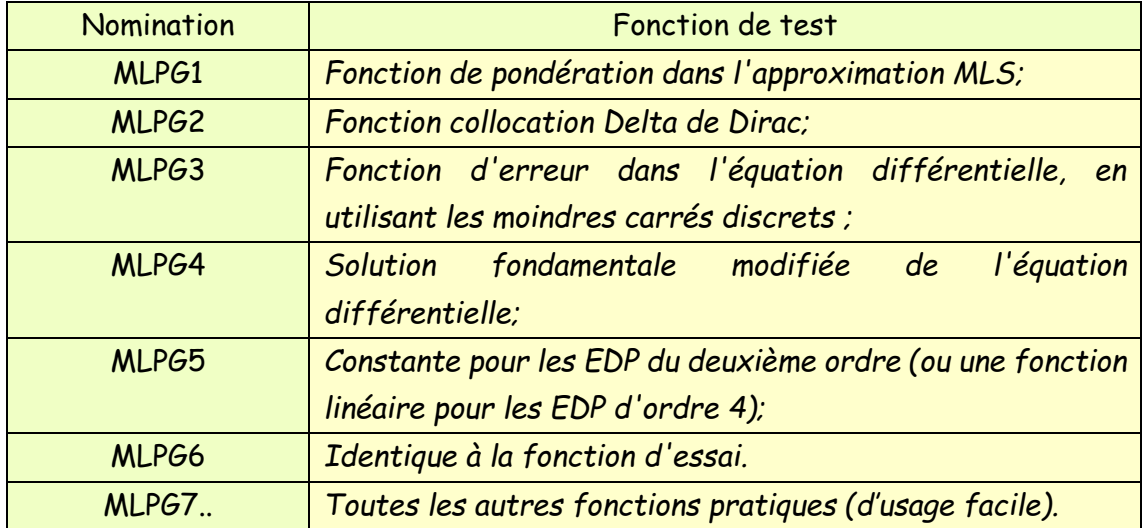

Tab. 4. 2 Méthodes MLPG comme classifiées par Atluri and Shen (2002b)

#### **4.4 Choix de la fonction de test en MLPG1**

Dans ce cas, la fonction de test est définie de manière similaire à la fonction de poids dans l'approximation MLS, en remplaçant le *dm<sup>I</sup>* par *R0*, dans le cas de la fonction spline par exemple, on a :

$$
v(r) = \begin{cases} 2/3 & 4r^2 + 4r^3 & \text{si } r \le 1/2 \\ 4/3 & 4r + 4r^2 & 4/3r^3 & \text{si } 1/2 < r \le 1 \\ 0 & \text{si } r > 1 \end{cases}
$$
(4.1)

*r* est une distance normalisée donnée par :

$$
r = \left| X - X_I \right| / R_0 \tag{4.2}
$$

*R<sup>0</sup>* est un paramètre défini par l'utilisateur déterminant l'étendue de la fonction de test et par conséquent *Ωs*. Comme pour le cas de la fonction de poids, le facteur *R<sup>0</sup>* est calculé en utilisant un facteur d'échelle *dmax<sup>2</sup>* par la relation :

$$
R_0 = \frac{d\max_2 C_I}{(4.3)}
$$

La sous-région de base est le domaine de l'appui du nœud I. Si la fonction de poids a une base carrée, la fonction de test est aussi un carré de côté *2R0*, centré sur le point en question et a des côtés parallèles aux axes de coordonnées (voir Fig.4.6 pour la similitude entre les deux fonctions en 2D et noter la forme du domaine *Ωs*).

Étant donné que le paramètre *R<sup>0</sup>* est commandé par l'utilisateur, la fonction de test peut être choisie de façon à être nulle sur les bords du domaine entier, *ν<sup>I</sup> = 0* sur *Γs* et assurer la symétrie de tous les *Ωs* [75], cas qu'on a adopté dans nos codes de calcul.

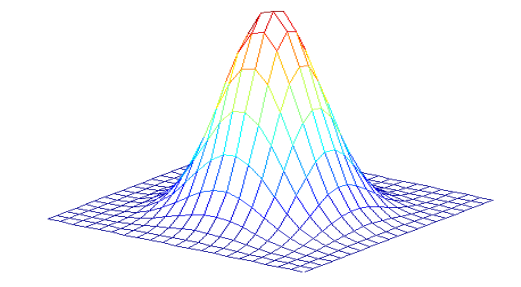

Fig. 4. 6 Similitude des formes de la fonction de poids (Approximation MLS) et de test (Forme faible locale) dans le cas MLPG1

# **4.5 Implémentation numérique de la méthode MLPG**

#### **Introduction des conditions aux limites**

En plus de la méthode d'interpolation directe [8], les conditions aux limites de type Dirichlet sont introduites de la même manière que pour la méthode de EFG (Paragraphe 3.3).

### **Organigramme général**

Une implémentation numérique de la méthode MLPG demande les étapes suivantes :

| $\lceil 1 \rceil$ | Choisir N nœuds dans le domaine $\Omega$ et sur sa frontière $\Gamma$ ; Fixer les fonctions                                                                                                 |  |  |  |  |  |  |  |  |
|-------------------|----------------------------------------------------------------------------------------------------|--|--|--|--|--|--|--|--|
|                   | de base et de poids tels que l'approximation MLS soit bien définie.                                                                                                    |  |  |  |  |  |  |  |  |
| [2]               | Déterminer le sous-domaine local $\Omega_s$ et sa limite locale $\partial Q$ pour chaque nœud.                                                                                              |  |  |  |  |  |  |  |  |
|                   | $\overline{QQ} = \overline{Is} \cup \overline{Ls}$ si $\Omega_s$ touche la frontière $\Gamma$ ).                                                                                            |  |  |  |  |  |  |  |  |
| [3]               | Boucle sur tous les nœuds situés à l'intérieur du domaine global et sa limite.                                                                                                    |  |  |  |  |  |  |  |  |
|                   | Déterminer les points de quadrature de Gauss $X_G$ sur $\Omega_s$ et $\Gamma_{s}$ .<br>1)                                                                                                   |  |  |  |  |  |  |  |  |
|                   | 2) Boucle sur chaque point de Gauss $X_{G}$                                                                                                    |  |  |  |  |  |  |  |  |
|                   | A. Déterminer les nœuds $X_I$ situés dans le domaine de définition de l'interpolation<br>MLS pour la fonction d'essai au point $X_G$ , à savoir, les nœuds pour lesquels<br>$w_I(X_G) > 0.$ |  |  |  |  |  |  |  |  |
|                   |                                                                                                    |  |  |  |  |  |  |  |  |
|                   | <b>B.</b> Calculer $\phi_I(X_G)$ > et ses dérivées pour ces nœuds,                                                                                                    |  |  |  |  |  |  |  |  |
|                   | C. Evaluer l'intégrale numérique.                                                                                                    |  |  |  |  |  |  |  |  |
|                   | Réassembler les contributions au système linéaire pour tous les nœuds dans K<br>D.<br>et F.                                                                                                 |  |  |  |  |  |  |  |  |
|                   | 3) Fin de la boucle des points de quadrature.                                                                                                    |  |  |  |  |  |  |  |  |
| [4]               | Fin de la boucle des nœuds.                                                                                                    |  |  |  |  |  |  |  |  |
| [5]               | Résoudre le système linéaire pour la valeur nodale fictive u.                                                                                                    |  |  |  |  |  |  |  |  |
| [6]               | Calculer la valeur de la variable inconnue et ses dérivées en ces points témoins.                                                                                                    |  |  |  |  |  |  |  |  |

Tab. 4. 3 Organigramme général de la méthode MLPG

# **4.6 Paramètres influençant les performances de la méthode meshless**

Dans l'application des méthodes MLPG ou EFG, plusieurs paramètres numériques sont contrôlés par l'utilisateur pour évaluer leur effet sur la solution [30, 48, 78]. Résumons ces paramètres comme suit :

- $\triangleright$  Taille du support de la fonction de poids donné par dmax<sub>1</sub>,
- $\triangleright$  Taille du support de la fonction de test, dmax<sub>2</sub> (cas de MLPG),
- ➢ Nombre de partitions (sous-cellules) des cellules, Ncellules.
- $\triangleright$  Nombre de nœuds N et leur type de distribution.
- ➢ Nombre de points d'intégration (ou de Gauss), NG.
- ➢ Méthode d'imposition des CALE.
- $\triangleright$  Type d'interpolation MLS ou radiale.
- ➢ Fonction de poids W et la base d'interpolation P dans l'interpolation MLS
- ➢ Fonctions de bases radiales dans l'interpolation RBF.

Les résultats meshless (MLPG ou EFG) seront comparés soit à la solution exacte ou celle obtenue par la MEF. Pour cette dernière, un grand nombre de nœuds est utilisé pour approximer au mieux la solution exacte. L'erreur calculée peut être relative ou absolue et est donnée par :

$$
er = \sqrt{\frac{1}{N} \sum_{m=1}^{N} \left( \frac{u \text{ MLPG} - u_{ex(MEF)}}{u_{ex(MEF)}} \right)_{m}^{2}}
$$
(4.4)

ou:

$$
ea = \sqrt{\frac{1}{N} \sum_{m=1}^{N} \left( u_{MLPG} - u_{ex(MEF)} \right)^2_m}
$$
 (4.5)

Où N est le nombre total de nœuds distribués sur le domaine entier et sur sa frontière.

# **5 Formulations intégrales 1D en coordonnées cartésiennes**

#### **5.1 Cas de la méthode MGSM**

Considérons le problème 1D suivant sur le domaine Ω de frontière Γ et en coordonnées cartésiennes :

$$
\frac{\partial^2 A}{\partial x^2} = -Q\tag{4.6}
$$

Avec les conditions aux limites :

$$
A = A_0 \quad \text{sur } \Gamma_u
$$
  
\n
$$
\frac{\partial A}{\partial n} = q_0 \quad \text{sur } \Gamma_q
$$
\n(4.7)

Où *A* est la fonction d'essai, *Q* une constante,  $\Gamma = \Gamma_u \cup \Gamma_q$  la frontière de *Ω* et *n* la normale sortante de  $\Gamma_q$ .

La forme des résidus pondérés, avec la méthode de pénalité utilisée pour imposer les CALE, donne :

$$
\int_{\Omega} \left( \frac{\partial^2 A}{\partial x^2} + Q \right) . \nu . d\Omega + \alpha \int_{I_u} (A - A_o) . \nu d\Gamma = 0
$$
\n(4.8)

Où V la fonction de test et α le facteur de pénalité (α>>1).

En 1D les limites sont des points, la seconde intégrale est évaluée par la fonction Delta de Dirac comme suit :

$$
\int_{\Gamma} \alpha (A - A_o) \cdot \nu \cdot \delta(\mathbf{x} = \mathbf{x}_{\Gamma_u}) d\Gamma = \left[ \alpha (A - A_0) \cdot \nu \right]_{\Gamma_u}
$$
\n(4.9)

En appliquant le théorème de divergence, la forme faible sera :

$$
\int_{\Omega} \frac{\partial A}{\partial x} \frac{\partial v}{\partial x} d\Omega + \left[ \alpha \left( A - A_0 \right) v \right]_{\Gamma_u} - \int_{\Omega} Q_0 v \, d\Gamma - \int_{\Gamma_u} q v \, d\Gamma - \int_{\Gamma_q} q_0 v \, d\Gamma = 0 \tag{4.10}
$$

Dans la méthode de Galerkin, la fonction de test est choisie du même espace que la fonction d'essai, ici on prend  $v(x) = \phi(x)$ , et en utilisant l'approximation de *A* (MLS ou RBF), la forme faible globale conduira au système d'équations :

$$
K \cdot A = F \tag{4.11}
$$

-58-

ou encore:

$$
k^{\text{int}} A + k^{bdry} A = f^{\text{int}} + f^{bdry} \tag{4.12}
$$

$$
k_{ij}^{node} = \int_{\Omega} \frac{\partial \phi_i}{\partial x} \frac{\partial \phi_j}{\partial x} d\Omega \tag{4.13}
$$

$$
k_{ij}^{bdry} = \left[ \alpha \phi_i \phi_j \right]_{\Gamma_u} - \left[ \phi_i \frac{d\phi_j}{dx} \right]_{\Gamma_u}
$$
\n(4.14)

$$
f_i^{node} = \int_{\Omega} Q \phi_i d\Omega \tag{4.15}
$$

$$
f_i^{bdry} = \left[ \alpha A_0 \phi_i \right]_{\Gamma_u} + \left[ q_0 \phi_i \right]_{\Gamma_q} \tag{4.16}
$$

Où 'int' et 'bdry' dénote les nœuds intérieurs et des frontières respectivement et  $\phi$  la fonction de forme générée par l'interpolation.

Les intégrales contenues dans les équations  $(4.13)$  et  $(4.16)$  sont évaluées en utilisant l'intégration numérique de Gauss.

#### **5.2 Cas de la méthode MLPG**

Le principe est le même que celui de la méthode EFGM sauf que la fonction de test est choisie d'un espace différent de celui de la fonction d'essai et l'intégration se fait sur des sous domaines correspondant à chaque nœud.

Dans la sous-région *Ω<sup>s</sup>* (de frontière *<sup>s</sup>* ) située entièrement à l'intérieur du domaine global, la forme des résidus pondérés avec la méthode de pénalité donnent [18, 75]:

$$
\int_{\Omega} \left( \frac{\partial^2 A}{\partial x^2} + Q \right) . v \cdot d\Omega + \alpha \int_{I_{\text{SM}}} \left( A - A_0 \right) . v \, d\Gamma = 0 \tag{4.17}
$$

Où *A* est la fonction d'essai, *ν* la fonction de test, α le facteur de pénalité, et  $\Gamma_{su} = \Gamma_s \cap \Gamma_u$ avec :  $\Gamma_s = \partial \Omega_s \cap \Gamma$  et  $\Gamma_{sq} = \Gamma_s \cap \Gamma_q$  (Fig.4.4).

Dans ce cas aussi les limites sont des points, la seconde intégrale est évaluée par la fonction Delta de Dirac pour chaque sous domaine comme suit :

$$
\int_{\text{S}_{\text{U}}} \alpha(A - A_o) \cdot \nu \cdot \delta(x = x_{\text{S}_{\text{U}}}) d\Gamma = \left[ \alpha(A - A_o) \cdot \nu \right]_{\text{S}_{\text{U}}}
$$
\n(4.18)

En utilisant le théorème de divergence, la forme faible locale sera :

-59-

$$
\int_{\Omega} \frac{\partial A}{\partial x} \frac{\partial v}{\partial x} d\Omega + \left[ \alpha (A - A_0) v \right]_{\Gamma_{\text{SII}}} - \int_{\Omega} Q \mathcal{U} d\Gamma - \int_{L_s} q \mathcal{V} d\Gamma - \int_{\Gamma_{\text{SII}}} q \mathcal{U} d\Gamma = 0 \tag{4.19}
$$

La fonction de test peut être choisie nulle sur  $L_s$ , le terme  $\left[ \nu q \right]_{L_s}$  est donc évalué à zéro, avec

 $\partial\varOmega_{\rm s}$  =  $L_{\rm s}$   $\cup$   $\varGamma_{\rm s}$  , Ainsi la limite interne  $L$ s de chaque sous domaine est un point.

A partir de l'approximation de *A (*MLS ou FRB), la forme faible locale conduit au système d'équations :

$$
K \cdot A = F \tag{4.20}
$$

Qu'on peut écrire sous la forme :

$$
k^{int} A + k^{bdry} A = f^{int} + f^{bdry}
$$
\n(4.21)

$$
k_{ij}^{node} = \int_{\Omega_s^{(i)}} \frac{\partial v_i}{\partial x} \frac{\partial \phi_j}{\partial x} d\Omega \tag{4.22}
$$

$$
k_{ij}^{bdry} = [ \alpha v_i \phi_j ]_{\Gamma_{su}^{(i)}} - [ v_i \frac{d\phi_j}{dx} ]_{\Gamma_{su}^{(i)}}
$$
(4.23)

$$
f_i^{node} = \int_{\Omega_s^{(i)}} Q \cdot \nu_i d\Omega \tag{4.24}
$$

$$
f_i^{bdry} = \left[ \alpha A_0 v_i \right]_{\Gamma_{su}^{(i)}} + \left[ \nu q_0 \right]_{\Gamma_{sq}^{(i)}}
$$
\n(4.25)

Avec la fonction de forme générée par l'approximation.

Comme pour le cas de la MGSM, les intégrales contenues dans les équations (4.22) et (4.25) sont évaluées en utilisant l'intégration numérique de Gauss mais sur chaque sous-domaine.

# **6 Formulations intégrales en 2D en coordonnées cartésienne**

#### **6.1 Formulations EFG**

Considérons le problème 2D suivant en coordonnées cartésiennes sur le domaine *Ω* entouré par le contour *Γ*:

$$
\frac{\partial^2 A}{\partial x^2} + \frac{\partial^2 A}{\partial y^2} = -Q \tag{4.26}
$$

avec:

(4.28)

ĉ

*2 x*

 $\Omega$  is a set of  $\Gamma$ 

$$
A = A_0 \quad \text{sur } \Gamma_u
$$
\n
$$
\frac{\partial A}{\partial n} = q_0 \quad \text{sur } \Gamma_q
$$
\n(4.27)

où : *Q* est une constante,  $\Gamma_u \cup \Gamma_q = \Gamma$  et *n* la normale sortante par  $\Gamma_q$ . En utilisant la même procédure développée pour le cas 1D, on obtient :

 $\int \left( \frac{\partial^2 A}{\partial x^2} + \frac{\partial^2 A}{\partial y^2} + Q \right) . v \, d\Omega + \alpha \int (A - A_o) . v \, d\Gamma =$ õ  $\partial$  $\left(\frac{\partial^2 A}{\partial x^2} + \frac{\partial^2 A}{\partial y^2} + Q\right)$ .*v*. $d\Omega + \alpha$   $\int (A - A_o)$ .*v*  $d\Gamma = 0$ *A 2 A 2*

où *A* est la fonction d'essai,  $V$  la fonction de test et α le facteur de pénalité.

En utilisant le théorème de divergence, la forme faible globale sera :

$$
\int_{\Omega} \left( \frac{\partial A}{\partial x} \frac{\partial v}{\partial x} + \frac{\partial A}{\partial y} \frac{\partial v}{\partial y} \right) d\Omega + \int_{I_u} \alpha (A - A_0) v \, d\Gamma - \int_{\Omega} Q v d\Gamma - \int_{I_u} q v d\Gamma - \int_{I_q} q_0 v d\Gamma = 0 \tag{4.29}
$$

En utilisant l'approximation de A et en posant la fonction de test identique à la fonction de forme, la forme faible conduit au système d'équations suivant :

$$
k^{int} A + k^{bdry} A = f^{int} + f^{bdry}
$$
\n(4.30)

$$
k_{ij}^{node} = \int_{\Omega} (\frac{\partial \phi_i}{\partial x} \frac{\partial \phi_j}{\partial x} + \frac{\partial \phi_i}{\partial y} \frac{\partial \phi_j}{\partial y}) d\Omega
$$
 (4.31)

$$
k_{ij}^{bdry} = \int_{I_u} \alpha \phi_i \phi_j d\Gamma - \int_{I_u} \phi_i \frac{d\phi_j}{dn} d\Gamma
$$
 (4.32)

$$
f_i^{node} = \int_{\Omega} Q.\phi_i d\Omega \tag{4.33}
$$

$$
f_i^{bdry} = \int_{I_u} \alpha A_0 \phi_i d\Gamma + \int_{I_q} q_0 \phi_i d\Gamma
$$
 (4.34)

Où  $\phi$  est la fonction de forme générée par l'interpolation ainsi que ses dérivées.

Les intégrales contenues dans les équations (4.31) à (4.34) sont évaluées en utilisant l'intégration numérique de Gauss.

#### **6.2 Formulations MLPG1**

Considérons le même problème résolu par la méthode EFG en 2D.

La forme des résidus pondérés avec la méthode de pénalité pour un sous-domaine local *Ω*<sup>s</sup> (de frontière  $\partial \Omega_s$ ) donnent:

$$
\int_{\Omega_s} \left( \frac{\partial^2 A}{\partial x^2} + \frac{\partial^2 A}{\partial y^2} + Q \right) . \nu \, d\Omega + \alpha \int_{I_{3u}} (A - A_0) . \nu \, d\Gamma = 0 \tag{4.35}
$$

où *A* est la fonction d'essai,  $v$  la fonction de test,  $\alpha$  le facteur de pénalité, et  $\Gamma_{su} = \Gamma_s \cap \Gamma_u$ avec  $\Gamma_s = \partial \Omega_s \cap \Gamma$ , et  $\Gamma_{sq} = \Gamma_s \cap \Gamma_q$  (Fig.4.2).

Puis en utilisant le théorème de divergence, la forme faible locale sera :

$$
\int_{\Omega} \left( \frac{\partial A}{\partial x} \frac{\partial v}{\partial x} + \frac{\partial A}{\partial y} \frac{\partial v}{\partial y} \right) d\Omega + \int_{I_{3u}} \alpha (A - A_0) v \, d\Gamma - \int_{\Omega} Q v \, d\Gamma - \int_{I_{3u}} q v \, d\Gamma - \int_{I_{3q}} q_0 v \, d\Gamma = 0 \tag{4.36}
$$

En utilisant l'approximation de A (MLS ou à FRB) générant la fonction de forme  $\phi$  et ses dérivées, la forme faible conduira au système d'équations :

$$
k^{int} A + k^{bdry} A = f^{int} + f^{bdry}
$$
\n(4.37)

Avec :

$$
k_{ij}^{node} = \int_{\Omega_s^{(i)}} \frac{1}{\mu} \left( \frac{\partial \phi_j}{\partial x} \frac{\partial v_i}{\partial x} + \frac{\partial \phi_j}{\partial y} \frac{\partial v_i}{\partial y} \right) d\Omega \tag{4.38}
$$

$$
k_{ij}^{bdry} = \int_{\Gamma_{su}^{(i)}} \alpha \, v_i \phi_j d\Gamma - \int_{\Gamma_{su}^{(i)}} v_i \, \frac{d\phi_j}{dn} d\Gamma \tag{4.39}
$$

$$
f_i^{node} = \int_{\Omega_s^{(i)}} Q \nu_i d\Omega \tag{4.40}
$$

$$
f_i^{bdry} = \int_{\Gamma_{su}^{(i)}} \alpha A_0 v_i \, d\Gamma + \int_{\Gamma_{sg}^{(i)}} q_0 v_i \, d\Gamma
$$
\n
$$
(4.41)
$$

Comme pour les cas précédents, les intégrales de (4.38) à (4.41) sont évaluées en utilisant l'intégration numérique de Gauss sur chaque sous-domaine  $\Omega$ <sub>s</sub>.

# **7 Formulations intégrales en 2D en axisymétrique**

Ce cas sera traité dans le dernier chapitre

# **8 Conclusion**

Dans ce chapitre, nous avons exposé le formalisme de deux méthodes sans maillage, la méthode de Galerkin (EFG) et de Petrov-Galerkin (MLPG) qui sont largement utilisées dans la littérature. Ceci a permis de bien analyser leurs similitudes ainsi que leurs différences. Les deux méthodes se basent uniquement sur un ensemble de nœuds distribués sur le domaine et sur sa frontière. Cependant, elles diffèrent dans la formulation faible qui est globale pour la première et locale pour la seconde. L'intégration numérique fait ainsi surmonter tout besoin de maillage sous-jacent dans la méthode MLPG faisant d'elle une méthode réellement sans maillage.

Le chapitre suivant comportera l'implémentation numérique de chaque méthode sur quelques applications électromagnétiques tests avec en parallèle une étude de performance. Une comparaison des résultats meshfree sera établie avec ceux des EF ou ceux de la solution analytique.

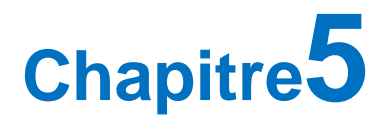

# **Implémentation Numérique** et Analyse de Performances

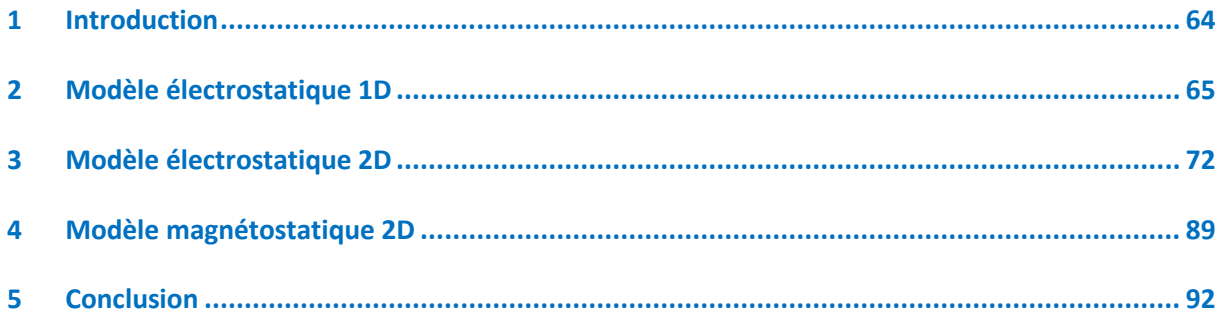

# **Chapitre5**

# **Implémentation Numérique et Analyse de Performances**

# <span id="page-86-0"></span>**1 Introduction**

Dans ce chapitre, la MSM est évaluée en l'appliquant à quelques problèmes trouvés dans la littérature.

Les programmes seront implémentés en utilisant l'approximations MLS avec la méthode de pénalité pour imposer les CALE. Puis on s'affranchira de cette dernière en examinant la variation de l'amplitude de la fonction de forme et en proposant l'imposition identiquement au cas des EF. On étudiera alors l'apport de cette technique en la comparant aussi au cas de l'interpolations FRB. Enfin, pour le problème de détection de la valeur optimale du paramètre empirique du facteurs d'échelle dmax, nous ferons appel à la méthode des algorithmes génétiques.

Pour valider les résultats, une étude comparative sera effectuée entre la méthode meshless et la MEF. Pour examiner les performances de la méthode meshfree, l'erreur est calculée par variation des paramètres numériques dont dépend la solution numérique sans maillage.

Notons enfin que toutes les simulations seront réalisées sous l'environnement **MATLAB R2009b**. Les CPU time seront exécutés sur **un processeur Intel R Core (TM)i5 à 2.3/2.4 GHz fonctionnant sous Windows10 et 4 Go de RAM.**

# <span id="page-87-0"></span>**2 Modèle électrostatique 1D**

Les calculs ont été effectués en utilisant la base linéaire et la fonction spline quadratique comme fonction de poids dans l'approximation MLS. Dans ce qui suit l'erreur relative meshless-exacte en tout point est calculée par l'expression :

$$
er_{(m)} = \left(\frac{u_{MSM} - u_{ex}}{u_{ex}}\right)_m
$$
\n(5.1)

Avec : m=1: N, N est le nombre total des nœuds.

# **2.1 Description du problème**

Le problème consiste à résoudre l'équation électrostatique d'une ligne chargée de longueur *L=1m* qui possède une permittivité électrique *ε=3.6 F/m* et une densité de charge *ρ=2500C/m*. Deux conditions de Dirichlet homogènes sont imposées aux limites : *V0=10V* et *VL=10V* (Fig. 5.1) [79]. Le modèle électrostatique est décrit par l'équation :

$$
div \ (-\varepsilon \ \overline{\text{grad } V}) = \rho
$$
\n
$$
V_0 = 10V
$$
\n
$$
V_L = 10V
$$
\n
$$
38 \quad 39 \quad 40 \quad 41
$$
\n(5.2)

Fig. 5. 1 Modèle électrostatique 1D

Les calculs ont été achevés selon les paramètres meshless suivants :

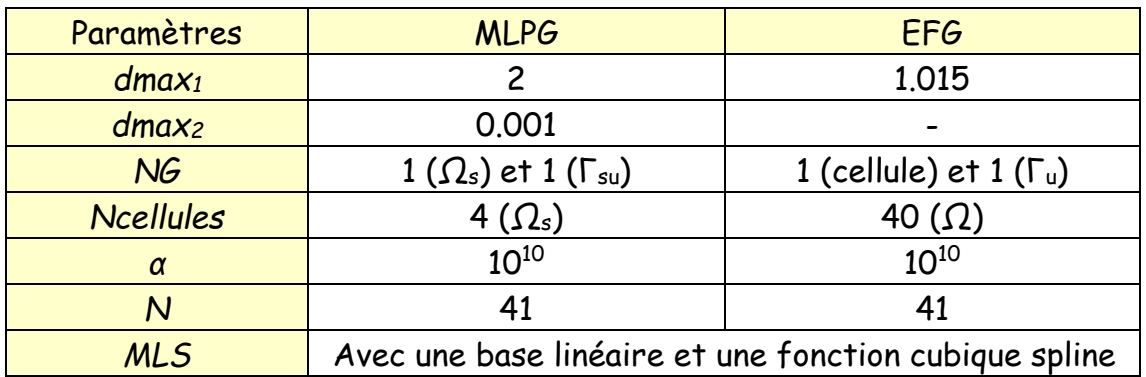

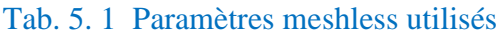

#### **2.2 Résultats et interprétation**

La solution numérique du potentiel électrique a été comparée à la solution exacte pour chaque méthode par superposition des courbes correspondantes (Fig. 5.2). Il convient de noter le bon accord entre les trois solutions et aussi avec celles fournies dans la référence [79].

L'erreur relative avec la solution exacte en chaque nœud est représentée sur la Fig. 5.3. On remarque la bonne précision pour la méthode de Galerkin par rapport à celle de Petrov-Galerkin.

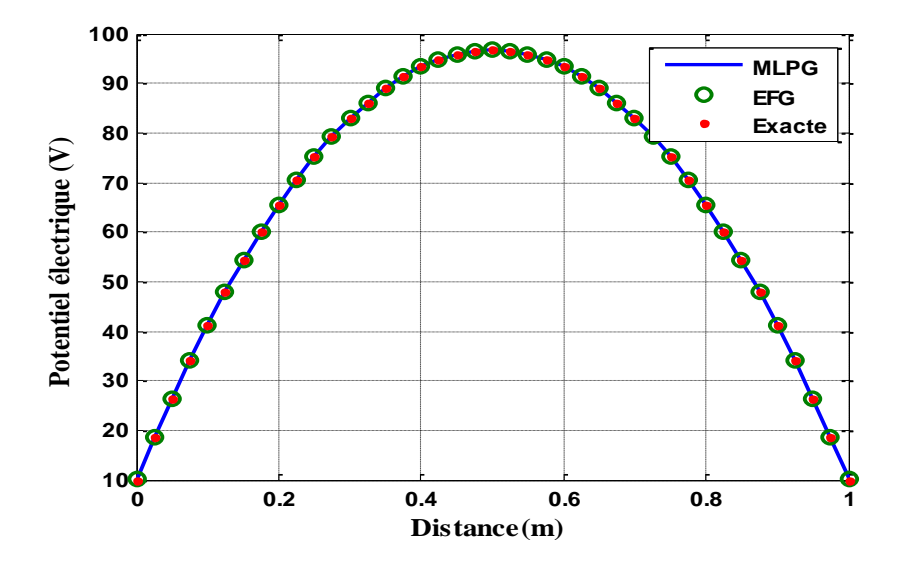

Fig. 5. 2 Représentation des solutions meshless et exacte

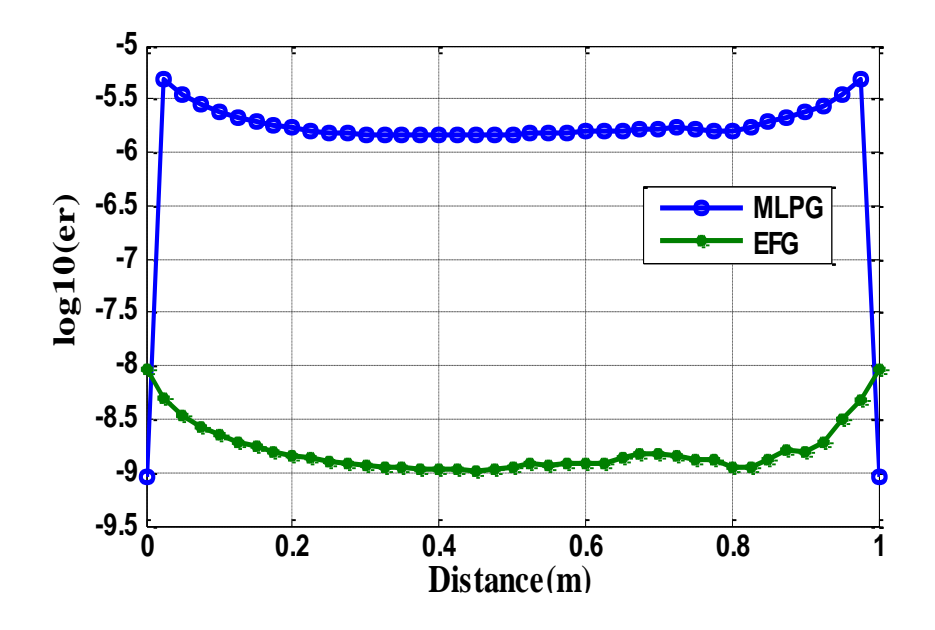

Fig. 5. 3 Représentation de l'erreur relative meshless avec l'exacte

### **2.3 Étude des performances de la méthode EFG**

Dans cette étude, on va examiner l'effet de la variation de certains paramètres sur l'erreur relative, il s'agit des facteurs dmax<sub>1</sub>, Ncellules, NG et N.

Notons que la variation d'un paramètre se fait en gardant les autres constants. Dans chaque étude, la valeur donnant une erreur faible (avec un minimum de temps) est utilisée dans le calcul qui le suit.

Nous allons représenter la variation de l'erreur en fonction de dmax<sub>1</sub> (Fig. 5.4), puis celle de Ncellules et NG (Fig. 5.5) et enfin celle du nombre de nœuds (Fig. 5.6).

D'après les résultats précédents, on remarque que l'erreur est faible pour :

- $\triangleright$  Les valeurs dmax<sub>1</sub> proche de 1 (zones d'influence pas trop large), dmax<sub>1</sub>=1.015 (Fig.5.4).
- ➢ Un seul point de Gauss par cellule d'intégration (Fig.5.5) et une seule cellule d'intégration (confondue donc avec le pas de discrétisation), ceci est dû à l'interpolation de type linéaire utilisée.
- ➢ Pas nécessairement pour un grand nombre de nœuds comme pour le cas EF (Fig.5.6).

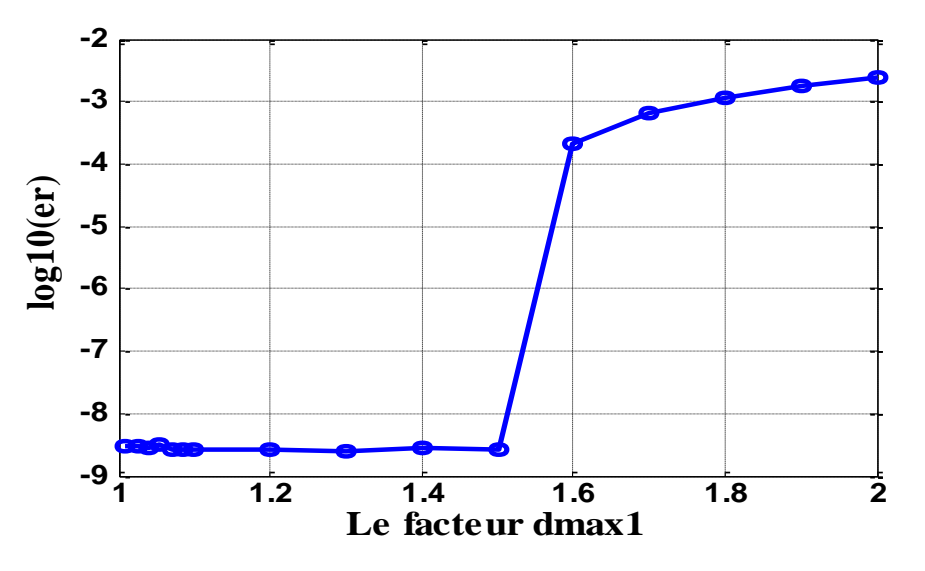

Fig. 5. 4 Variation de l'erreur relative en fonction du facteur dmax<sub>1</sub>

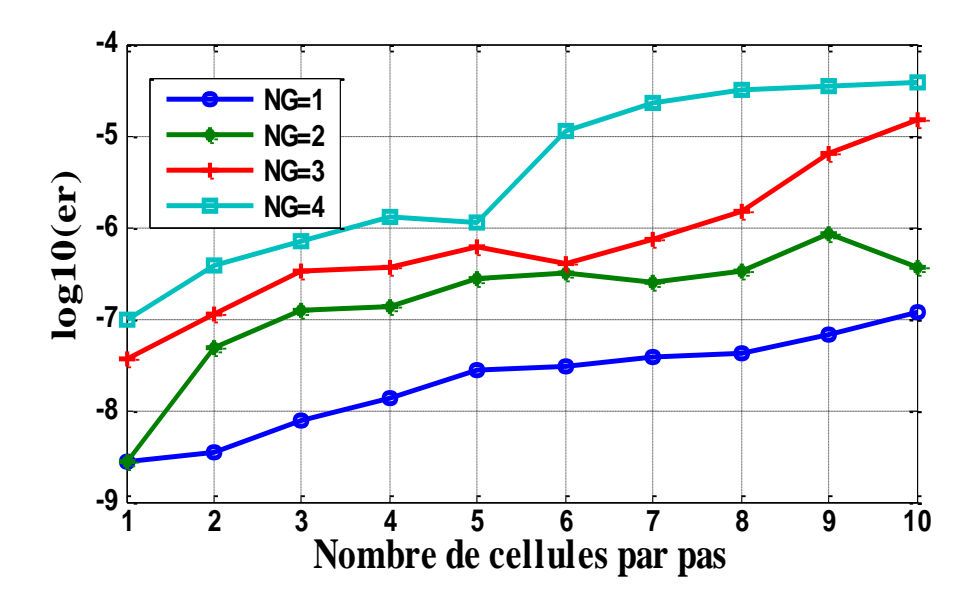

Fig. 5. 5 Influence de Ncellules par pas sur l'erreur pour différent NG

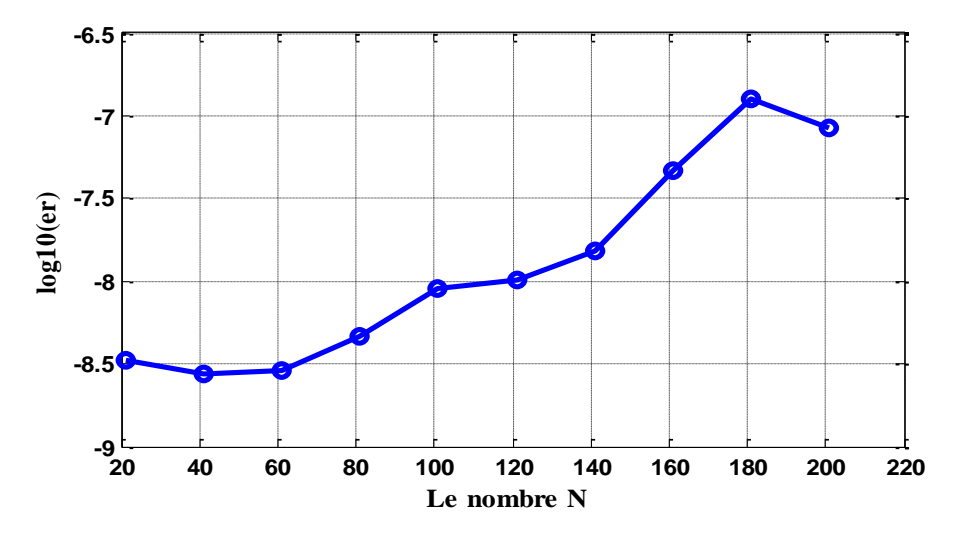

Fig. 5. 6 Estimation de l'erreur relative en fonction du nombre de nœuds N

# **2.4 Étude des performances de la méthode MLPG**

En procédant de la même manière que pour le cas EFG, les résultats sont représentés par les courbes représentées dans les figures : Fig.5.7 à Fig. 5.11. Suite aux résultats obtenus, on remarque que l'erreur est faible pour :

- $\blacktriangleright$  La valeur dmax<sub>1</sub>=2 (Fig. 5.7).
- $\triangleright$  Les valeurs dmax<sub>2</sub> qui sont proche de 0.001 (Fig. 5.8).
- ➢ Ncellules=4 par sous-domaine (Fig. 5.9).
- ➢ NG=1 par cellule d'intégration au lieu de NG=4 vue que la précision est presque la même mais avec un temps de calcul supérieur (Fig. 5.9 ou Fig. 5.10).
- ➢ Un raffinement, avec les paramètres optimisés précédents, n'implique pas automatiquement une meilleure précision (Fig. 5.11), on remarque que le CPU time est supérieur que celui obtenu précédemment par la méthode EFG :

| N               | 21                | 41                    | 61      | 81      | 101               | 121 |
|-----------------|-------------------|-----------------------|---------|---------|-------------------|-----|
| $CPU(s)$ -EFG   | 0.04885           | $\mid$ 0.06075 $\mid$ | 0.08359 | 0.11144 | $0.19902$ 0.22303 |     |
| $CPU(s)$ - MLPG | $0.07762$ 0.17423 |                       | 0.27910 | 0.36501 | $0.55139$ 0.77903 |     |

Tab. 5. 2 Temps de calcul pour MLPG et EFG

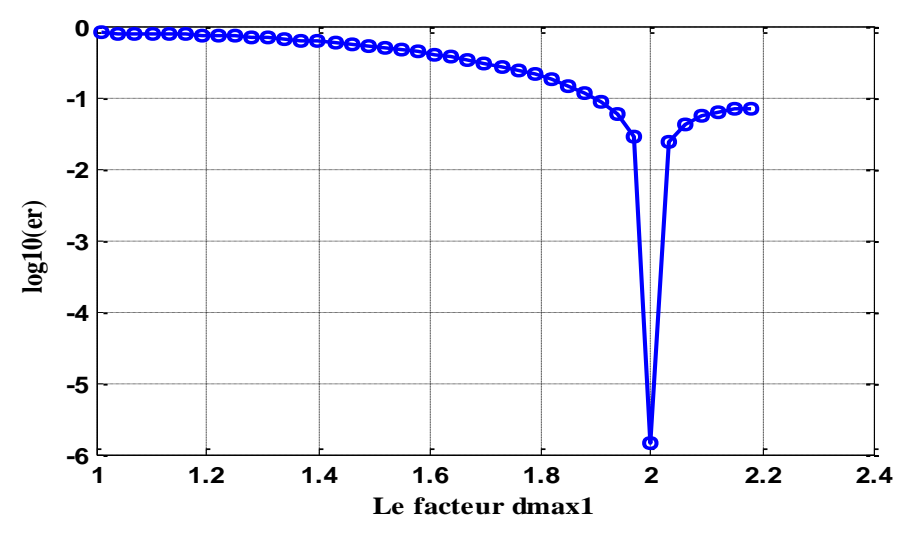

Fig. 5. 7 Variation de l'erreur relative en fonction de dmax<sub>1</sub>

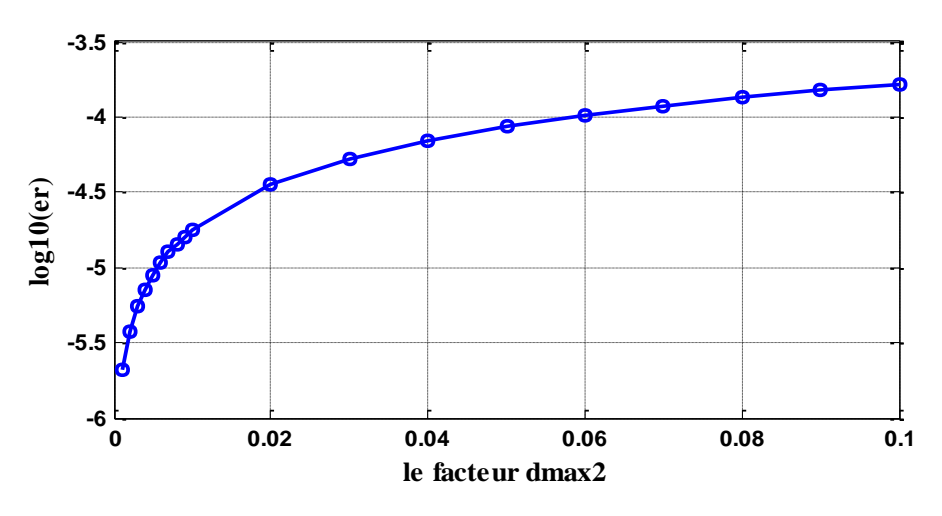

Fig. 5. 8 Effet de dmax<sub>2</sub> sur l'erreur relative

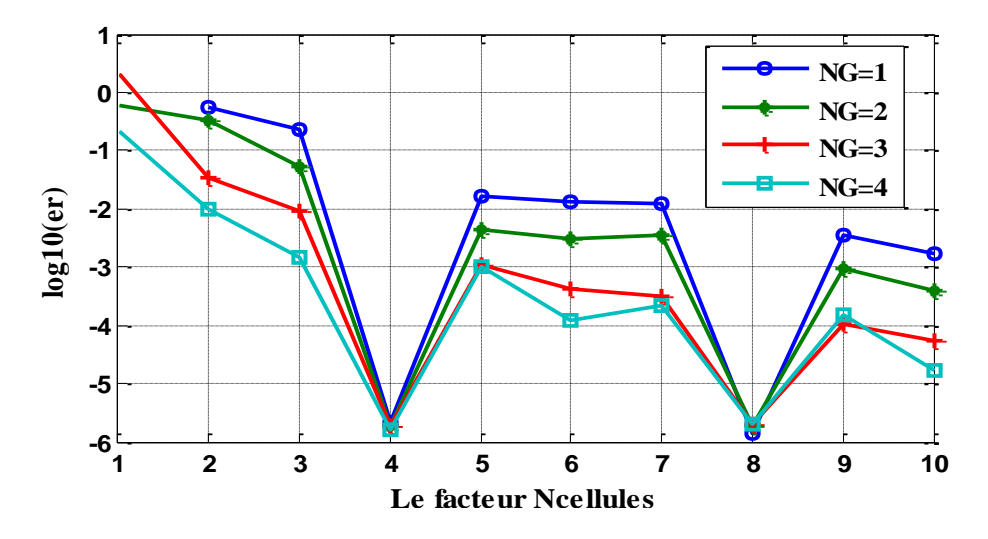

Fig. 5. 9 Variation de l'erreur relative en fonction de Ncellules et NG

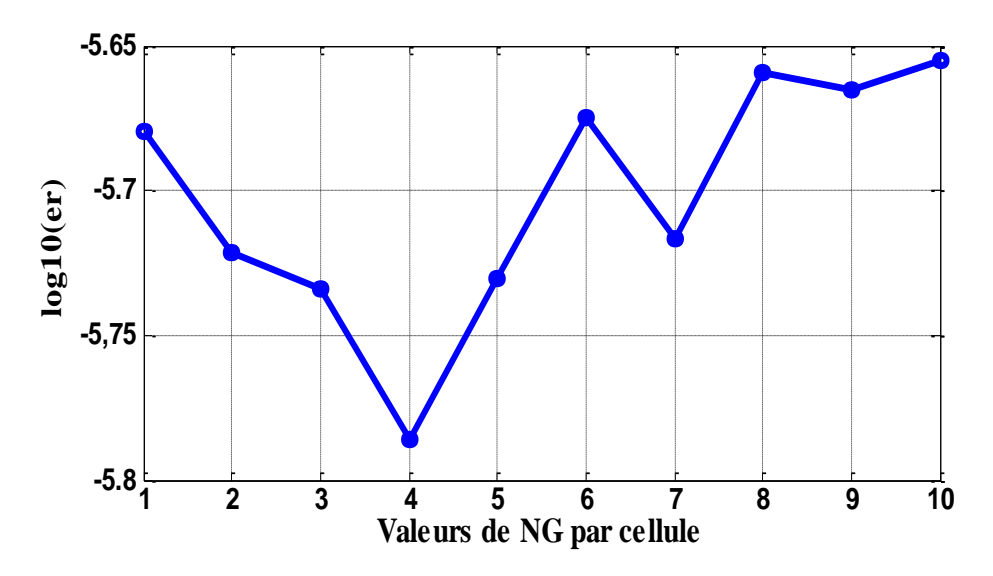

Fig. 5. 10 Estimation de l'erreur relative en fonction de NG par cellule

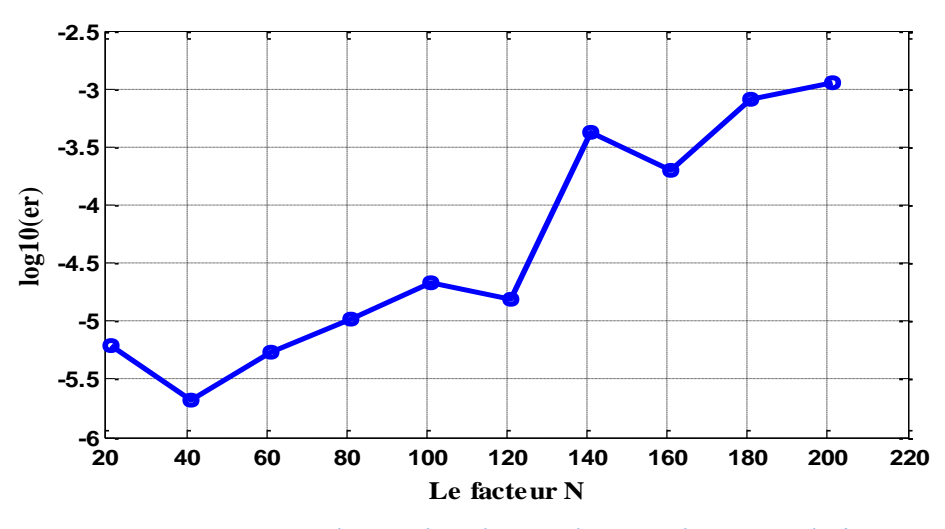

Fig. 5. 11 Influence du nombre de nœuds N sur l'erreur relative

# **2.5 Représentation des fonctions de forme meshless et EF**

Dans cette étude, on représente la fonction de forme meshless en chaque nœud pour examiner la variation de son amplitude pour différentes valeurs choisies du paramètre dmax<sub>1</sub> (Fig. 5.12). Une comparaison est aussi faite avec la fonction de forme EF.

On remarque que plus le paramètre dmax<sub>1</sub> et proche de la valeur 1 plus la fonction tend vers cette valeur, on peut donc considérer l'imposition des CALD identiquement au cas de la MEF. Ce point sera traité plus en détail dans le cas 2D.

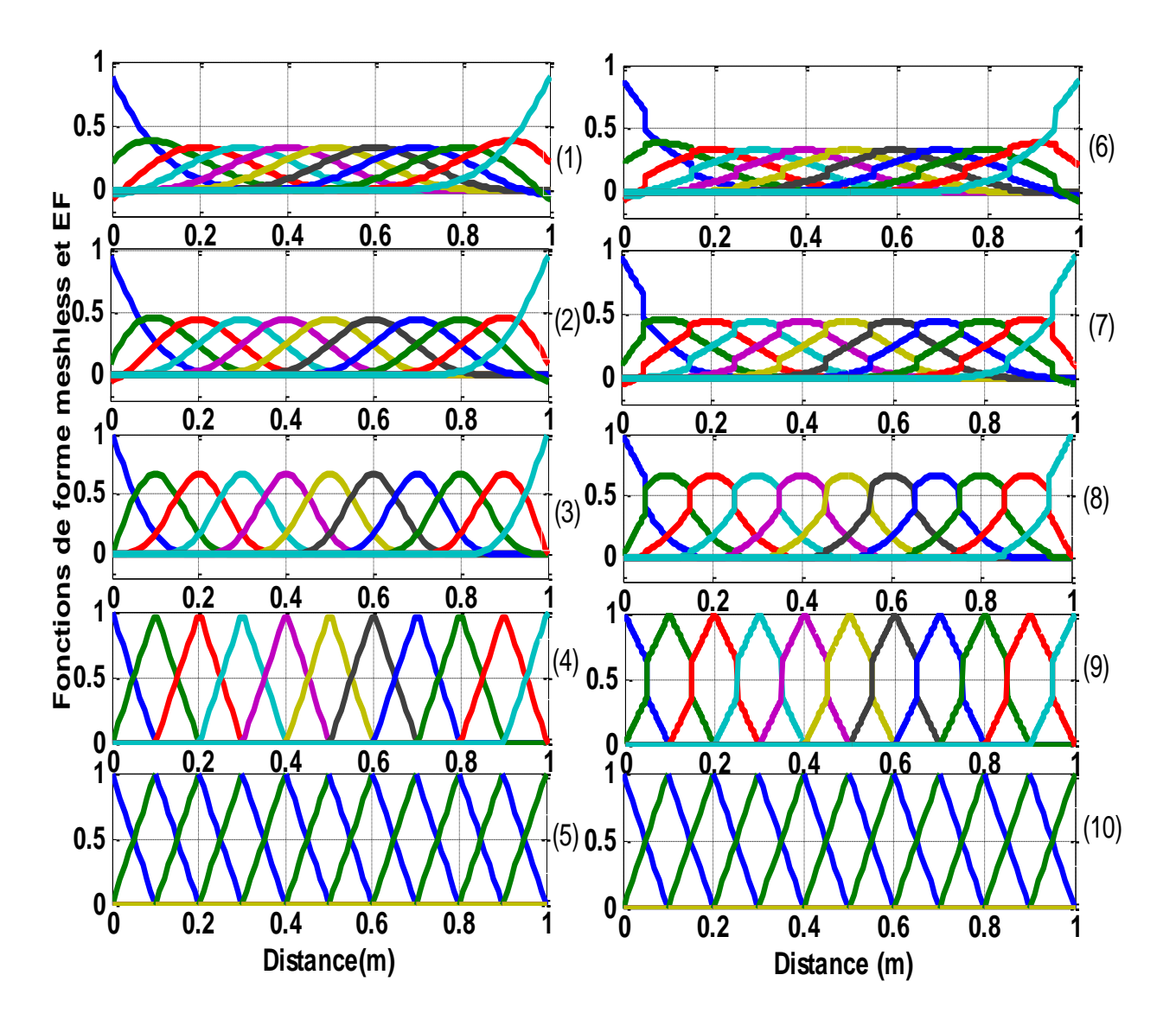

Fig. 5. 12 Représentation des fonctions de forme MLPG, EFG et EF pour N=11

**EFG (1-4), dmax1=[4, 3, 2, 1.001], MEF (5, 10) MLPG (6-9), dmax1=[4, 3, 2, 1.001] et dmax2=0.355**

# <span id="page-94-0"></span>**3 Modèle électrostatique 2D**

#### **3.1 Description du problème**

Le problème de simulation est inspiré d'un le travail publié dans la référence [80]. Il consiste à évaluer le potentiel électrique et le champ électrique dans un condensateur à deux matériaux et de dimensions L=1cm et D=1cm. Le problème est très simple, mais il souligne les principales caractéristiques de la méthode.

Les équations suivantes décrivent le problème :

$$
-\nabla \mathcal{L}\nabla u = \rho = 0\tag{5.3}
$$

Où ε est décrit en MKSA, comme suit :

$$
\varepsilon = \begin{cases} \varepsilon_I = I & \text{si} \quad 0 \le x \le 0.5\\ \varepsilon_2 = 4 & \text{si} \quad 0.5 \le x \le 1 \end{cases} \tag{5.4}
$$

Deux conditions de Dirichlet sont imposées comme suit :

$$
u(0, y) = 0 \t et \t u(1, y) = 1 \t (5.5)
$$

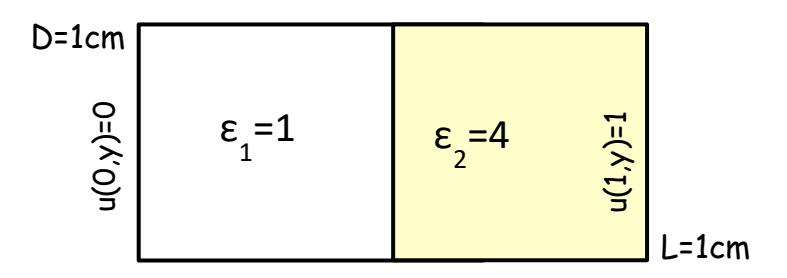

Fig. 5. 13 Problème de simulation

Les calculs numériques ont été faits selon les paramètres suivants, après tâtonnement, pour pouvoir se situer dans la zone convenable de chaque paramètre :

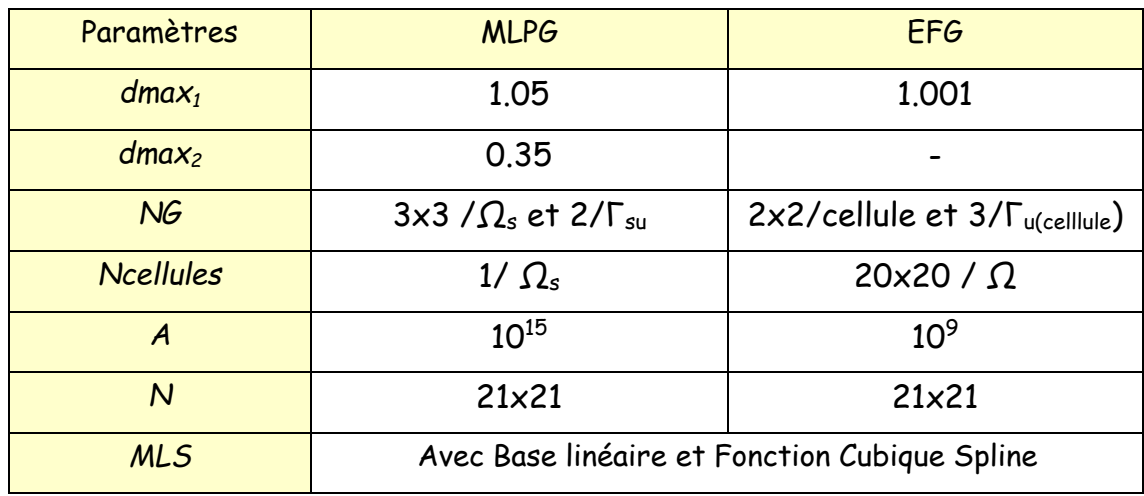

Tab. 5. 3 Paramètres numériques utilisés

#### **3.2 Résultats, comparaison et discussions**

Les équipotentielles obtenues par la méthode MLPG sont représentées sur la Fig. 5.14. Les solutions meshless, EF et exacte du potentiel électrique puis du champ électrique (avec plus de points) sont représentées sur la ligne y=D/2 sur les Fig. 5.15 et 5.16 respectivement.

Les résultats obtenus sont conformes avec la solution exacte et celle calculée par la MEF et aussi avec celle fournie dans la référence [80]. L'erreur absolue de la solution du potentiel électrique numérique avec l'exacte est donnée par la Fig. 5.17.

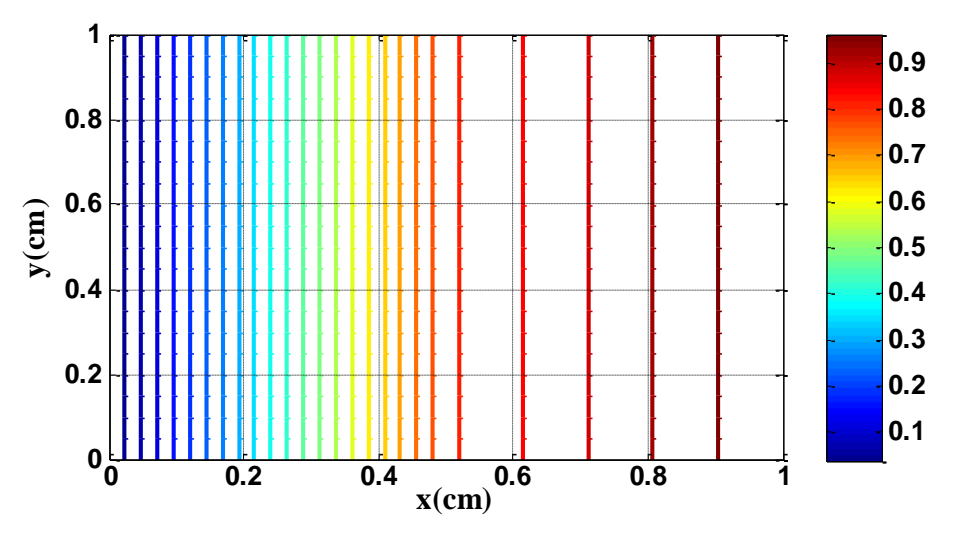

Fig. 5. 14 Lignes équipotentielles par la méthode MLPG

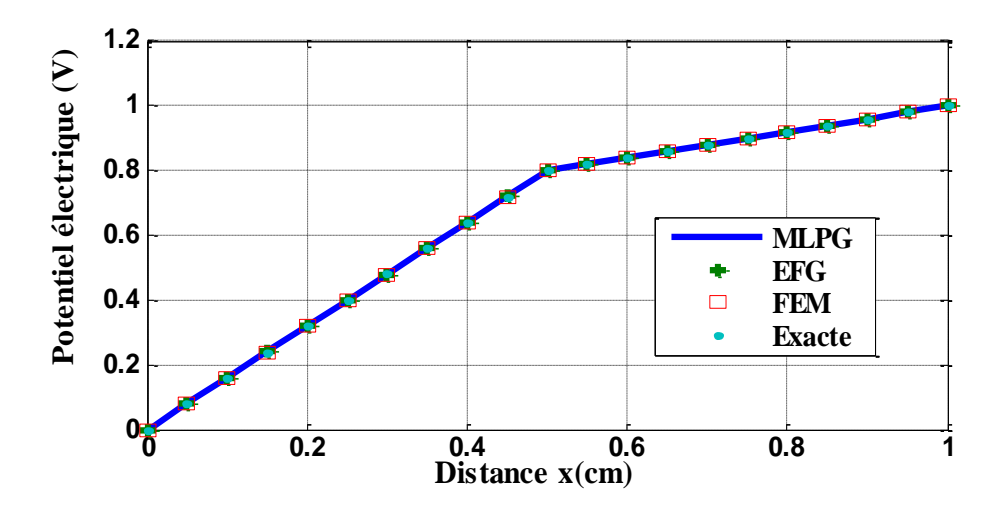

Fig. 5. 15 Potentiels électriques meshless, FEM et exacte sur la ligne y=D/2

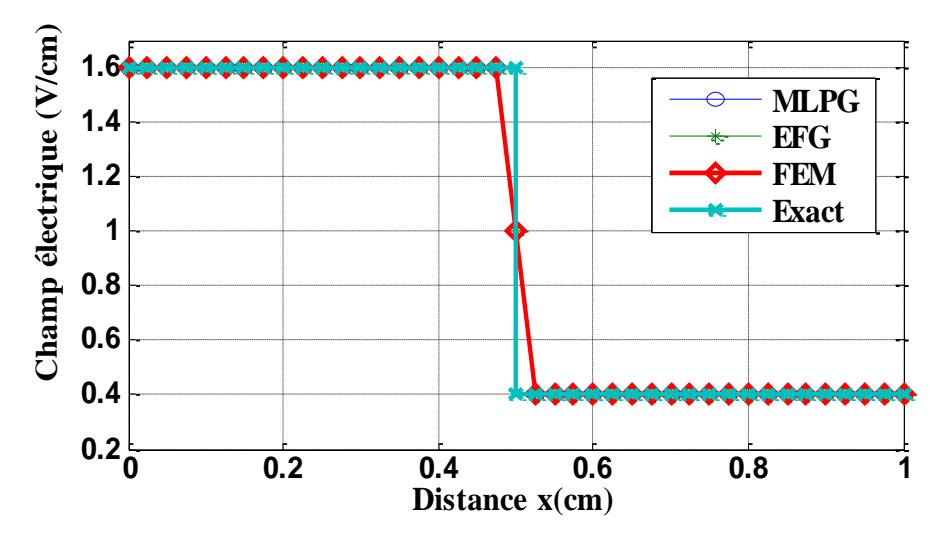

Fig. 5. 16 Champs électriques meshless, EF et exacte sur y=D/2 et pour N=41

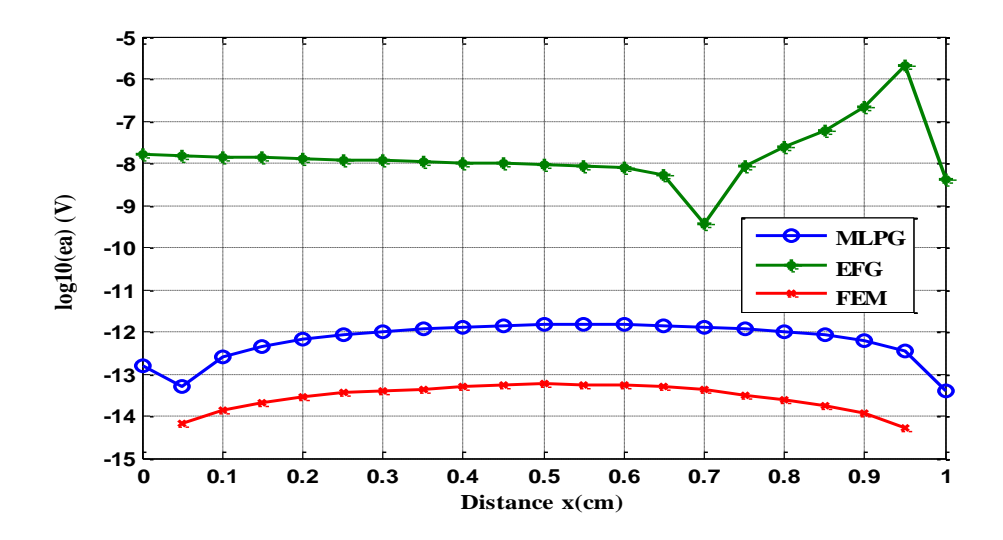

Fig. 5. 17 Erreurs absolues pour y=D/2

D'après le tableau Tab. 5.4, la méthode MLPG montre plus de précision que la celle EFGM mais avec plus de temps de calcul. Cependant, elle reste moins précise que la MEF qui nécessite un nombre important de nœuds N=43225 pour atteindre cette précision (et pour approximer au mieux la solution exacte), ce qui la rend la plus gourmande en temps de calcul.

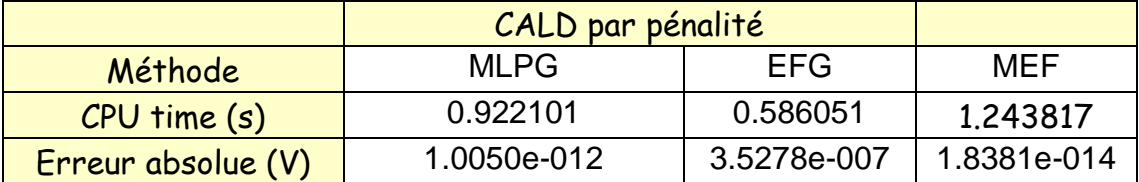

Tab. 5. 4 Temps de calcul des méthodes meshless et EF

# **3.3 Optimisation des performances MLPG1**

Notons que les valeurs des paramètres utilisés précédemment ont été trouvées par tâtonnement. Dans cette étude, il s'agit de faire une optimisation des différents paramètres utilisés et voir aussi si la fonction poids était un bon choix.

Les fonctions de poids : cubique spline, quartique spline et exponentielle dans la base linéaire seront notées respectivement par : CSL, QSL et EL.

#### **Variation de l'erreur en fonction de dmax<sup>1</sup>**

En gardant constant les valeurs déjà utilisées des autres paramètres : N, NG, dmax<sub>2</sub> et  $\alpha$ , on remarque une bonne précision de la méthode pour les trois fonctions dans la zone [1.05 1.35] de dmax<sup>1</sup> (Fig. 5.18), on gardera les valeurs 1.2, 1.1 et 1.2 comme valeurs optimales.

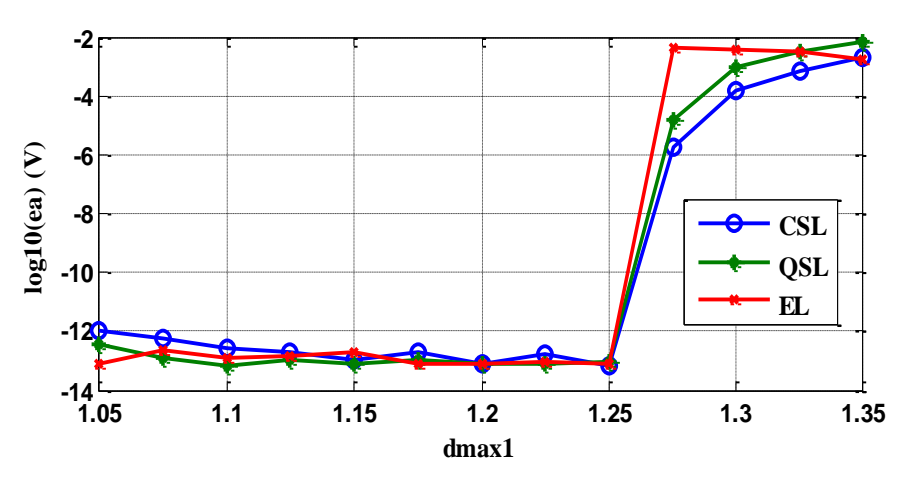

Fig. 5. 18 Variation de l'erreur avec dmax<sub>1</sub>

#### **Variation de l'erreur en fonction de dmax<sup>2</sup>**

On remarque une bonne précision de la méthode pour les trois fonctions dans la zone [0.26 0.4] et pour les valeurs 0.36, 0.35 et 0.38 respectivement comme indiquées sur la Fig. 5.19 et qu'on gardera comme valeurs optimales pour la suite des calculs.

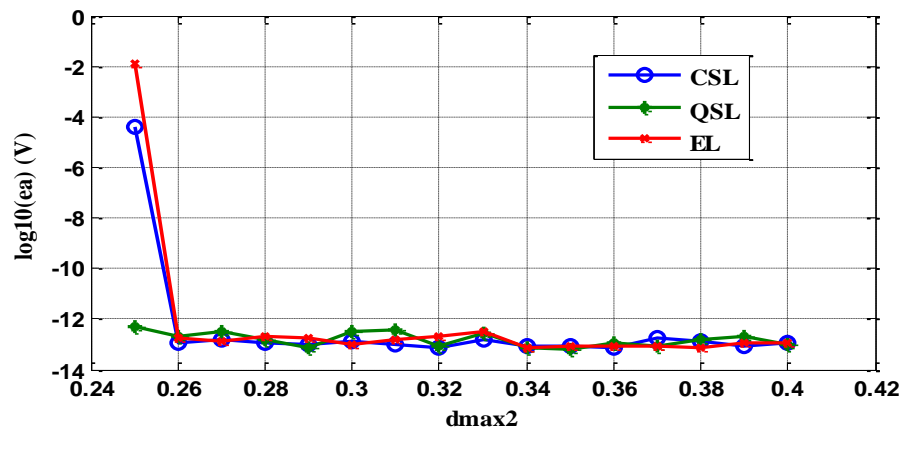

Fig. 5. 19 Variation de l'erreur avec dmax<sub>2</sub>

#### **Variation de l'erreur en fonction de Ncellules et NG**

En gardant comme constant les valeurs : N, dmax<sub>1</sub>, dmax<sub>2</sub>, et  $\alpha$  et faisant varier Ncellules de 1 à 6 et NG de 1x1 à 3x3. On remarque une bonne précision pour les fonctions CSL et QSL pour Ncellules=1 et NG=3x3 par cellule ou sous-domaine (Fig. 5.22). Cependant, le résultat pour NG=2x2 est aussi acceptable car le temps de calcul est inférieur (Fig. 5.21), ce nombre sera utilisé par la suite. Pour l'EL la précision est meilleure pour Ncellules=2 et NG=1x1 par cellule avec un temps acceptable par rapport au cas Ncellules=1 et NG=2x2.

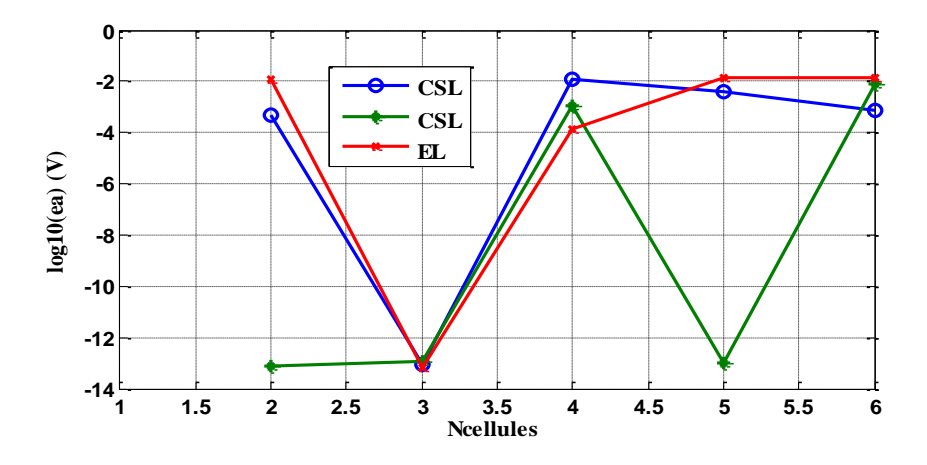

Fig. 5. 20 Variation de l'erreur absolue avec Ncellues pour NG=1x1

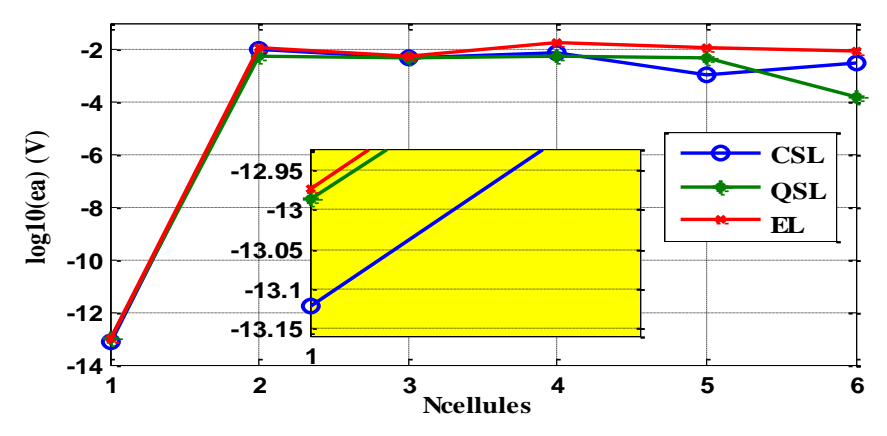

Fig. 5. 21 Estimation de l'erreur absolue avec Ncellues pour NG=2x2

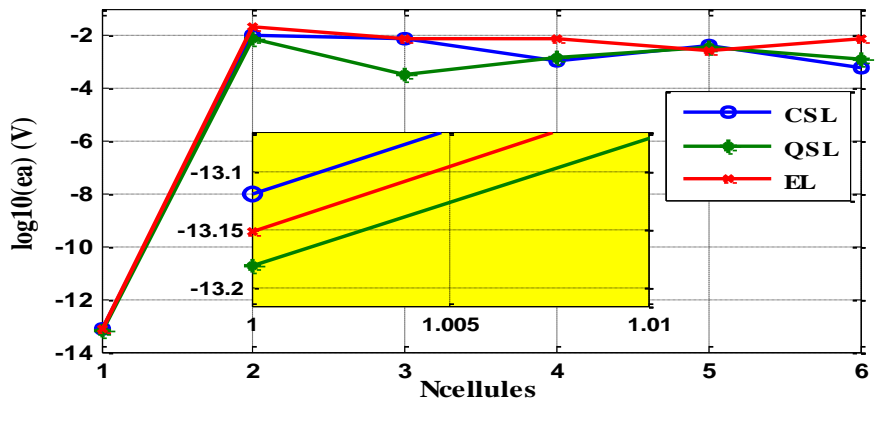

Fig. 5. 22 Estimation de l'erreur avec Ncellues pour NG=3x3

#### **Variation de l'erreur en fonction de α**

Les résultats représentés par les Fig. 5.23 et Fig. 5.24 nous permettent aussi de maintenir les résultats du premier cas car la différence de l'erreur n'est pas importante. On remarque que les fonctions CSL, QSL et EL donnent une erreur minimale pour les valeurs  $10^{16}$ ,  $10^{20}$  et  $10^{21}$ respectivement, l'erreur reste constante pour toutes les valeurs supérieures.

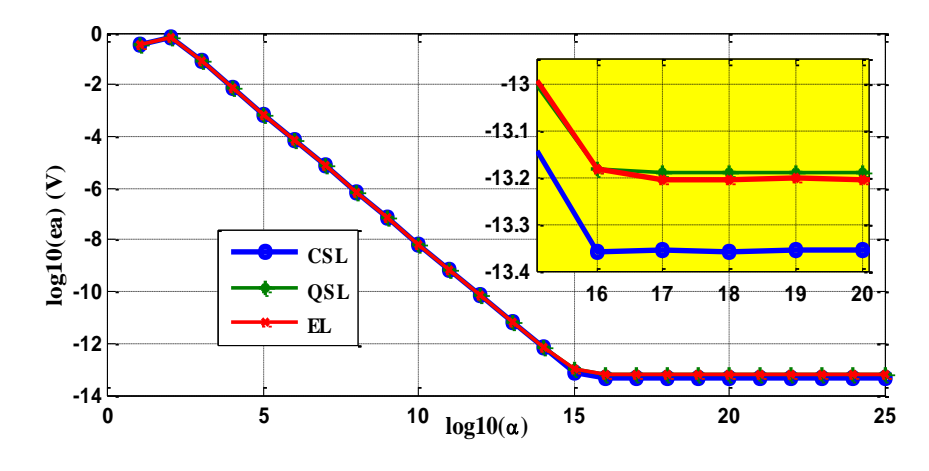

Fig. 5. 23 Effet du paramètre (α) sur l'erreur pour NG=2x2

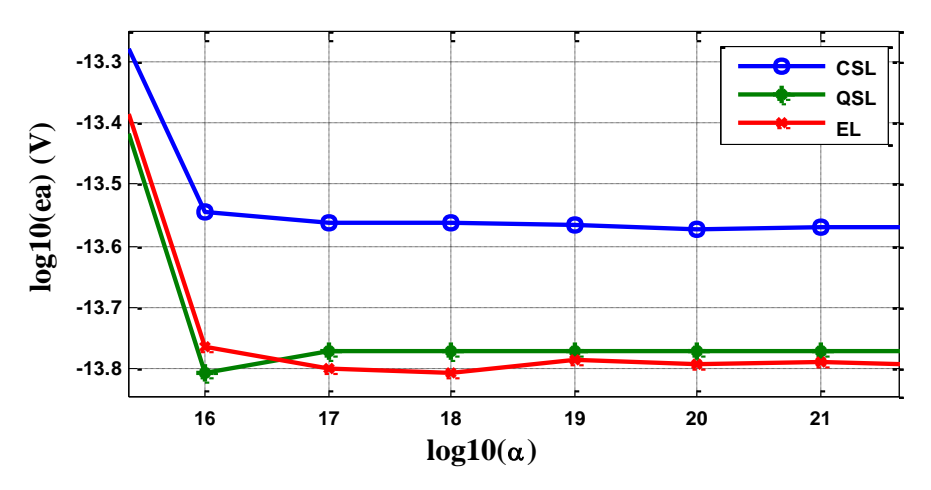

Fig. 5. 24 Effet du paramètre (α) sur l'erreur pour NG=3x3

#### **3.4 Optimisation des performances de la méthode EFG**

Dans ce cas, on va procéder de la même manière que précédemment.

#### **Variation de l'erreur en fonction de dmax<sup>1</sup>**

En gardant constants les valeurs déjà utilisées des paramètres N, NG, Ncellules et α, on remarque une bonne précision dans la zone entre  $1$  et  $1.1$  de dmax<sub>1</sub> pour les trois fonctions, l'erreur est minimale aux valeurs 1.005 pour CSL et QSL et 1.025 pour EL (Fig. 5.25).

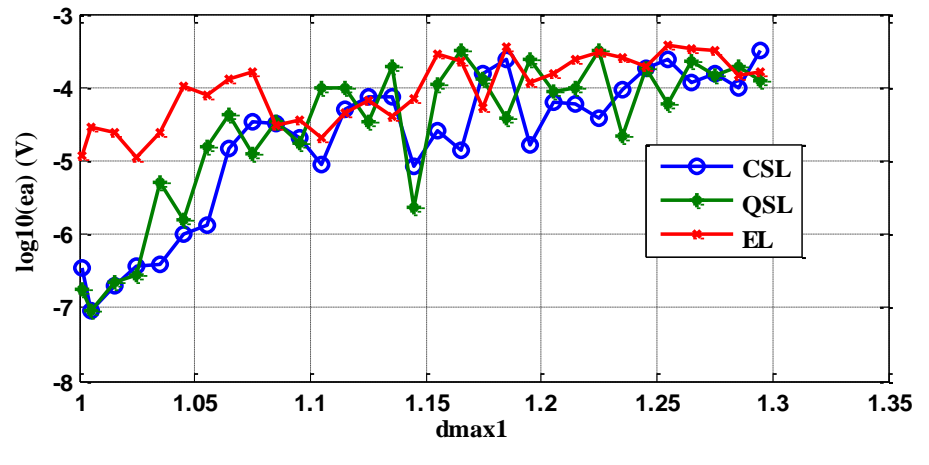

Fig. 5. 25 Variation de l'erreur avec dmax<sup>1</sup>

#### **Variation de l'erreur en fonction de α**

Pour constants, les valeurs : NG, dmax<sub>1</sub>, et Ncellules.

Dans ce calcul, les fonctions donnent une erreur moindre pour les valeurs  $10^9.10^9$  et  $10^8$ respectivement (Fig. 5.26). L'erreur augmente ensuite avec la valeur de α pour les trois cas.

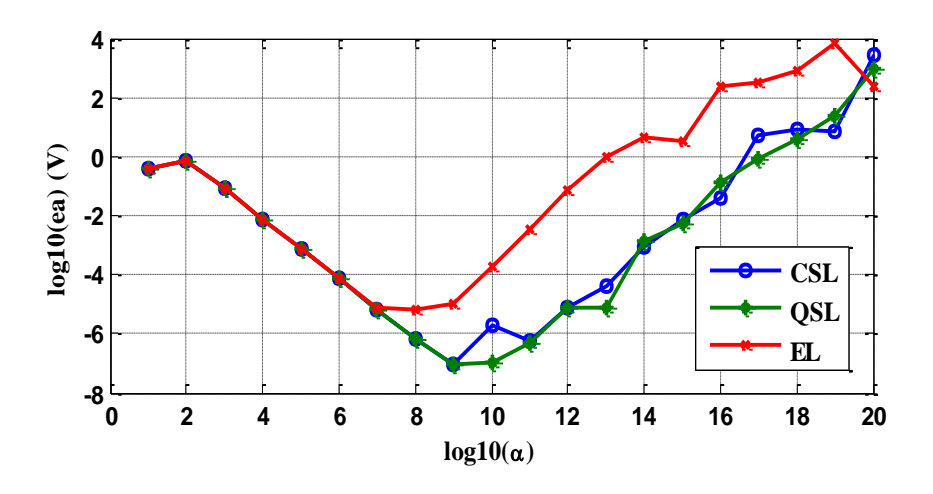

Fig. 5. 26 Variation de l'erreur avec le paramètre α

#### **Variation de l'erreur en fonction de Ncellules et de NG**

En gardant comme constant les valeurs de N, dmax<sub>1</sub> et  $\alpha$ , on remarque une bonne précision de la méthode pour les fonctions CSL et QSL pour NG=1x1 et une seule cellule (Fig. 5.27) en gardant NG=3 sur les frontières. Cependant pour l'EL, la précision est meilleure pour Ncellules=2 et NG=2, mais proche du cas NG=1 (Fig. 5.28). Évidemment les résultats NG=2x2 et NG=3x3 (Fig. 5.29) sont exclus vu le temps de calcul consommé et ceci sans perte de précision.

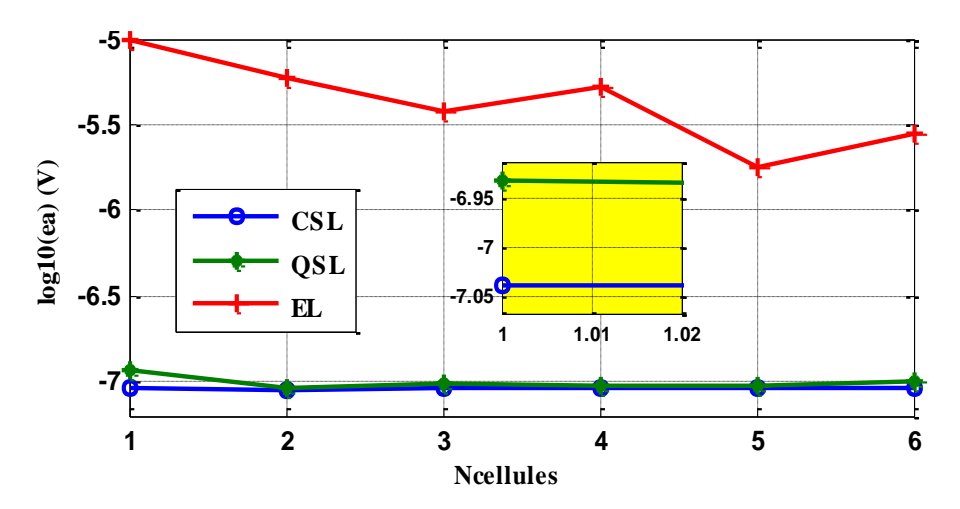

Fig. 5. 27 Influence de Ncellules sur l'erreur pour NG=1x1

-

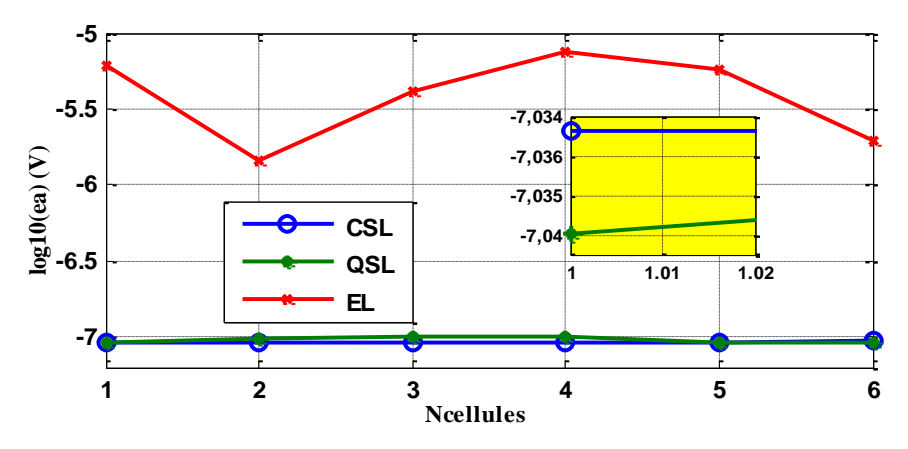

Fig. 5. 28 Effet de Ncellules sur l'erreur pour NG=2x2

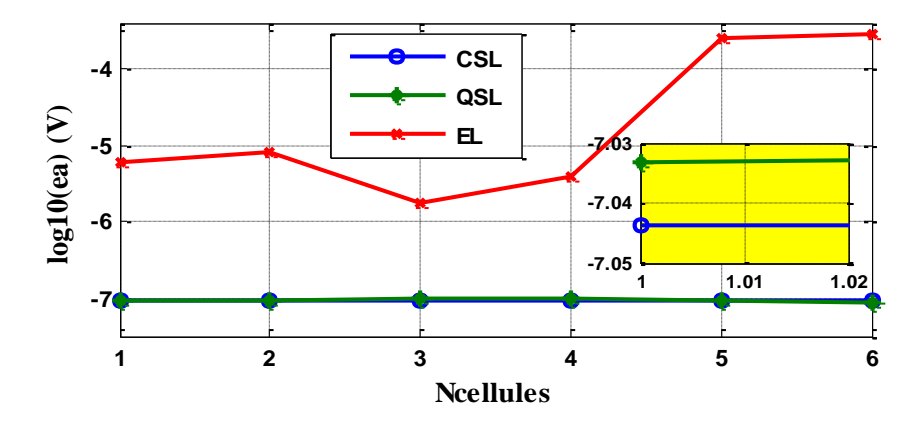

Fig. 5. 29 Influence de Ncellules sur l'erreur pour NG=3x3

# **3.5 Comparaison des résultats optimisés MLPG1 et EFG**

En premier, On dresse les paramètres optimaux trouvés précédemment correspondant à la fonction cubique sur un tableau (Tab. 5.5) puis on calcule la solution meshless avec ces paramètres, on prendra la solution correspondante à y=0.5cm.

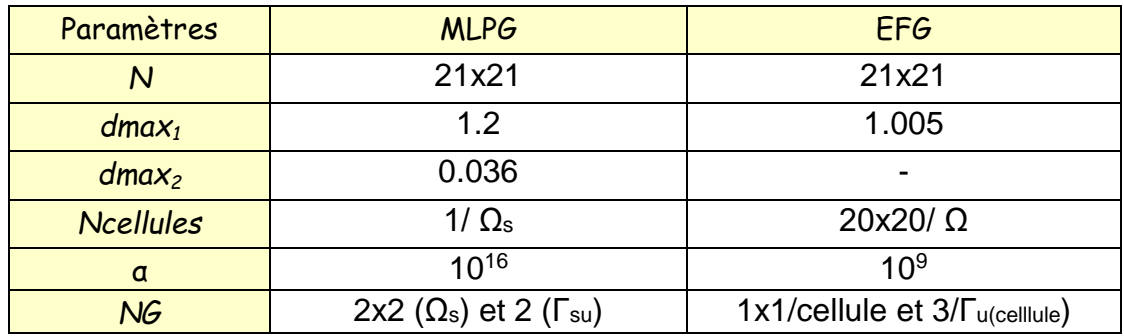

Tab. 5. 5 Paramètres optimisés des deux méthodes sans maillage

L'erreur entre les solutions meshless et EF avec la solution exacte sont représentées sur la Fig. 5.30 où on distingue clairement la superposition des courbes MLPG et EF. Les erreurs sur tous les nœuds sont très proches (Tab. 5.6).

Cependant le calcul du CPU time montre que la méthode EFG est plus rapide que les méthodes MLPG et EF évidemment avec perte de précision. Remarquons qu'une base linéaire était suffisante pour avoir ces résultats et avec un temps de calcul acceptable avec la fonctions spline cubique qui a bien montré son efficacité.

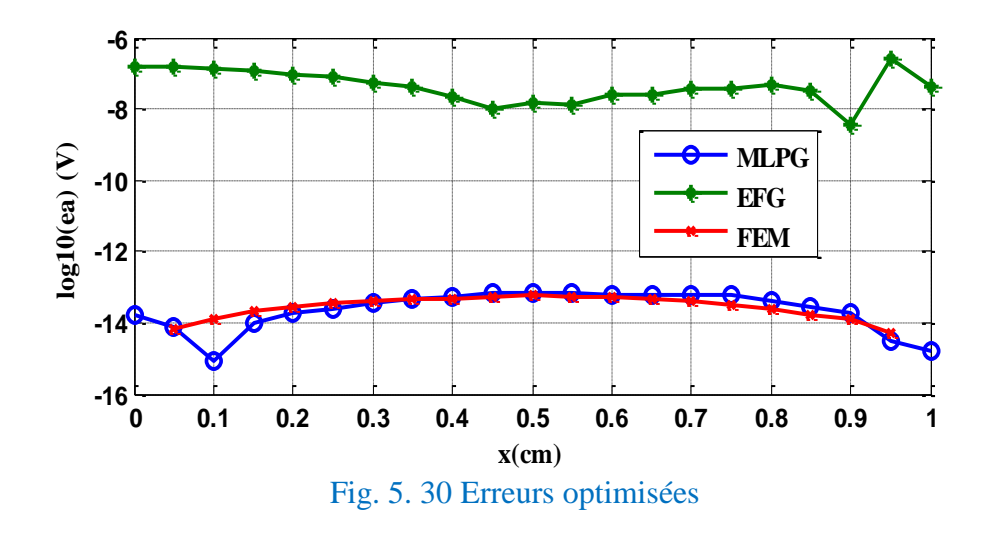

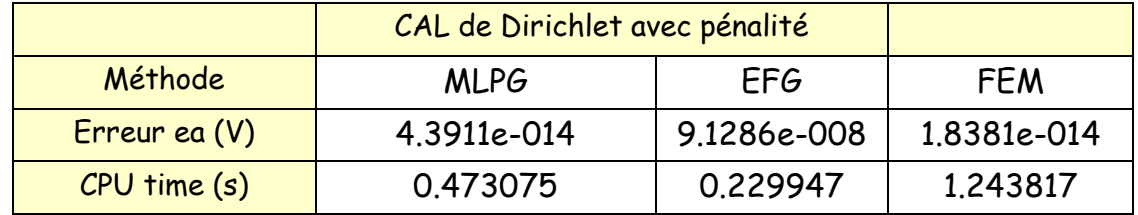

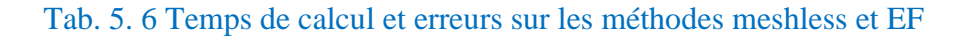

# **3.6 Deuxième étude des performances**

# **Observation, Problématique**

Dans cette étude, on se contente de voir la variation de l'amplitude de la fonction de forme MLPG et ses dérivées pour des grandes valeurs de dmax<sub>1</sub> comme par exemple dmax<sub>1</sub>=3 (Fig. 5.31 et Fig. 5.32) et pour les valeurs faibles telle que  $dmax_{1}=1.005$  (Fig. 5.33 et Fig. 5.34). L'étude peut porter sur la méthode MLPG comme pour la MGSM.

D'après ces courbes l'amplitude de cette fonction est proche de 1 pour le deuxième cas de dmax<sup>1</sup> et partout sur le domaine, comme pour le cas de la MEF.

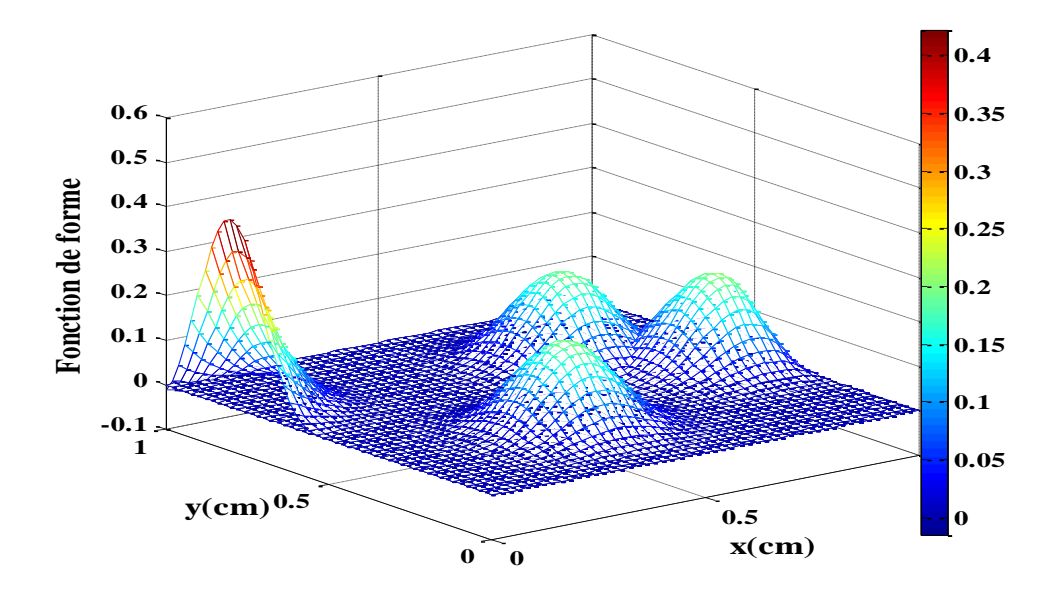

Fig. 5. 31 Fonctions de forme aux nœuds  $(3, 52, 81, 105)$ , dmax<sub>1</sub>=3

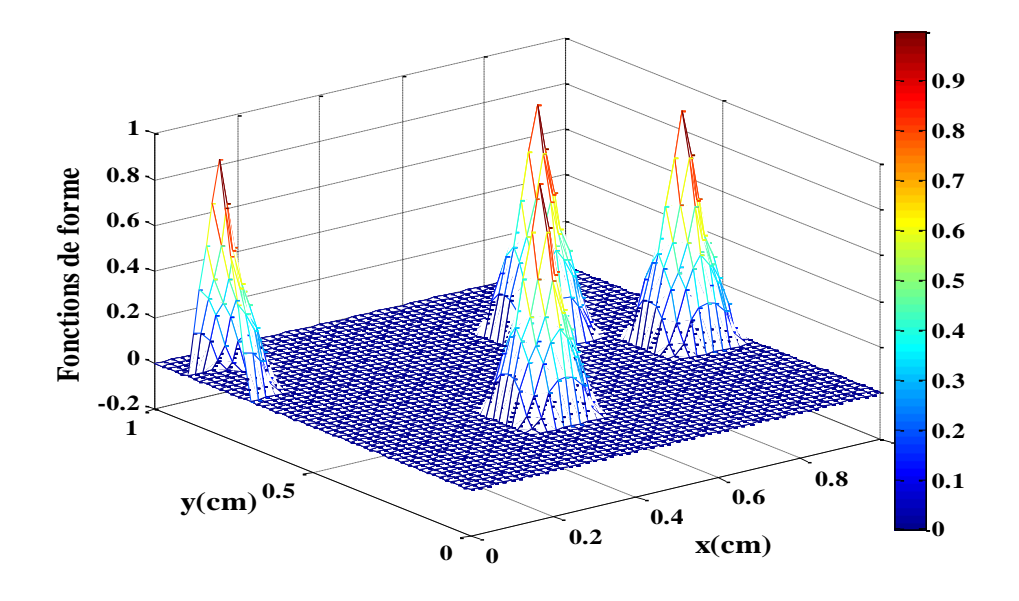

Fig. 5. 32 Fonctions de forme aux nœuds  $(3, 52, 81, 105)$ , dmax<sub>1</sub>=1.005

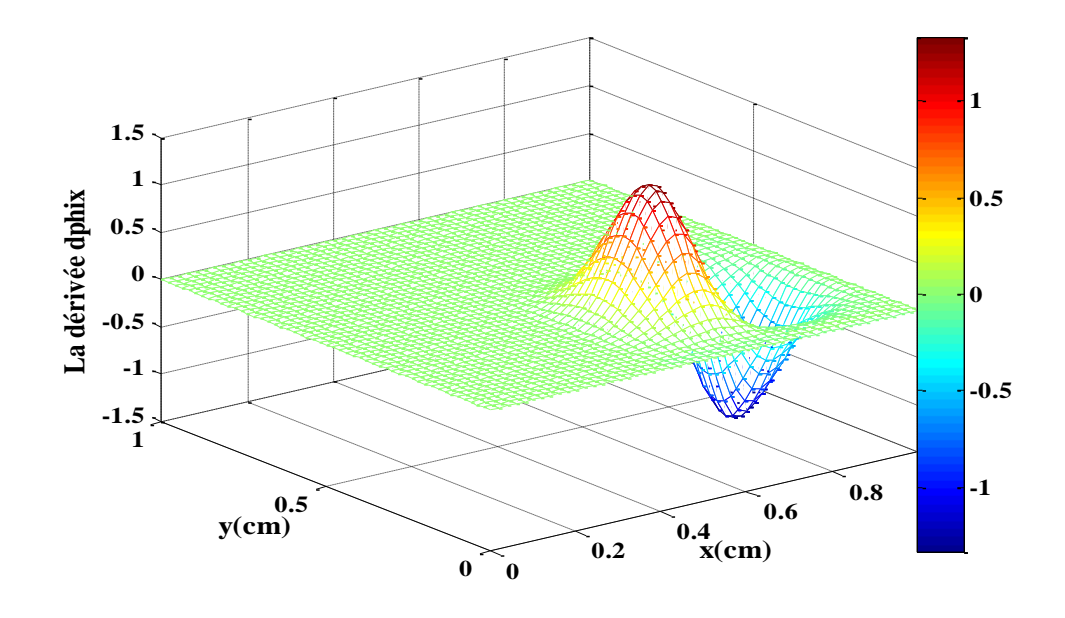

Fig. 5. 33 Dérivée première  $\phi'_x$  au nœud 81, dmax<sub>1</sub>=3

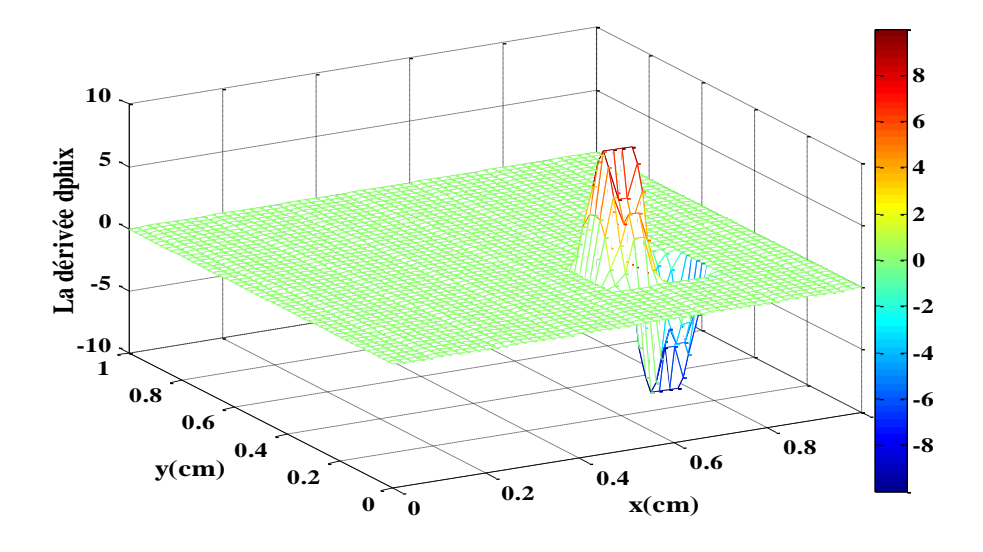

Fig. 5. 34 Dérivée première  $\phi'_x$  au nœud 81, dmax<sub>1</sub>=1.005

#### **Fonction de forme meshless et imposition des CALD**

Comme c'est la valeur de phi qui intervient dans l'imposition des CALD, on s'est intéressé plus particulièrement à la variation de ses amplitudes.

Comme cette amplitude s'approche de la valeur '1' aux différents nœuds pour les valeurs de dmax<sup>1</sup> proche de '1', identiquement au cas de la MEF (Fig. 5.32), on s'est alors contenté d'étudier l'apport sur l'erreur et le temps de calcul si on impose les CALD similairement au cas de la MEF.

# **CALD imposées par la méthode du terme dominant**

Notons que dans ce cas aucun tâtonnement n'a été fait ; les valeurs numériques utilisées sont les valeurs optimales précédentes.

Les résultats montrent une amélioration importante du temps de calcul et aussi de la précision pour la méthode EFG (Tab. 5.7). La Fig. 5.34 donne la superposition des trois solutions, dans le cas de la cubique spline pour le cas meshless.

| <b>Méthodes</b>                   |             | <b>MLPG</b> |             | <b>EFG</b>  |             |                | <b>MEF</b> |  |  |  |  |
|-----------------------------------|-------------|-------------|-------------|-------------|-------------|----------------|------------|--|--|--|--|
| F. Poids                          | <b>CSL</b>  | QSL         | EL          | <b>CSL</b>  | QSL         | EL             |            |  |  |  |  |
| dmax <sub>1</sub>                 | 1.2         | 1.1         | 1.2         | 1.005       | 1.005       | 1.025          |            |  |  |  |  |
| dmax <sub>2</sub>                 | 0.36        | 0.35        | 0.38        | -           | -           | $\blacksquare$ |            |  |  |  |  |
| <b>CALDE Pénalité</b>             |             |             |             |             |             |                |            |  |  |  |  |
| CPU (s)                           | 0.463606    | 0.415610    | 0.464087    | 0.218691    | 0.212670    | 0.217100       |            |  |  |  |  |
| ea $(V)$                          | 4.3911e-014 | 6.4528e-014 | 6.2305e-014 | 9.1286e-008 | 1.1735e-007 | 9.7237e-006    |            |  |  |  |  |
| <b>CALD= MEF</b> (Terme dominant) |             |             |             |             |             |                |            |  |  |  |  |
| CPU (s)                           | 0.453823    | 0.370502    | 0.418419    | 0.176764    | 0.166110    | 0.168977       | 1.243817   |  |  |  |  |
| ea $(V)$                          | 4.5339e-14  | 6.4411e-14  | 6.3319e-14  | 1.2872e-14  | 1.2872e-14  | 9.0988e-15     | 1.8381e-14 |  |  |  |  |

Tab. 5. 7 Comparaison des erreurs et du temps de calcul

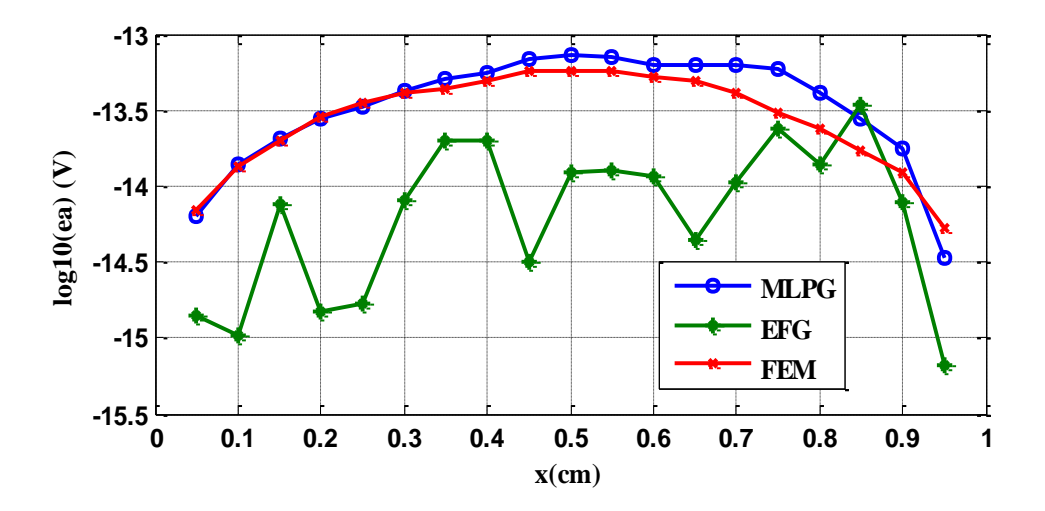

Fig. 5. 35 Erreur absolue par la méthode du terme dominant (cas de la CSL)

### **CALD imposées par la méthode de suppression**

En comparant les résultats trouvés par méthode de suppression avec ceux trouvés précédemment, on remarque une légère amélioration par rapport à ceux du terme dominant (Tab. 5.8).

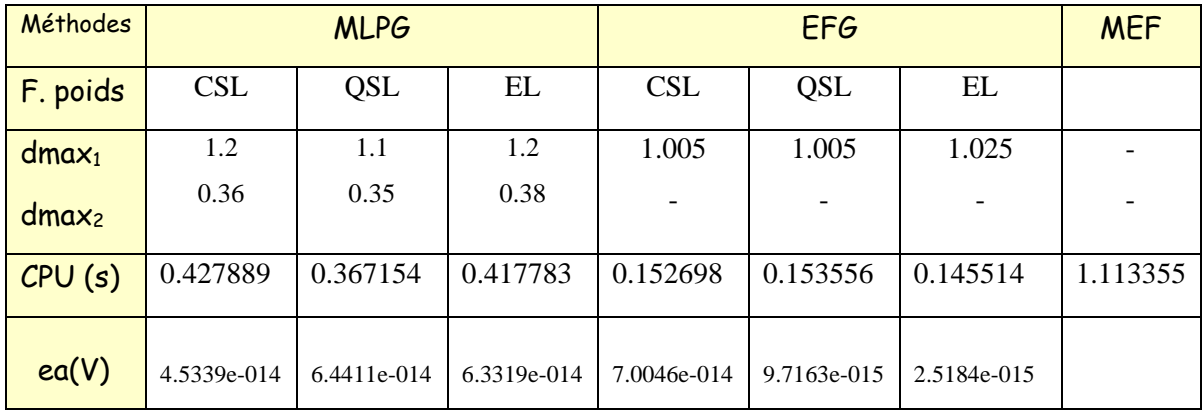

Tab. 5. 8 Erreurs et CPU time, CALD imposées par la méthode de suppression

# **3.7 Optimisation par la méthode des algorithmes génétiques**

Afin de faciliter la détection des valeurs optimales des facteurs d'échelle, nous avons fait appel à la technique des algorithmes génétiques (AG).

# **Concepts de base d'un algorithme génétique**

Les algorithmes génétiques s'inspirent de l'évolution naturelle des espèces et font partie de la famille des algorithmes évolutionnaires. Ils ont été proposés par John Holland en 1975, puis développés par d'autres chercheurs tels que David Goldberg en 1989 qui les a utilisés dans des problèmes d'optimisation. Avec ce type de méthodes, il ne s'agit pas de trouver une solution exacte mais de trouver une bonne solution satisfaisante dans un temps de calcul raisonnable. Ils sont actuellement l'une des méthodes les plus exploitées dans les problèmes d'optimisation et dans une large gamme de domaines d'application [81].

Le but de ces algorithmes génétiques est d'optimiser une fonction prédéfinie, appelée fonction objective, ou fitness ; ils commencent à partir d'un ensemble de solutions candidates possibles, appelé "population" d'individus ou chromosomes. Chaque chromosome a une fonction fitness qui contribue à la génération d'une nouvelle population au moyen d'opérateurs génétiques.
Ces opérateurs génétiques sont : La sélection, la reproduction, le croisement et la mutation. Chaque position dans un chromosome s'appelle un gène. À chaque génération, l'algorithme utilise les valeurs de la fonction fitness pour évaluer la capacité de survie de chaque individu de la population en utilisant les opérateurs afin de créer un nouvel ensemble d'individus (une nouvelle population) qui est généralement formé des meilleurs éléments issus de la génération précédente. L'algorithme se termine par le meilleur individu de la population correspondant à la solution [4, 82-85].

Les paramètres qu'utilise l'algorithme sont : la taille de la population, la probabilité de croisement et de mutation et enfin le nombre total de générations. Sa structure générale est donnée par la Fig. 5.35.

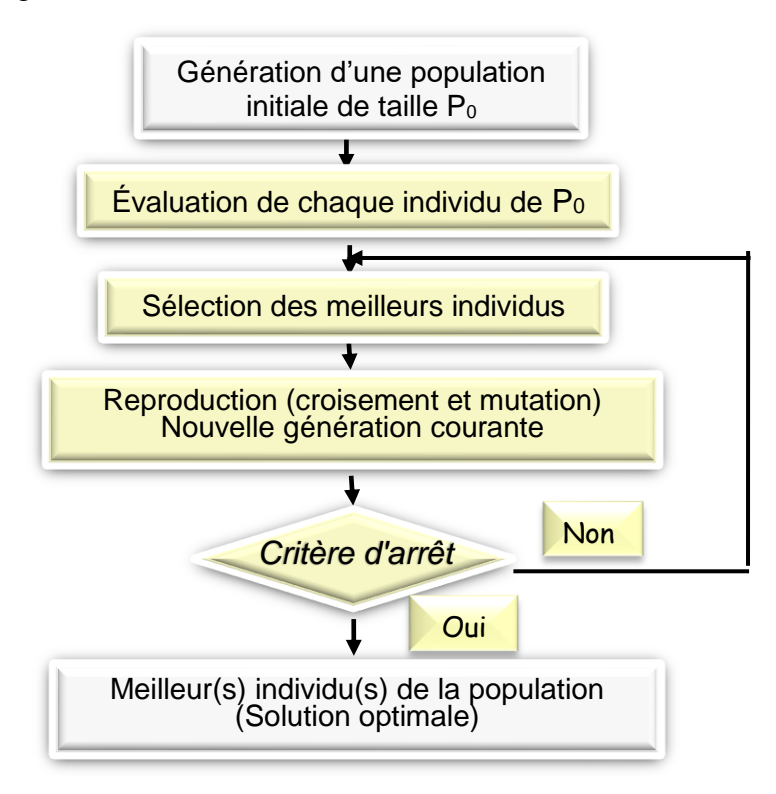

Fig. 5. 36 Principe de l'algorithme génétique

Pour rendre le processus de recherche plus efficace, on réduit son espace de recherche en précisant les bornes de l'intervalle de recherche [*pmin pmax*] tels que *pmin, pmax* sont respectivement les bornes de l'intervalle exprimant la valeur minimale et maximale du paramètre minimisant la fonction objective.

Dans notre cas, cette fonction est de la forme :

$$
F_{AG} = \sqrt{\frac{1}{N} \sum_{i=0}^{N} \left( u_{MSM} - u_{ex(EF)} \right)^2}
$$
 (5.6)

où uex (MEF) : Valeur de la solution analytique ou celle EF.

u<sub>MSM</sub>: Solution meshless calculée.

N : Nombre de point où est calculée la fonction fitness.

Toutefois le choix des opérateurs génétiques intervenant dans la mise en place de l'algorithme revient à l'appréciation de l'utilisateur. Dans les calculs suivants, nous avons utilisé le solver 'Genetic Algorithm solver, GATOOL' avec les paramètres montrés sur le Tab. 5.9.

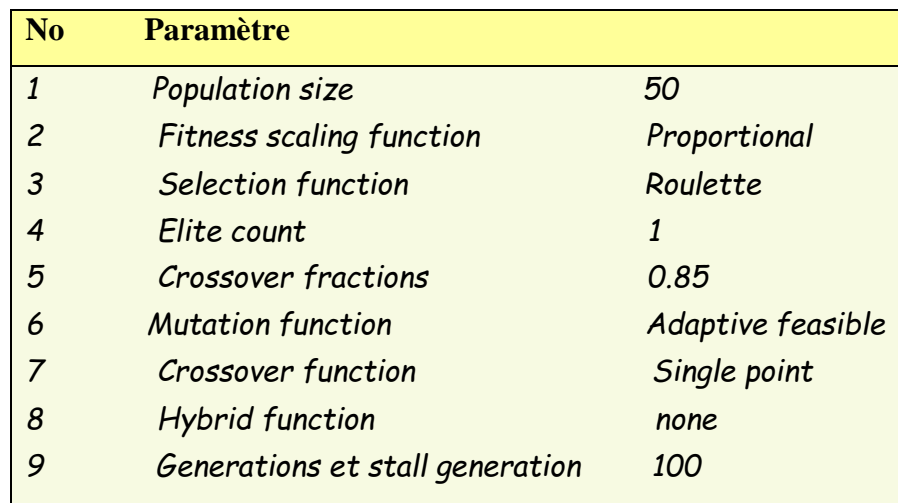

Tab. 5. 9 Paramètres du résolveur des algorithmes génétiques

#### **Paramètres optimisés par les AG**

Nous pouvons noter que les résultats obtenus par la méthode des algorithmes génétiques (Tab. 5.10) sont en un bon accord avec ceux optimisés précédemment (Tab. 5.8). Cependant le temps de calcul est grand quant au nombre de répétions.

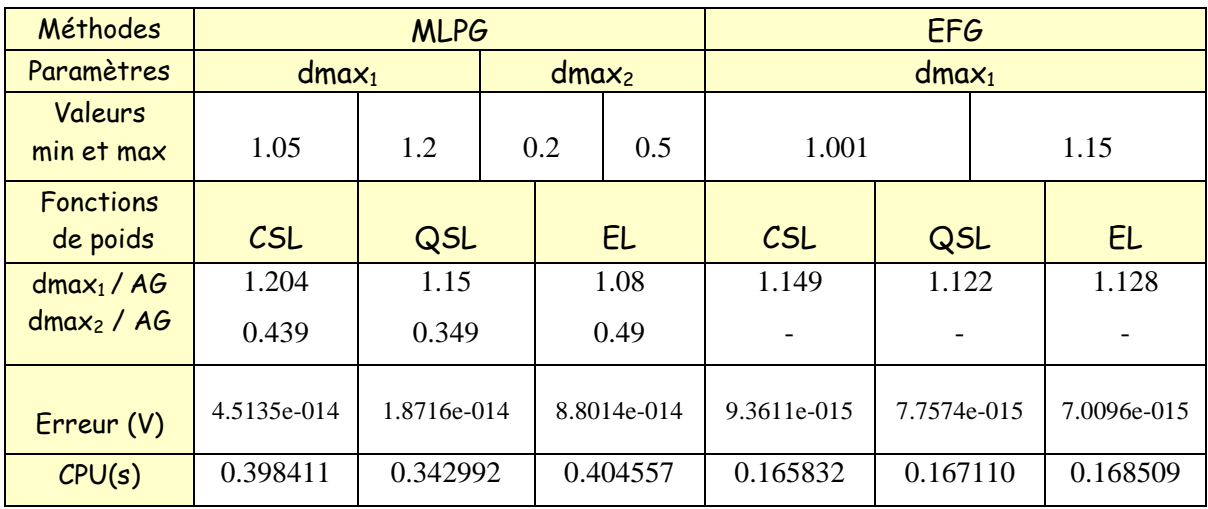

Tab. 5. 10 Paramètres optimisés par les AG, erreurs et CPU time correspondants

#### **Étude des performances par les FRB**

Dans l'approximation utilisant les FRB, les CALD sont imposées comme dans le cas de la MEF. Dans cette étude on se propose de voir l'apport de cette approximation avec la méthode proposée de suppression. Dans ce but, on utilise les trois fonctions radiales suivantes : La MQ, IMQ et la  $G$  (avec q=1, chapitre 3).

Les résultats du Tab. 5.11 montrent aussi une amélioration de la précision sauf pour le cas IMQ avec la méthode MLPG*, Erreur=FAG.*

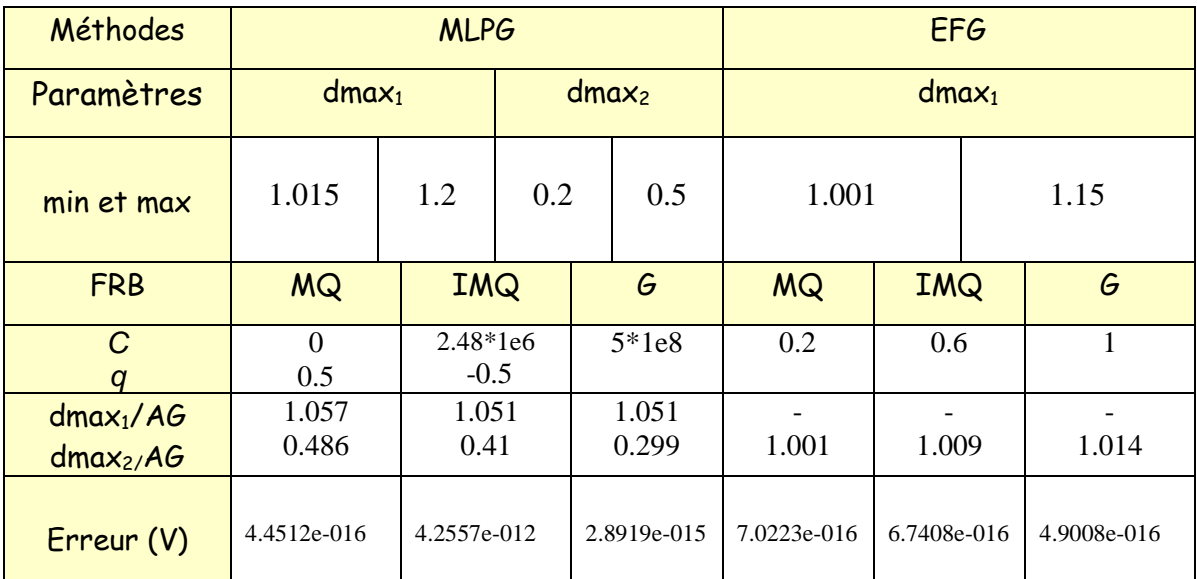

Tab. 5. 11 Paramètres optimisés pour les FRB et erreurs correspondantes

#### **4 Modèle magnétostatique 2D**

#### **4.1 Description du problème**

Ce problème est inspiré d'un article publié [68] (Fig. 5.36). Les perméabilités magnétiques relatives sont:  $\mu_{air} = \mu_{cuivre} = 1$  et  $\mu_{fer} = 1000$ , la densité du courant source étant *2 Jex* = *0.1MA/ m* . La solution est calculée sur 4628 nœuds répartis uniformément sur le domaine et sur un nombre de 88851 nœuds pour la solution EF. Les fonctions de forme meshless sont construites en utilisant une fonction de poids, la Gaussienne qui a montré une bonne précision. Les CALD ont été imposées par la méthode proposée.

#### **4.2 Résultats, comparaison et discussions**

Les facteurs meshless utilisés sont indiqués sur le Tab.  $5.12$ . Notons que les facteurs dmax<sub>1</sub>, dmax2, et le paramètre C des FRB ont été optimisés par la méthode des AG :

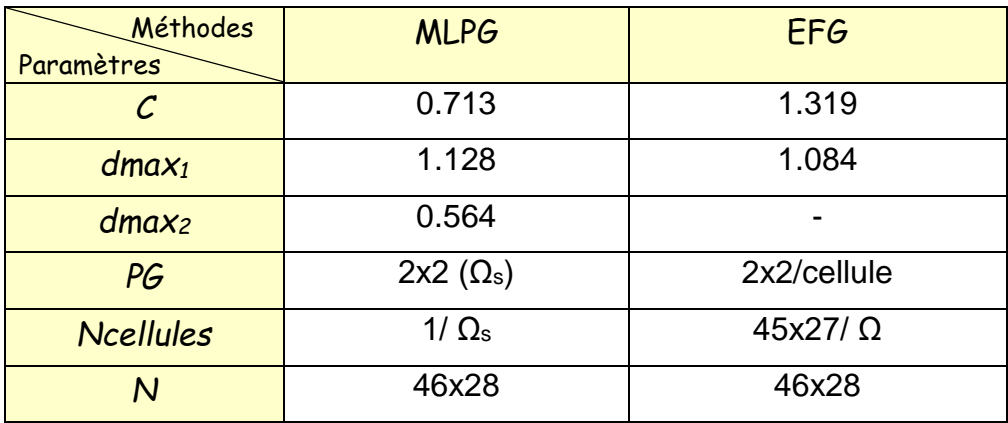

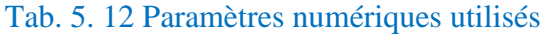

Les figures 5.37, 5.38 et 5.39 montrent respectivement :

- Isovaleurs du potentiel vecteur magnétique MLPG,
- Superposition des solutions meshless et EF sur la ligne y=4cm
- et enfin l'erreur correspondante aux méthodes : meshless et EF.

Remarquons la bonne concordance entre les trois solutions du potentiel vecteur magnétique. Ces dernières sont aussi représentées sur la Fig. 5.40 aux environ de l'entrefer, dans la région correspondante à y=4 et 7<=x<=12. L'induction magnétique et ses composantes sont déduites sur la même région comme l'indiquent les figures 5.41, 5.42 et 5.43. Remarquons la bonne concordance entre les différentes solutions et l'efficacité de la méthode la méthode proposée avec celle des AG.

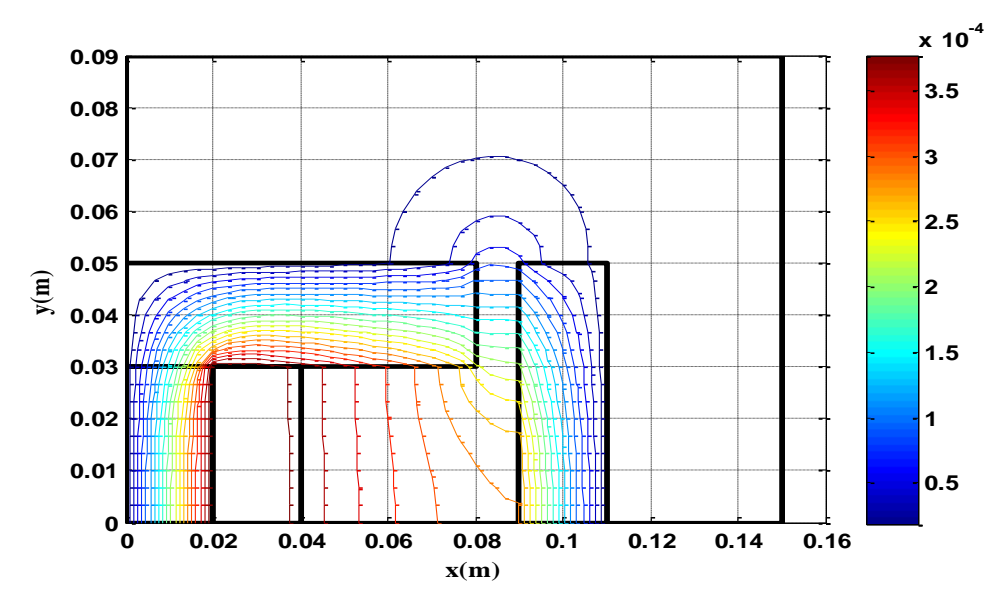

Fig. 5. 37 Lignes équipotentielles MLPG

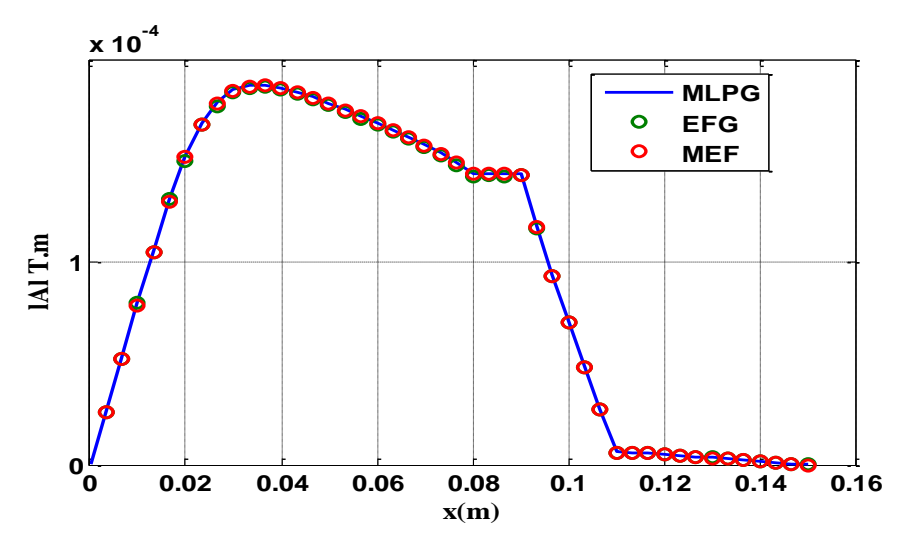

Fig. 5. 38 Potentiel vecteur magnétique meshless et EF sur y=4cm

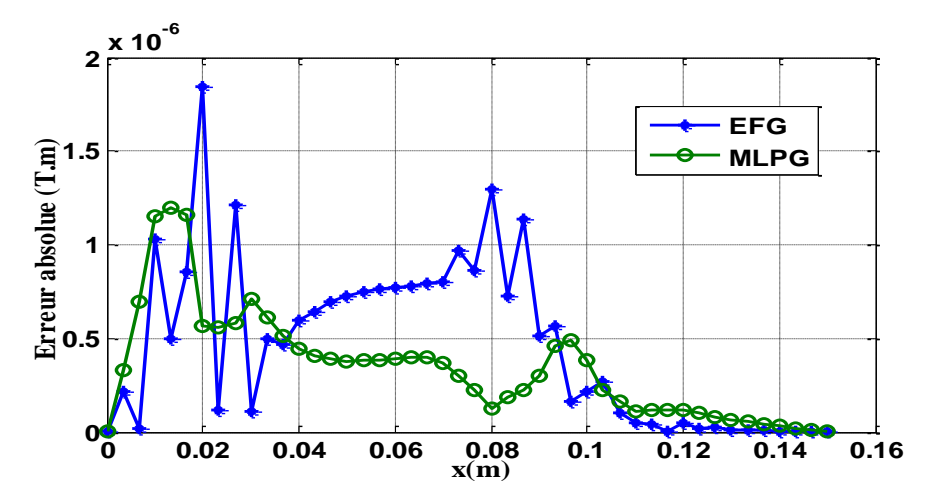

Fig. 5. 39 Erreur meshless avec EF le long de y=4cm

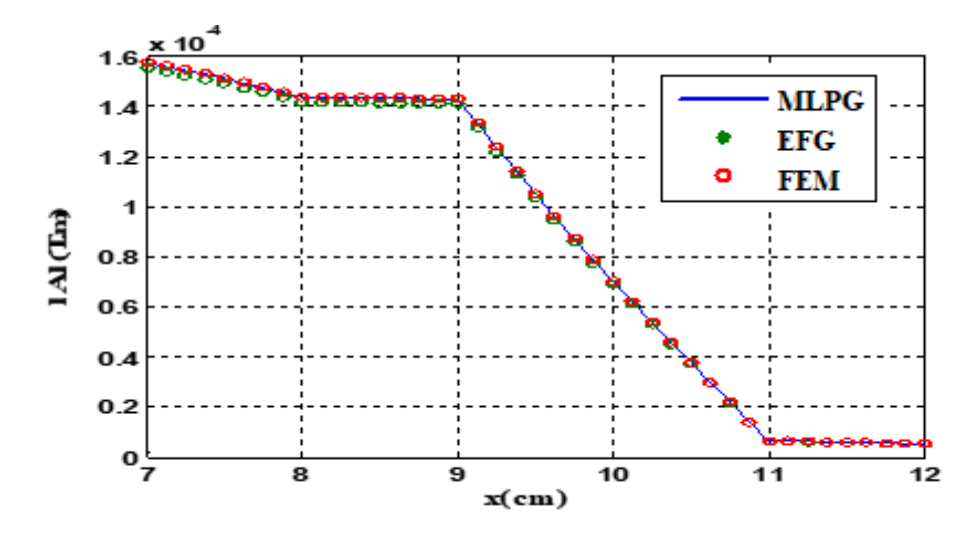

Fig. 5. 40 Potentiel vecteur magnétique meshless et EF sur y=4 et 7<=x<=12

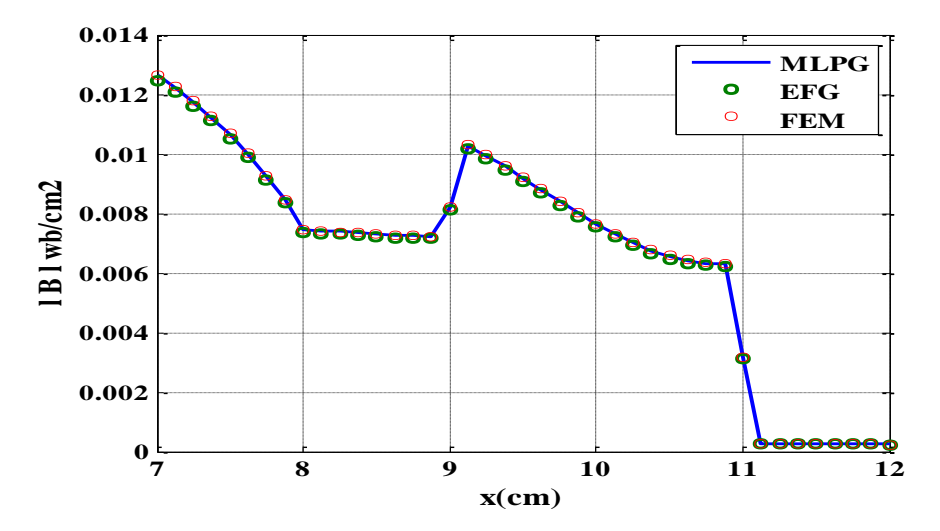

Fig. 5. 41 Induction magnétique meshless et EF pour y=4 et 7<=x<=12

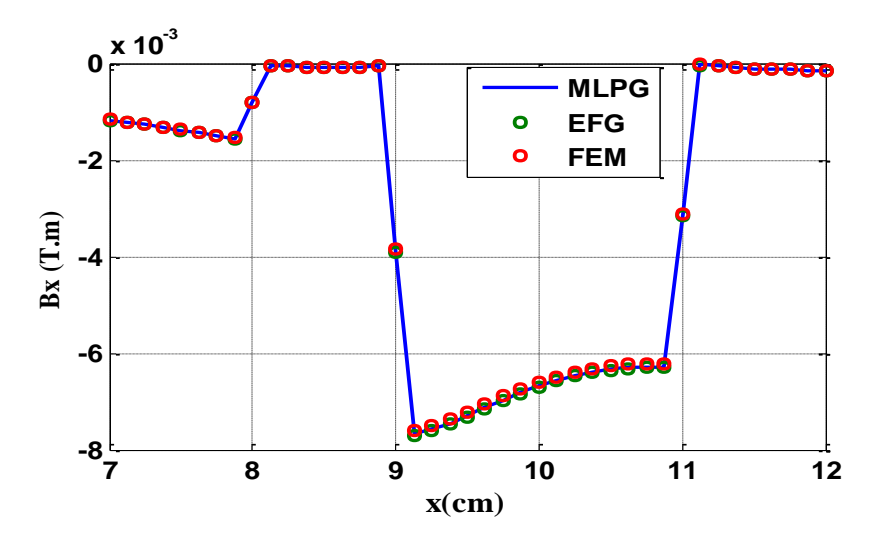

Fig. 5. 42 Composante Bx meshless et EF pour y=4 et 7<=x<=12

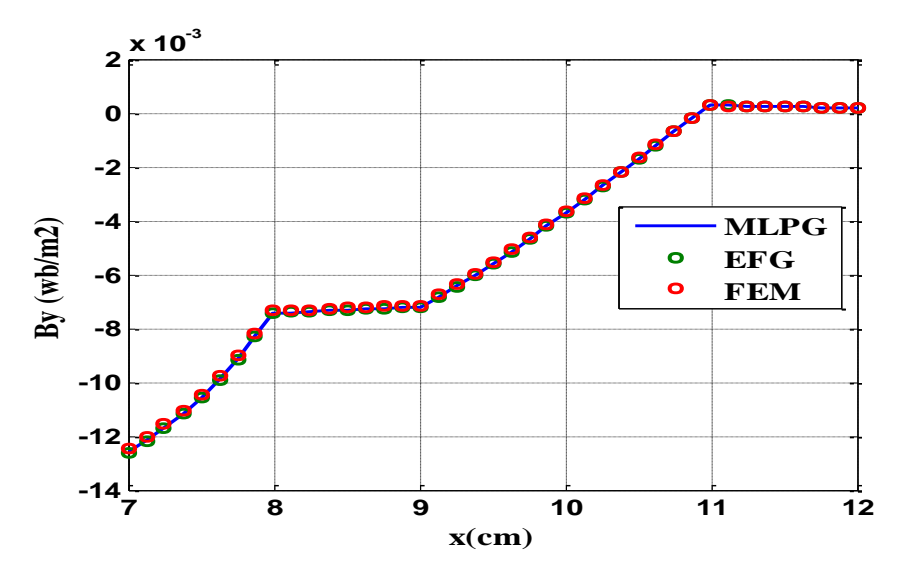

Fig. 5. 43 Composante By meshless et EF pour  $y=4$  et  $7 \le x \le 12$ 

#### **5 Conclusion**

Dans ce chapitre, il a été remarqué que la méthode MLPG consomme plus de temps que les méthodes EFG et EF et que sa précision par rapport à cette dernière dépend de l'application. Pour résoudre le problème d'imposition des CAL essentielles, on a proposé deux méthodes :

 $\checkmark$  La méthode de suppression de lignes et de colonnes qui n'est pas nouvelle mais qui n'a jamais été utilisée au paravent malgré sa simplicité. Notons que celle-ci est restreinte aux cas des conditions essentielles de type homogène.

✓ La deuxième méthode consiste à optimiser le paramètre dmax dans l'approximation MLS afin d'obtenir une fonction de forme dont l'amplitude est égale à 1 ce qui conduit à une approximation interpolante identiquement au cas de la MEF.

Une comparaison avec le cas d'une approximation interpolante RBF a montré des résultats proches à ceux MLS avec la méthode proposée.

La méthode des AG a permis l'optimisation des paramètres dmax<sub>1</sub> des fonctions radiales et des fonctions poids et a bien montré son efficacité avec un choix judicieux de l'intervalle de recherche des paramètres à optimiser.

Dans le prochain chapitre, une étude concernant le traitement du problème du mouvement d'une structure sera abordée en utilisant la méthode meshless.

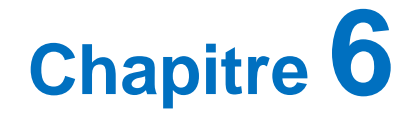

# **Modélisation par la MSM du Problème Électromagnétique avec Prise en Compte du Mouvement**

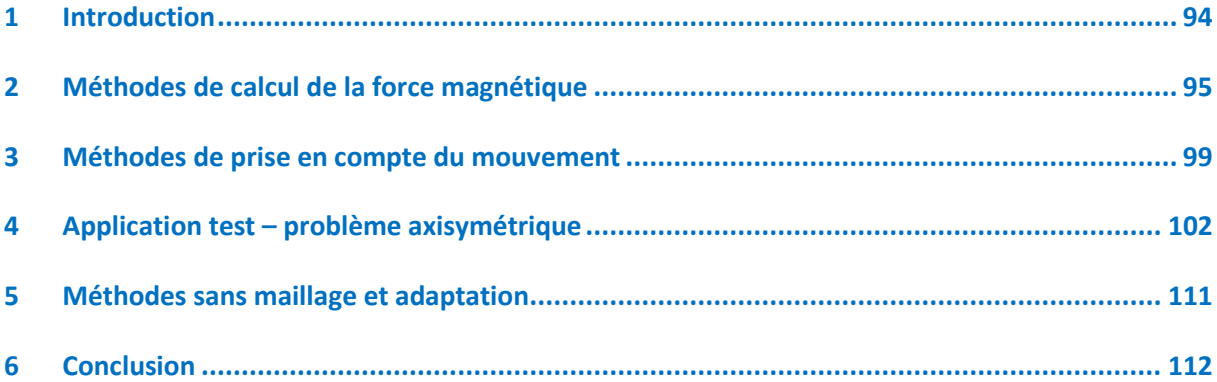

### **Chapitre 6**

# **Modélisation par la MSM du Problème Électromagnétique avec Prise en Compte du Mouvement**

#### <span id="page-117-0"></span>**1 Introduction**

L'objectif de ce chapitre est l'application de la méthode sans maillage aux dispositifs électromagnétiques comportant des pièces en mouvement (actionneur, machine électrique, contacteur...). Dans cette étude, nous nous intéressons aux seuls phénomènes électromagnétiques, tout en conservant la possibilité de réaliser d'éventuels couplages avec des modèles mécaniques.

Comparée à la MEF, la méthode meshless ne possède aucune connectivité entre les nœuds ce qui lui donne l'avantage de bien s'adapter avec les changements ou les déformations apportés à la géométrie. En effet la modélisation du mouvement dans les dispositifs électromagnétiques peut être faite plus facilement sans avoir recours à des techniques sophistiquées comme pour la MEF. Dans ce cas, uniquement un ensemble de nœuds est mis en jeu dans la partie mobile ainsi que les parties occupée et libérée par un ajout, un retrait ou encore un repositionnement de nœuds.

Le chapitre sera abordé par un développement des différents outils utilisés pour le calcul de la force magnétique à partir des grandeurs magnétiques en termes de déplacement ou de déformation. Ces forces sont créées durant le fonctionnement du dispositif électromagnétique et ce sont elles qui font déplacer les parties mobiles. Bien entendu, ces forces jouent un rôle déterminant dans le fonctionnement de ces systèmes.

Par la suite, nous présenterons les différentes méthodes destinées à la prise en compte du mouvement dans la MEF. Nous nous sommes intéressés spécialement à la méthode de la bande

-94-

du mouvement dont le principe était inspiré pour la méthode sans maillage. Notons que la MEF était utilisée comme référence de comparaison dans toutes les analyses. La technique utilisée pour la simulation du mouvement, dans cette dernière, est celle du remaillage.

Le chapitre sera terminé par la présentation du problème d'application test qui est une structure à géométrie axisymétrique en 2D. C'est en fait un actionneur linéaire comportant un noyau en translation vertical, ceci en l'absence des courants induits et de saturation. Le problème traité comme une succession de problèmes magnétostatiques. Le chapitre sera close par un bref aperçu sur la technique d'adaptation par la MEF et la méthode meshless.

#### <span id="page-118-0"></span>**2 Méthodes de calcul de la force magnétique**

En génie électrique, le calcul des forces magnétiques globales qui agissent sur les parties mobiles est d'un grand intérêt. En effet elles jouent un rôle déterminant dans tout système électromagnétique-mécanique en termes de déformation ou de déplacement. Elle représente le terme de couplage entre les deux phénomènes électromagnétiques et mécanique [2, 31, 32, 38- 40, 87].

La force électromagnétique est définie comme étant le transfert de l'énergie d'un champ électromagnétique et le travail mécanique qu'exerce cette force sur un dispositif en termes d'un déplacement ou d'une déformation.

Plusieurs méthodes de calcul de la force magnétique dans les dispositifs électromagnétiques sont citées et développées dans la littérature particulièrement à mouvement linéaire. Citons parmi elles :

- La méthode de variation de l'énergie et de la coénergie magnétique.
- La méthode des travaux virtuels.
- La méthode basée sur la force de Lorentz.
- La méthode du tenseur de Maxwell.

#### **2.1 Méthode de variation de l'énergie et de la Coénergie magnétique**

Dans ce cas, la force magnétique est la dérivée de l'énergie magnétique par rapport au déplacement à flux constant, c'est aussi la dérivée de la coénergie magnétique à courant constant.

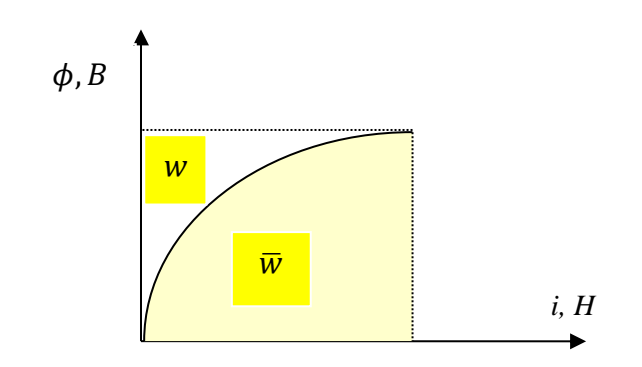

Fig. 6. 1 Courbe d'aimantation

Si *Fs* représente la composante de la force magnétique totale suivant une direction donnée 's'on aura :

$$
Fs = \frac{\partial \overline{w}}{\partial s}\bigg|_{i=cste} \tag{6.1}
$$

$$
Fs = -\frac{\partial w}{\partial s}\Big|_{\phi=cste} \tag{6.2}
$$

Avec :

$$
\overline{w} = \int_{\Omega} \left( \int_{\Omega} B dH \right) d\Omega \tag{6.3}
$$

$$
w = \int_{\Omega} \left( \int_{\Omega} H dB \right) d\Omega \tag{6.4}
$$

Où *i* est le courant électrique,  $\phi$  le flux magnétique, *w* et  $\overline{w}$  sont respectivement l'énergie et la coénergie et  $\Omega$  le domaine total d'étude.

Numériquement, les dérivations peuvent être obtenues par les relations suivantes :

$$
Fs = \frac{\overline{W}_{s + \Delta s} - \overline{W}_{s}}{\Delta s}\Big|_{i = cste}
$$
\n(6.5)

$$
Fs = -\frac{w_{s+ds} - w_s}{\Delta s} \bigg|_{\phi = cste} \tag{6.6}
$$

où  $\Delta s$  est le pas de déplacement suivant la direction *s*.

-96-

#### **2.2 Méthode basée sur la force de Lorenz**

Considérons un barreau conducteur parcouru par un courant i, ce barreau est placé dans une zone où règne un champ magnétique, en vertu de la loi de Laplace ce barreau sera soumis à une force magnétique découlant de l'interaction entre le courant circulant dans le barreau et le champ magnétique extérieur [31].

L'équation de Laplace donne l'expression de la force s'exerçant sur un conducteur idéal placé dans un champ d'induction magnétique.

$$
\overrightarrow{dF} = \overrightarrow{i}dl \wedge \overrightarrow{B}
$$
 (6.7)

Où *dl* est un élément de longueur du barreau.

Cette équation peut être exprimée sous sa forme locale donnée par :

$$
f = \frac{\overrightarrow{dF}}{dV} = \overrightarrow{J} \wedge \overrightarrow{B} \tag{6.8}
$$

La force globale est présentée par :

$$
F = \int\limits_V f dV = \int\limits_V (\vec{J} \wedge \vec{B}) dV
$$
\n(6.9)

Où *V* est le volume du conducteur et *f* la force magnétique par unité de volume.

#### **2.3 Méthode du tenseur de Maxwell**

Dans tout matériau ferromagnétique, les forces sont exprimées par le produit :

$$
\vec{F} = \vec{J} \wedge \vec{B} \tag{6.10}
$$

En utilisant l'équation de Maxwell (3.2), nous aurons :

$$
\vec{f} = \mu \cdot \vec{rotH} \wedge \vec{H} \tag{6.11}
$$

Qui peut s'écrire sous la forme :

$$
\vec{f} = \mu \left\{ \left( \vec{H} \cdot \vec{grad} \vec{H} \right) - \frac{1}{2} \overrightarrow{grad} \left( H^2 \right) \right\} \tag{6.12}
$$

Pour la composante  $f_z$  , on aura :

$$
f_z = \mu \left\{ H_x \frac{\partial H_z}{\partial x} + H_y \frac{\partial H_z}{\partial y} + H_z \frac{\partial H_z}{\partial z} - \frac{1}{2} \frac{\partial}{\partial x} \left( H_x^2 + H_y^2 + H_z^2 \right) \right\}
$$
(6.13)

-97-

La forme condensée de chaque composante de *f*  $\rightarrow$ dans une direction *I* s'écrit :

$$
f_I = \mu \left( \sum_J H_J \cdot \frac{\partial H_i}{\partial J} - \frac{1}{2} \frac{\partial}{\partial I} H^2 \right) \quad I = x, y, z \quad J = x, y, z \tag{6.14}
$$

Le tenseur de Maxwell permettra d'étudier la force s'exerçant sur un matériau de volume *V*, en connaissant seulement la répartition du champ aux différents points d'une surface fermée entourant le volume *V*.

$$
f_I = \int\limits_V \! div T_I \; dV \tag{6.15}
$$

Où *T<sup>I</sup>* est l'une des composantes du tenseur de Maxwell.

En transformant l'intégrale de volume en une intégrale de surface et en exploitant le théorème de la divergence on aura :

$$
f_I = \oint_S \vec{T}_I \cdot \vec{n} \, ds \tag{6.16}
$$

avec *n* le vecteur normal à la surface fermée *S* entourant le matériau de volume V.

Plus généralement, la force est notée par :

$$
F = \oint_{s} \vec{T} \cdot \vec{n} \, ds \tag{6.17}
$$

Tel que T est le tenseur de Maxwell qui peut s'écrire :

$$
\vec{T} = \begin{Bmatrix} T_1 \\ T_2 \\ T_3 \end{Bmatrix} = \begin{bmatrix} \tau_{11} & \tau_{12} & \tau_{13} \\ \tau_{21} & \tau_{22} & \tau_{23} \\ \tau_{31} & \tau_{32} & \tau_{33} \end{bmatrix}
$$
(6.18)

Avec :

$$
T_I = \begin{pmatrix} \tau_{II} \\ \tau_{I2} \\ \tau_{I3} \end{pmatrix}; \qquad \begin{aligned} \tau_{II} &= \mu H_z H_x \\ \tau_{I2} &= \mu H_z H_y \\ \tau_{I3} &= \mu H_z^2 - \frac{I}{2} H^2 \end{aligned} \tag{6.19}
$$

La composante de la force globale suivant la direction z s'écrit :

$$
F_z = \oint_S \left\{ \left( \mu H_z^2 - \frac{1}{2} H^2 \right) n_z + \mu H_z H_y n_y + \mu H_z H_x n_x \right\} ds \tag{6.20}
$$

-98-

où:  $(n_x, n_y, n_z)$  sont les composantes du vecteur unitaire  $\vec{n}$ .

Sa forme Condensée s'écrit :

$$
F_z = \oint_S \left\{ \vec{H} . \vec{n} \right\} H_z - \frac{1}{2} (H^2) n_z \right\} ds \tag{6.21}
$$

La force globale s'écrit alors :

$$
\vec{F} = \oint_{S} \left\{ \vec{H} \cdot \vec{n} \right\} \vec{H} - \frac{1}{2} (H^2) \vec{n} \right\} ds
$$
\n(6.22)

La méthode du tenseur de Maxwell est économique et rapide puisque la force est calculée seulement sur la surface fermée choisie arbitrairement et entourant l'objet à étudier.

#### **2.4 Méthode des travaux virtuels**

Le principe de cette méthode est basé sur l'utilisation de la MEF pour évaluer directement la force magnétique totale. Le domaine *V<sup>d</sup>* déformé est décomposé en sous domaine *Ve* (éléments finis sur lesquels, toute intégration est calculée en fonction des coordonnées locales (*u, v, w*). Dans l'expression de la force, seule la matrice Jacobéenne et son déterminant varient en fonction du déplacement (voir [39, 40]).

#### <span id="page-122-0"></span>**3 Méthodes de prise en compte du mouvement**

La modélisation du dispositif électromagnétique linéaire que nous aurons à étudier nécessite la prise en compte du mouvement. En effet la mise en mouvement de la partie mobile provoque la déformation du maillage qui peut induire une dégradation de la précision. Plusieurs techniques ont été développées pour prendre ce mouvement en considération et nous nous limiterons au cas du déplacement linéaire. Les méthodes numériques utilisées sont principalement le remaillage du domaine, la technique de la bande de mouvement, la méthode utilisant des maillages séparés, la méthode d'interpolation nodale, la méthode d'intégrale de frontière élément finis et la méthode du macroélément.

#### **3.1 Méthode de remaillage**

Pour éviter la distorsion du maillage, il existe plusieurs démarches dont l'une des plus efficaces et des plus faciles à mettre en œuvre est le remaillage total ou partiel de la structure analysée. Cette démarche génère ainsi un nouveau maillage qui tend à respecter tous les critères imposés de non-dégradation, et adaptés à la nouvelle géométrie (configuration) de la structure. Cette opération est nécessaire quasiment à chaque pas de temps dans certains problèmes où les déformations sont importantes.

#### **3.2 Méthode de la bande de mouvement - Déplacement vertical**

Cette technique consiste à créer une bande géométrique au sein du modèle d'étude et à la subdiviser en sous-régions élémentaires définissant tout le noyau et une partie de la région de l'air [39, 40].

Les sous-régions définies seront affectées de leurs propriétés physiques respectives à savoir :

- Propriétés physiques  $\sigma = 0$  et  $\mu = \mu_0$  pour l'air.
- Propriétés physiques *σ* et *µ* pour le noyau.

Les propriétés des sous-régions seront modifiées selon l'appartenance de la sous-région lorsque le noyau est déplacé d'une distance correspondante à une sous-région.

Les modifications des propriétés affectées aux sous-régions sont liées au saut de la charge qui induit un déplacement *∆z*. Les déplacements successifs de la charge permettent ainsi de simuler le mouvement en gardant le maillage initial inchangé. Notons que cette méthode peut aussi s'appliquer à des dispositifs dont l'induit est en déplacement radial [39, 88].

Une fois le noyau est déplacé d'une distance *∆Z* correspondante à une sous-région élémentaire (Fig. 6.2), les propriétés des sous-régions seront modifiées selon leur nouvelle appartenance, le noyau ou l'air (Fig. 6.3).

La modification des propriétés affectées aux sous-régions est liée au saut de la charge d'une distance égale ou multiple de la largeur de cette sous-région. Les déplacements successifs du noyau permettent ainsi la simulation de son mouvement en gardant le même maillage élément finis initial.

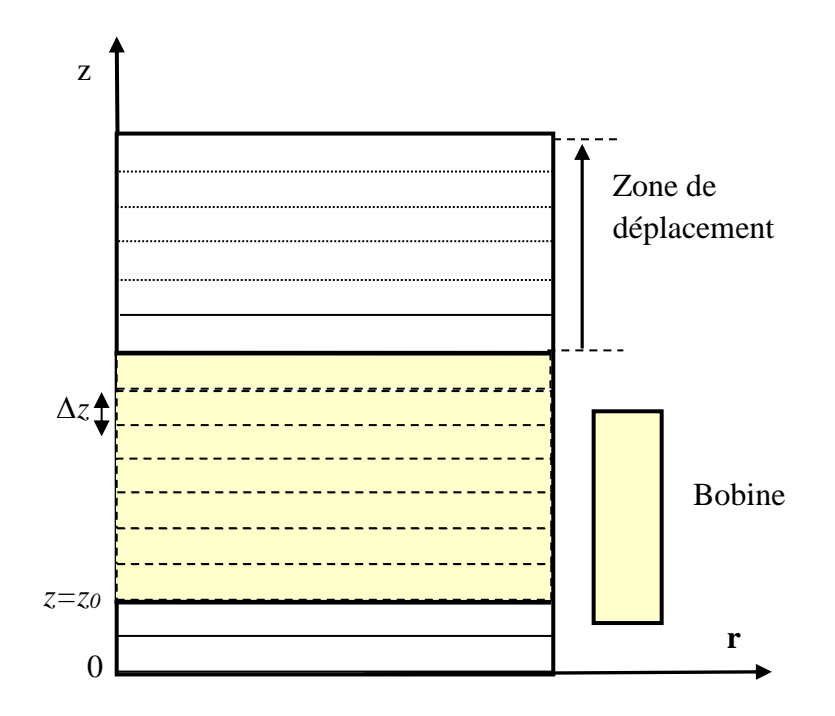

Fig. 6. 2Simulation du mouvement linéaire suivant la direction verticale

(A la position initiale  $z=z_0$ )

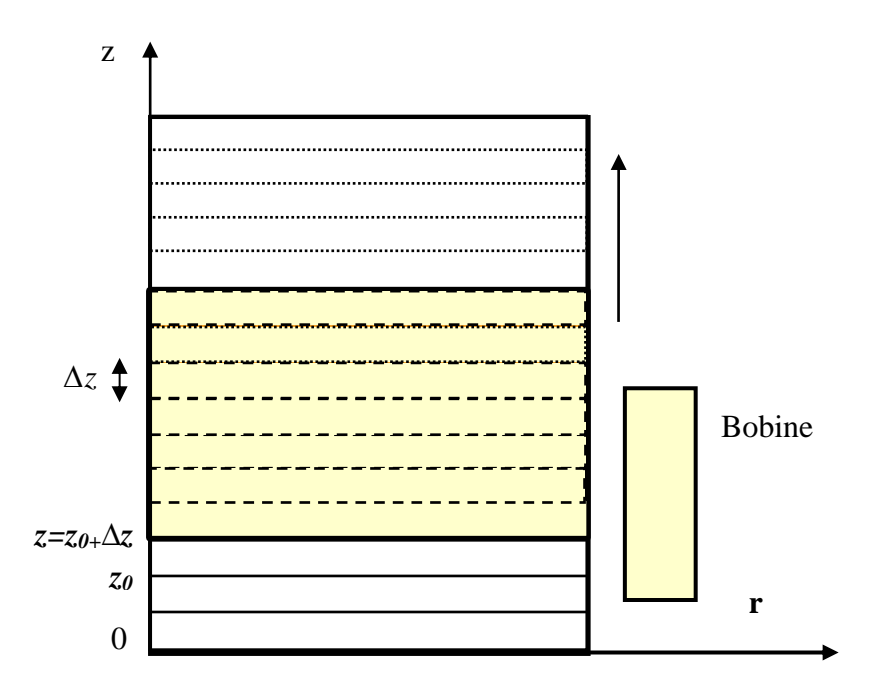

Fig. 6. 3 Simulation du mouvement linéaire suivant la direction verticale Position : z=z<sub>0</sub>+∆z, Après déplacement de ∆z

#### **3.3 Méthode de la bande infinie**

La bande infinie construite correspond à l'ensemble des positions que prendra la bobine au cours du temps. Elle est constituée du vide et d'une source de courant dont la position est déterminée par le calcul du déplacement.

L'affectation des propriétés physiques et des sources de courant sont effectuées après avoir défini les régions appartenant à l'air et celles appartenant à l'inducteur.

La méthode de la bande du mouvement permet de garder le même maillage durant la résolution. Elle permet la considération d'un inducteur comportant plusieurs bobines et se limite à la considération de problèmes d'attaque en courant. Elle nécessite aussi le transfert de données d'une sous-région à une autre [40].

#### **3.4 Méthode élément finis-Macroélément**

Cette méthode a été proposée et publiée pour la première fois par un travail sur les machines tournantes en 1981 [89] et a connu plusieurs développement et modifications.

Le principe de base de cette méthode consiste à séparer la partie fixe de la partie mobile dans le mouvement de rotation de la machine et de garder ainsi le maillage initial du domaine. L'entrefer non maillé est vu comme un seul élément fini à plusieurs nœuds d'où la nomination de macroélément et d'où la construction du modèle couplé élément finis-macroéléments [38, 40, 89-92].

#### <span id="page-125-0"></span>**4 Application test – problème axisymétrique**

Plusieurs applications de dispositifs comportant des pièces en mouvement ont été citées dans la littérature. Leur résolution utilise des méthodes numériques différentes notamment la MEF, à l'opposé de la MSM, citons [93-94].

#### **4.1 Présentation de l'application**

#### **a. Description**

La méthode proposée est appliquée à un dispositif actionneur à symétrie axiale qui représente un casse-pierres électromagnétique avec une configuration simple [39]. Le système se compose d'une charge mobile et d'un inducteur (voir Fig.6.4).

Le champ électromagnétique attire le noyau intérieur de la bobine sous l'effet de la force magnétique déterminée à chaque pas (régulier) du déplacement.

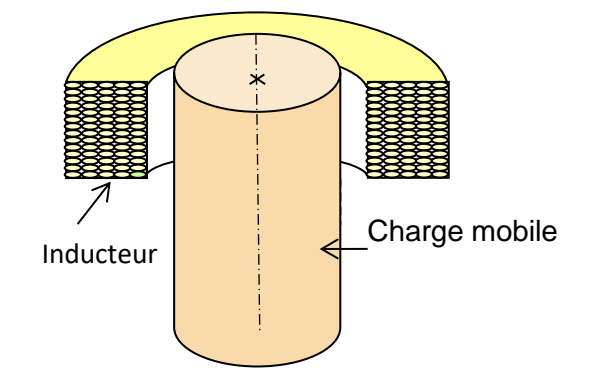

Fig. 6. 4 Représentation du dispositif d'étude

#### **b. Caractéristiques physiques de l'électro-aimant**

- **L'induit formé par le noyau ferromagnétique**
- ➢ Perméabilité magnétique relative :  $\mu_{_r}\approx 230$
- $\triangleright$  Conductivité électrique :  $\sigma = 0$

#### • **L'inducteur formé par la bobine**

La bobine cylindrique contient un nombre de  $N=1178$  spires, elle fournit une excitation d'une impulsion de courant constant *I = 90A.*

#### **4.2 Définition de la structure géométrique axisymétrique**

Par raison de symétrie, seulement la moitié du domaine sera représenté en 2D. Ce dernier est formé bien entendu de trois milieux différents (Fig.6.5) :

- La bobine cylindrique.
- Le noyau cylindrique se déplaçant longitudinalement vers la bobine d'un pas constant.
- L'espace libre contenant de l'air, entourant la charge et l'inducteur.

La structure du problème axisymétrique est présentée dans la figure (6.5), des conditions aux limites de types Dirichlet sont imposées sur tous les côtés (*A<sup>0</sup>* = 0). Notre objectif est d'évaluer la variation de la force globale exercée par la bobine sur le noyau ferromagnétique en fonction du déplacement.

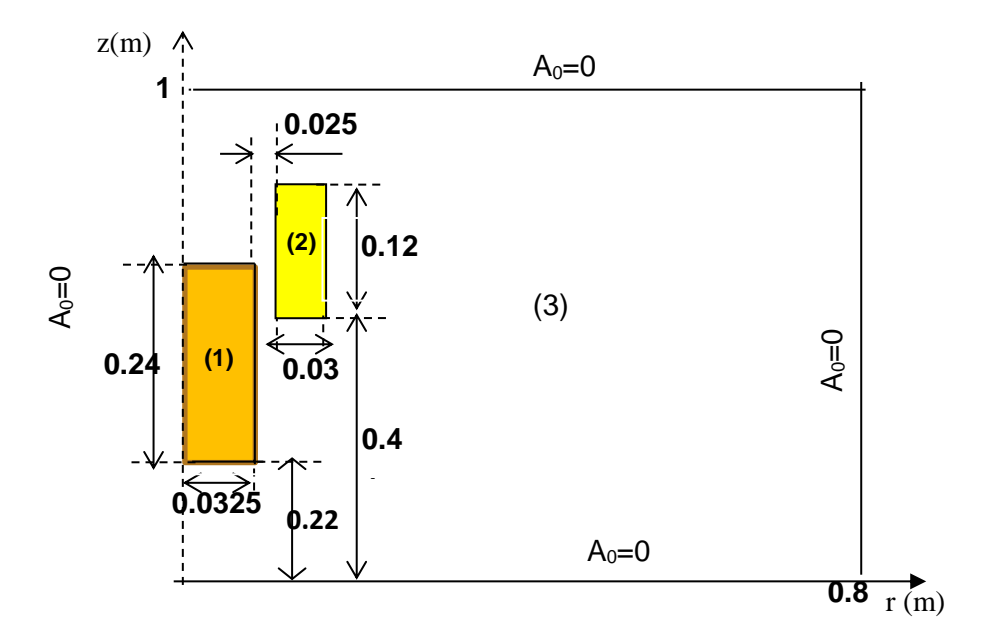

Fig. 6. 5 Domaine d'étude et conditions aux limites

#### **4.3 Équation électromagnétique 2D axisymétrique**

L'équation électromagnétique décrivant le problème axisymétrique, en termes de potentiel vecteur magnétique *A*  $\overline{a}$ , est donnée par :

$$
\overrightarrow{rot}\left(\frac{1}{\mu}\overrightarrow{rotA}\right) + \sigma \frac{\partial \overrightarrow{A}}{\partial t} = \overrightarrow{J}_{exc}
$$
\n(6.23)

 $O$ ù μ, σ et  $J$ <sub>exc</sub>  $\rightarrow$ sont respectivement la perméabilité magnétique, la conductivité électrique et la densité du courant d'excitation.

Les conditions aux limites essentielles et du flux sont respectivement :

$$
A = A_0 \text{ sur } \Gamma_u \text{ et } \frac{1}{r} \frac{\partial A}{\partial n} = q_0 \text{ sur } \Gamma_q.
$$
 (6.24)

où  $\Gamma_u \cup \Gamma_q = \Gamma$  est la frontière de  $\Omega$  et n la direction de l'unité sortante de la limite  $\Gamma_q$ .

En utilisant les coordonnées cylindriques *r*, *z* en 2D, et en tenant compte de la composante orthoradiale unique du potentiel vecteur magnétique *A*  $\frac{1}{2}$  $(A = A_{\varphi})$  $\rightarrow$  $(A_{\omega})$ , l'équation (6.22) devient :

$$
\frac{\partial}{\partial r} \left( \frac{v}{r} \frac{\partial (rA_{\varphi})}{\partial r} \right) + \frac{\partial}{\partial z} \left( \frac{v}{r} \frac{\partial (rA_{\varphi})}{\partial z} \right) - \sigma \frac{\partial A_{\varphi}}{\partial t} = J_{\varphi}
$$
\n(6.25)

 $J_{\varphi}$  : représente la composante de la densité du courant suivant la direction orthoradiale.

Dans le cas magnétodynamique harmonique( $\partial \partial t = j\omega$ ), l'équation précédente devient:

$$
\frac{\partial}{\partial r} \left( \frac{v}{r} \frac{\partial (rA_{\varphi})}{\partial r} \right) + \frac{\partial}{\partial z} \left( \frac{v}{r} \frac{\partial (rA_{\varphi})}{\partial z} \right) - j \sigma \omega A_{\varphi} = J_{\varphi}
$$
\n(6.26)

Au niveau de l'induit, l'équation à associer au phénomène physique à traiter peut-être Magnétodynamique harmonique ou transitoire (présence des courants induits) ou magnétostatique (absence des courants induits). Dans ce dernier cas, l'équation électromagnétique à considérer est la même que celle de la région de l'air :

$$
\frac{\partial}{\partial r} \left( \frac{v}{r} \frac{\partial (rA_{\varphi})}{\partial r} \right) + \frac{\partial}{\partial z} \left( \frac{v}{r} \frac{\partial (rA_{\varphi})}{\partial z} \right) = 0 \tag{6.27}
$$

Le terme source à considérer dépendra du type d'alimentation qui peut être soit une alimentation en courant soit une alimentation en tension.

#### **4.4 Formulations MLPG1**

La formulation magnétostatique utilisant le potentiel vecteur magnétique modifié  $A = rA_{\varphi}$ , peut se mettre sous la forme [95-99] :

$$
-\frac{\partial}{\partial r}\left(\frac{I}{r}\frac{I}{\mu_r}\frac{\partial A}{\partial r}\right)-\frac{\partial}{\partial z}\left(\frac{I}{r}\frac{I}{\mu_r}\frac{\partial A}{\partial z}\right)=\mu_0 J_{\varphi}
$$
(6.28)

où  $\mu_r$  est la perméabilité magnétique relative du matériau et  $\mu_0$  la perméabilité de l'espace libre.

La formulation intégrale, utilisant la méthode MLPG1, est obtenue en considérant des sous domaines situés à l'intérieur du domaine d'étude. En effet, dans le sous domaine  $\Omega_{_S}$  =  $\Omega_{_{te}}$  (de frontière  $\partial\Omega_s$ ) situé entièrement à l'intérieur du domaine globale, la forme résiduelle pondérée locale avec la méthode de pénalité donnent :

$$
\int_{\Omega} \left( -\frac{\partial}{\partial r} \left( \frac{1}{r} \frac{1}{\mu_r} \frac{\partial A}{\partial r} \right) - \frac{\partial}{\partial z} \left( \frac{1}{r} \frac{1}{\mu_r} \frac{\partial A}{\partial z} \right) - \mu_0 J_\varphi \right) v d\Omega + \int_{\Gamma su} (A - A_0) v d\Gamma = 0 \tag{6.29}
$$

où *A* est la fonction d'essai obtenue par l'interpolation MLS, *V* est la fonction test, α est le paramètre de pénalité,  $\Gamma_s = \partial \Omega_s \cap \Gamma$ ,  $\Gamma_{su} = \Gamma_s \cap \Gamma_u$  et  $\Gamma_{sq} = \Gamma_s \cap \Gamma_q$  (Fig.3.1 chapitre 3). En utilisant le théorème de divergence, la forme faible locale de l'équation gouvernante sera :

$$
\int_{\Omega} \left( -\frac{\partial}{\partial r} \left( \frac{I}{r} \frac{I}{\mu_r} \frac{\partial A}{\partial r} \right) - \frac{\partial}{\partial z} \left( \frac{I}{r} \frac{I}{\mu_r} \frac{\partial A}{\partial z} \right) - \mu_0 J_{\varphi} \right) v d\Omega + \alpha \int_{\text{I} \text{S} u} A v \, d\Omega - \int_{\text{I} \text{S} u} q v \, d\Gamma - \int_{\text{I} \text{S} u} q v \, d\Gamma - \int
$$

La fonction test peut être choisie nulle sur  $L_s$ , donc le terme  $\left[\sqrt{q}\right]_{L_s}$  disparait. Rappelons que l'approximation MLS peut-être écrite comme suit :

$$
A(r,z) = \sum_{I=1}^{N} \phi_I(r,z) A_I
$$
\n(6.31)

où  $\phi_I(r, z)$  la fonction de forme MLS du nœud *I* et  $A_I$  les valeurs nodales de *A et N* le nombre de nœuds.

La forme faible conduit au système d'équations résultant suivant

$$
k^{int} A + k^{bdry} A = f^{int} + f^{bdry}
$$
\n
$$
(6.32)
$$

Où 'int' and 'bdry' dénote les nœuds intérieurs et des limites respectivement :

et :

$$
k_{ij}^{(int)} = \int_{\Omega_{\mathcal{S}}(i)} \frac{1}{r\mu_r} \left( \frac{\partial \phi_j}{\partial r} \frac{\partial v_i}{\partial r} + \frac{\partial \phi_j}{\partial z} \frac{\partial v_i}{\partial z} \right) d\Omega \tag{6.33}
$$

$$
k_{ij}^{(bdry)} = \alpha \int_{\text{E}_u}(i) \phi_j v_i d\Gamma - \int_{\text{E}_u}(i) \frac{\partial \phi_j}{\partial n} v_i d\Gamma
$$
 (6.34)

$$
f_i^{(int)} = \int_{\Omega_S^{(i)}} \mu_0 J_\varphi v_i d\Omega \tag{6.35}
$$

$$
f_i^{(bdry)} = \alpha \int_{I\mathcal{M}^{(i)}} A_0 V_i d\Gamma - \int_{I\mathcal{M}^{(i)}} q_0 V_i d\Gamma
$$
\n(6.36)

-106-

Les intégrales impliquées dans les équations précédentes sont évaluées en utilisant l'intégration de Gauss dans chaque sous domaine  $\varOmega_{\rm s}$  .

#### **Noyau dans une position immobile (initiale)**

Un ensemble irrégulier de (55x51) nœuds est généré pour représenter le domaine du problème à la position initiale *z<sup>0</sup> =0.22m* de la charge (Fig. 6.6). Ces nœuds sont répartis en zones dont le nombre de pas discrétisation par zone est donné par :

- $Nr = [5 4 5 40]$ ; 55 nœuds en répartition non uniforme selon l'axe or.
- $Nz = 50$ ; 51 nœuds en répartition uniforme selon l'axe oz.

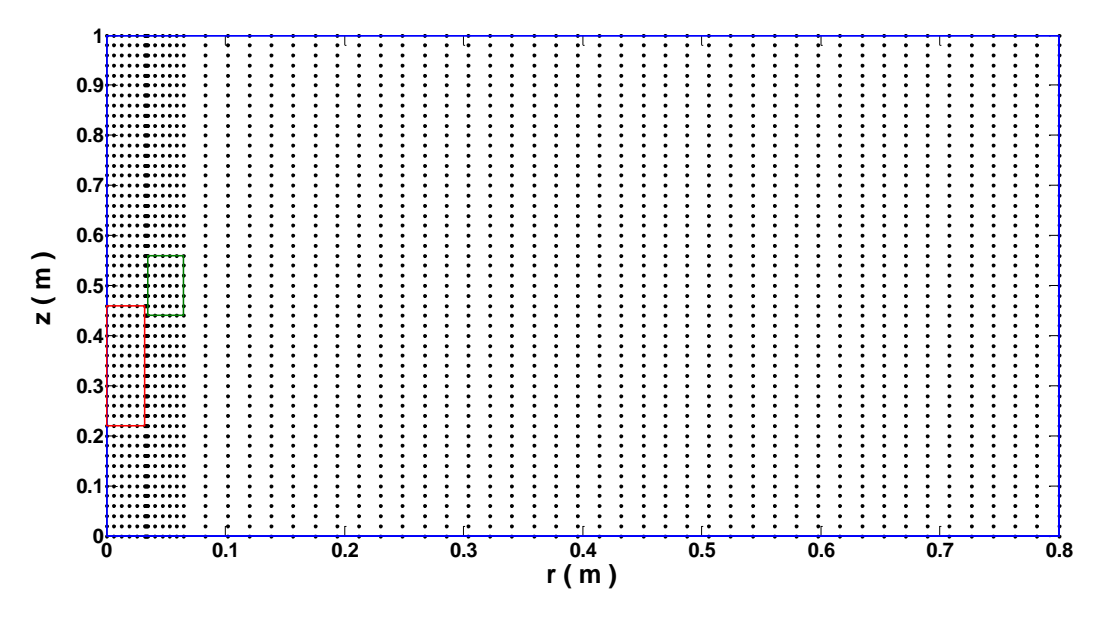

Fig. 6. 6 Discrétisation du domaine d'étude et de ses frontières A la position de départ. (55x51 nœuds)

Les calculs MLPG ont été réalisés par le choix des facteurs suivants: dmax<sub>1</sub> = 1.66, dmax<sub>2</sub> = 1.35, 6x6 de points de Gauss dans chaque sous-domaine *<sup>S</sup>* (sans partition) avec le facteur de pénalité  $\alpha = 10^8$  dans le cas classique utilisant la méthode de pénalité avec 2 points sur chaque section  $\varGamma_{\mathit{su}}$  [98].

Les résultats sans maillage ont été validés par comparaison à ceux des *EF* où un nombre de 51369 nœuds est utilisé pour rapprocher au mieux les solutions exactes.

Les contours isovaleurs du potentiel vecteur magnétique MLPG et MEF correspondants à la position initiale, sont représentés sur les figures 6.7 et 6.8 respectivement.

La figure 6.9 montre les solutions calculées le long de la ligne *r=11Δr* passant par l'inducteur (*Δr* est le pas variable le long de la direction r). La solution meshless est représentée pour deux cas d'imposition des CALD, la méthode pénalité et celle du terme dominant proposée au chapitre5. Comme on peut le constater, les trois courbes sont en bonne concordance entre elles.

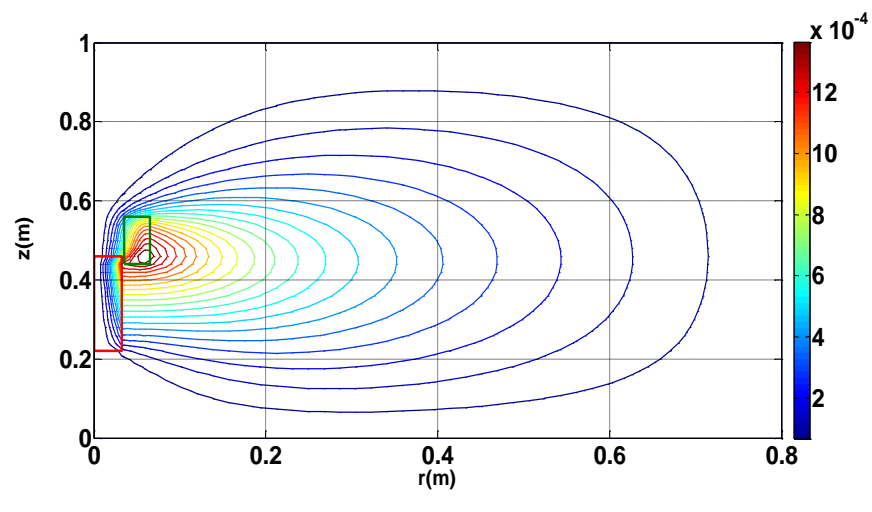

Fig. 6. 7 Lignes équipotentielles MLPG

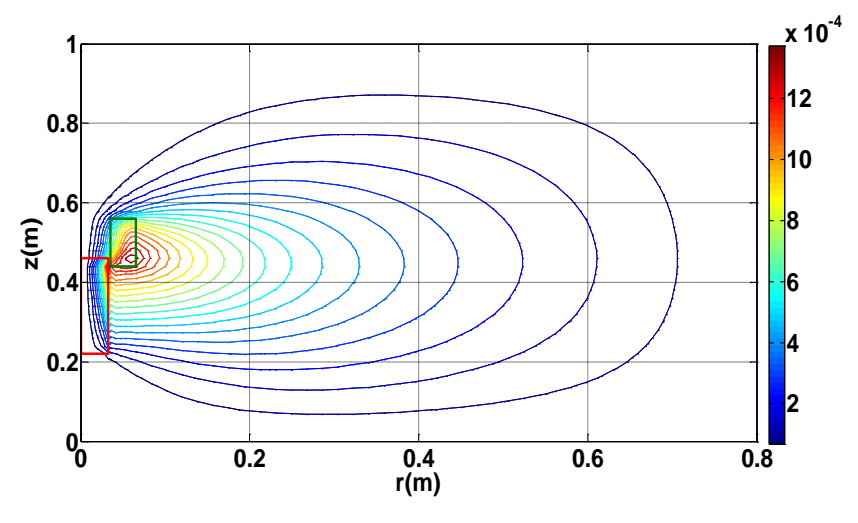

Fig. 6. 8 Lignes équipotentielles par la MEF

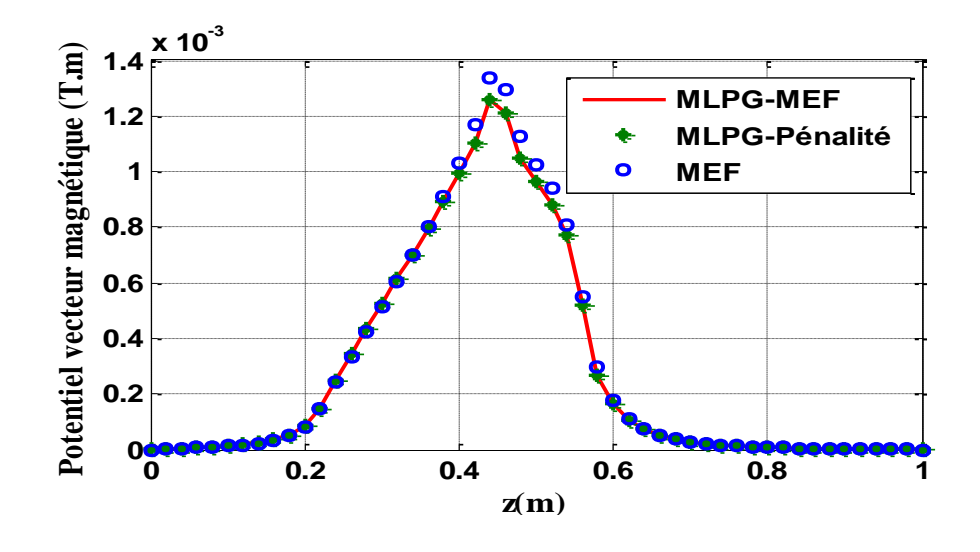

Fig. 6. 9 Solutions Meshless et FEM le long de la ligne 11Δr

#### **L'armature en mouvement**

Le problème dynamique est considéré comme une série de problèmes magnétostatiques, chacun pour chaque nouvelle position de la charge.

L'énergie magnétique, en coordonnées axisymétrique, est calculée en utilisant la formulation :

$$
W_{mag} = \pi \int J_{\varphi} A dr dz
$$
\n<sup>(6.37)</sup>

où *A* et  $J_{\varphi}$  sont respectivement le module du potentiel vecteur magnétique modifié et la composante orthoradiale du courant d'excitation.

#### **4.4.2.1 Première étude**

Dans ce cas, le pas de déplacement *Δ*z est égal (ou encore le multiple) au pas de discrétisation régulier *Δh*. Lorsque l'armature se déplace avec un incrément *Δ*z, les propriétés physiques attribuées aux sous-régions libérées ou occupées seront modifiées en fonction de leur nouvelle affectation (air ou plongeur) conduisant à un nouveau problème magnétostatique.

Le piston a été déplacé sur la distance *z = 0.2m* avec le pas *Δz= 0,02m*.

Les courbes représentant l'évolution de la force magnétique meshless et celle des *EF* calculée par la méthode du remaillage (Fig.6.10) montrent une bonne concordance. Ces résultats sont aussi comparés à ceux publiés dans la référence [39] (Fig.6.11), on remarque qu'ils sont relativement proches les uns des autres.

Notons que les paramètres numériques meshless initiaux n'ont pas été modifiés durant tous les déplacements. Le nombre de nœuds du domaine est inférieur à celui utilisé dans le cas statique.

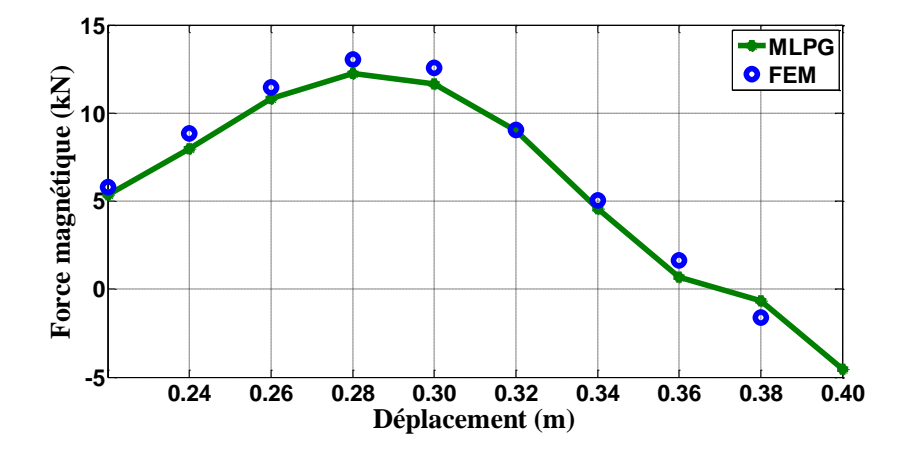

Fig. 6. 10 Forces magnétiques MLPG et FEM pour Δz=0.02m

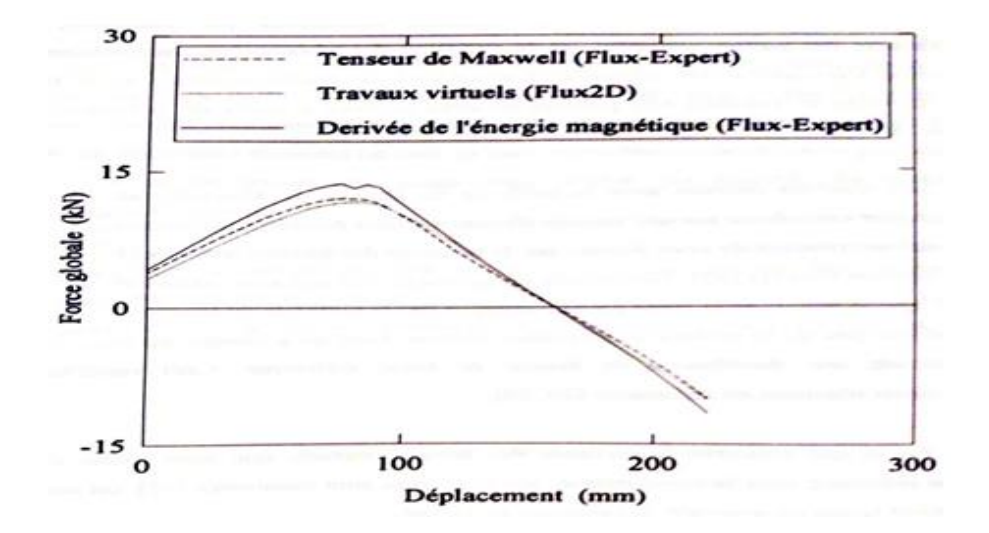

Fig. 6. 11 Force globale en fonction du déplacement par trois méthodes EF [39]

#### **4.4.2.2 Deuxième étude**

Dans ce cas, le pas de déplacement est différent du pas de discrétisation.

Le problème a été traité en déplacement seulement les nœuds concernés et en ajoutant des nœuds dans la partie libérée et ceci dans chaque déplacement donc pour chaque nouveau problème magnétostatique.

Les forces magnétiques FEM et sans maillage sont calculés pour un déplacement  $z = 0.19$ m pour un pas constant  $\Delta z = \Delta h/2 = 0.01$ m.

Notons que les paramètres numériques meshless ont été conservés sauf pour les paramètres

dmax1 et dmax2. En effet ils ont été variés légèrement au voisinage de leurs valeurs initiales et parfois uniquement l'un d'eux dans chaque déplacement.

La figue 6.11 montre une bonne similitude entre les deux courbes.

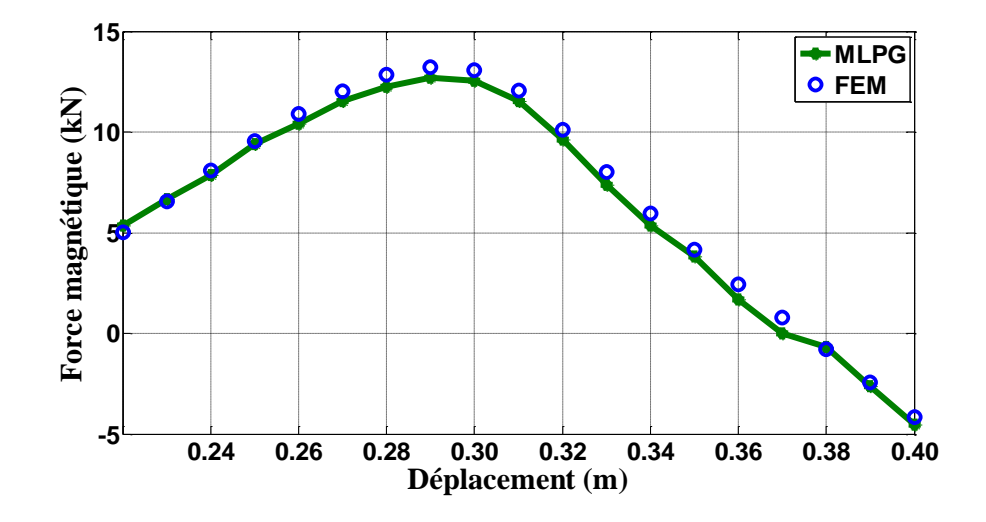

Fig. 6. 12 Forces magnétiques MLPG et FEM pour Δz =0.01m

#### <span id="page-134-0"></span>**5 Méthodes sans maillage et adaptation**

Un des avantages des MSM est de tolérer de grandes distorsions du nuage de nœuds initial sans introduire d'erreurs significatives dans la solution Comparée au cas MEF. Cependant, il est évident qu'une densité nodale importante est nécessaire pour décrire les forts gradients intervenant dans la solution du problème. C'est pourquoi une adaptation de la densité nodale est nécessaire pour le calcul de la solution numérique.

Dans le cas de la MEF, ces adaptations sont incluses dans l'opération de remaillage. Le remaillage est nécessaire par exemple suite à de grandes déformations du domaine quand la géométrie des éléments devient trop déformée. De plus, il peut être nécessaire d'ajouter de nouveaux nœuds ou de les repositionner pour améliorer la qualité de l'interpolation dans le voisinage d'un fort gradient dans la solution. Cette tâche n'est pas simple car le nouveau maillage associé ne doit pas contenir d'éléments distordus. La qualité géométrique sur les éléments est une contrainte qui rend difficile les opérations de raffinement.

Cependant dans les méthodes sans maillage et par absence d'éléments, aucune connectivité géométrique entre les nœuds n'est imposée, ce qui facilite l'addition, le retrait ou le réarrangement de ces nœuds. De cette manière, des nœuds peuvent être ajoutés 'importe où dans le domaine où la qualité de la solution doit être améliorée (identifiées par un indicateur d'erreur approprié) [51].

Une fois les nouveaux nœuds sont placés, l'initialisation des variables dans le cadre d'une intégration nodale peut être réalisée de manière triviale en utilisant le schéma d'interpolation meshless. Cette technique simplifie de manière significative les procédures de raffinement. Pour déterminer les zones dans lesquelles un raffinement est nécessaire, des estimateurs ou indicateurs d'erreurs sont nécessaires. Si l'estimation d'erreur est bien ́établie dans le cadre de la méthode des éléments finis, l'́émergence de publications sur ces sujets dans le contexte des méthodes sans maillage est plus récente et des méthodes récentes d'adaptation sont en cours de développement. [100-102].

#### <span id="page-135-0"></span>**6 Conclusion**

Dans ce chapitre, il a été rappelé les différents outils de calcul de la force magnétique agissant sur les parties mobiles d'un dispositif électromagnétique. La méthode de la dérivée de l'énergie magnétique en axisymétrique a été utilisée vue sa simplicité de mise en œuvre. Par la suite, les différentes méthodes destinées à la prise en compte du mouvement dans la MEF ont été présentées. Nous nous sommes intéressés spécialement à la méthode de la bande du mouvement dont le principe a été appliqué à la méthode sans maillage. L'application test est un dispositif réel, un actionneur linéaire axisymétrique dont la partie mobile se déplace longitudinalement avec un pas constant.

L'étude est basée uniquement sur un certain nombre de nœuds du domaine et ses limites. Le déplacement du corps prend en compte seulement les nœuds constituant la bande mobile. Ce traitement a eu lieu par un ajout de nœuds dans la partie libérée et pour chaque nouvelle position, prouvant ainsi la souplesse de la méthode sans maillage dans le traitement du problème du mouvement.

La méthode meshless n'a pas besoin d'une nouvelle régénération de tous les nœuds ni le remaillage lourd avec des connectivités fixe au cours de l'évolution de la simulation, ce qui est le cas de la FEM.

Pour le premier cas de déplacement, l'ensemble des paramètres numériques initiaux ont été conservés durant tous les déplacements. Cependant pour le deuxième cas, les facteurs d'échelle ont été légèrement modifiés. Les résultats MLPG comparés à ceux de la FÉM ont montré une bonne concordance entre les courbes correspondantes.

## **Conclusion Générale**

## **et Perspectives**

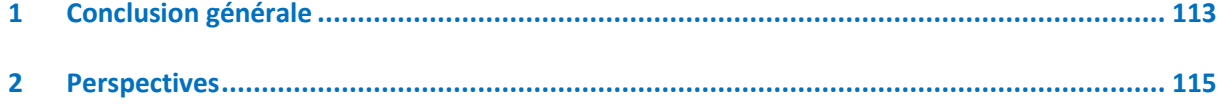

# **Conclusion Générale et Perspectives**

#### <span id="page-137-0"></span>**1 Conclusion générale**

Les travaux de cette thèse ont porté sur l'application de la méthode sans maillage à des problèmes de l'électromagnétisme visant principalement une application où l'utilisation de la MEF est limitée par les problèmes de remaillage comme le cas du mouvement d'un conducteur dans un dispositif électromagnétique.

Le choix de la méthode meshless est pris selon les travaux réalisés dans la littérature. La méthode EFG a été sélectionnée au début de cette la recherche. Cependant, malgré sa large utilisation, cette dernière n'est pas réellement sans maillage car elle nécessité un certain type de maillage sur le domaine dans l'intégration numérique de la forme faible. Néanmoins, elle a été gardée pour comparaison.

A cet effet, la méthode sans maillage locale de Petrov Galerkin, une alternative réellement sans maillage était choisie pour accomplir nos objectifs. Cette approche a été utilisée dans beaucoup de travaux, elle est basée sur la forme faible locale où l'utilisation d'un maillage sous-adjacent peut être locale ou complètement éliminé.

La différence fondamentale entre l'approche SM et celle des EF réside dans la façon dont est construite l'approximation de la solution du problème, les fonctions de forme qui conditionnent cette approximation sont de natures et de propriétés différentes. L'approximation se base uniquement sur un nuage de nœuds d'où l'absence de connectivités fixes entre les nœuds qui suppriment les effets indésirables de la MEF dus à la déformation du maillage. Le traitement du raffinement de la discrétisation est facilité, puisqu'il est très simple de rajouter des nœuds. Le traitement de raffinement est donc plus simple qu'un maillage d'éléments.

Dans cette présente thèse, les problèmes traités, académiques ou autres, ont été choisis afin de satisfaire au mieux les exigences et les techniques d'amélioration du temps de calcul ainsi qu'à la convergence de la solution simulée. Pour valider ces résultats, la solution analytique avec celle des EF ont été prises comme références faisant l'objet de comparaison.

Parmi les problèmes rencontrés par la MSM, nous citons le choix des paramètres numériques de la méthode, la méthode d'imposition des CALE qui est différente de celle de la MEF, la méthode d'intégration numérique avec le nombre de points d'intégration.

• En effet, lors de la résolution de certains problèmes standards et certains d'autres cités dans la littérature, il se trouve que l'utilisation des méthodes meshfree exige souvent la définition de plusieurs paramètres dont certains sont empiriques.

Au début de ce travail, le paramètre est choisi en calculant l'erreur par variation du paramètre suivant un pas choisi et en fixant le reste des paramètres. Par la suite, on a introduit la méthode des algorithmes génétiques qui sont très exploités dans la résolution de problèmes d'optimisation.

- Comme les fonctions de forme générées par l'approximation MLS utilisée, ne vérifient pas le critère de Kronecker, nous avons opté pour l'approche de Pénalité vue sa simplicité de mise en œuvre pour imposer les CALE. Cependant elle introduit un paramètre supplémentaire de nature empirique. Pour résoudre le problème d'imposition des CAL essentielles, on a proposé deux méthodes :
- ✓ La première méthode consiste à optimiser le facteur d'échelle dmax dans l'approximation MLS afin d'obtenir une fonction de forme dont l'amplitude est égale à 1 ce qui conduira à une approximation interpolante identiquement au cas de la MEF.
- $\checkmark$  La méthode de suppression de lignes et de colonnes, propre à la MEF mais qui n'a jamais été utilisée auparavant malgré sa simplicité. Ces deux méthodes ont bien réduit le temps de calcul et ont aussi améliorée la précision surtout pour le cas de la méthode de Galerkine.
- Une comparaison avec le cas d'une approximation interpolante avec les FRB a montré des résultats similaires par rapport à la précédente. La méthode d'optimisation des AG a bien montré son efficacité quant à la détection du facteur empirique dmax par un choix judicieux de l'intervalle de recherche proposé par l'utilisateur.
- Due à la nature rationnelle de la fonction de forme, l'intégration numérique de Gauss utilisée a nécessité un nombre important de points d'évaluation ce qui demande un temps important quant à la recherche des voisins, c'est le cas de la méthode MLPG.
- Le traitement du mouvement par la méthode sans maillage a montré l'efficacité de cette méthode et la flexibilité de cette dernière à entretenir la partie en question en faisant déplacer les nœuds de discrétisation, ceci en créant ou en supprimant des nœuds dans les parties libérées et occupées. Cependant la recherche des voisins à chaque étape reste toujours un problème dans ce type de méthode qui la rend gourmande en temps de calcul. En plus la recherche de voisins à chaque étape de la simulation fait encore demande à un temps important et aussi à l'intervention du programmeur au moins une fois pour assurer une bonne précision de la solution.

#### <span id="page-139-0"></span>**2 Perspectives**

La continuité de ce travail suggère la définition de nombreux axes de recherche pour le développement et l'application de cette méthode :

- Applications d'autres versions MLPG et d'autre méthodes d'intégration numérique.
- Hybridation des méthodes sans maillage entre elles.
- Utilisation de méthodes adaptatives.
- Hybridation de la MSM avec celle des EF pour une meilleure génération des nœuds en gardant les avantages de chacune. La première dans les régions critiques et la deuxième dans le reste du domaine.
- Développements de logiciels répondant à l'approche sans maillage et intégration d'algorithme d'optimisation répondant aux paramètres empiriques.
- Extension de la MSM aux cas 2D plus complexes puis aux problèmes 3D.
- Formulation non linéaire en grandes déformations.
- Étude expérimentale d'un prototype.

### **Annexes**

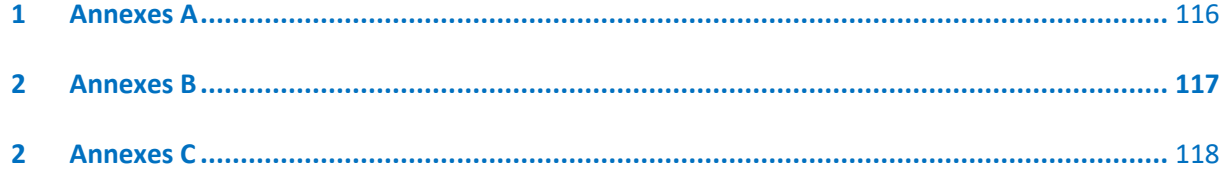

#### **Annexe A**

#### **Méthode des moindres carrés**

#### **1 Méthode des moindres carrés traditionnelle**

Considérons une fonction scalaire  $u(X)$  connue par ses valeurs nodales  $u_I$  en  $N$  points  $X_I$ distribués sur un domaine Ω. la fonction approximée *u h* de *u* peut être écrite de la forme :

$$
u^{h}(X) = a_{0} + a_{1}X + a_{2}X^{2} + \dots + a_{N}X^{N}
$$
\n(A.1)

Où encore :

$$
u^{h}(X) = \sum_{i=1}^{N} p_{i}(X) a_{i} = P^{T}(X) a
$$
\n(A.2)

avec :  $P^{T}(X)$  une base polynomiale

et 
$$
a = [a_0 \ a_1 \ a_2 \ \dots \dots \ a_N]^T
$$
 (A.3)

La détermination des coefficients constants  $a_0$ ,  $a_1$ ... se déduit à partir de la minimisation de l'erreur quadratique donnée par :

$$
J = \sum_{I=1}^{N} \left[ u^{h}(X_{I}) - u_{I} \right]^{2}
$$
 (A.4)

#### **2 Méthode des moindres carrés pondérés**

Pour améliorer l'ajustement des moindres carrés classiques, il est possible d'attribuer un poids différent *W* positif à chaque valeur *u<sup>I</sup>* en cherchant encore à minimiser la fonctionnelle :

$$
J = \sum_{I=1}^{N} w_I \left[ p^T (X_I) a - u_I \right]^2
$$
 (A.5)

L'équation  $\partial V_{\partial a} = 0$  $\partial V_{\hat{\alpha}z} = 0$  conduit à la réalisation d'un système linéaire, fournissant le vecteur des coefficients constants *a* .

#### **Annexe B**

#### **Intégration Numérique**

Pour intégrer les termes dans les équations discrètes, il est nécessaire d'utiliser la quadrature numérique puisque les intégrales ne peuvent pas être évaluées analytiquement.

Les règles d'intégration numérique font approcher une intégrale continue sur un domaine Ω à une somme discrète :

$$
\int_{\Omega} f(x)dx \approx \sum_{i=1}^{i=NG} w_i f(x_i)
$$
\n(B.1)

Où NG est le nombre de points de quadrature *xi* la coordonnée du point de quadrature et *wi* son poids correspondant

Les différentes règles d'intégration varient uniquement en fonction de l'emplacement et les poids de ces points générant ainsi plusieurs méthodes. Nous nous limitons à la quadrature de Gauss car elle est la plus utilisée dans les méthodes sans maillage. Celle-ci est conçu pour l'intégration exacte des polynômes en une dimension : un polynôme de l'ordre 2nq-1 est exactement intégré par la règle de Gauss.

Pour le cas bidimensionnel, la localisation des points et la valeur des poids dépendent évidement du domaine sur lequel est calculée l'intégrale.

Il existe des tables qui permettent de définir directement les points et les poids de Gauss sur des domaines de forme simple : carrée, rectangulaire, triangulaire ou circulaire [1].

### **Annexe C**

### **Calcul des fonctions de forme RBF**

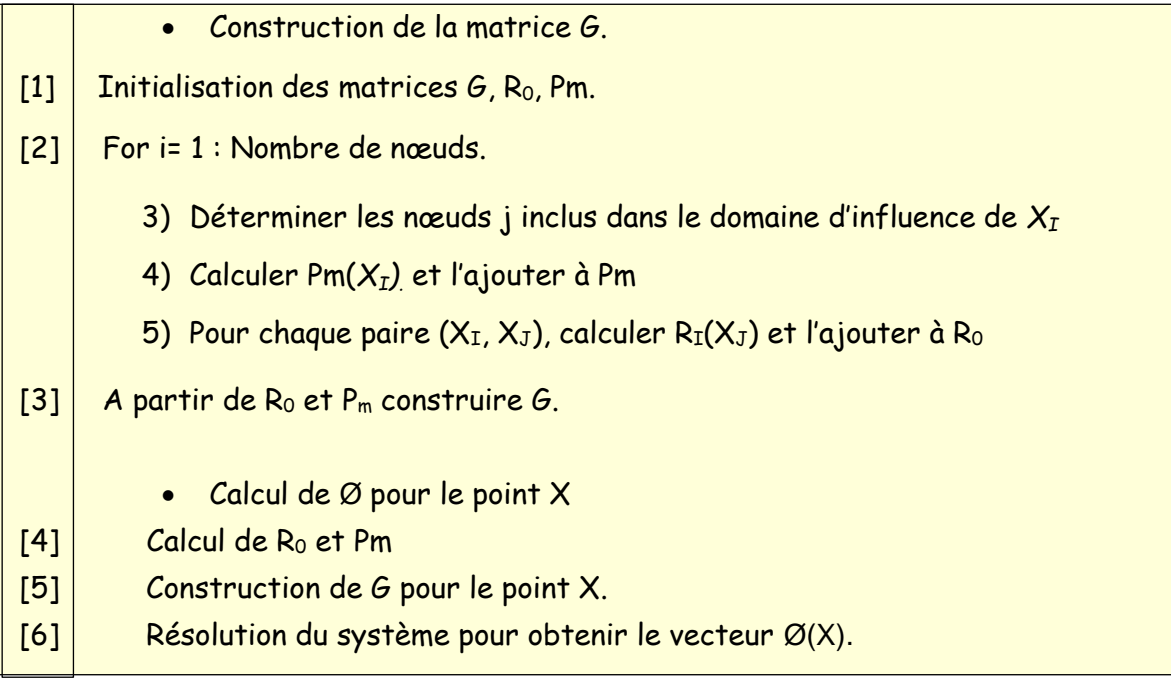

Tab. A.C Organigramme de calcul des fonctions de forme RBF
### **Références**

# **Bibliographiques**

# **Références Bibliographiques**

- [1] G. Dhatt et D.Touzot "Une présentation de la méthode des éléments finis ", Edition Maloine, Paris, 1984.
- [2] A. Carpentier, "Formulation intégrale de volume magnétostatique et calcul des densités de force magnétique : Application au couplage magnéto-mécanique", Thèse de Doctorat, 2014.
- [3] Thomas Henneron, "Contribution à la prise en compte des Grandeurs Globales dans les Problèmes d'Électromagnétisme résolus avec la Méthode des Éléments Finis ", Thèse de Doctorat, Université de Lille I, Décembre 2004.
- [4] M. Caldora Costa, "Optimisation de dispositifs électromagnétiques dans un contexte d'analyse par la méthode des éléments finis", Sciences de l'ingénieur [physiques], Institut National Polytechnique de Grenoble - INPG, France, 2001.
- [5] "List of finite element software packages", Wikipedia.
- [6] M. Darbani, "Approche sans maillage basée sur la méthode des éléments naturels (NEM) pour les écoulements bidimensionnels à surface libre", Thèse de doctorat, Compiègne, France, 2010.
- [7] M. Reza Moosavi, "Méthode combinée volumes finis et meshless local Petrov Galerkin appliquée au calcul de structures", Thèse de Doctorat, Nancy I, France, 2008.
- [8] Liu, G. R. and Gu, Y. T., "An Introduction to Meshfree Methods and their Programming", Springer Science & Business Media, 2005.
- [9] G. R. Liu, "Meshfree Methods: Moving beyond the Finite Element Method", CRC Press, Taylor & Francic Group, 2nd edition, 2010.
- [10] T.-P. Fries et H. G. Matthies, "Classification and overview of meshfree methods ", Dep. Math.Comput. Sci. Tech. Univ. Braunschw., 2003.
- [11] Li, H., Mulay, S. (2013), " Meshless Methods and Their Numerical Properties", Boca Raton: CRC Press.
- [12] T. Belytschko, Y. Krongauz, D. Organ, M. Fleming, et P. Krysl, "Meshless methods: an overview and recent developments ", Comput. Methods Appl. Mech. Eng., Vol. 139, no 1, p. 3–47, 1996.
- [13] V. P. Nguyen, T. Rabczuk, S. Bordas, et M. Duflot, "Meshless methods: a review and computer implementation aspects ", Math. Comput.Simul., Vol. 79, no 3, p. 763–813, 2008.
- [14] Chen, Youping & Lee, James & Eskandarian, Azim, "Meshless Methods in Solid Mechanics", Springer, 2006.
- [15] Y. Tampango, "Développement d'une méthode sans maillage utilisant les approximations de Talor", Thèse de Doctorat, Université de lorraine, 2012.
- [16] Yagawa G and Furukawa T (2000), "Recent development of free mesh method", Int. J. Numer. Methods Eng. 47, 1419–1417.
- [17] Breitkopf, P., Rassineux, A., Touzot, G., and Villon, P., "Explicit Form and Efficient Computation of MLS Shape Functions and their Derivatives", International Journal for Numerical Methods in Engineering, Vol. 48, No. 3, pp. 451–466, 2000.
- [18] N. Benbouza, F.Z. Louai, M. Féliachi, "Application of the Meshless Local Petrov-Galerkin Method by the Penalty Approach in Electromagnetic", CNI'02-2011, Béjaïa, 2011.
- [19] A. Taik, "Cours formation doctorale : Résolution numérique des équations aux dérivées partielles par les fonctions radiales de base (RBF) ", FST, Mohammedia, 2009.
- [20] B. Maurel, "Modélisation de l'impact d'un réservoir rempli d'un fluide", thèse de doctorat, INSA de Lyon, 2008.
- [21] P. Lancaster, K, Salkauskas, "Surfaces Generated by Moving Least Squares Methods", Mathematics of Computation 37 (1981), 141–158.
- [22] T. Belytschko, Y. Y. Lu, et L. Gu, "Element-free Galerkin methods", Int. J. Numer. Methods Eng., Vol. 37, no 2, p. 229‑256, janv. 1994.
- [23] Barbieri, E. and Meo, M., "A Fast Object-Oriented Matlab Implementation of the reproducing Kernel Particle Method", Computational Mechanics, Vol. 49, No. 5, pp. 581–602, 2012.
- [24] Liu WK, Chen Y, Jun S, Chen JS, Belytschko T, Uras RA, and Chang CT (1996), "Overview and applications of the reproducing kernel particle methods", Arch. Comput. Mech. Eng.: State of Rev. 3, 3–80.
- [25] C. A. Duarte et J. T. Oden, "Hp clouds-an hp meshless method", Numer. MethodsPartial Differ. Equ., Vol. 12, no 6, p. 673–706, 1996.
- [26] E. Barbieri, "Meshfree and Partition of Unity Methods for the Analysis of Composite Materials", These de Doctorat, Angleterre, 2010
- [27] G. R. Liu et Y. T. Gu, " Meshless local Petrov-Galerkin (MLPG) method in combination with finite element and boundary element approaches ", Computational Mech., Singapore, 2000.
- [28] Atluri SN, Kim HG, and Cho JY (1999), "A critical assessment of the truly meshless local Petrov-Galerkin (MLPG) and local boundary integral equation (LBIE) methods", Computational Mech., Berlin 24, 348–372.
- [29] N. Benbouza, F.Z. Louai et N. Nait-Said, "Application of Meshless Petrov Galerkin (MLPG) Method in Electromagnetic Using Radial Basis Functions". The 4th International Conference on (PEMD 2008), York, UK, England, 2 – 4 April 2008.
- [30] A. Moussaoui et T. Bouziane, "Comparative Study of the Effect of the Parameters of Sizing Data on Results by the Meshless Methods (MLPG)," World Journal of Mechanics, Vol. 3 No. 1, 2013, pp. 82-87.
- [31] "Eléctromagnétisme", Wikepidia.
- [32] M. Zaouia, "Modélisation Numérique du couplage électromagnétique mécanique dans les structures linéaires tubulaires", Thèse Doctorat, Université de Tizi-Ouzou, 2013.
- [33] P. Dular, "Modélisation du champ magnétique et des courants induits dans des systèmes tridimensionnels non linéaires", Thèse de Doctorat, Belgique, 1996.
- [34] Ida N., Bastos J.P.A., "Electromagnetics and calculation of fields", Springer-Verlag, New York, (1997).
- [35] *N.* Benhadda*,* ["Modélisation et Étude pour la Réalisation d'un Capteur à Courants de](http://eprints.univ-batna2.dz/1236/)  [Foucault en Mode Différentiel pour le Contrôle non Destructif \(CND\)](http://eprints.univ-batna2.dz/1236/) ", Thèse de Doctorat, Batna 2, 2015.
- [36] N. Bergoug "Contribution à la modélisation numérique d'une pompe magnétohydrodynamique (MHD) annulaire à induction", Thèse de doctorat, Université de Batna, 2013.
- [37] M. Yakhlef, "Développement d'un Code de Calcul des Phénomènes Electromagnétiques par la Méthode des Eléments Finis dans les Structure Electrotechniques", L'hystérésis Magnétique Sous l'Effet des Contraintes Magnétique et Mécanique ", Thèse de doctorat, Université de Batna2, 2016.
- [38] C. Golovanov, " Développement de formulations éléments finis 3D en potentiel vecteur magnétique : Application à la simulation de dispositifs ´électromagnétiques en mouvement", Thèse PhD, LEG Grenoble, 1997.
- [39] K. Srairi, "Modélisation d'Actionneurs Electromagnétiques en Régime Transitoire", Thèse de Doctorat de l'Université de Nantes, 14 Novembre 1999.
- [40] F. Hocini, ''Association de la commande pour l'étude par éléments finis des phénomènes Magnéto-élastiques et vibratoires dans les systèmes électrotechniques'', Thèse de doctorat, 2013.
- [41] R. Berton, "Magnétodynamique", Editions Masson, Paris, 1991.
- [42] E. Durand, "Magnétostatique", Edition Masson, 1985.
- [43] V. Thomée, "From finite differences to finite elements: A short history of numerical analysis of partial differential equations", J. Comput. Appl. Math., Vol. 128, no 1‑2, p. 1‑54, mars 2001.
- [44] S. Aksoy. M. Faruk Yavuz A. Balikci, "Transient modelling of a linear induction launcher-type coil gun with two-dimensional cylindrical finite-difference time domain method", IET Electric Power Applications, Vol.5, No.1, pp. 153–158, 2011.
- [45] A. Cheriet, "Contribution à la modélisation tridimensionnelle par la méthode des volumes finis de dispositifs électromagnétiques", Thèse de doctorat de l'Université Mohamed Khider Briskra, Algérie, 2007.
- [46] F. Shakeri and M. Dehghan, "A finite volume spectral element method for solving magneto hydrodynamic (MHD) equations", applied numerical mathematics 61 (2011)1– 23.
- [47] C. Hérault, "Vers une Simulation Sans Maillage des Phénomènes Électromagnétiques", Ph.D. dissertation, Grenoble INP, Université de Grenoble, France, 2000.
- [48] D. Pereira Botelho, "Méthode des éléments naturels appliquée aux problèmes électromagnétiques : développement d'un outil de modélisation et de conception des dispositifs électriques". Université Grenoble Alpes, France, 2015.
- [49] M. Marih, "Mise en œuvre de l'approximation diffuse et de la méthode des éléments diffus pour la résolution des problèmes de mécanique", Thèse, Compiègne (Oise), 1994.
- [50] Y. GHOZZI, "Simulation numérique des problèmes mécaniques non linéaires par une approche mixte MEF-MESHLESS", Thèse de Doctorat, TROYES, 2014.
- [51] J. Yvonnet, "Nouvelles approches sans maillage basées sur la méthode des éléments naturels pour la simulation numérique des procédés de mise en forme", Ph.D, ENSAM Paris, France, 2004.
- [52] S. N. Atluri et T. Zhu, "A new meshless local Petrov-Galerkin (MLPG) approach in computational mechanics ", Comput. Mech., vol. 22, no2, p. 117–127, 1998.
- [53] Zhang, X. YAO, Z. Zhang, Z., " Application of MLPG in large deformation analysis, Acta Mechanica Sinica", Vol. 22, Issue 4, pp. 331140, 2006.
- [54] Walker WA, "The Repeated Replacement Method: A Pure Lagrangian Meshfree Method for Computational Fluid Dynamics", PLoS ONE 7(7): e39999, 2012.
- [55] N. Mthu, "Studies in the use of the element- free Galerkin Method for linear elastic fracture mechanics", Doctorat, Inde, 2015.
- [56] J. Dolbow and T. Belytschko, "An Introduction to Programming the Meshless Element Free Galerkin Method," Archives of Computational Methods in Engineering, Vol. 5, no. 3, pp. 207—242, 1998.
- [57] F.Z. Louai, N. Nait Said, S. Drid, "Numerical Analysis of Electromagnetic Axisymmetric Problems Using Element Free Galerkin Method", Journal of Electrical Engineering, VOL. 57, No. 2, 99–104, 2006.
- [58] LU, Y. Y.—Belytschko, T.—GU, L.: "A New Implementation of the Element Free Galerkin Method", Computer Methods in Applied Mechanics and Engineering 113 (1994), 397–414.
- [59] Y. C. Cai, H. H. Zhu, "Direct imposition of essential boundary conditions and treatment of material discontinuities in the EFG method", Computational Mechanics 34 (2004).
- [60] Wang, H. P. and Wang, D., "Efficient Meshfree Computation with Fast Treatment of Essential Boundary Conditions for Industrial Applications", Journal of Engineering Mechanics, Vol. 135, No. 10, pp. 1147–1154, 2009.
- [61] J. WANG, G. LIU, "A point interpolation meshless method based on radial basis functions", Int. J. Numer.Meth. Eng., Vol. 54, N° 11, pages 1623-1648, 2002.
- [62] T. Kaufmann, "The meshless radial point interpolation method for electromagnetics", Master of science ETH, Switzerland, 2011.
- [63] I. S. Raju, D. R. Phillips, T. Krishnamurthy, "Meshless local petrov-Galerkin Euler-Bernoulli beam problems: a radial basis function approach", NASA Langley Research Center, Hampton, Virginia, 2004.
- [64] S. D. Daxini and J. M. Prajapati, "A Review on Recent Contribution of Meshfree Methods to Structure and Fracture Mechanics Applications", The Scientific World Journal, Vol. 2014, Article ID 247172, 13 pages, 2014.
- [65] S.N. Atluri, S. Shen, "The meshless local Petrov-Galerkin (MLPG) method: A simple and less-costly alternative to the finite element and boundary element methods", CMES: Compo Modelling Eng Sci 3 (1) (2002) 11-51.
- [66] Z. Zan, "Numerical development of an improved element-free Galerkin method for engineering analysis", these, Hong Kong, 2009.
- [67] F. Z. Louai, N. Nait–Said, M. Louaayou, N. Benbouza, " Application of element free Galerkin method to the eddy current non-destructive testing problems", Colloque National sur l'Inductique CNI'09, Laghouat.
- [68] N. Z. Lima, R. C. Mesquita, W. G. Facco, A. S. Moura, and E. J. Silva, "The nonconforming point interpolation method applied to electromagnetic problem", IEEE Trans. Magn. , Vol. 48, no. 2, pp. 619–622, Feb. 2012.
- [69] [E. H. da Rocha Coppoli,](https://ieeexplore.ieee.org/search/searchresult.jsp?searchWithin=%22Authors%22:.QT.Eduardo%20Henrique%20da%20Rocha%20Coppoli.QT.&newsearch=true) [U. do Carmo Resende,](https://ieeexplore.ieee.org/search/searchresult.jsp?searchWithin=%22Authors%22:.QT.Ursula%20do%20Carmo%20Resende.QT.&newsearch=true) [M. M. Afonso,](https://ieeexplore.ieee.org/search/searchresult.jsp?searchWithin=%22Authors%22:.QT.M%C3%A1rcio%20Matias%20Afonso.QT.&newsearch=true) "A Meshless Approach Using EFG Interpolating Moving Least-Squares Method in 2-D Electromagnetic Scattering Analysis", [IEEE Transactions on Magnetics,](https://ieeexplore.ieee.org/xpl/RecentIssue.jsp?punumber=20) [Volume 51 Issue3,](https://ieeexplore.ieee.org/xpl/tocresult.jsp?isnumber=7092981) 2015.
- [70] F.Z. Louai, N. Nait-Said and S. Drid, "Implementation of an Efficient Element Free Galerkin Method for Electromagnetic Computation", Boundary and Finite Element Method, Volume, N° , December 2006, pp:1-6, ELSIEVER, UK.
- [71] A. Kamitani, K. Hasegawa, T.Yokono, "Element-free Galerkin method for static and quasi-static electromagnetic field computation", IEEE Trans. Magn, Vol. 40, pages 12- 20, 2004.
- [72] J. Dolbow and T. Belytschko, "Numerical integration of the Galerkin weak form in meshfree methods", Computational Mechanics, Vol. 23, no. 3, pp. 219–230, 1999.
- [73] J. Sladek, P. Stanak, Z-D. Han, V. Sladek, S.N. Atluri, "Applications of the MLPG Method in Engineering &Sciences: A Review", CMES, vol.92, no.5, pp.423-475, 2013
- [74] Atluri, S. N., & Shen, S., "The basis of meshless domain discretization: the meshless local Petrov–Galerkin (MLPG) method", Advances in Computational Mathematics, 23: 73–93, 2005.
- [75] D. R. Philips, "Meshless Local Petrov-Galerkin Method for Bending Problems". Langley Research Center, Hampton, Virginia NASAffM-2002-211936. September 2002.
- [76] N. Benbouza, F.Z. Louai, S. Drid. "Application of the Meshless Local Petrov Galerkin (MLPG) Method to Electromagnetic Problems". Analysis 4th International Multi-Conference on Systems, Signals & Devices, SSD'07, March 19-22, 2007 Hammamet – Tunisia. Volume II.
- [77] N. Benbouza, F.Z. Louai, M. Féliachi, A. Zaoui, "The Meshless Local Petrov Galerkin Collocation Method Applied in Electromagnetics", The 9<sup>th</sup> international conference on Electrical Engineering and first workshop on Robotics and Controls, Batna, octobre 2016.
- [78] N. Benbouza, F.Z. Louai, S. Drid, A. Benoudjit. "Parametric Effect of the Meshless Local Petrov Galerkin (MLPG) Approach Applied to Electromagnetic problems", International journal of Electrical and Power Engineering 1 (2): 138-145, Medwell journals, 2007.
- [79] [V. Cingoski,](https://ieeexplore.ieee.org/search/searchresult.jsp?searchWithin=%22Authors%22:.QT.V.%20Cingoski.QT.&newsearch=true) [N. Miyamoto,](https://ieeexplore.ieee.org/search/searchresult.jsp?searchWithin=%22Authors%22:.QT.N.%20Miyamoto.QT.&newsearch=true) [H. Yamashita,](https://ieeexplore.ieee.org/search/searchresult.jsp?searchWithin=%22Authors%22:.QT.H.%20Yamashita.QT.&newsearch=true) "Element-Free Galerkin Method for Electromagnetic Field Computation", Japan, IEEE Transactions on magnetics, volume 34, N5, pp3236-3239, 1998.
- [80] E.H.R. Coppoli, R.S.Silva, R. C. Mesquita, "Treatment Of Material Discontinuity In Meshless Methods For Em Problems Using Interpolating Moving Least Squares", [Computation in Electromagnetics, CEM 2008. 2008 IET 7th International Conférence .](https://ieeexplore.ieee.org/xpl/mostRecentIssue.jsp?punumber=4550751)
- [81] T. Chaari, " Un Algorithme Génétique Pour L'ordonnancement Robuste : Application Au Problème Du Flow Shop Hybride", Thèse de Doctorat, Université de Valenciennes et du Hainaut-Cambresis, France, 2010.
- [82] L. Perez P., F. Perez, O. Durán, "Correction of Meshless FPM Interpolation Sub-Domains Using Genetic Algorithms", Studies in Informatics and Control, Vol. 21, No. 2, June 2012.
- [83] Wei WU, "Synthèse d'un contrôleur flou par Algorithme Génétique Application au réglage dynamique des paramètres d'un système ", Thèse de Doctorat, Université de Lille, 1998.
- [84] Terki Amel, "Analyse des performances des algorithmes génétiques utilisant différentes techniques d'évolution de la population", Mémoire de Magister, Université de Constantine.
- [85] S. D. Dao, K. Abhary et R. Marian, "Maximizing performance of genetic algorithm solver in matlab", Engineering Letters, 24:1, EL\_24\_1\_11. 2016.
- [86] J. Hallal, "Etudes des vibrations d'origine électromagnétique d'une machine électrique : conception optimisée et variabilité du comportement vibratoire", Thèse de Doctorat, 2014.
- [87] F. Rapetti, "Approximation Des ´Equations De La Magnétodynamique En Domaine Tournant Par La Méthode Des Eléments Avec Joints", These de Doctorat, Paris, 2000.
- [88] Xiaodong SH, " Contribution à la simulation du mouvement en 3D avec la méthode des éléments finis, appliquée à la modélisation des machines électriques", Thèse de Doctorat, Université de Lille, 2005.
- [89] M. Feliachi, "Contribution au calcul du champ électromagnétique par la méthode des éléments finis en vue d'une modélisation dynamique de machines électriques", Thèse de doctorat, Spécialité génie électrique, Conservatoire national des arts et métiers Paris, 1981.
- [90] N. Sadowski, "Modélisation des machines électriques à partir de la résolution des équations du champ en tenant compte du mouvement et du circuit d'alimentation : logiciel EFCAD", Thèse de Doctorat, INP de Toulouse, 1993.
- [91] H. Mohellebi, " Elaboration de modele 2D analytique-numérique pour l'étude des systèmes électromagnétiques comportant des pièces en mouvement", Thèse de Doctorat, Université de Tizi-Ouzou, 2001.
- [92] E. Azzouz, B. Be,djima, M.Feliachi, et M.E. Latreche, "Application of the macro-element and finite element coupling for the behavior analysis of magnetoforming systems", IEEE Transactions On Magntics, Vol.35,No3, pp1845-1848; 1999.
- [93] S.A. Viana, H.C. Lai t and D. Rodger, "Modelling Movement With Meshless Methods", IET 7th International Conférence on Computation in Electromagnetics (CEM 2008), 2008 p.  $152 - 153$ .
- [94] Shibahara, M.; Atluri, S. N., "The meshless local Petrov-Galerkin method for the analysis of heat conduction due to a moving heat source in welding", International Journal of Thermal Sciences, vol. 50, pp. 984-992, 2011.
- [95] K. Srairi, M. Feliachi, "Electromagnetic actuator behavior analysis using finite element and parameterization method", IEEE transactions on magnetics, Vol. 31, No.6, November 1995.
- [96] N. Benbouza, F. Z. Louai, N. Nait Said, "Electromagnetic Field Computation in Axisymmetric Problems Using the Meshless Local Petrov Galerkin (MLPG) Method", 5th International Conference on Electrical Engineering, Batna, pp 161-166, 2008, Algeria.
- [97] I.S. Raju\* and T. Chen, " Meshless Petrov-Galerkin Method Applied to Axisymmetric Problems", AIAA-2001-1253.
- [98] I.S. Raju\* and T. Chen, " Meshless Petrov-Galerkin Method Applied to Axisymmetric Problems", AIAA-2001-1253
- [99] N. Benbouza, F. Z Louai, M. Feliachi, A. Zaoui, **"**Electromagnetic field computation in linear electromagnetic actuator using the meshless local Petrov-Galerkin method". Acta Electrotechnica et Informatica, Vol. 16, No. 1, 2016.
- [100] Belytschko T., Liu W.K., Singer M, "On adaptivity and error criteria for meshfree methods, Advances in Adaptive Computational methods in Mechanics", Eds. P. Ladev`eze and J.T. Oden, 217-228 (1998).
- [101] Qiang Li and Kok-Meng Lee, "An Adaptive Meshless Method for Magnetic Field [Computation"](https://www.researchgate.net/publication/3112008_An_Adaptive_Meshless_Method_for_Magnetic_Field_Computation), IEEE Transactions On Magnetics, VOL. 42, NO. 8, August 2006.
- [102] "Finite deformation elasto-plastic modeling using an adaptive meshless method", Elsevier, Computer & Structures 118 (2013) 39-52.

### **Travaux de Contribution**

#### *Revues internationales*

[1] N. Benbouza, F.Z. Louai, M. Feliachi, A. Zaoui, "Electromagnetic field computation in linear electromagnetic actuator using the meshless local Petrov – Galerkin method"**.** Acta Electrotechnica et informatica, Vol. 16, No. 1, 2016, 27–31,DOI: 10.15546/aeei-2016-0005.

[2] N. Benbouza, F.Z. Louai, S. Drid, A. Benoudjit. ''Parametric Effect of the Meshless Local Petrov Galerkin (MLPG) Approach Applied to Electromagnetic problems''. International journal of Electrical and Power Engineering 1 (2): 138-145, Medwell journals, 2007.

#### *Conferences internationals*

[1] N. Benbouza, F.Z. Louai, N. Nait-Said, "Application of Meshless Petrov Galerkin (MLPG) Method in Electromagnetic Using Radial Basis Functions». The 4th International Conference on Power Electronics, Machines and Drives (PEMD 2008), 2 – 4 April 2008: York St John University College, York, UK, England.

[2] N. Benbouza, F.Z. Louai, S. Drid. ''Application of the Meshless Local PetrovGalerkin (MLPG) Method to Electromagnetic Problems''. Analysis 4th International Multi-Conference on Systems, Signals & Devices, SSD'07, March 19-22, 2007 Hammamet –Tunisia. Volume II.

#### *Conférences nationales*

[1] N. Benbouza, F.Z. Louai. ''Étude de la Variation des Paramètres Influant sur la Méthode de Galerkine sans Maillage Appliquée en Électromagnétisme". 4<sup>th</sup> International Conference on Electrical Engineering, Batna, 07 - 08 November 2006, pp.427-431

[2] N. Benbouza, F.Z. Louai et S. Drid. '' Analyse d'un Problème Électromagnétique à deux Régions par la Méthode de GALERKINE sans Maillage". 3<sup>rd</sup>Conference on Electrical Engineering, Batna, 04 - 06 October 2004, pp239-242.

[3] N. Benbouza, F. Z. Louai N. Naît Saïd, "Application de la Méthode de Galerkin sans Maillage au Calcul du Champs Électromagnétique" 1<sup>ere</sup> Conférence Nationale sur l'Électrotechnique et ses applications, CNEA'04, Sidi Bel Abbesse, 24-25 mais 2004, pp.267- 271.

[4] N. Benbouza, F. Z. Louai, N. Nait Said, "Electromagnetic Field Computation in Axisymmetric Problems Using The Meshless Local Petrov Galerkin (MLPG) Method", 5th International Conference on Electrical Engineering, 27 - 29 October 2008, Batna, pp 161-166, Algéria.

[5] Benbouza, F.Z., Louai, "Effect of Enforcing Essential Boundary Conditions Techniques on the Meshless Local Petrov Galerkin (MLPG) Method Applied in Electromagnetics", Colloque National sur l'Inductique : Le Calcul des Courants de Foucault au Service des Applications Innovantes de l'Électricité, CNI'09, Université Amar Telidji de Laghouat, les 14, 15 et 16 Avril 2009.

[6] F. Z. Louai, N. Nait–Said, M. Louaayou, N. Benbouza, " Application of element free Galerkin method to the eddy current non-destructive testing problems", Colloque National sur l'Inductique CNI'09, Laghouat.

[7] N. Benbouza, F.Z. Louai, M. Féliachi, "Application of the Meshless Local Petrov-Galerkin Method by the Penalty Approach in Electromagnetics", Colloque National sur l'Inductique: Application de l'induction Électromagnétique, CNI'02-2011, Université a. Mira – Béjaïa, le 03 et le 04 Mai 2011.

[8] N. Benbouza, F.Z. Louai, M. Féliachi, A. Zaoui, " The Meshless Local Petrov Galerkin Collocation Method Applied in Electromagnetics". The 9<sup>th</sup> international conference on Electrical Engineering and first workshop on Robotics and Controls, Batna, octobre 2016,

# **Résumé de la Thèse et Mots – Clés**

### *Résumé*

Les méthodes sans maillage ont été précisément nées pour essayer de résoudre les problèmes liés à la MEF. Nous citons la distorsion du maillage qui conduit à un manque important de la précision de la simulation et la tache pénible et couteuse de ce dernier ainsi que sa reconstruction dans toute la structure du problème. Ces méthodes se basent uniquement sur un nuage de nœuds d'où l'absence de connectivités fixes entre les nœuds. Le raffinement de la discrétisation est facilité par un simple rajout de nœuds dans l'endroit nécessaire. Les MSM fournissent alors de nouveaux outils pour prendre en compte le problème du mouvement d'une structure.

La fonction de forme a été calculée par l'approximation MLS et celle utilisant les FRB. Dans le second cas l'imposition des CALD est plus facile que le premier cas. Pour résoudre ce problème, deux méthodes ont été utilisées (propres à la MEF) en étudiant l'amplitude de la fonction de forme ainsi que la valeur du facteur décrivant la taille de la zone d'influence d'un nœud (dmax), l'approximation devient ainsi interpolante identiquement au cas de la MEF.

Dans ce travail, deux MSM ont été sélectionnées selon leur popularité dans la recherche, la méthode de Galerkine (EFG) et la méthode de Petrov Galerkine (MLPG). Elles ont été appliquées à certains problèmes test fournis par la littérature, les résultats ont été comparés à la solution analytique ou celle calculée par la MEF. Selon ces résultats, la précision de la méthode dépend du problème traité et du choix de ses paramètres numériques en particulier ceux dont la nature est empirique (dmax). Pour optimization de ces derniers nous avons fait recours à la méthode des algorithmes génétiques

L'efficacité de la méthode a aussi été testée sur un dispositif comportant une pièce en mouvement en utilisant la méthode de la bande du mouvement. La variation de la force magnétique globale en fonction du déplacement de la partie mobile a été évaluée en mettant en jeu uniquement l'ensemble des nœuds dans la partie mobile avec un ajout de nœuds dans les parties libérées.

### *Mots clés*

Simulation, Électromagnétisme, méthodes sans maillage, méthode des éléments finis, approximation sans maillage, intégration numérique, conditions aux limites, mouvement, optimisation.

# **Summary of the Thesis and Key-Words**

#### *Summary*

Meshless methods were precisely born trying to solve problems related to the MEF. We mention the distortion of the mesh which leads to a significant lack of the accuracy of the simulation and the painful and expensive task of this one as well as its reconstruction in the whole structure of the problem. These methods are based only on a cloud of nodes, hence the absence of fixed connectivity between the nodes. The refinement of the discretization is facilitated by a simple addition of nodes in the necessary place. MSMs then provide new tools to consider the problem of movement of a structure.

The shape function was calculated by the MLS approximation and the one using the FRB. In the second case the imposition of CALD is easier than the first case. To solve this problem, two methods were used (specific to the MEF) by studying the amplitude of the shape function as well as the value of the factor describing the size of the zone of influence of a node (dmax), the approximation thus becomes interpolating identically to the case MEF case.

In this work, two MSMs were selected because of their popularity in the research, the Galerkine method (EFG) and the Petrov Galerkine method (MLPG). They were applied to some test problems provided par the literature, results were compared to the analytical solution or the one calculated by the MEF. According to results, the accuracy of the method depends on the treated problem and the choice of its numerical parameters, especially those whose nature is empirical (dmax). For the optimization of these ones we made use of the genetic algorithms method

The effectiveness of the method was also tested on a device with a moving part by using of the movement band method. The variation of the global magnetic force as a function of the displacement of the moving part was evaluated by putting into play only the set of nodes in the moving part with an addition of nodes in the released parts.

#### *Keywords*

Simulation, Electromagnetics, meshless methods, finite element method, meshless approximation, numerical integration, boundary conditions, movement optimization.